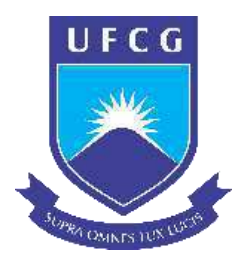

UNIVERSIDADE FEDERAL DE CAMPINA GRANDE – UFCG CENTRO DE CIÊNCIAS E TECNOLOGIA AGROALIMENTAR – CCTA UNIDADE ACADÊMICA DE CIÊNCIAS E TECNOLOGIA AMBIENTAL – UACTA CURSO DE BACHARELADO EM ENGENHARIA CIVIL

DEIVIDY KAIK DE LIMA ARAUJO

# **AVALIAÇÃO HIDROLÓGICA E ESTIMATIVA DE VAZÃO DE PROJETO PARA MACRODRENAGEM URBANA**

POMBAL-PB

### **DEIVIDY KAIK DE LIMA ARAUJO**

# **AVALIAÇÃO HIDROLÓGICA E ESTIMATIVA DE VAZÃO DE PROJETO PARA MACRODRENAGEM URBANA**

Trabalho de Conclusão de Curso apresentado ao Curso de Engenharia Civil do Centro de Ciências e Tecnologia Agroalimentar, da Universidade Federal de Campina Grande, elaborado como requisito parcial para obtenção do grau de Bacharela em Engenharia Civil.

Orientador: Prof.º Dr. Manoel Moisés Ferreira de Queiroz

POMBAL-PB

2021

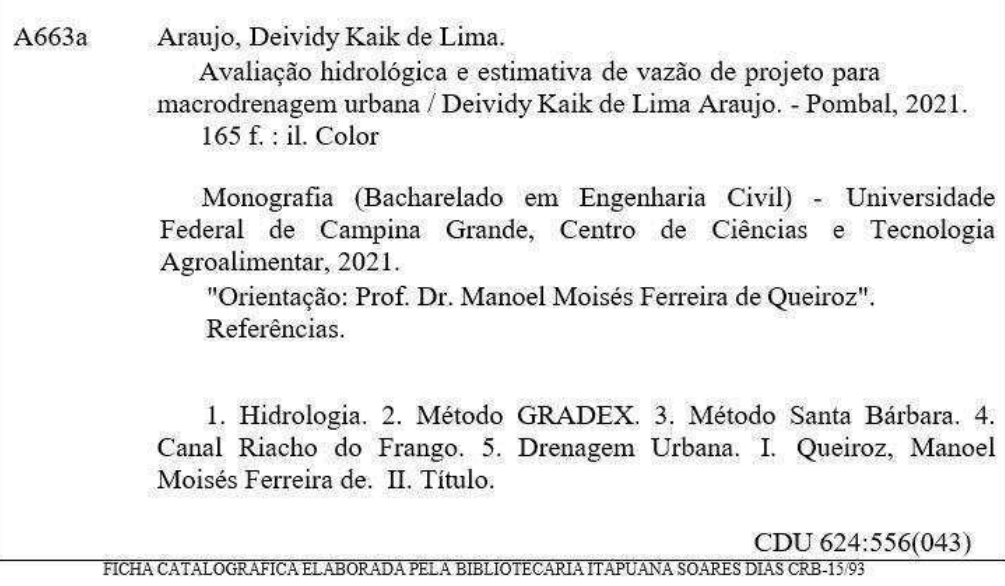

## DEIVIDY KAIK DE LIMA ARAUJO

# **AVALIAÇÃO HIDROLÓGICA E ESTIMATIVA DE VAZÃO DE PROJETO PARA MACRODRENAGEM URBANA**

Este Trabalho de Conclusão de Curso foi julgado adequado pelos examinadores para obtenção do grau de Bacharela em Engenharia Civil e aprovado em unanimidade pelos professores participantes da banca examinadora.

Trabalho de Conclusão de Curso defendido e aprovado em: 06/08/2021

## **COMISSÃO EXAMINADORA:**

Mansel Mais Penieur de Denix

 Orientador: Prof.º Dr. Manoel Moisés Ferreira de Queiroz Orientador – UACTA/CCTA/UFCG

to Santo Ribeiro Rosinele

Prof.ª Dra.Rosinete Batista dos Santos Ribeiro Examinadora Interna – UACTA/CCTA/UFCG

 Prof.ª Katharine Taveira de Brito Medeiros Avaliadora Externa – IFPB/Cajazeiras

POMBAL-PB

2021

#### **AGRADECIMENTOS**

Primeiramente quero agradecer, ao criador dos universos, aquele que tem o poder de colocar os planetas em órbita e manipular os átomos, DEUS. Sem sua permissão nada seria possível.

Agradecer a toda minha família, especialmente a Kalina Ligia (mãe), Mércia maria (tia) e meus avós Francisco Leandro e Márcia Maria, que lutaram até o último instante para que eu pudesse chegar nesse momento.

Agradeço imensamente a meu querido amigo e professor, Dr. Manoel Moisés, pelo apoio e oportunidade de ser seu orientando, é uma honrar sempre aprender mais com o senhor e um privilégio tê-lo como orientador (sinto-me muito sortudo). Gratidão.

Durante esta fase, tive o privilégio de trocar conhecimento com a Vitória Martins, grande pesquisadora e curiosa na área de recursos hídricos. Obrigado.

Agradeço a todos pesquisadores que colaboraram de forma direta e indireta, reconheço o brilhante esforço e dedicação de suas literaturas científicas publicadas, obrigado.

Aproveitando a oportunidade, gostaria frisar o quanto essa pesquisa foi importante para meu amadurecimento acadêmico. Esse trabalho proporcionou-me experiências jamais vividas antes como: contato com métodos consagrados, literaturas magníficas, diversos periódicos e sempre debatendo e dialogando com o professor orientador Dr. Manoel Moisés. Creio que essa pesquisa será um grande diferencial na minha carreira como pesquisador e amante da área de recursos hídricos.

Por fim, quero agradecer a todos os meus amigos, colegas e companheiros que me apoiaram e acreditaram em mim nessa trajetória, contribuindo positivamente para que eu pudesse chegar até esse momento.

Muito obrigado.

"Quem ensina aprende ao ensinar e quem aprende ensina ao aprender"

- Paulo Freire

#### **RESUMO**

O procedimento de urbanização gera grandes alterações no ambiente natural, particularmente modificando o uso do solo e piorando os problemas de enchentes urbanas, em um ciclo de causa e efeito que acumula importantes perdas econômicas e sociais. Esta pesquisa teve como objetivos, proceder a avaliações e estimativas hidrológicas de chuvas intensas e vazões de projetos através dos modelos Santa Bárbara e GRADEX e dimensionar canal de macrodrenagen na bacia peri urbana do riacho do Frango, tributário do rio Espinharo, na cidade de Patos-PB. A metodologia utilizada subdividiu-se em duas partes, uma referente ao uso do geoprocessamento para caracterização bacia do riacho do frango, e a outra diz respeito as análises e estimativas hidrológicas e hidráulicas. Com a aplicação do geoprocessamento obtiveram-se as informações geomorfológicas da bacia utilizando softwares SIG. Nas análises e estimativas hidrológicas foram utilizados dados de chuvas diárias obtidas no banco de dados da ANA (Agência Nacional de Água) e da Agência Executiva de Gestão das Águas do Estado (AESA) para criação das séries históricas de chuva máximas diárias e modelagem da equação da chuva. Obteve-se o número da curva da bacia CN igual a 79 e tempo de concentração média da bacia igual a 60 minutos. O uso do método do Huff indicou que as chuvas do primeiro quartil são mais intensas no início do evento e quando o período de retorno é mais longo, o pico de chuva com a mesma duração aumenta. Constatouse que para uma chuva crítica de 60 minutos e período de retorno 50 anos, utilizando as vazões dos métodos GRADEX e Santa Bárbara, o canal do riacho do frango estaria sujeito a falhas com transbordamento. O uso do método GRADEX resultou em estimativas consistentes de vazões de projeto, em que tempos de concentração mais baixos superestima os valores de vazões. Contudo se apresenta como ferramenta importante para o planejamento hídráulico - hidrológico no dimensionamento de projetos de macrodrenagem visando o controle e prevenção das enchentes.

**Palavras-chave:** GRADEX. Santa Bárbara. Riacho do Frango. Chuvas Intensas.

#### **ABSTRACT**

The urbanization procedure generates major changes in the natural environment, particularly modifying land use and worsening the problems of urban floods, in a cycle of cause and effect that accumulates important economic and social losses. This research aimed to carry out hydrological assessments and estimates of intense rainfall and project flow through the Santa Bárbara and GRADEX models and dimension a macro-drainage channel in the peri-urban basin of the Frango stream, tributary of the Espinharo river, in the city of Patos- PB. The methodology used was subdivided into two parts, one referring to the use of geoprocessing to characterize the chicken stream basin, and the other concerning the hydrological and hydraulic analyzes and estimates. With the application of geoprocessing, geomorphological information of the basin was obtained using GIS software. In the analysis and hydrological estimates, daily rainfall data obtained from the ANA (National Water Agency) and the State Water Management Executive Agency (AESA) database were used to create the maximum daily rainfall historical series and model the equation from the rain. The number of the curve of the CN basin equal to 79 and the average concentration time of the basin equal to 60 minutes were obtained. The use of the Huff method indicated that the rains in the first quartile are more intense at the beginning of the event and when the return period is longer, the rain peak with the same duration increases. It was found that for a critical rainfall of 60 minutes and a return period of 50 years, using the flow rates of the GRADEX and Santa Bárbara methods, the channel of the chicken stream would be subject to failures with overflow. The use of the GRADEX method resulted in consistent estimates of design flow rates, where lower concentration times overestimate flow values. However, it presents itself as an important tool for hydrological and hydrological planning in the dimensioning of macro-drainage projects aimed at controlling and preventing floods.

**Keywords:** GRADEX. Santa Barbara. Chicken Creek. Intense Precipitation.

## **SUMÁRIO**

<span id="page-8-17"></span><span id="page-8-16"></span><span id="page-8-15"></span><span id="page-8-14"></span><span id="page-8-13"></span><span id="page-8-12"></span><span id="page-8-11"></span><span id="page-8-10"></span><span id="page-8-9"></span><span id="page-8-8"></span><span id="page-8-7"></span><span id="page-8-6"></span><span id="page-8-5"></span><span id="page-8-4"></span><span id="page-8-3"></span><span id="page-8-2"></span><span id="page-8-1"></span><span id="page-8-0"></span>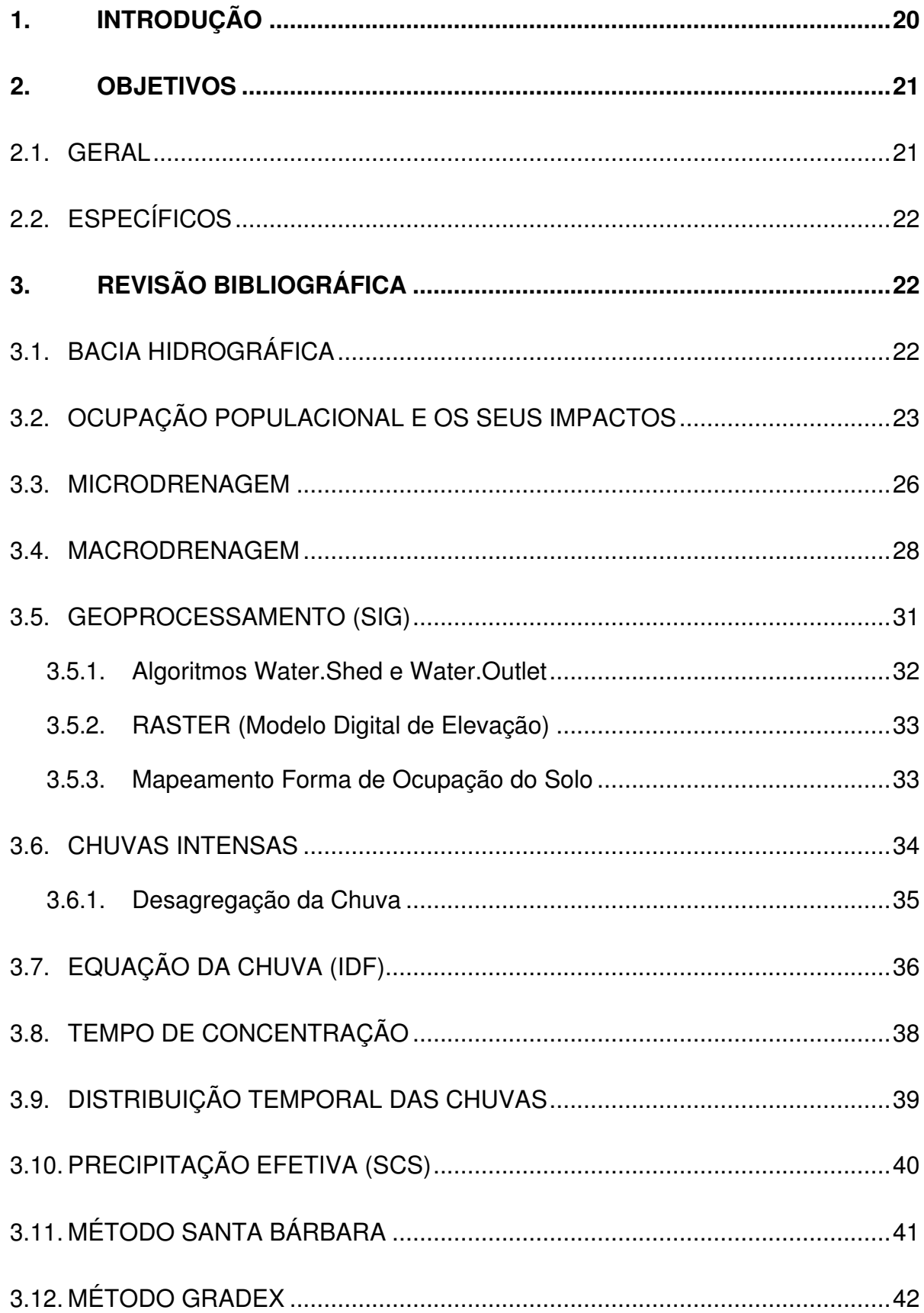

<span id="page-9-18"></span><span id="page-9-17"></span><span id="page-9-16"></span><span id="page-9-15"></span><span id="page-9-14"></span><span id="page-9-13"></span><span id="page-9-12"></span><span id="page-9-11"></span><span id="page-9-10"></span><span id="page-9-9"></span><span id="page-9-8"></span><span id="page-9-7"></span><span id="page-9-6"></span><span id="page-9-5"></span><span id="page-9-4"></span><span id="page-9-3"></span><span id="page-9-2"></span><span id="page-9-1"></span><span id="page-9-0"></span>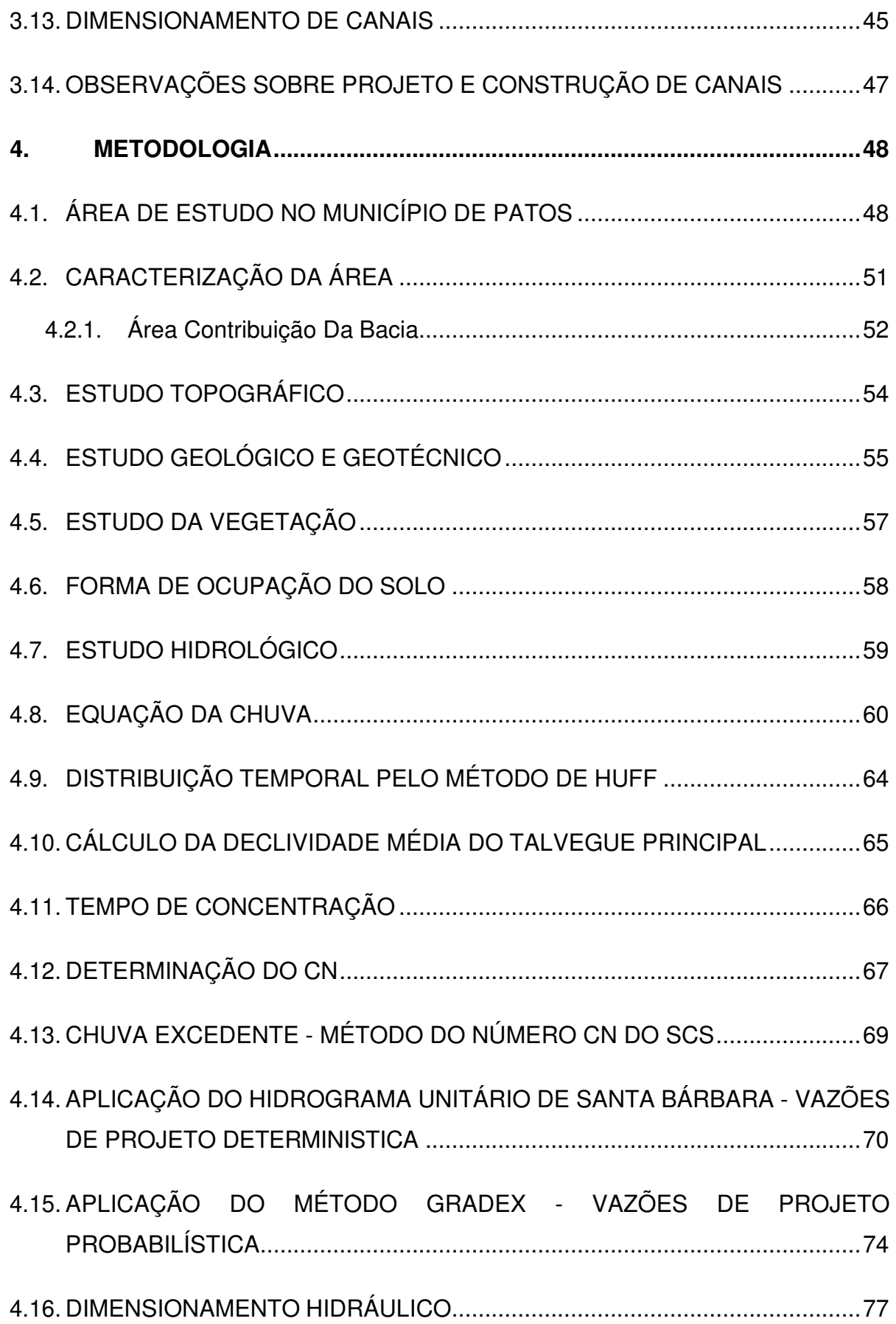

<span id="page-10-16"></span><span id="page-10-15"></span><span id="page-10-14"></span><span id="page-10-13"></span><span id="page-10-12"></span><span id="page-10-11"></span><span id="page-10-10"></span><span id="page-10-9"></span><span id="page-10-8"></span><span id="page-10-7"></span><span id="page-10-6"></span><span id="page-10-5"></span><span id="page-10-4"></span><span id="page-10-3"></span><span id="page-10-2"></span><span id="page-10-1"></span><span id="page-10-0"></span>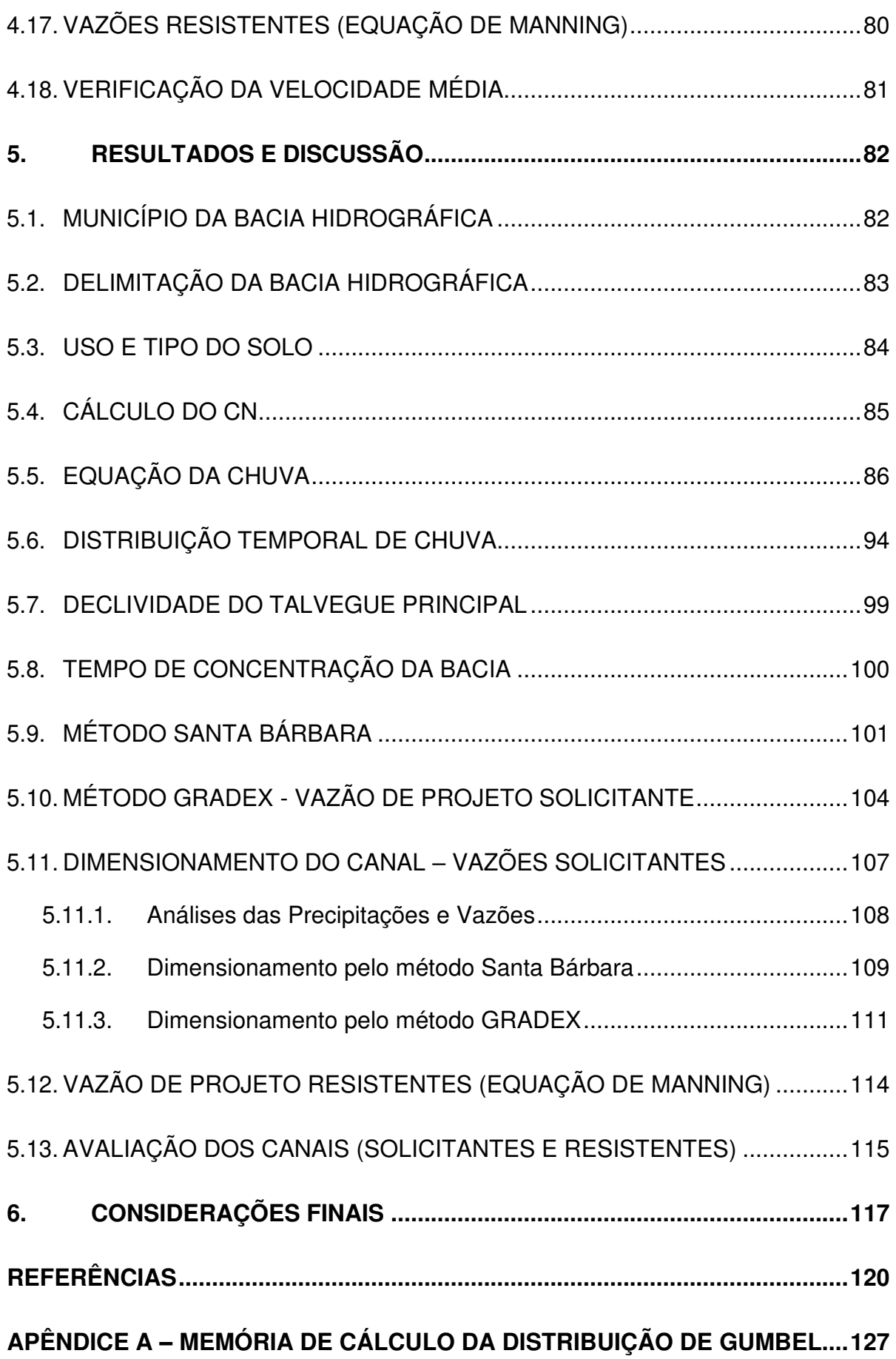

<span id="page-11-2"></span><span id="page-11-1"></span><span id="page-11-0"></span>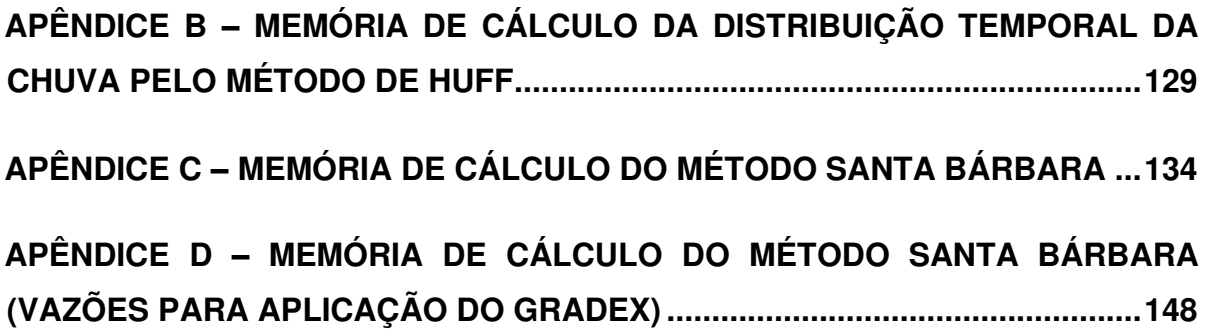

## **ÍNDICE DE FIGURAS**

<span id="page-12-12"></span><span id="page-12-11"></span><span id="page-12-10"></span><span id="page-12-9"></span><span id="page-12-8"></span><span id="page-12-7"></span><span id="page-12-6"></span><span id="page-12-5"></span><span id="page-12-4"></span><span id="page-12-3"></span><span id="page-12-2"></span><span id="page-12-1"></span><span id="page-12-0"></span>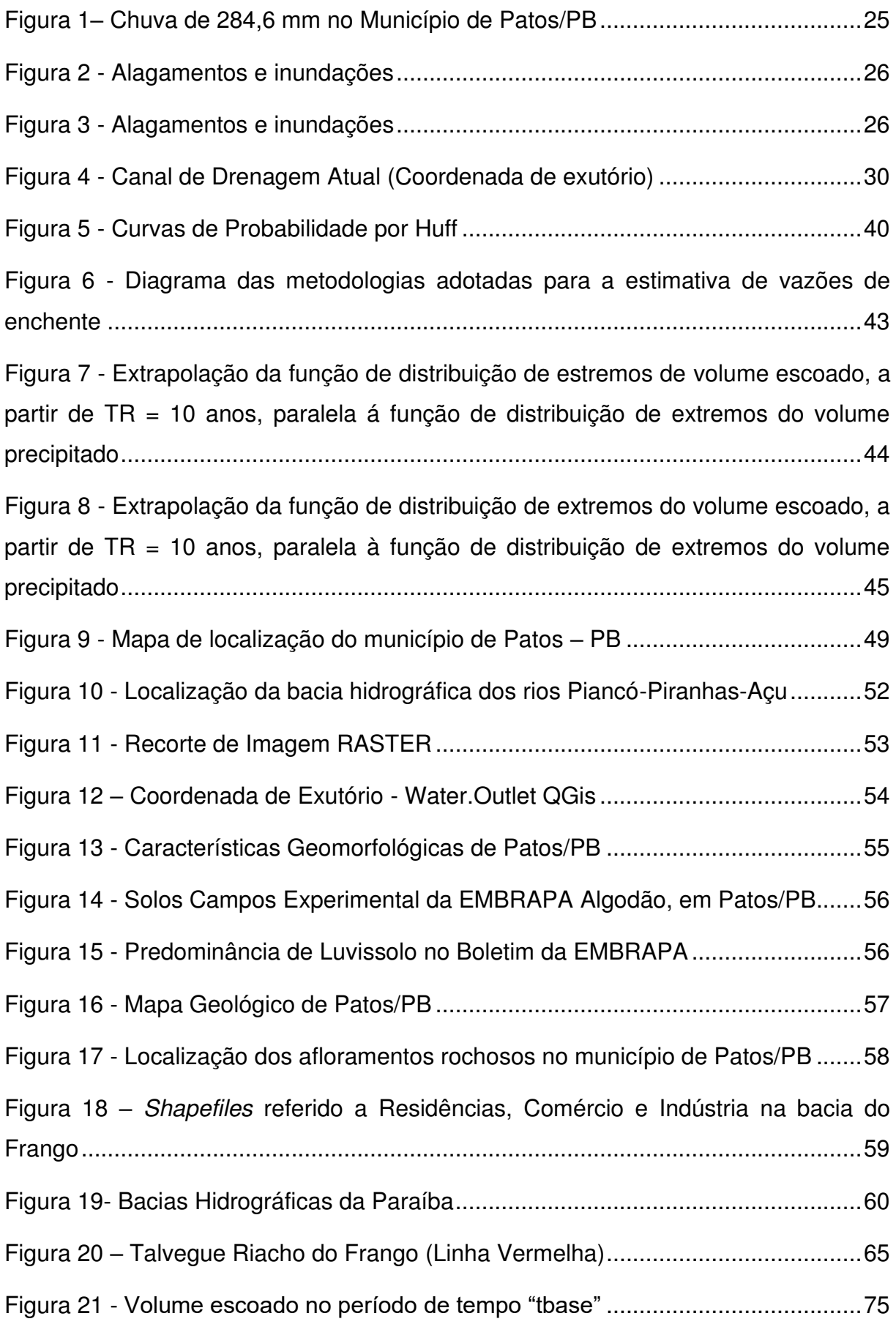

<span id="page-13-7"></span><span id="page-13-6"></span><span id="page-13-5"></span><span id="page-13-4"></span><span id="page-13-3"></span><span id="page-13-2"></span><span id="page-13-1"></span><span id="page-13-0"></span>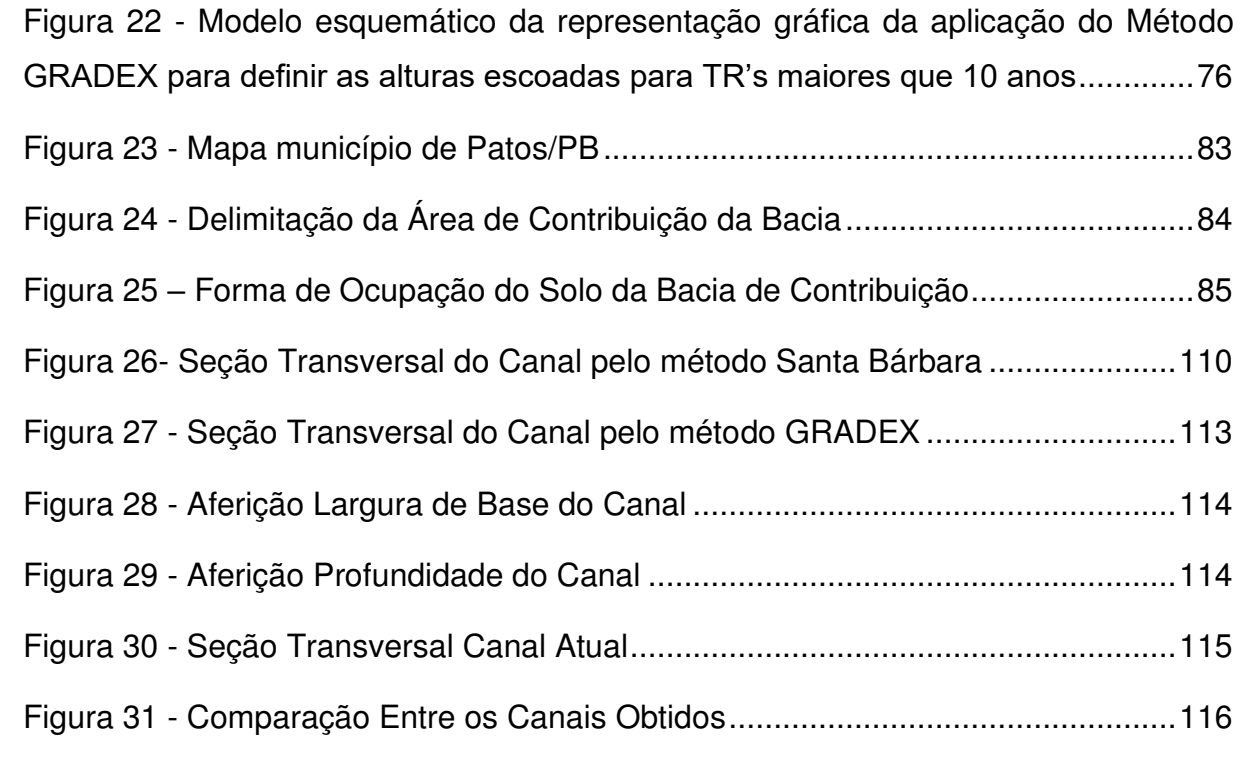

## **ÍNDICE DE GRÁFICOS**

<span id="page-14-14"></span><span id="page-14-13"></span><span id="page-14-12"></span><span id="page-14-11"></span><span id="page-14-10"></span><span id="page-14-9"></span><span id="page-14-8"></span><span id="page-14-7"></span><span id="page-14-6"></span><span id="page-14-5"></span><span id="page-14-4"></span><span id="page-14-3"></span><span id="page-14-2"></span><span id="page-14-1"></span><span id="page-14-0"></span>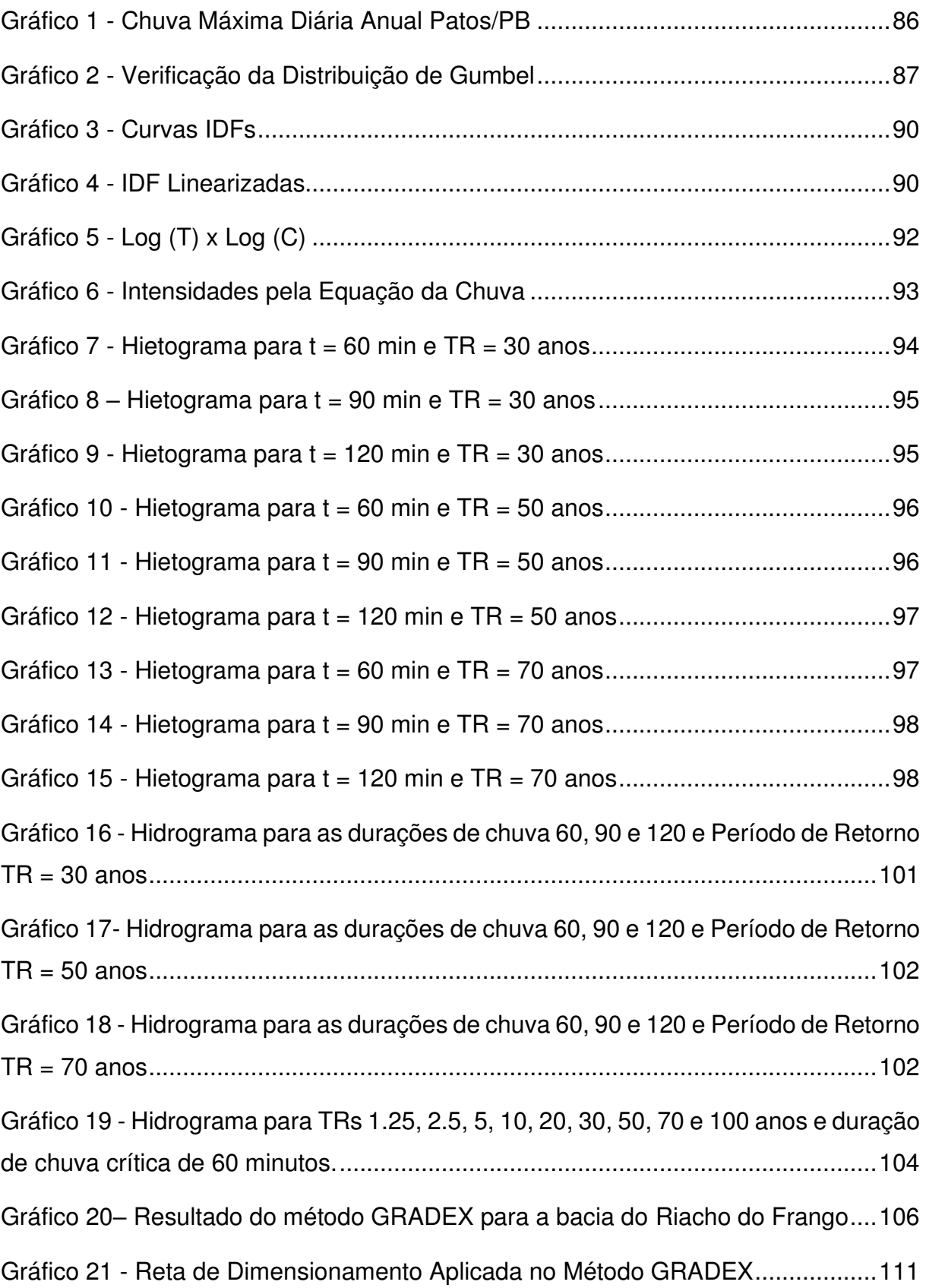

## **ÍNDICE DE QUADROS**

<span id="page-15-1"></span><span id="page-15-0"></span>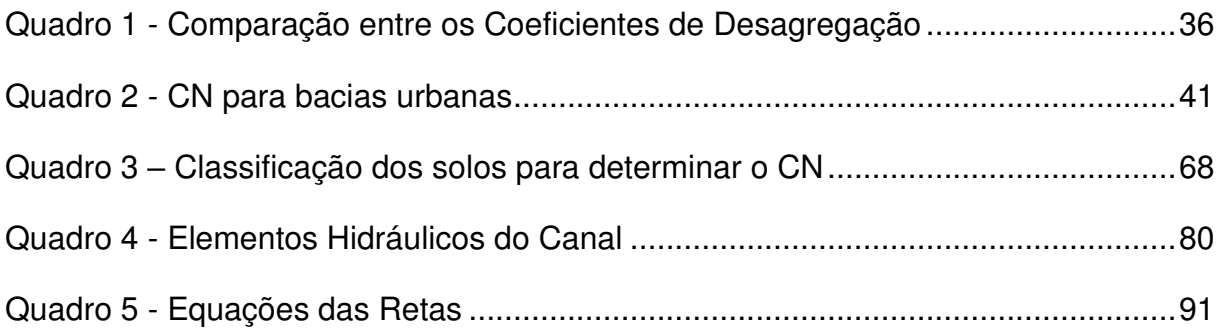

## **ÍNDICE DE TABELAS**

<span id="page-16-16"></span><span id="page-16-15"></span><span id="page-16-14"></span><span id="page-16-13"></span><span id="page-16-12"></span><span id="page-16-11"></span><span id="page-16-10"></span><span id="page-16-9"></span><span id="page-16-8"></span><span id="page-16-7"></span><span id="page-16-6"></span><span id="page-16-5"></span><span id="page-16-4"></span><span id="page-16-3"></span><span id="page-16-2"></span><span id="page-16-1"></span><span id="page-16-0"></span>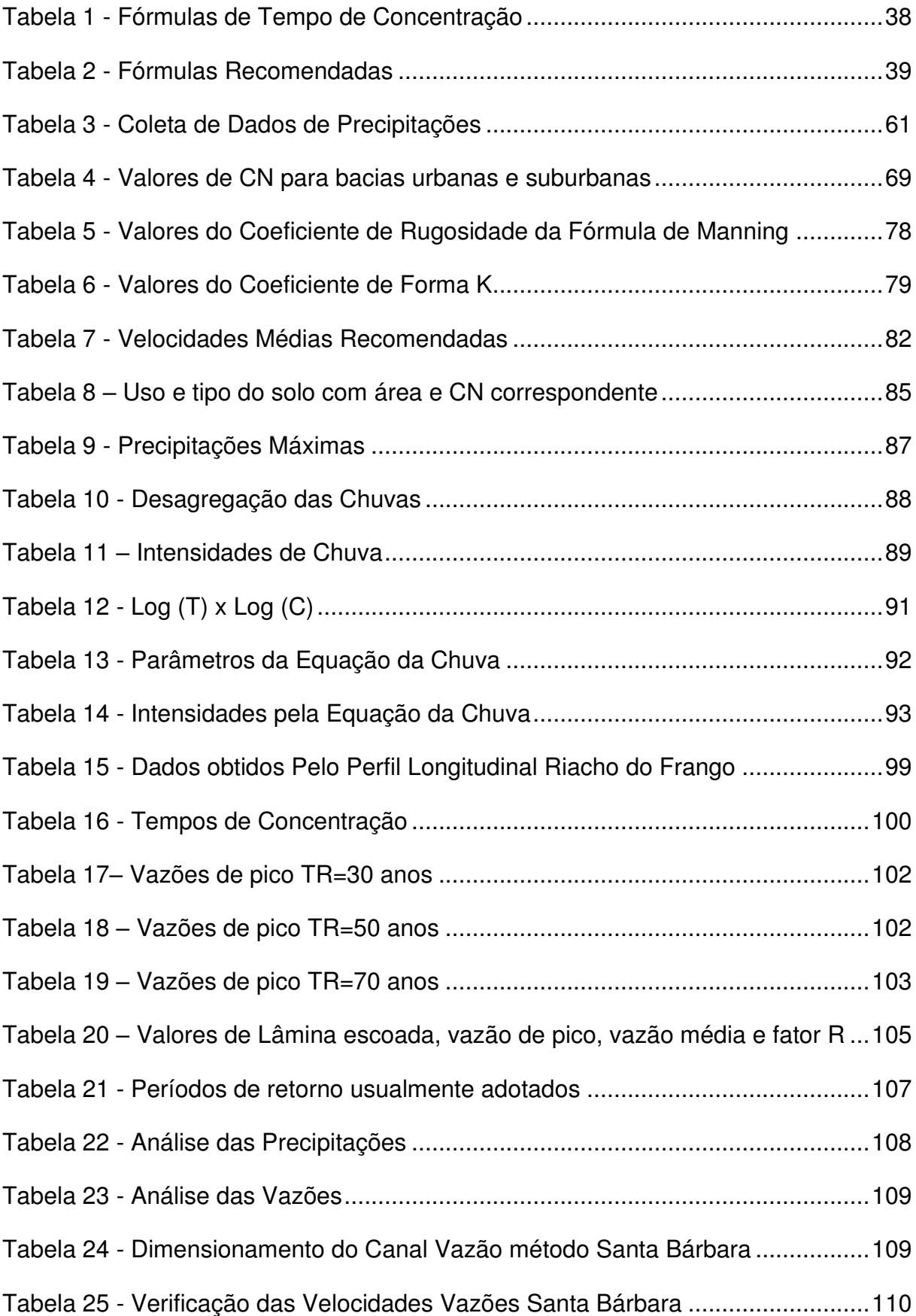

<span id="page-17-21"></span><span id="page-17-20"></span><span id="page-17-19"></span><span id="page-17-18"></span><span id="page-17-17"></span><span id="page-17-16"></span><span id="page-17-15"></span><span id="page-17-14"></span><span id="page-17-13"></span><span id="page-17-12"></span><span id="page-17-11"></span><span id="page-17-10"></span><span id="page-17-9"></span><span id="page-17-8"></span><span id="page-17-7"></span><span id="page-17-6"></span><span id="page-17-5"></span><span id="page-17-4"></span><span id="page-17-3"></span><span id="page-17-2"></span><span id="page-17-1"></span><span id="page-17-0"></span>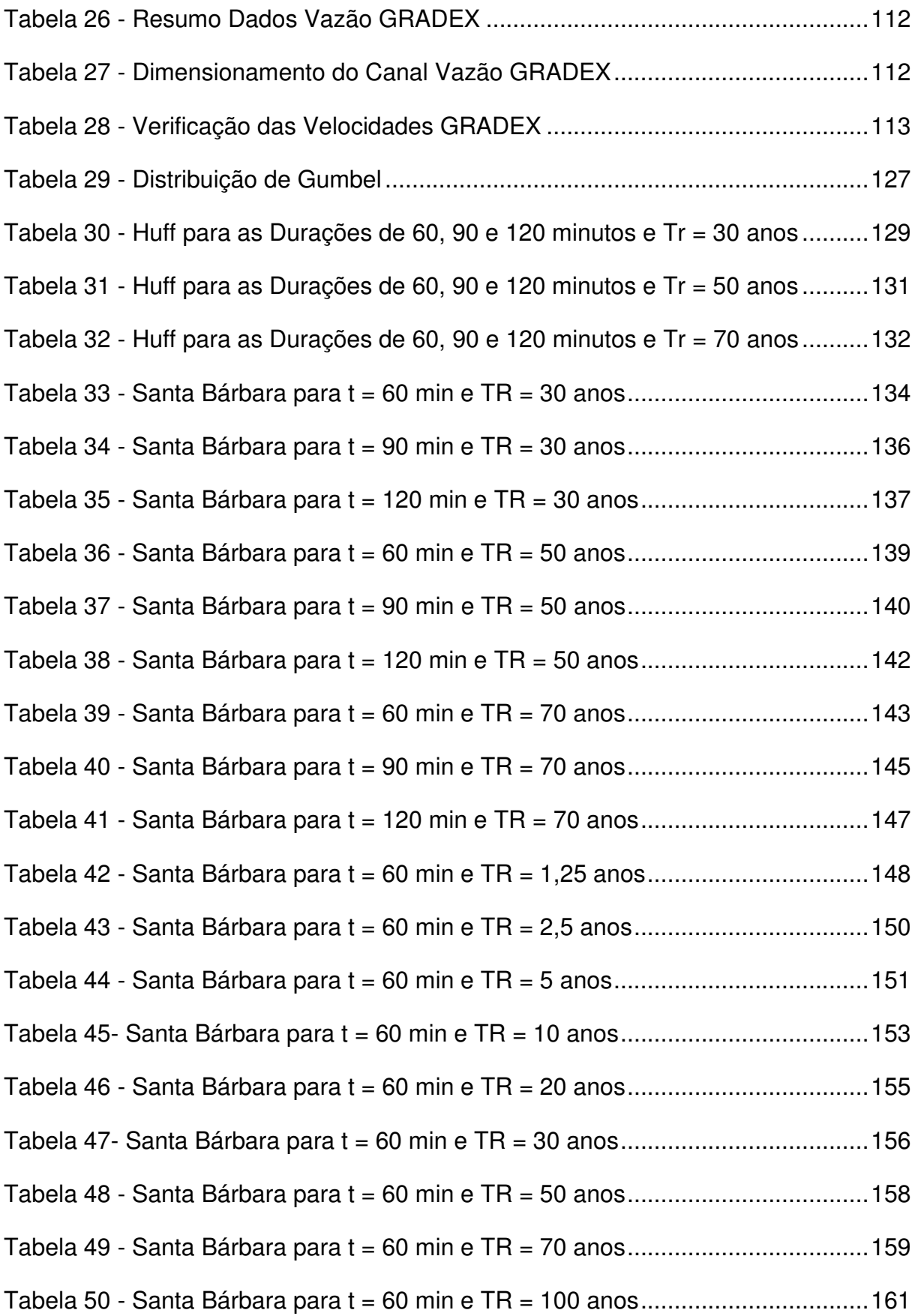

## **LISTA DE ABREVIAÇÕES**

- AESA Agência Executiva de Gestão das Águas do Estado
- ANA Agência Nacional de Água
- CETESB Companhia Ambiental do Estado de São Paulo
- CFGB Comité Français des Grands Barrages
- CN Curve Number ou Número de Curva do Soil Conservation Service (SCS)
- GRADEX Gradiente de Valores Extremos
- HUSB Hidrograma Unitário de Santa Bárbara
- IDF Intensidade Duração Frequência
- MDE Modelo Digital de Elevação
- n Coeficiente de Manning
- PB Estado da Paraíba
- Qmáx Vazão Máxima
- SCS Serviço de conservação dos Solos "Soil Conservation Service*"*
- SIG Sistema de Informação Geográfica
- t Tempo de Chuva Crítica

tbase – tempo de base, ou intervalo de tempo em que o escoamento de base possui pouca influência nos valores do hidrograma (h)

TR – tempo ou período de retorno (anos)

#### **1. INTRODUÇÃO**

 Em pleno limiar do século XXI ainda é notória a falta de condições básicas, atrelada a intensificação do capitalismo, crescimento desenfreado de população e ocupação do solo por muitas vezes próximos aos sistemas de drenagem urbana. Desta forma o grau de impermeabilização do solo é alterado drasticamente, acarretando enchentes urbana causando danos materiais e imateriais por muitas vezes irreparáveis.

 Segundo Moraes (2005), as desigualdades sociais ficam mais evidentes com a urbanização dos países mais pobres, criando ambientes caóticos, pois a alta velocidade de crescimento e a falta de planejamento acabam gerando paisagens urbanas fétidas, com baixa qualidade de vida e de difícil administração.

 Os eventos extremos, de chuva e vazão, causam, respectivamente, deslizamentos e inundações. Estes, por sua vez, podem causar danos materiais e imateriais por vezes irreparáveis. Segundo Tucci (2004), a estimativa de vazões máximas possui importância fundamental na determinação dos custos e da segurança dos projetos de engenharia.

 No contexto apontado anteriormente encontra-se o município de Patos, no estado da Paraíba, onde segundo o IBGE 2010 tem a população estimada em 107.605 habitantes e está em constante progresso ambiental, econômico e demográfico. A área de estudo, bacia Riacho do Frango, banha a cidade de Patos e está introduzido na bacia hidrográfica Piranhas-Açu. O município é cortado pelo Rio Espinhas. O riacho atualmente é o canal do Frango, onde ao longo do seu talvegue já existe um canal artificial de alvenaria, há alagamentos e inundações corriqueiras.

 Esta pesquisa tem por objetivo, realizar avaliações hidrológicas e estimar vazões de projeto em uma bacia peri urbana na cidade de Patos/PB. A metodologia empregada será aplicada no canal ao ar livre da bacia peri urbana do Riacho do Frango, no Município de Patos, Estado da Paraíba.

 O sistema atual de drenagem já implantado na bacia do Riacho do Frango, não está executando o seu papel com eficiência, tendo em vista a quantidade de inundações que vem acontecendo, em grandes eventos de chuva intensa. A ineficiência dos sistemas de drenagem urbana está atrelada à ocupação imprópria de áreas de risco, resíduos não coletados, desmatamento, impermeabilização dos solos, entre outros. Com isto, mostra-se clara a necessidade de reformulação dos sistemas de drenagem pluvial, passando por técnicas compensatórias, que evitem o surgimento de problemas, em vez de consertá- los constantemente ou transferi-los para jusante.

 A metodologia deste trabalho divide-se em duas vertentes, o geoprocessamento da área de estudo e aplicação de estudos hidrológicos. Na vertente do geoprocessamento, as informações geomorfológicas da bacia foram obtidas utilizando sistema de Informação Geográfica, o QGis With Grass 3.10 e Google Earth Pro, sendo processadas imagens Raster do satélite ALOS PALSAR 2015.

 Referente a estudos hidrológicos, foram empregues dados disponíveis no banco de dados da ANA (Agência Nacional de Água) e Agência Executiva de Gestão das Águas do Estado (AESA) para obtenção das séries históricas de chuva e modelagem da equação da chuva. Utilizou-se os métodos do Huff para distribuição temporal de chuva e SCS-CN para o cálculo da chuva de efetiva.

 Sobre os métodos de estimativa de vazões solicitantes, trata-se de um método híbrido baseado no atrelamento de dois métodos diferente: um determinístico, método do Hidrograma Unitário de Santa Bárbara (HUSB) e um probabilístico, o método GRADEX (Gradientes de Valores Extremos). O dimensionamento será realizado pelo mínimo perímetro molhado. Aferiu-se in loco as dimensões do canal atual, para possa ser calculada as vazões resistentes máximas do canal, aplicando a equação de Manning. Desta forma foi possível avaliar a eficiência do canal existente.

De acordo com Vaz (2004), a drenagem auxiliava somente para conduzir as águas pluviais para jusante, executando projetos e obras com predominância das análises econômicas. Hoje em dia, o entendimento da drenagem é distinto, pois é conhecido que se deve produzir a análise integrada dos meios sociais, legais, institucionais e tecnológicos que apontam resolver os problemas.

#### **2. OBJETIVOS**

### 2.1. GERAL

Proceder a avaliações e estimativas hidrológicas de chuvas intensas e vazões de projetos através dos modelos Santa Bárbara e GRADEX e dimensionar canal de macrodrenagen na bacia peri urbana do riacho do Frango, tributário do rio Espinharas, no município de Patos-PB.

## 2.2. ESPECÍFICOS

- Proceder à caracterização geomorfológica e identificar a forma e uso de ocupação do solo da bacia peri urbana do riacho do Frango;
- Estabelecer as relações IDF e equação de chuvas intensas para a cidade de Patos-PB;
- Estabelecer os critérios de drenagem urbana da cidade de Patos/PB;
- Estimar vazões de projeto através dos modelos Santa Bárbara e GRADEX e observar vazões no exutório do canal do riacho do Frango junto ao rio Espinhara;
- Avaliar o sistema de macrodrenagem urbana a partir das vazões estimadas pelos citados modelos e vazões observadas no canal do Frango, comparando as seções transversais do canal dimensionadas com a existente.

## **3. REVISÃO BIBLIOGRÁFICA**

## 3.1. BACIA HIDROGRÁFICA

Uma bacia hidrográfica é a área que coleta as águas pluviais que escoam pela superfície, através do escoamento superficial direto e atingem uma seção transversal considerada, sendo limitada pelos divisores topográficos altimétricos. Segundo Gomes (2017), o estudo da bacia é relevante para que possa-se conseguir alguns dados que passarão a possibilitar o dimensionamento de obras como barragens, bueiros, canais, galerias de águas pluviais e etc.

A delimitação da área da bacia leva em consideração o exutório, que é uma coordenada de um curso d'água na bacia o qual se dará todo o escoamento superficial, produzindo uma bacia banhada por este curso d'água. Segundo Porto et al. (1999), para determinar a área, deve-se empregar plantas topográficas para traçar as linhas de demarcações que cruzam pelos pontos de maior cota. Valendo salientar que as áreas podem ser determinadas usando plantas digitalizadas e imagens RASTER aplicada com recursos de Sistemas de Informação Geográfica (SIG).

De acordo com Porto et al. (1999), estudar o controle da terra é um dos essenciais fatores fisiográficos, pois afeta o escoamento superficial direto. É relevante estudar o uso do solo, pois o mesmo tem influência sobre a infiltração e a

rapidez do escoamento. Por exemplo, as áreas de florestas causarão maior interceptação por causa das folhas e dos galhos, retardando o escoamento superficial direto na bacia. Já nas áreas urbanas, a impermeabilização é superior, ocorrendo pouca infiltração, gerando uma maior velocidade de escoamento, que por sua vez irá proporcionar grandes picos de cheias e consequentemente enchente.

É interessante saber o tipo do solo, se ele é mais arenoso ou mais argiloso e também se é um solo raso ou profundo. Essas características irão dizer se haverá um escoamento superficial maior ou não. Nas bacias, o tipo do solo influencia na capacidade de infiltração, que por sua vez, influência no escoamento superficial.

Segundo Porto et al. (1999), a declividade da bacia tem muita relevância, pois atrela-se ao escoamento superficial e com a infiltração. A declividade influi diretamente na grandeza das enchentes. Portanto, grandes declividades proporcionarão maior variabilidade das vazões instantâneas.

## 3.2. OCUPAÇÃO POPULACIONAL E OS SEUS IMPACTOS

Pode-se considerar que o sistema de drenagem urbana é feito por conjuntos de operações e de instalações que visam transportar o excesso de água na superfície e no subsolo. De acordo com Jabôr (2013), a drenagem é um sistema que deve ser bem planejado para que possa atender à carência do meio em que será introduzido, e para isso, deve-se empregar de distintos métodos que drenem o escoamento superficial e a água profunda, mitigando enchentes e outros problemas relacionados. A drenagem é um sistema que tenta reduzir o excesso das águas profundas e superficiais, evitando produzir malefícios que possam sofrer sob suas ações.

 Segundo Tucci (2005), diz que o crescimento urbano dos países em desenvolvimento vem acontecendo de forma não sustentável, arruinando a qualidade de vida e meio ambiente, acarretando problemas relacionados à infraestrutura, como a concentração populacional em pequenas áreas e o aumento da periferia de forma descontrolada, com bairros sem segurança, infraestrutura de água, esgoto, drenagem, transporte e coleta de lixo.

 Segundo Bezerra et al. (2016), a urbanização conduz consigo a carência de investimentos na infraestrutura para que os municípios consigam ter um desenvolvimento equivalente, com empregos, qualidade nas moradias, saneamento e drenagem contra alagamentos e enchentes, merecendo maior atenção nestes últimos, pois são os maiores originadores de problemas sociais e ambientais.

Se possuir um investimento correto e justo na infraestrutura, possuirá mais igualdade entrea população e todos poderão gozar dos serviços de saneamento, mitigando os transtornos acarretados por sua falta.

 Pode-se afirmar que Tucci e Bezerra têm juízos semelhantes no que se refere a evolução urbana. Ambos admitem que o bom planejamento urbano faz com que os problemas de infraestrutura das cidades sejam resolvidos, pelo menos em parte. Suas opiniões convergem, expondo que, adequando a configuração correta os sistemas de água, esgoto e drenagem, os danos causados pela ausência dos dispositivos consigam ser diminuídos.

 Segundo Montes e Leite (2008), quando a urbanização não é planejada nem é sustentável, gera problemas de enchentes, inundações e enxurradas que vão poluir os corpos hídricos e proporcionar malefícios ao meio ambiente e sociedade, arriscando afetar a saúde pública e o trânsito de veículos, ou seja, a falta de planejamento do sistema dedrenagem causa grandes complicações socioambientais futuras.

 Logo, possivelmente existirão inundações, se não houver a drenagem urbana, que acarretam os deslizamentos de terra e erosões. Esses alagamentos também poderão ocasionar perdas materiais e imateriais. O trânsito e mobilidade também serão prejudicados. As águas superficiais terão sua qualidade rebaixada, podendo oferecer danos à saúde por meio das doenças que são transmitidas através delas, como a leptospirose e a dengue, já que, com as enchentes, poderão existir muitos pontos com água parada (Oliveira, 2021).

 Os efeitos para o ciclo hidrológico estão atrelados ao aumento do escoamento superficial devido à redução da capacidade de infiltração do solo. Com isso, a velocidade do escoamento e as vazões também ampliam. O nível do lençol freático é reduzido, diminuindo o escoamento subterrâneo, e aevapotranspiração é afetada pela falta da cobertura vegetal.

 Segundo Tucci (2005), os telhados, as ruas, calçadas e pátios acarretam a impermeabilização do solo que anteriormente consentia que a água infiltrasse, mas agora passaa escoar através de outros condutos que fazem ampliar o escoamento superficial. O volume de água que escoava de maneira lenta e ficava contida nas plantas, agora cruza superfícies que são impermeáveis, obrigando ter maior capacidade dos condutos e canais. Observa-se que essas modificações causam efeitos irregulares no ciclo hidrológico.

 Levando em consideração o contexto supracitado anteriormente, nota-se que a cidade de Patos/PB passa pelos mesmos problemas citados anteriormente, sendo os principais deles os alagamentos das ruas, degradação dos logradouros e danos materiais e imateriais.

 Aos dias 30 de abril do ano de 2009, segundo a Agência Executiva de Gestão das Águas (AESA), ocorreu uma chuva de 284,6 mm em Patos/PB (Figura 2).

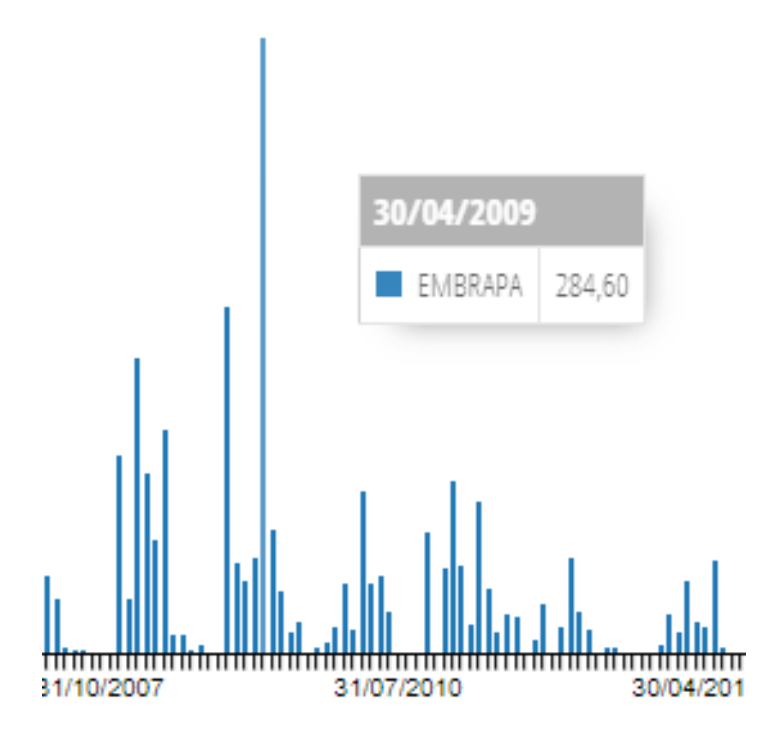

**Figura 1– Chuva de 284,6 mm no Município de Patos/PB** 

 O evento de precipitação intensa acarretou grandes alagamentos, transbordamento de canais e inundação de casas, trazendo prejuízos materiais e imateriais por muitas vezes irreparáveis. Além de todo o transtorno, trouxe perigos como possíveis vetores de contaminação, afetando a saúde da população. Pode-se observar nas Figuras 3 e 4, o canal trabalhando no seu limite e chegando a transborda.

**Fonte:** AESA (2020).

#### **Figura 2 - Alagamentos e inundações**

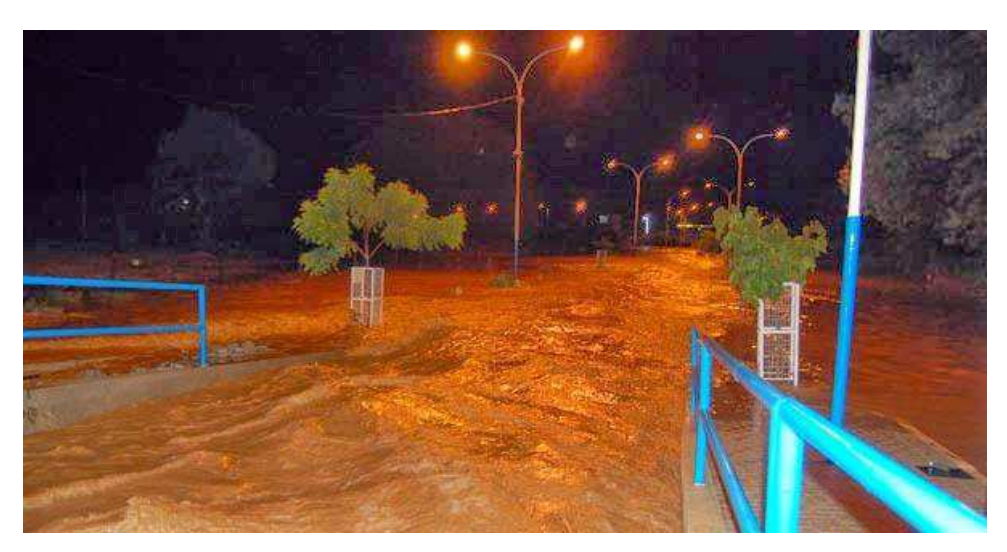

Fonte: Patos Verdade (2018).

**Figura 3 - Alagamentos e inundações** 

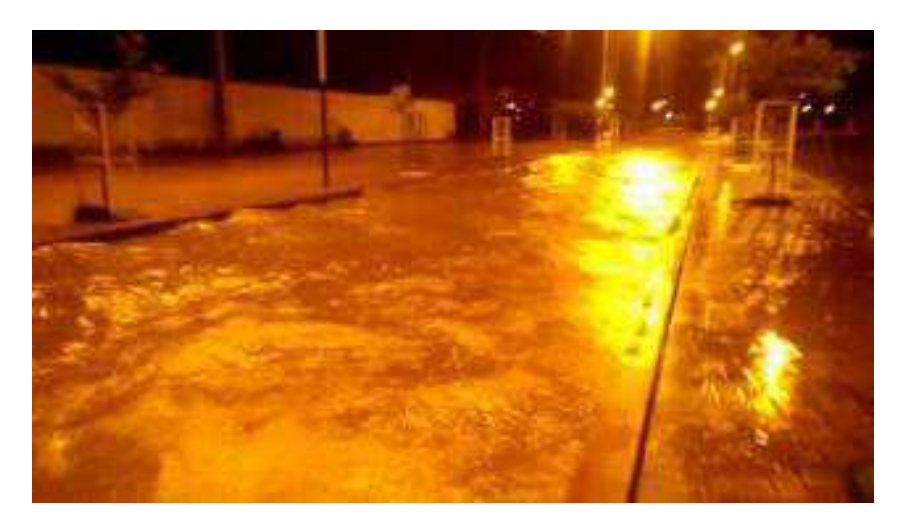

**Fonte:** Folha Patoense (2017).

 O Manual de Drenagem Urbana (2002) aborda que a separação entre o urbanismo e a drenagem já fez com que muitas cidades possuíssem problemas críticos de inundações e elevados níveis de poluição dos corpos hídricos, e que a drenagem deve ser parte fundamental de um projeto arquitetônico ou urbanístico, porque proporcione consonância com o funcionamento urbano.

#### 3.3. MICRODRENAGEM

 A microdrenagem tem basicamente a função de recolher a água da chuva dos pavimentos, mitigando os alagamentos e acarretando mais segurança para a população. De acordo com Tucci (2005), a microdrenagem é composta por condutos e canais em nível de loteamento, sendo projetada para atender aos riscos moderados de precipitação. Nela são implantados elementos que estejam feitos de forma a atender a rede primária urbana, com a drenagem conseguindo atender as necessidades mais graves.

Segundo Manual de Drenagem Urbana (2002), a microdrenagem é feita para drenar a água através de condutos até um coletor principal ou riacho urbano. Isso faz com que o escoamento superficial amplie em um menor tempo, fazendo com que possibilite ocorrer inundações nos troncos principais, sendo indispensável dar uma maior cautela para esse tipo de projeto, para que este malefício não ocorra.

Portanto o Manual de Drenagem Urbana explica que a microdrenagem faz com que o escoamento superficial direto aconteça com uma maior velocidade. Logo, se todo o sistema de drenagem não for projetado corretamente, poderá haver danos ao longo do sistema, como as inundações em determinados pontos do trajeto e que essa fração do sistema é composta por componentes específicos, tais como as sarjetas, bocas de lobo e galerias pluviais.

O Manual de Drenagem Urbana (2002) cita que visando à diminuição do risco das enchentes com a implantação de obras que melhorem o escoamento, as medidas de controle estruturais modificam o sistema. Segundo Tucci (1997), as medidas estruturais são obras que auxiliam para diminuir o risco das enchentes e medidas extensivas irão atuar na bacia, alterando as relações entre vazão e precipitação, como por exemplo, a mudança da cobertura vegetal. Portanto, se houver um controle da cobertura vegetal do solo, as enchentes poderão ser diminuídas.

Para Tucci (2005), entre os primórdios de controle do escoamento pluvial, podem-se citar as medidas de controle no conjunto da bacia:

> O controle de enchentes envolve medidas estruturais e não-estruturais, que dificilmente estão desassociadas. As medidas estruturais implicam custos inexequíveis para a maioria das cidades, sem recursos para orçálos. A política de controle de enchentes certamente poderá chegar a soluções estruturais para alguns locais, mas sempre conforme a visão de conjunto de toda a bacia, ou seja, em que ela esteja racionalmente integrada a outras medidas preventivas (não-estruturais) e compatibilizadas com o desenvolvimento urbano. (TUCCI, 2005, p. 105)

Sempre se deve buscar, inicialmente, pelas medidas de prevenção e estas não sendo possíveis buscam-se pelas estruturais. As medidas estruturais precisam ser bem aplicadas, pois podem ser bastante onerosas.

As áreas envolvidas são trechos de ruas e quarteirões com menos de 1 km² ou 100 ha. O traçado é a malha consequente dos condutos dispostos considerando a arquitetura urbana. Geralmente, adota-se em projeto vazões de eventos com 2 a 10 anos de período de retorno (intervalo estimado entre eventos de magnitude igual ou superior) (Oliveira, 2021).

De acordo com o Manual de Drenagem Urbana (2002) mostra que as normas técnicas brasileiras sugerem que as redes devem ser a do tipo separador absoluto, ou seja, a coleta de esgoto e a drenagem devem ocorrer de forma individual. Porém, ainda existem diversos países com o sistema unitário. Isso porque as limitações financeiras restringem os investimentos necessários para esta ação.

Facilmente encontram-se áreas em que o esgoto é lançado no sistema de drenagem sem qualquer tipo de tratamento, como no caso do Brasil, especificamente neste caso do canal do frango, onde é notória ligações de esgoto (água servida) ao canal.

Uma microdrenagem bem realizada proporcionará um ambiente mais limpo e com menos transtornos aos usuários, mas para uma drenagem completa, a macrodrenagem não pode deixar de ser planejada, pois é nela que as águas captadas pela microdrenagem desaguam. É importante que os sistemas, além de serem feitos da forma correta, também sejam respeitados e trabalhem de acordo com suas finalidades (Oliveira, 2021).

### 3.4. MACRODRENAGEM

A macrodrenagem é a parte do sistema de drenagem que recebe a descarga d'água do sistema da microdrenagem e também é reservada ao escoamento final da água superficial, acarretada da chuva efetiva.

O Manual de Drenagem Urbana (2002) cita que a macrodrenagem é constituída por córregos urbanos, sendo eles naturais ou artificiais, drenando áreas superiores a 4 km², no qual o escoamento vem de regiões tanto urbanizadas quanto não urbanizadas. Fazem parte da macrodrenagem os canais artificiais, que conduzem um volume muito grande, assim como outros cursos d'água, exemplo principais rios, córregos e canais naturais.

> A macrodrenagem destina-se ao escoamento final das águas escoadas superficialmente, inclusive as captadas pelas estruturas de microdrenagem. Sendo assim, a macrodrenagem compreende a rede de drenagem natural, existente antes da ocupação. São obras de retificação ou de embutimento dos corpos aquáticos, são de grande vulto, dimensionadas para grandes vazões e com maiores velocidades de escoamento. (MIRANDA, 2010, p. 5)

De acordo com Miranda (2010), teve um aumento no escoamento superficial a ser drenado, pois a urbanização fez com que houvesse a impermeabilização do solo. A macrodrenagem deve ser planejada de forma a diminuir o percurso feito pela água e corrige os cursos naturais.

O planejamento e estudo dos canais artificias, por serem obras onerosas merece maior atenção. Segundo Silva (2018), as obras de macrodrenagem são feitas em fundos de vales, sendo ligadas ou não ao sistema de microdrenagem, com o intuito de que não haja enchentes, podendo envolver aperfeiçoamento dos caminhos naturais ou a construção de canais.

É notório que Mirando e Tucci, expõem a macrodrenagem como um melhoramento dos recursos naturais atuais, usando o meio artificial somente quando necessário. Nota-se que com processo de urbanização e consequentemente impermeabilização do solo, as águas passaram a não ter seus caminhos bem definidos, provocando transtornos ao meio urbano. Desta forma, foram desenvolvidos os sistemas de microdrenagem, porém, este pode provocar pontos de alagamentos se não for um sistema bem projetado, portanto, têm-se os sistemas de macrodrenagem, para evitar as enchentes maiores, já que por ele passará um imenso volume de água.

Segundo Tucci (2005) cita que, se para a divisão dos sistemas sanitários e pluviais empregar-se, inicialmente, os sistemas da macrodrenagem, ao longo do tempo será possível separar os sistemas sem gastarem demasia em pouco tempo. A grande percentagem das cidades possui um sistema misto de esgoto e drenagem, e o custo para separá-los são bastante elevados.

As obras de macrodrenagem devem ser traçadas de acordo com o

percursos natural dos corpos aquáticos já existente e geralmente a área envolvida são maiores do que 3 km², contendo grandes bairros e bacias. No que se trata da vazão de projeto, esta deve vir de eventos com 20, 50 ou 100 anos de período de retorno (Miranda, 2010).

Inúmeros trechos da cidade de Patos/PB, existem canais artificiais para a drenagem pluvial ligados ao canal do frango, que tem sua capacidade comprometida, pois nele também transitam parcelas de água servidas residual (Figura 5), e todo esse material é carreado para o principal rio da cidade, o Rio espinharas.

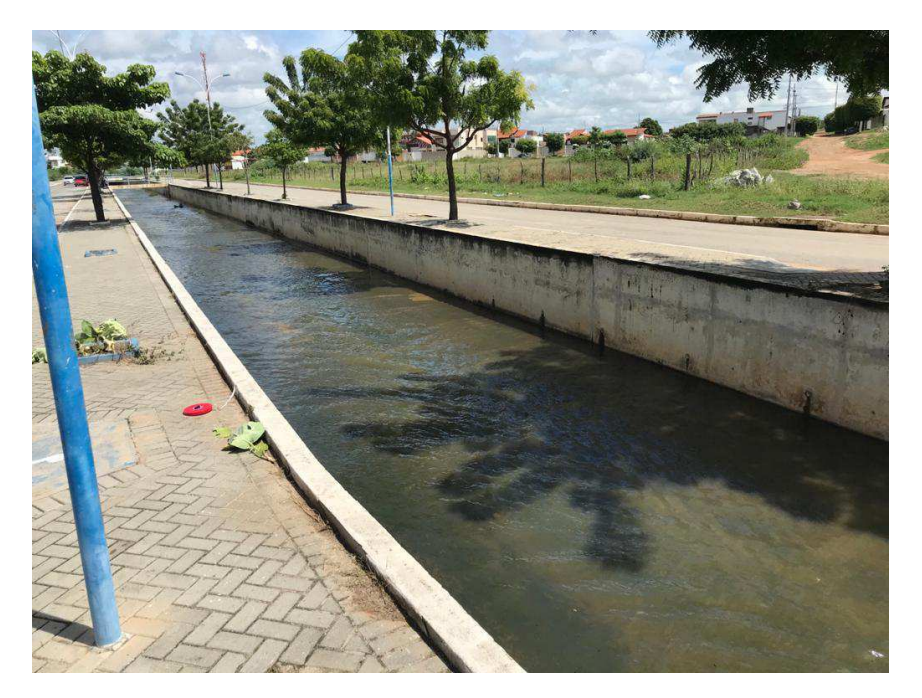

**Figura 4 - Canal de Drenagem Atual (Coordenada de exutório)**

É notório que o canal do frango, dispositivos de macrodrenagem, auxiliam bastante na drenagem urbana no município de Patos/PB, drenando as águas por caminhos estabelecidos, evitando grandes inundações, entretanto sua eficiência poderia ser maior.

É importante que os projetos de micro e macrodrenagem respeitem as leis, decretos, resoluções e manuais disponíveis na nação, estado e cidade, além das normas brasileiras, para que não haja complicações futuras. Exemplo em que esgoto e drenagem pluvial se misturam, ocasionando diversos problemas ao meio ambiente e social. devem respeitar (Oliveira, 2021).

**Fonte:** Arquivo pessoal (2021).

De acordo com Manual de Drenagem Urbana (2002), um dos impactos primordiais acarretados pela urbanização é a deterioração da qualidade da água tanto superficial quanto a subterrânea, sabendo que pelos canais existe o transporte de materiais sólidos e ligações clandestinas de esgoto sanitário.

### 3.5. GEOPROCESSAMENTO (SIG)

 As técnicas de geoprocessamento, ofertada nos SIGs (Sistemas de Informações Geográficas), são de extrema importância no processo de avaliação hidrológica, ao possibilitar obter a caracterização fisiográfica e os parâmetros fluviomorfológico da bacia do Riacho do Frango.

 Geoprocessamento pode ser estabelecido como um conjunto de técnicas e métodos teóricos e computacionais diretamente unidos com a aquisição, entrada, armazenamento, tratamento e processamento de dados, objetivando produzir novos dados e/ou informações espaciais georreferenciadas. Ressalta-se que informações/dados georreferenciados têm como particularidade primordial o atributo de localização, desse modo, possui uma posição bem definida no globo terrestre por meio de suas coordenadas geográficas (ZAIDAN, 2017).

 A evolução das tecnologias de informações promoveu avanços em todas as áreas do conhecimento, além de aumentar as possibilidades dos estudos também consenti resultados mais rápidos. A análise e interpretação do espaço e sua relação com a sociedade tem como representação desse avanço dos Sistemas de Informação Geográfica (SIGs).

 Este sistema evoluiu e se aprimorou especialmente com a produção de mapas digitais. A década de 80 é notada pelo grande progresso tecnológico dos SIG"s, devido à inclusão dos computadores, e a possibilidade de juntar dados espaciais coletados, com os chamados dados matriciais, ou seja, dados que são introduzidos no computador (Bolfe, 2008).

Os SIG"s (Sistemas de Informações Geográficas) são definidos, conforme MIRANDA (2005), como um sistema automatizado de coleta, armazenamento, manipulação e saída de dados cartográficos.

 De acordo com Santos (2011) as áreas ocupadas por pastagem, agricultura, vegetação natural nativa, cursos de rios e outras feições, podem ser classificadas e mapas podem ser gerados de uso do solo e têm grande relevância por demonstrarem a partir da interpretação de imagens de satélites. Facilitam também a indicação de áreas de risco ou aquelas que já encontrar-se intensamente degradadas em determinada região, bem como a diferenciação entre mudanças acontecidas devido à evolução e as provocadas pelo homem.

 Essa análise pode ser usada como suporte às decisões de planejamento e ao desenvolvimento sustentável, uma vez que o espaço está em constantes transformações devido às necessidades e atividades humanas.

 Zaidan (2017), cita que o SIG engloba em sua definição vários aspectos já abordados na definição de Geoprocessamento. Tais resultados apontam à possibilidade de planejar e monitorar questões ligadas ao espaço físico geográfico por meio de arquivos digitais contemplando mapas, gráficos, tabelas e relatórios convencionais. Assim, entende-se também como um sistema composto por softwares e hardwares que submetidos a determinados comandos, utiliza dados brutos georreferenciados para armazenar, processar, analisar e disponibilizar informações.

 Segundo Correia (2007), as técnicas novas de modelagem hidrológica tornaram-se interessantes devido ao desenvolvimento tecnológico da geração e manipulação de dados realizados de maneira eficiente e rápida por meio de operações espaciais em um SIG. Logo pode-se afirmar que reduz significativamente o tempo e esforço empregados, além de aumentar e maximizar a precisão em relação aos métodos tradicionais.

 Portanto embasado nos apontamentos dos autores Correia, Santos e Zaidan, pode-se interpretar como pensamento semelhante que modelos computacionais se tornaram ferramentas indispensável para a investigação de inundações. Dentre esses, o QGIS e Google Earth Pro, utilizados neste estudo, é um software de SIG desenvolvido para capturar, editar, analisar, e plotar informações geográficas georreferenciadas e de distribuição gratuita.

#### **3.5.1. Algoritmos Water.Shed e Water.Outlet**

 Os algoritmos são cruciais no processo de para determinar a área de contribuição da bacia peri urbana do Riacho do Frango. O Water.Shed e Water.Outlet são algoritmos de criação de bacia hidrográfica disponíveis no software QGis With Grass 3.10, onde através de uma imagem RASTER é possíveis extrair diversas informações sobre tal área, como por exemplo drenagem, direção de fluxo, micro bacias existentes entre outras informações necessárias.

 Water.outlet gera uma bacia hidrográfica a partir de um mapa de direção de drenagem e um conjunto de coordenadas representando o exutório da bacia hidrográfica. Já o Water.Shed extrair uma série de informações da bacia através de uma imagem RASTER. A maior parte dos estudos que utilizam a ferramenta são estrageiros.

#### **3.5.2. RASTER (Modelo Digital de Elevação)**

 A partir de uma imagem RASTER é possível processar dados altimétricos da bacia peri urbana do Riacho do Frango. Segundo o Qgis (2021), os dados matriciais podem ser adquiridos de diferentes maneiras, sendo as duas formas mais comuns, a fotografia aérea e imagens de satélite. Dados RASTERS são constituídos por uma matriz de pixels, sendo que cada uma inclui um valor que representa uma condição da área coberta por essa célula.

 Na fotografia aérea, uma aeronave sobrevoa uma área com uma câmera conectada de modo que proporcione a captura de imagens da área requerida. Posteriormente, elas são importadas para um computador e georreferenciadas. Enquanto as imagens de satélite são criadas enquanto os satélites que orbitam um ponto na superfície da terra com câmeras digitais especiais apontadas para a superfície, obtêm uma imagem da área na Terra em que estão passando por cima.

 Posteriormente que a imagem foi conseguida ela é enviada de volta à Terra através de sinais de rádio para estações especiais de recepção, processadas e disponibilizadas para diferentes finalidades. Neste estudo utilizou-se uma imagem RASTER do município de Patos/PB para gerar a delimitação da área de contribuição da bacia hidrográfica urbana do Riacho do Frango e extrair informações altimétricas da área estudada.

#### **3.5.3. Mapeamento Forma de Ocupação do Solo**

 Os estudos hidrológicos usam variadas fontes de dados representados no ambiente de um Sistema de Informação Geográfica para entender e gerenciar as questões ambientais relacionados aos recursos hídricos, por sua aplicação na gestão destes recursos faz desses softwares uma poderosa ferramenta de desenvolvimento de soluções para questões como: abastecimento d'água, esgotamento sanitário, proteção contra enchentes, conflitos no uso dos recursos hídricos, degradação pelo aumento da população e desenvolvimento econômico. Valendo salientar que a forma de ocupação é crucial para determinar o grau de impermeabilização do solo e consequentemente o cálculo do CN.

 De acordo com Santos (2007), há incontáveis significados de Sistemas de Informações Geográficas (SIG) nas literaturas, mas o SIG poderia ser considerado como uma associação de técnicas utilizadas para relacionar, integrar e analisar dados brutos oriundos de variadas fontes, como imagens fornecidas por satélites terrestres, mapas, cartas climatológicas, censos e outros, logo é imprescindível a utilização de computadores para obter, gravar, avaliar e exibir dados geográficos processados.

 Dessa forma, este trabalho traz o mapeamento da forma de ocupação do solo no município de Patos/PB, especificamente no que compreende a área de contribuição do Riacho do Frango, buscando demonstrar o comportamento da área.

#### 3.6. CHUVAS INTENSAS

 Os fenômenos denominados de precipitações intensas são chuvas na qual a sua intensidade encontrar-se acima do valor de chuva mínima. De acordo com Cordero (2013), o estudo do mesmo é de suma importância, pois com ele é capaz de dimensionar as obras hidráulicas, tanto as obras de microdrenagem, como as calhas das residências, quanto as obras de macrodrenagem, como canais urbanos. A análise das chuvas intensas relaciona-se também com as estimativas de vazões extremas para os cursos d'água que não possuem medidores de vazão.

 Geralmente utiliza-se nos estudos hidrológicos os tipos de distribuição Log Pearson Tipo III (mais utilizada nos Estados Unidos da América) e a distribuição Tipo I de Fisher-Tippett (ou Distribuição de Gumbel), que é a mais utilizada no Brasil. Existem várias configurações probabilísticas para conseguir os valores extremos hidrológicos, entre elas estão as supracitadas anteriormente.

 As variáveis expressas na equação de chuva são intensidade, duração e frequência, estas são obtidas através de uma equação da chuva que relaciona esses três fatores. A intensidade é o valor da precipitação por unidade de tempo, expressa geralmente em milímetros por minuto ou em milímetros por hora. A duração da chuva é o tempo em que está havendo a precipitação. Ela pode ser expressa em anos, meses, dias, horas, minutos, etc. A frequência (probabilidade), é o fenômeno de valor igual ou superior ao analisado (Oliveira, 2021).

 Segundo Tomaz (2016), a Distribuição de Gumbel é utilizada em regiões que não têm uma equação da chuva, mas têm muitos dados de precipitação. Logo temos como exemplo, o caso da cidade de Patos/PB.

 A Distribuição de Gumbel, método utiliza a estatística dos extremos, é empregue não só no Brasil, mas no Canadá também, por exemplo, quando se quer obter o valor máximo, como a precipitação máxima.

Segundo Cordero (2013), podem ser adotadas três séries para o cálculo das chuvas intensas. São elas:

- Séries Anuais: nesse critério utiliza-se apenas os valores máximos observados em cada ano, e os demais valores são desprezados. Este é o método mais utilizado.
- Séries Parciais: essa série é formada pelos maiores valores observados ao longo dos anos. Utiliza-se este critério quando o número de dados (anos) é menor do que 12 anos.
- Séries Completas: para utilizar este critério, deve-se selecionar todos os valores.

O procedimento de cálculo de chuvas intensas, encontra-se descrito na metodologia do trabalho. A distribuição, pode-se conseguir diversas precipitações de acordo com o período de retorno almejado.

### **3.6.1. Desagregação da Chuva**

Os postos pluviométricos são os locais no qual são coletados, os dados de precipitações no intervalo de 24 horas. De acordo com Oliveira (2021), o termo "chuva diária", significa que não importaa duração da chuva, pois, os postos fornecem uma leitura diária, geralmente em pluviômetros. O termo chuva de 24 horas, surgiu dai e significa uma duração de chuva de 24 horas e a leitura diária significa uma medida no intervalo de 24 horas. A transformação da chuva diária em durações diferentes, emprega-se os coeficientes de desagregação da chuva. Diversos são os estudos sobre coeficientes de desagregação, exposto no Quadro 1.

|             |             | Média                                  |        |                                                           |               | Cidade São<br>Paulo                              |
|-------------|-------------|----------------------------------------|--------|-----------------------------------------------------------|---------------|--------------------------------------------------|
| t2<br>(min) | t1<br>(min) | <b>Nelson Luiz Goi Magni</b><br>(1984) | (DNOS) | <b>Estados</b><br><b>Unidos</b><br>US W.<br><b>Bureau</b> | <b>Denver</b> | <b>Nelson Luiz</b><br><b>Goi Magni</b><br>(1984) |
| 30          | 5           |                                        | 0.34   | 0.37                                                      | 0.42          |                                                  |
|             | 10          | 0.51                                   | 0.54   | 0,57                                                      | 0.63          | 0,532                                            |
| 30          | 15          | 0.67                                   | 0,70   | 0,72                                                      | 0,75          | 0,693                                            |
|             | 20          | 0.80                                   | 0.81   |                                                           | 0,84          | 0,817                                            |
|             | 25          | 0.91                                   | 0.91   |                                                           | 0.92          | 0,918                                            |
|             | 10          | 0.38                                   | 0,40   | 0,45                                                      |               | 0,408                                            |
| 60          | 15          | 0,50                                   | 0,52   | 0,57                                                      |               | 0,532                                            |
|             | 30          | 0.74                                   | 0,74   | 0,79                                                      |               | 0,768                                            |
|             | 120         | 1,22                                   | 1.27   | 1.25                                                      |               | 1,119                                            |
|             | 60          | 0,51                                   | 0,42   |                                                           |               | 0,573                                            |
|             | 360 (6h)    | 0,78                                   | 0,72   |                                                           |               | 0,780                                            |
| 1440        | 480(8 h)    | 0.82                                   | 0,78   |                                                           |               | 0,821                                            |
| (24 h)      | 600 (10h)   | 0,85                                   | 0,82   |                                                           |               | 0,855                                            |
|             | 720 (12h)   | 0.88                                   | 0,85   |                                                           |               | 0,883                                            |
|             |             | 1,14 São Paulo                         |        |                                                           |               |                                                  |
|             |             | 1,10 Taborga(1974)                     |        |                                                           |               |                                                  |
| 24h         | 1 dia       | 0,961 São Paulo Magni                  |        |                                                           |               |                                                  |
|             |             | (1984)                                 |        |                                                           |               |                                                  |
|             |             | 1,13 USWB                              |        |                                                           |               |                                                  |

**Quadro 1 - Comparação entre os Coeficientes de Desagregação** 

#### **Fonte:** TOMAZ (2002).

Segundo Silveira (2000), recomendou em seu estudo uma nova técnica para se determinar os coeficientes de desagregação da chuva. O autor desenvolveu uma equação que fornece o coeficiente de desagregação para durações de chuva inferiores a 24 horas, em função da chuva máxima de 24 horas. Isso através dos coeficientes médios já existentes para o Brasil.

## 3.7. EQUAÇÃO DA CHUVA (IDF)

 É imprescindível que haja séries históricas de vazão máxima observados empiricamente, para que sejam utilizadas nos projetos de obras hidráulicas, tais como canais de terraços, drenagem agrícola, urbana e rodoviária, vertedouros de barragens, entre outros.

 Visto a escassez de vazões medidas na área de estudo. Um dos métodos que nos possibilitam obter a vazão de projeto quando não se tem dados históricos da mesma, é realizar um estudo de precipitações intensas da região.

 Esta exigência é atendida, geralmente, a partir de informações exatas, ou seja, são utilizadas equações do tipo intensidade-duração-frequência (equações de chuvas
intensas) derivadas de pluviógrafos específicos da região em estudo (Cecílio & Pruski, 2003).

 Segundo Oliveira (2021), algumas das dificuldades geralmente enfrentadas pelos técnicos são: a inexistência daquela equação na localidade onde será realizado o projeto, além de um exaustivo trabalho de análise, interpretação e codificação de grande quantidade de dados.

 Desta forma, as pesquisas e desenvolvimento na área de recursos hídricos, principalmente no que se refere a manejo de água, são de extrema importância para uma maior assertividade das precipitações e métodos de vazões utilizado nos dimensionamentos.

 Desta forma, além dos ajustes da equação intensidade-duração-frequência para as estações meteorológicas providas de dados pluviográficos, torna-se de fundamental relevância ajustar uma metodologia que proporcione a determinação desta equação a partir de dados pluviométricos, em função da maior disponibilidade de estação e maior tempo de observações (Mello et al., 2001).

 De acordo com Oliveira et al. (2008), no Brasil, a fim de obter chuvas de menor duração a partir do registro de chuvas, alguns métodos têm sido desenvolvidos, pois existe uma grande rede pluviométrica no território nacional, entre os quais podemos citar: o método de decomposição chuva 24 horas e lei de Bell.

 No sul do Brasil muitos trabalhos têm sido expandidos por Damé et al. (2006; 2008) a fim de se conseguir informações sobre o método da desagregação de chuva de 24 horas para as condições locais, estabelecendo-se comparações entre o supracitado método e o de análise de pluviogramas, através do cálculo de erro padrão da estimativa (EPE).

 De acordo com Oliveira et al. (2005), mencionaram que utilizaram o método de decomposição da chuva de um dia para obter a relação intensidade-duraçãofrequência de determinadas localidades do Estado de Goiás e do Distrito Federal, e compararam com os resultados obtidos pelo ajuste da equação com base na precipitação. dados. Nessa comparação, a relação gerada pelo método de decomposição da chuva de um dia mostra que o desvio relativo médio de algumas cidades da área de estudo varia de -1,6% a 43,9%.

#### 3.8. TEMPO DE CONCENTRAÇÃO

O tempo de concentração é o tempo necessário para que toda a bacia hidrográfica esteja contribuindo num exutório escolhido. Segundo Silveira (2005), o tempo de concentração considera o seguinte pressuposto: a resposta da bacia é um sistema linear de escoamento superficial direto. Existem várias fórmulas para o cálculo do tempo de concentração, conforme mostrado na Tabela 1.

| Nome                 | Equação $(1)$                                                                                       |  |  |
|----------------------|----------------------------------------------------------------------------------------------------|--|--|
| Izzard $(2)$         | $T_c = 85.5(i/36286+C_r)i^{0.667}L^{0.33}S^{-0.333}$                                                |  |  |
| Kerby-Hathaway (3)   | $T_c = 0.619N^{0.47}L^{0.47}S^{-0.235}$                                                             |  |  |
| Onda Cinem. (2)      | $T_c = 7,35n^{0.6}i^{-0.4}L^{0.6}S^{-0.3}$                                                          |  |  |
| FAA(2)               | $T_c = 0.37(1.1-C)L^{0.5}S^{0.333}$                                                                 |  |  |
| Kirpich (2)          | $T_c = 0,0663L^{0.77}S^{0.385}$                                                                     |  |  |
| $SCS$ Lag $(2)$      | $T_c = 0.057(1000/CN-9)^{0.7}L^{0.8}S^{0.5}$                                                        |  |  |
| Simas-Hawkins (4)    | $T_c = 0.322A^{0.594}L^{-0.594}S^{-0.150}S_{cm}^{0.313}$                                            |  |  |
| Ven te Chow $(5)$    | $T_c = 0,160L^{0.64}S^{-0.32}$                                                                      |  |  |
| Dooge $(6)$          | $T_c = 0,365A^{0,41}S^{-0,17}$                                                                      |  |  |
| Johnstone (7)        | $T_c = 0,462L^{0.5}S^{0.25}$                                                                        |  |  |
| Corps Engineers (8)  | $T_c = 0,191L^{0.76}S^{-0.19}$                                                                      |  |  |
| Giandotti (9)        | $T_c = 0.0559(4.0A^{0.5}+1.5L)L^{-0.5}S^{-0.5}$                                                     |  |  |
| Pasini $(10)$        | $T_c = 0,107A^{0,333}L^{0,333}S^{-0,5}$                                                             |  |  |
| Ventura $(10)$       | $T_c = 0.127 A^{0.5} S^{-0.5}$                                                                      |  |  |
| Picking $(11)$       | $T_c = 0,0883L^{0,667}S^{-0,333}$                                                                   |  |  |
| DNOS(12)             | $T_c = 0.419k^{1}A^{0.3}L^{0.2}S^{0.4}$                                                             |  |  |
|                      | George Ribeiro (13) $T_c = 0.222(1.05-0.2p)^{-1}LS^{0.04}$                                          |  |  |
| Schaake et al $(14)$ | $T_c = 0.0828L^{0.24} S^{-0.16} A_{imp}$ <sup>-0.26</sup>                                           |  |  |
| McCuen et al (15)    | $T_c = 2,25i^{-0.7164}L^{0.5552}S^{-0.2070}$                                                        |  |  |
| Carter(15)           | $T_c = 0.0977L^{0.6}S^{0.3}$                                                                        |  |  |
| Eagleson (15)        | $T_c = 0.274 nR^{0.67}LS^{0.5}$                                                                     |  |  |
| Desbordes (16)       | $T_c = 0.0869A^{0.3039}S^{0.3832}A_{imp}^{0.4523}$<br>$T = 0.242 A T^{0.29}S^{0.145}A_{op}^{0.452}$ |  |  |
| Espey-Winslow (15)   | $T_c = 0,343 \phi L^{0.29} S^{0.145} A_{imp}$                                                       |  |  |

**Tabela 1 - Fórmulas de Tempo de Concentração**

**Fonte:** SILVEIRA (2005).

Na Tabela 1, as unidades foram ajustadas para fornecer o tempo de concentração em horas. Para a maioria das equações, os parâmetros usados são basicamente os mesmos, como comprimento do canal, declive e área da bacia hidrográfica. Em relação à inclinação, de acordo com Silveira (2005) mencionou que a forma de obtê-la é imprecisa.

Segundo pesquisa de Silveira (2005), também apresenta sugestões sobre as equações que apresentam melhor desempenho em bacias rurais e urbanas (Tabela 2), em que a preferência por bacias rurais é representada pela letra "R" e pela letra " R "representa" U "representa a bacia urbana. O autor justificou a proposta com base na cobertura da bacia com bons resultados, na expressão

original da equação e no percentual de erros na avaliação.

|           | Ordem  | Bacias rurais               |        |         | Bacias urbanas |                |            |
|-----------|--------|-----------------------------|--------|---------|----------------|----------------|------------|
| Fórmulas  |        | Areas<br>(km <sup>2</sup> ) | $EM\%$ | EP<br>% | Areas<br>(ha)  | EM<br>%        | EP<br>$\%$ |
| Corps E.  | 1R     | $< 12000$ 9                 |        | 21      |                |                |            |
| V. Chow   | 2R     | $<$ 12000                   | $-7$   | 19      |                |                |            |
| Onda Cin. | 3R     | $<$ 12000                   | 9      | 20      |                |                |            |
| Kirpich   | 4R, 3U | $< 12000 - 9$               |        | 19      | <2700          | $\blacksquare$ | 39         |
| Carter    | lU     |                             |        |         | < 1100         | 1              | 40         |
| Schaake   | 2U     |                             |        |         | <62            | -9             | 30         |
| Desbordes | 4U     |                             |        |         | < 5100         |                | 49         |

**Tabela 2 - Fórmulas Recomendadas**

#### **Fonte:** SILVEIRA (2005

Esse parâmetro é relevante para a precaução e minimização de acidentes que têm ligação com os recursos hídricos, conseguindo ser empregado em drenagem urbana e alertas de inundações, por exemplo.

## 3.9. DISTRIBUIÇÃO TEMPORAL DAS CHUVAS

É notório que países em desenvolvimento, como o Brasil, as pequenas bacias urbanas não possuam dados hidrometeorológicos para produzir estudos das chuvas de projeto para cada localidade. Logo, faz-se necessário o uso das relações IDF e equações das chuvas.

De acordo com Abreu et al. (2017), com o valor de intensidade dado pela equação da chuva, é indispensável definir um hietograma, que será o dado de entrada para um método chuva-vazão. Desta forma, é necessário distribuir os dados de chuva ao longo da duração de cada intervalo de tempo. O pico do hidrograma é diretamente influenciado pela distribuição temporal da chuva. Geralmente adotar-se distribuições empíricas para representar os eventos mais críticos da desagregação temporal da chuva.

Oliveira (2021), cita que o método de Huff é uma metodologia de distribuição temporal da chuva estudada por Huff, em 1967, caracterizada por classificar as chuvas em quartis. A pesquisa do Huff teve por objetivo examinar eventos de chuva em bacias com áreas menores do que 1000 km² durante o período de 1955 a 1966, classificando-as de acordo com seu quartil de duração, nos quais se verificavam as maiores intensidades ocorridas.

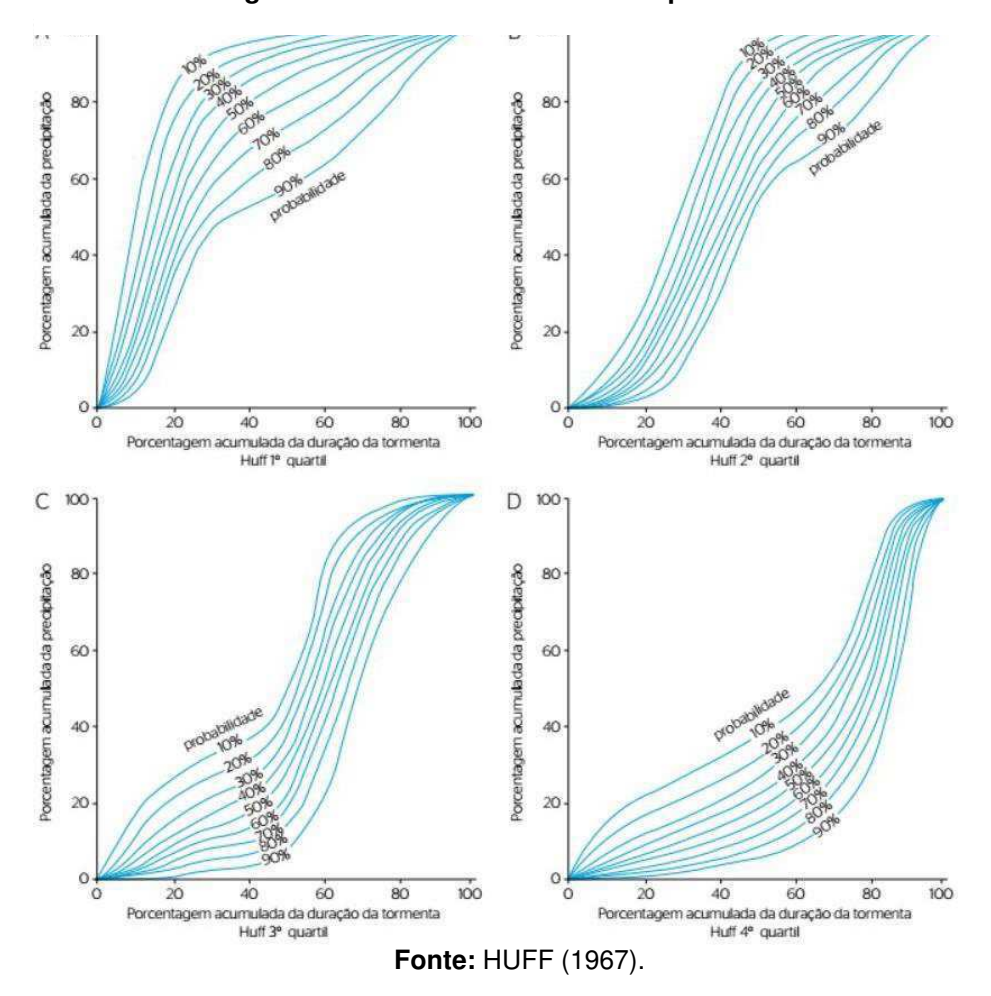

**Figura 5 - Curvas de Probabilidade por Huff**

 Após as diversas análises estatísticas em que se obteve curvas associadas a probabilidades de ocorrência, Huff verificou que as distribuições apresentavam grande variabilidade em um mesmo quartil. Assim, ele obteve padrões de distribuição para probabilidades de ocorrência de 10% a 90% para as precipitações de maior intensidade no primeiro, segundo, terceiro e quarto quartil (Figura 6).

Através do método apontado anteriormente, é possível selecionar, para cada percentagem da duração, um percentual de chuva acumulada total e a acumulada em um intervalo de tempo.

## 3.10. PRECIPITAÇÃO EFETIVA (SCS)

A precipitação efetiva, também conhecida como escoamento superficial, é um evento que faz com que a água flua pela superfície da terra quando ocorre uma chuva forte e parte da precipitação é infiltrada e absorvida.

De acordo com Leal et al. (2017), o escoamento superficial é uma das etapas mais importantes do ciclo hidrológico, pois está diretamente relacionado às enchentes e ao movimento das cheias, e ao estudo do uso e prevenção das águas superficiais. Um fenômeno que pode ser causado por seu deslocamento.

Pode-se contar com diversos métodos para estimar a precipitação efetiva, incluindo o método do número da curva apresentado pelo Soil Conservation Service (Serviço de Conservação do Solo).

|                                                                           |    | <b>Tipo de solo</b> |    |    |  |
|---------------------------------------------------------------------------|----|---------------------|----|----|--|
| Descrição do uso do solo                                                  | A  | B                   | C  | D  |  |
| Espaços abertos:<br>matos ou gramas cobrem 75% ou mais da área            | 39 | 61                  | 74 | റെ |  |
| Matos cobrem 50 a 75% da área                                             | 49 | 69                  | 79 |    |  |
| Áreas comerciais (85% impermeáveis)                                       | 89 | 92                  | 94 | 95 |  |
| Distritos industriais (72% impermeáveis)<br>Fonte: SANTOS E LOLLO (2016). | 81 | 88                  | 91 | 93 |  |

**Quadro 2 - CN para bacias urbanas**

De acordo com Ponce e Hawkins (1996), essa abordagem fornece um modelo amplamente aceito. Isso ocorre porque é um método de aplicação muito simples, com poucos parâmetros. Um desses parâmetros é o número da curva (CN), que nada mais é do que um valor que varia de 0 a 100, representando grupo, cobertura e umidade do solo. Este valor pode ser encontrado na tabela, para bacias hidrográficas rurais e urbanas, conforme mostrado na Tabela 3

Através do curva número permite-se analisar o grau de impermeabilidade do solo, tentar separar a precipitação efetiva e a porcentagem da precipitação total, e se infiltrar.

# 3.11. MÉTODO SANTA BÁRBARA

O hidrograma unitário de Santa Bárbara (HUSB), é um tipo de gráfico que representa a relação entre tempo e vazão sintéticas, ou seja, vazões estimadas a partir de modelo matemático embasado nas series históricas de chuva.

Durante o dimensionamento hidráulico é crucial determinar de forma assertiva a vazão de projeto (vazão de pico) utilizada. Existem várias maneiras de obter hidrogramas unitários sintéticos de projeto, destacando-se o Santa Barbara Urban Hydrograph Method (SBUH), que será descrito a seguir.

De acordo com Tomaz (2012), este é um método simples e fácil de aplicar em comparação com outros métodos, e os resultados são claramente precisos. Esse método foi desenvolvido em 1975 por Stubchaer, funcionário da entidade responsável pelo controle de enchentes e conservação da água na área de Santa Bárbara, na Califórnia.

Este método divide a bacia hidrográfica em uma área permeável e uma área impermeável, e reconhece que 100% da água da chuva que cai na área impermeável produz escoamento, enquanto na área permeável, apenas a chuva efetiva vira escoamento superficial.

O escoamento é convertido em taxa de fluxo, e o hidrograma instantâneo é gerado com a suposição de um reservatório um reservatório linear hipotético que possui uma constante de roteamento (routing) igual ao tempo de concentração da bacia. Desta forma obtêm-se o hidrograma de projeto final.

# 3.12. MÉTODO GRADEX

 O Método GRADEX (Gradiente de Valores Extremos) foi desenvolvido oficialmente por GUILLOT e DUBAND (1968) no âmbito acadêmico. Porém a companhia de energia elétrica francesa EDF (Électricité de France) já se utilizava desta metodologia, que era considerada como admissível na obtenção de vazões máximas, apesar de ser um método simplificado devido a não depender de informações físicas das bacias.

 O Método GRADEX está inserido na vertente probabilística de determinação de vazões máximas referente a determinados períodos de retorno, onde será expressa por uma reta em lâmina (mm). Seu diferencial está no fato de possibilitar ser empregado em bacias que tenham séries de vazão limitadas.

 De acordo com ZUFFO e LEME (2005) o método tem por objetivo a estimativa de cheias de períodos de retorno elevado a partir das frequências de chuvas. Utilizase para estimativa destas vazões a distribuição de Gumbel-Chow, atrelando volumes precipitados com volumes escoados. Adota-se durações iguais de precipitações e vazões, pois, uma de suas ideias principais é que, as informações pluviométricas são mais abundantes que as fluviométricas, além das séries de chuva serem, na maioria das vezes, mais longas e confiáveis que as de vazões, do ponto de vista da qualidade de medição.

 Observa-se ainda que, apesar dos dados fluviométricos representarem de forma mais correta o comportamento de vazões de uma bacia hidrográfica, eles são dados mais escassos, geralmente com extensões mais curtas e limitadas a bacias maiores, necessitando assim que os dados de chuva cumpram esse papel. Contudo, para que os dados pluviométricos possam ter a mesma representatividade, necessitase que haja uma quantidade muito maior de dados, a fim de que os erros oriundos da transformação chuva-vazão sejam minimizados.

 No Estado de São Paulo, o DAEE, em seu "Guia Prático para Projetos de Pequenas Obras Hidráulicas", cita o Método GRADEX como a metodologia a ser utilizada no caso de séries fluviométricas com extensão entre 10 e 25 anos, também afirma que o Método GRADEX é um dos métodos mais utilizados para o dimensionamento de estruturas hidráulicas no Marrocos. Existe diversos métodos que podem ser empregues para o cálculo das vozões de projeto, variando por características como exemplificado na Figura 7.

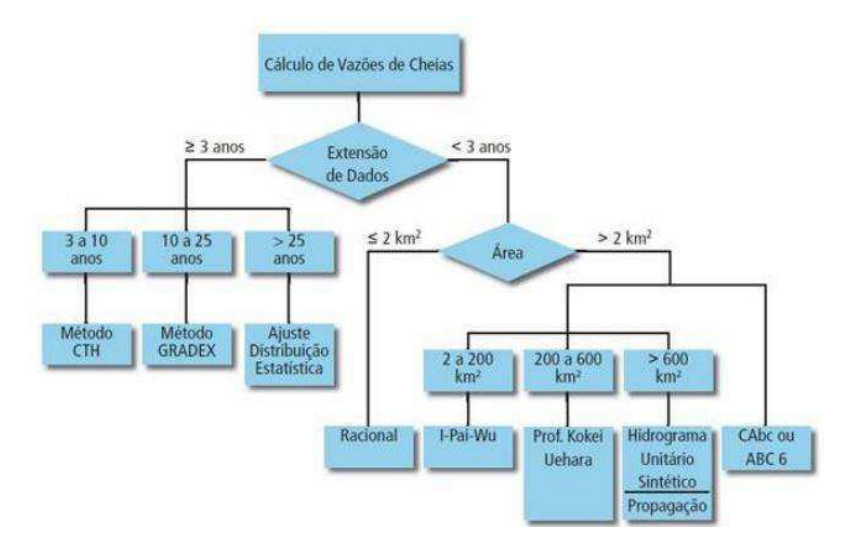

**Figura 6 - Diagrama das metodologias adotadas para a estimativa de vazões de enchente** 

**Fonte:** DAEE (2005).

De acordo com Campos (2018), pode-se citar duas hipóteses básicas inerentes ao Método GRADEX:

 a) Para vazões observadas com período de retorno maior que 10 anos, todo suplemento de volume precipitado ocasiona um suplemento de escoamento superficial da mesma magnitude;

 b) A frequência de precipitações de maior magnitude sobre uma bacia hidrográfica diminui exponencialmente com base na função  $e^{\frac{-x}{a}}$ . Em que "a" é o que chamamos de coeficiente de GRADEX, ou simplesmente GRADEX.

 Logo pode-se interpretar que a série de dados históricos da precipitação fosse plotada sobre o papel probabilístico de Gumbel, sua função probabilística exponencial seria caracterizada por uma reta com coeficiente angular "a". Caso a série histórica de vazões, transformada em volume superficial escoado, fosse plotada juntamente no papel probabilístico de Gumbel, ela poderia ser extrapolada por uma reta de coeficiente angular "a" a partir do TR = 10 anos, conforme ilustrado pelas Figuras 8 e 09.

**Figura 7 - Extrapolação da função de distribuição de estremos de volume escoado, a partir de TR = 10 anos, paralela á função de distribuição de extremos do volume precipitado** 

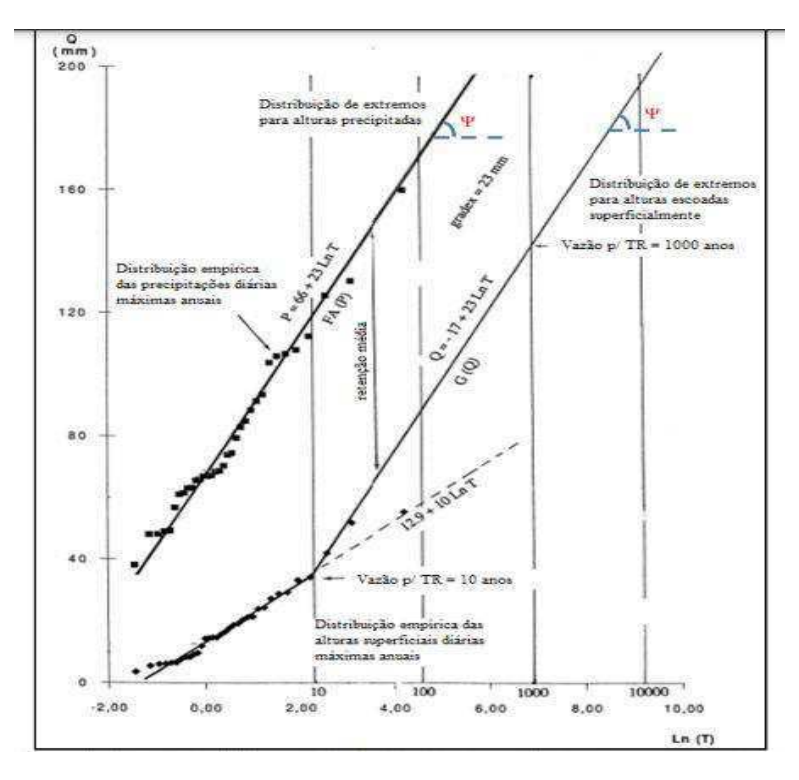

**Fonte:** CFGB (1994).

 Segundo ZUFFO (1993) o Método GRADEX destina-se às bacias com séries pequenas de vazões, mas com séries maiores de precipitação. Dessa maneira, podese dizer que o Método GRADEX poderia ser aplicado às bacias urbanas ou em processo de urbanização do Estado da Paraíba, visto a grande quantidade de postos pluviométricos e abundantes dados de chuva.

**Figura 8 - Extrapolação da função de distribuição de extremos do volume escoado, a partir de TR = 10 anos, paralela à função de distribuição de extremos do volume precipitado** 

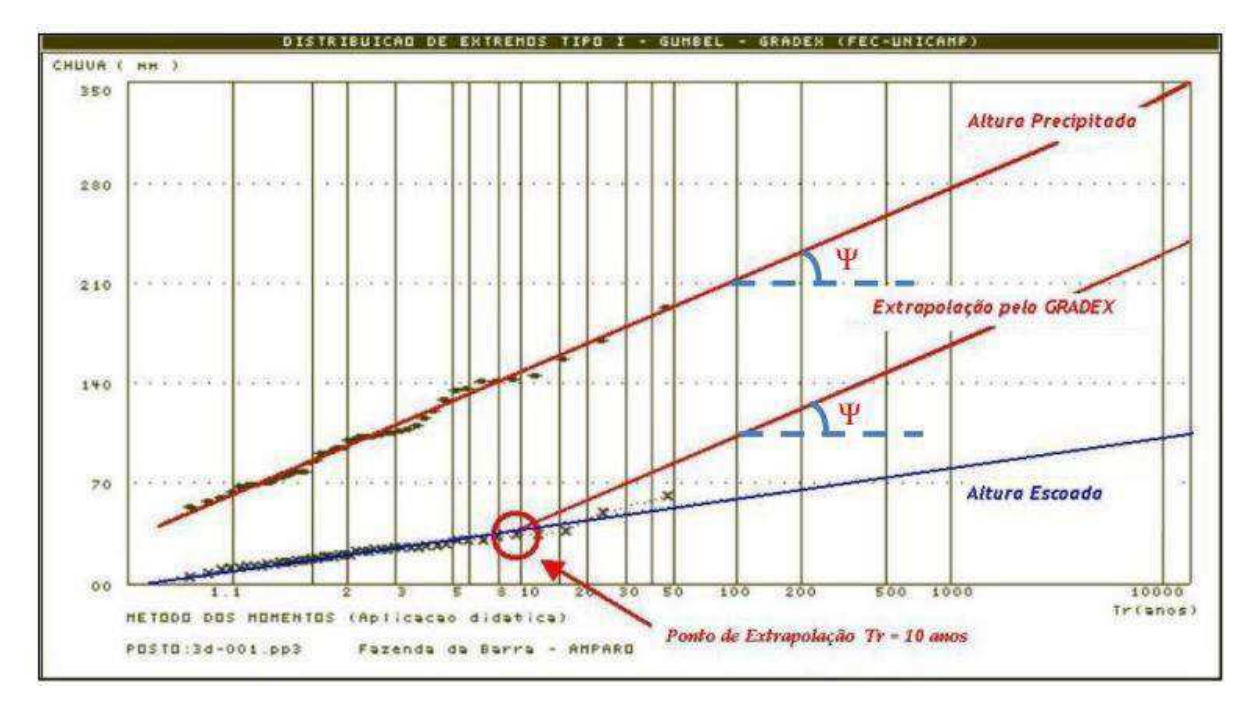

**Fonte:** CFGB (1994).

 Segundo USBR (2004), afirma que o método é útil para as atuais necessidades relacionadas à segurança de barragens, pois, fornece um meio de produzir curvas de frequência para volumes de inundação raros e também fornece meios para definir vazões de pico para volumes de inundação extremos, além de poder ser utilizado para gerar hidrogramas com base nos volumes e vazões de pico, quando necessário.

 De acordo com CEH (2012), cita que apesar dessas suposições estatísticas conseguirem ser alvo de debate, vários estudos indicaram que o Método GRADEX pode realmente aumentar a precisão das estimativas de inundação em grandes períodos de retorno.

 Logo, CEH e USBR compartilham de entendimentos semelhantes quanto ao método GRADEX, ao destacar sua importância no controle e prevenções dos corpos hídricos.

#### 3.13. DIMENSIONAMENTO DE CANAIS

O escoamento em canais, que são condutos livres, tem como principal particularidade o fato que a pressão atmosférica atua sobre a água, com uma seção aberta, como exemplo os canais de drenagem, que também pode ocorrer em seções fechadas, como as tubulações de esgoto, e seu escoamento ocorre por gravidade.

O escoamento da água em condutos forçados tem como principais características o fato da pressão que atua sobre ela ser diferente da pressão atmosférica, a tubulação ser fechada e atuar com sua seção plena, assim como, o escoamento podendo ocorrer por bombeamento, ou, simplesmente, por gravidade.

De acordo com Porto (2006), é mais fácil trabalhar com condutos forçados do que com condutos livres. Entre uma das maiores dificuldades, ele cita a definição dos parâmetros geométricos, pois para os condutos forçados, existe, basicamente, apenas o diâmetro da seção, enquanto os condutos livres podem apresentar diversas formas geométricas, com mais parâmetros a serem estabelecidos. Os principais parâmetros a serem determinados são:

- Área molhada: área da seção do escoamento;
- Perímetro molhado: comprimento do fundo e paredes em contato com o líquido;
- Raio hidráulico: razão entre área molhada e perímetro molhado;
- Altura d'água: distância vertical do ponto mais baixo da seção até a superfícielivre;
- Declividade de fundo: declividade longitudinal do canal.

Há dois tipos de escoamento, tratando-se de tempo, podendo ser classificado em permanente e o não permanente. O regime permanente é indicado por ter uma velocidade constante, e, portanto, os outros parâmetros são constantes, existindo uma continuidade da vazão. Por outro lado, regime não permanente caracteriza-se por a velocidade varia ao longo do tempo, não havendo uma continuidade da vazão. Valendo salientar que em relação ao espaço, o escoamento pode ser uniforme ou variado.

De acordo com Porto (2006), dificilmente o escoamento permanente e uniforme irá ocorrer na prática, mas é ele quem dá o embasamento para os cálculos de escoamento em canais. O regime de escoamento uniforme considera que a velocidade é constante, com trajetória retilínea. Desse modo, a linha d'água é paralela ao fundo do canal, tornando a altura da água constante. Se a linha d'água não é paralela ao fundo, com características que variam de um ponto a outro, o regime é dito como variado.

Segundo Oliveira (2021), não existe uma única solução para resolver o problema do dimensionamento de canais. Na verdade, várias formas podem satisfazer as condições impostas. Mas existem outros fatores que interferem e limitam o projetista, como a natureza do terreno, limitação da profundidade por questões de escavação, lençol freático, etc.

A fórmula de Chézy é a equação essencial do escoamento permanente uniforme em canais. A equação apresenta um coeficiente de rugosidade de Chézy, o qual foram trabalhadas diversas fórmulas para o cálculo do mesmo, sendo a relação mais utilizada proposta por Manning, em 1889. Os estudos resultaram na consagrada equação de Manning. Essa equação é a base para os cálculos que envolvem escoamento livre.

Segundo observações de Porto (2006), verificou-se que a fórmula de Manning para declividades e rugosidades fixas, a vazão máxima se dá quando o raio hidráulico adquire seu maior valor possível. Nota-se que é quando o perímetro molhado é o mínimo compatível com a área.

Logo, o mínimo perímetro molhado, além de econômico, já que irá necessitar de menos revestimento, parte muito onerosa da obra é também eficiente para as questões hidráulicas.

#### 3.14. OBSERVAÇÕES SOBRE PROJETO E CONSTRUÇÃO DE CANAIS

Estão restritos a diversas condições de natureza, das mais variadas, o planejamento, projeto e construção de canais de macrodrenagem. O projeto pode depender de fatores como as condições topográficas, geotécnicas e construtivas, interferência do sistema viário, entre outras. Embasado nos apontamentos anteriores, Porto (2006) sugere algumas observações quanto ao dimensionamento de canais:

- Análise ambiental e econômica da área onde pretende-se implantar o canal;
- Deve-se prever o "envelhecimento" do canal adotando-se um aumento da rugosidade pelo uso e má manutenção. É recomendado adotar valores para o coeficiente de rugosidade cerca de 15% a 20% maiores do que aquele escolhido através das tabelas;
- Sempre quando possível, as obras devem ser feitas, de jusante para

montante, pois se a obra for executada de montante para jusante, melhorando as condições daparte alta da bacia, quando ocorrer uma chuva, o volume de água será maior e chegará à jusante em menor tempo, agravando as condições de escoamento na parte baixa da bacia;

- Recomenda-se deixar uma folga de 20% a 30% da altura da água, acima do nível máximo de água do projeto. Assim, o canal possuirá uma folga caso a sua capacidade de vazão seja reduzida, por motivo de uma sobrelevação do nível em uma curva ou por uma diminuição da seção por assoreamento do canal;
- Prever a utilização de drenos nas paredes e fundo do canal para evitar subpressão quando nível do lençol estiver alto e verificar limites de velocidade de acordo com o tipo de revestimento do canal;
- Deve-se evitar profundidades maiores do que 4 metros em canais urbanos, por causa dos custos de escavação e segurança dos pedestres e veículos.

### **4. METODOLOGIA**

### 4.1. ÁREA DE ESTUDO NO MUNICÍPIO DE PATOS

O município de Patos, está situado no sertão paraíbano, a coordenadas 07° 01' 28" de latitude Sul e 37° 16' 48" de longitude Oeste. De acordo com o IBGE (Instituto Brasileiro de Geografia e Estatística), no ano de 2010 sua população era estimada em 100.674 habitantes. Patos é a 3ª cidade polo do estado da Paraíba, considerando sua importância socioeconômica e tem como principal atividade econômica o comércio. O município conta com o rio Espinharas os açudes Jatobá e da farinha e também com o açude da Capoeira na cidade de Santa Terezinha para abastecê-lo

A cidade de Patos, localiza-se na região Centro-Oeste do Estado da Paraíba, Meso-Região Sertão Paraibano e Micro-Região e possui a área de 506,5 km². O município limita-se ao norte com São José do Espinharas e São Mamede, leste com São Mamede, Quixaba e Cacimba de Areia, sul com Cacimba de Areia, São José do Bonfim e Mãe d' Água, e ,oeste, com Malta e Santa Teresinha (CPRM, 2005).

O acesso ao município é possível, a partir de João Pessoa, através da

rodovia federal BR-230, leste-oeste, em percurso de 345km, passando por Campina Grande, Soledade, Juazeirinho, Junco do Seridó e Santa Luzia. A sede municipal situa-se à uma altitude de 242. (CPRM, 2005).

**Figura 9 - Mapa de localização do município de Patos – PB**

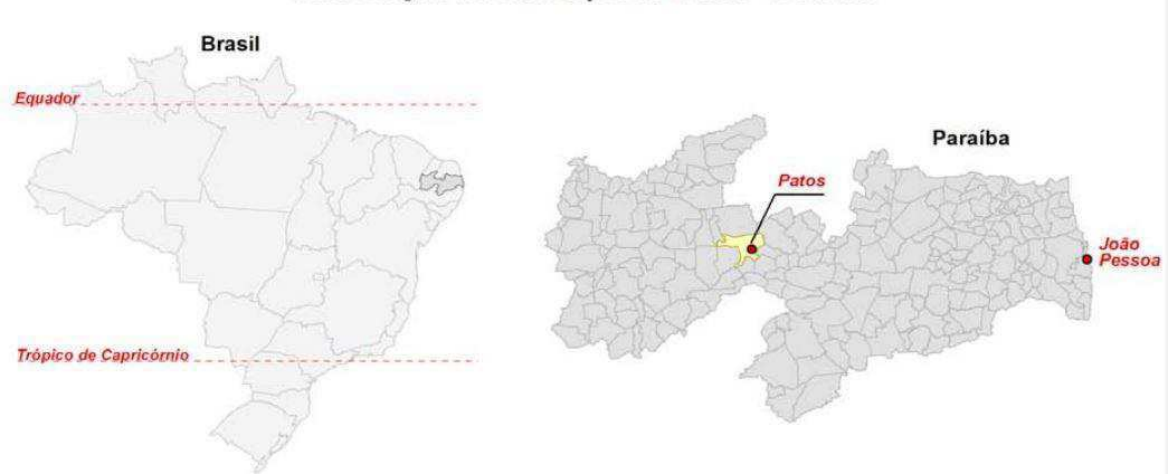

Localização do município de Patos - Paraíba

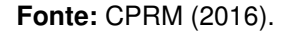

O Riacho do Frango, área de estudo deste trabalho, está localizado no município de Patos/PB e têm coordenadas de exutório 37°22'W e 7°01'S. Segundo a Assessoria de Comunicação da Prefeitura Municipal de Patos (2013), o canal do frango é a maior obra de macrodrenagem do interior da Região Nordeste do Brasil. Com investimento de mais de 27 milhões de reais, foi uma das primeiras do PAC II a serem inauguradas no país, originária de uma parceria entre o município e governo federal, e foi construído em concreto armado, contemplando os seguintes bairros do município de Patos/PB: Morro, Liberdade, Jardim Queiroz, Novo Horizonte, Belo Horizonte, Noé Trajano e Jardim Europa até desaguar no Rio Espinharam (Ascom PMP, 2013).

A princípio utilizou-se de documentos como artigos, dissertações, teses, trabalhos de conclusão de curso, manuais, livros, cursos e portais de governos para obter informações técnicas sobre os estudos necessários que serão expostos a seguir.

Frente a escassez de séries históricas observadas e baseando-se no fato de que as estações pluviométricas são, geralmente, mais numerosas, com séries mais longas que as fluviométricas, os principais métodos empregados nas estimativas

de vazões máximas envolvem duas aproximações distintas: a determinística e a probabilística. Na primeira, destacam-se os modelos hidrológicos que transformam a chuva de projeto em vazão de projeto, tal como o método Santa Bárbara. Na vertente probabilística, têm-se métodos que incorporam as informações hidrometeorológicas às análises de frequência de vazões máximas, como é o caso do método GRADEX.

A metodologia utilizada foi aplicada no canal de águas pluviais da bacia peri urbana do Riacho do Frango, Município de Patos, Estado da Paraíba. A mesma subdividiu-se em duas partes, uma referiu-se a caracterização geomosfológica da bacia através do geoprocessamento, e a outra parte refere-se aoe estudo e estimativas hidrológicas e hidráulicas.

Para o desenvolvimento do trabalho procedeu-se as seguintes atividades:

1- Identificação, caracterização da área de estudo e sistema atual de drenagem de águas pluviais na bacia periurbana do Riacho do Frango. As informações geomorfológicas da bacia serão obtidas utilizando sistema de Informação Geográfica (SIG), o QGis With Grass 3.10, Google Earth Pro e Google maps (Street view). As imagens RASTER foram obtidas através do site ASF-VERTEX, satélite ALOS PALSAR 2015.

As imagens RASTER foram processadas pelos algoritmos Water.Shed e Water.Outlet. As curvas de níveis foram extraídas também pela imagem RASTER, através do comando contorno do SIG Qgis;

2 - Identificação da forma de uso e ocupação do solo da bacia peri urbanas em estudo, através de ferramentas de geoprocessamento do Qgis With Grass 3.10, criando camadas Shapefiles e classificando-as entre: residências, comércio e indústria, pavimento asfáltico, vegetação e solo exposto;

3 – Cálculo CN-médio, será obtida através de média ponderada;

4 - Obter a série histórica de chuva máxima diária anual será obtida a partir dos bancos de dados pluviométricos da Agência Nacional de Águas (ANA) e da Agência Executiva de Gestão das Águas (AESA). Desta forma será possível obter as séries históricas de precipitações, aplicação da distribuição GUMBEL e determinar a equação de chuva para o município de Patos/PB, utilizando procedimentos de hidrologia urbana e rotinas computacionais em ambiente Matlab e Excel;

5 - O tempo de concentração será obtido através da média aritmética por métodos sugeridos por Silveira (2005). O perfil do curso principal foi obtido utilizando Google Earth Pro (perfil de elevação);

6 - Estimativa de vazões sintéticas de escoamento superficial solicitantes foram obtidas através de modelo chuva-vazão. Sendo escolhido método determinístico consagrado, Hidrograma Unitário de Santa Bárbara (HUSB) (vazões solicitantes);

7 – Em posse das vazões sintéticas, estimou-se as vazões através de método probabilístico, o famoso método GRADEX (Gradientes de Valores Extremos). Onde iremos extrapolar a curva a partir do TR=10 (período de retorno) das vazões geradas pelo modelo chuva-vazão (vazões solicitantes);

8 - Dimensionar os canais através das vazões solicitantes obtidas nos métodos HUSB e GRADEX. A seção tranversal do canal de drenagem foi representada através do software Macra Studio da Maccaferri;

9 - Aferições in loco e levantamento de dados hidráulicos do canal atual. Serão extraídos dados do canal como: base (b), altura (h) e raio hidráulico (RI). Desta forma calcula-se as vazões máxima resistente do canal, aplicando a equação de Manning;

10 – Verificação e Avaliação comparativa da capacidade e eficiência do sistema de drenagem instalado em absorver as vazões de projetos nas áreas de macro drenagem.

As etapas descritas anteriormente estão explícitas nos tópicos a seguir para melhor detalhamento do processo metodológico.

# 4.2. CARACTERIZAÇÃO DA ÁREA

O Riacho do Frango, área de estudo deste trabalho, está localizado no município de Patos/PB e têm coordenadas de exutório 37°22'W e 7°01'S. O riacho está inserido na bacia do rio Espinhara, sub bacia da bacia hidrográfica dos rios Piancó-Piranhas-Açu situada na região semiárida do Nordeste do Brasil (Figura 10).

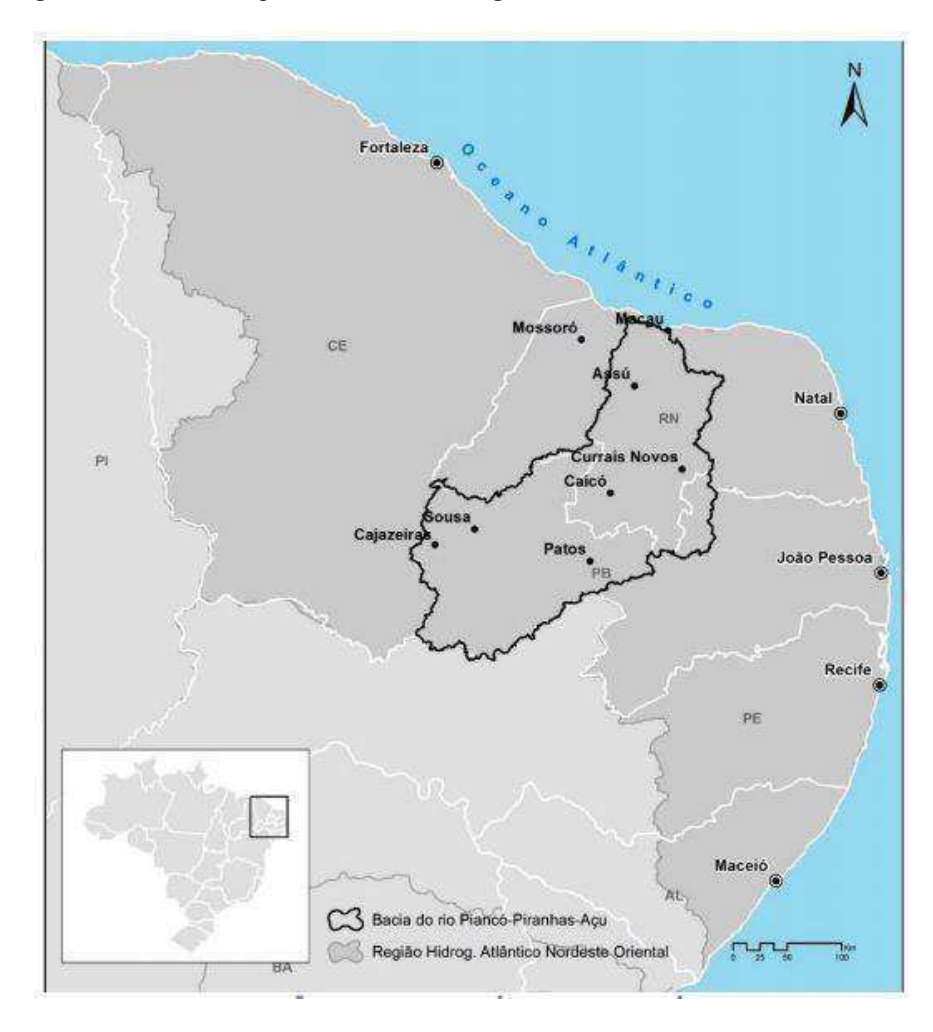

**Figura 10 - Localização da bacia hidrográfica dos rios Piancó-Piranhas-Açu** 

**Fonte:** ANA, 2018.

 Ao perceber notórias críticas da população e dos veículos de comunicação sobre alagamentos e enchentes na área do canal do frango, despertou-se o interesse em realizar esta pesquisa.

#### **4.2.1. Área Contribuição Da Bacia**

Para determinar os parâmetros fluviomorfológicos e área de contribuição da bacia do Riacho do Frango, utilizou-se das ferramentas disponíveis nos softwares QGIS Whit Grass 3.10 e Goole Earth Pro. As principais ferramentas do QGIS Whit Grass 3.10 utilizadas são os algoritmos r.watershed e r.water.outlet, onde tais algoritmos são processados a partir de uma imagem RASTER MDE (Modelo Digital de Elevação) obtida através do site ASF-VERTEX, satélite ALOS PALSAR 2015. O riacho do frango, área de estudo deste trabalho, está localizado no município de Patos/PB e têm coordenadas de exutório 37°22'W e 7°01'S, como citado

anteriormente.

A aplicação das técnicas de geoprocessamento possibilitou obter diversas informações entre elas, pode-se destacar as principais: sistema de drenagem, delimitação da área de contribuição, curvas de níveis, forma de uso e ocupação do solo entre outras.

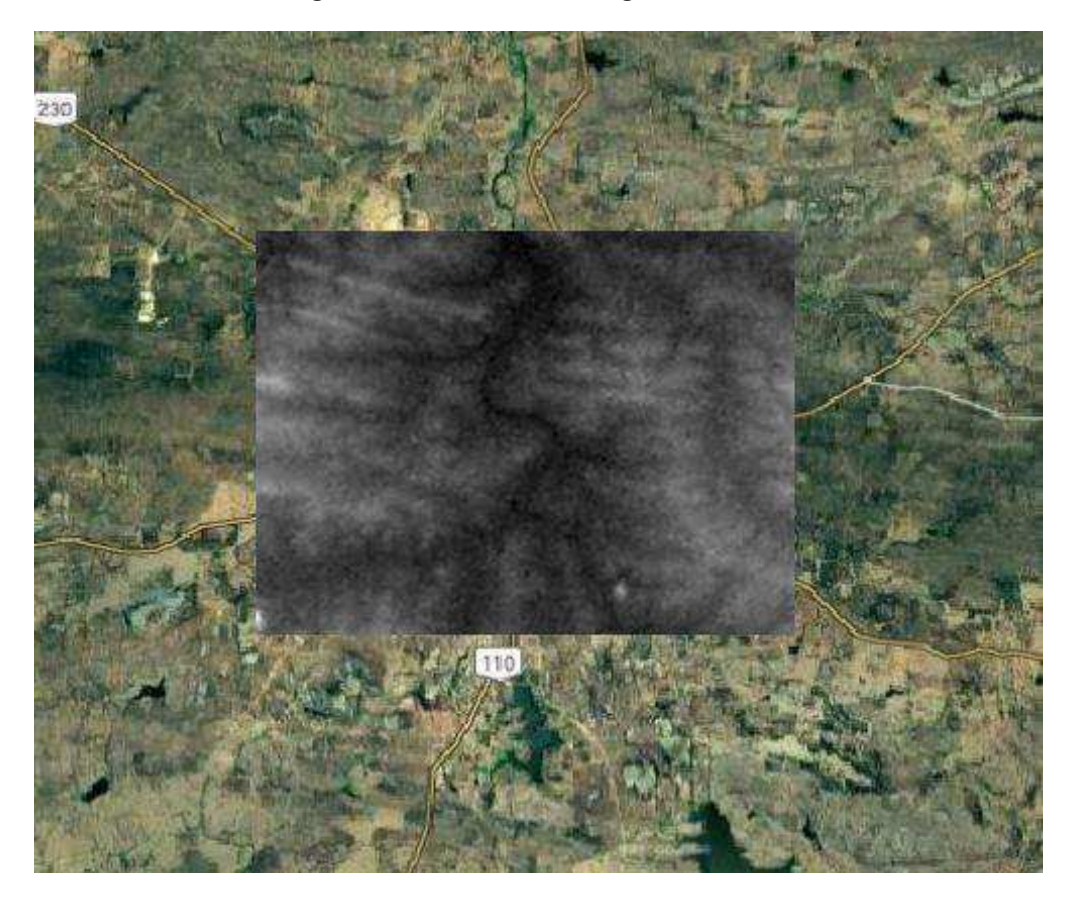

**Figura 11 - Recorte de Imagem RASTER** 

**Fonte:** Autoria própria (2021).

 É necessário que seja feito um recorte na imagem RASTER, pois originalmente a imagem vem com grande abrangência de área, acarretando na impossibilidade de processamento pelos algoritmos. Ao realizar o corte deixamos a imagens mais leve de ser processada, pode-se observar o recorte utlizado na pesquisa na Figura 11.

 Para o processamento do algoritmo Water.Outlet, é necessário ter em posse as coordenada de exutório da bacia de interesse (Figura 12).

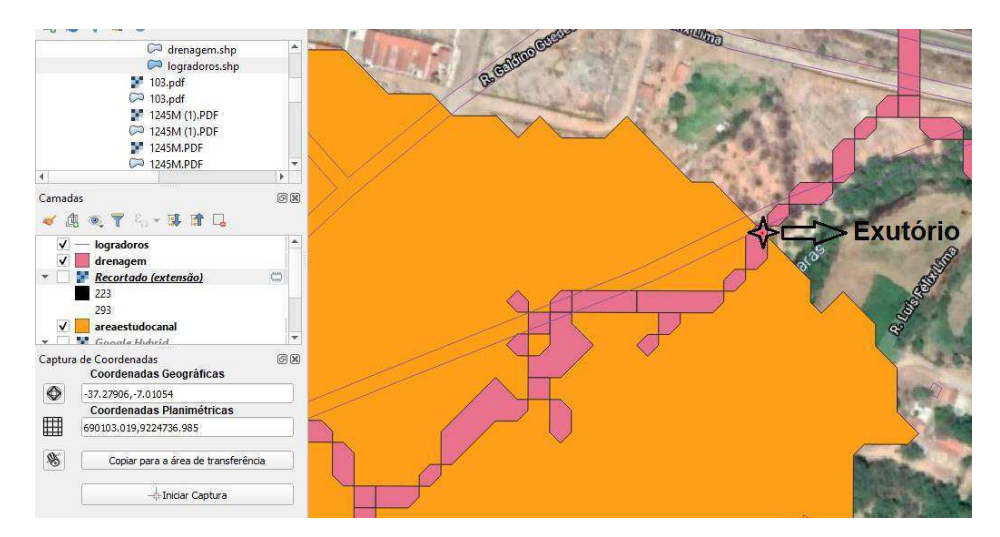

**Figura 12 – Coordenada de Exutório - Water.Outlet QGis** 

**Fonte:** Autoria própria (2021).

#### 4.3. ESTUDO TOPOGRÁFICO

A cidade de Patos/PB, está introduzida na unidade geoambiental da Depressão Sertaneja, que representa geralmente o semiárido nordestino, caracterizada por uma superfície de pediplanação muito monótona, relevo com predominância suave-ondulado, cortada por vales estreitos, com vertentes dissecadas. Tais relevos isolados comprovam os ciclos intensos de erosão que afetaram grande parte do sertão nordestino (CPRM, 2005).

De acordo com Ramalho (2018), as superfícies Paraíbanas mostram diferentes configurações de relevo. Este é módico em altitude, mas não muito, pois 66% do território está entre 300 e 900 metros de altitude. A maior parte do território é composta por rochas resistentes e muito antigas, que datam a era pré-cambriana com mais de 2,5 bilhões de anos, originando um complexo cristalino que favorecem a ocorrência de minerais metálicos, não metálicos e gemas.

De acordo com CPRM (2005), a temperatura média anual situa-os entre 27 C à 28 C. A topografia dos terrenos do município de Patos revela cotas situadas entre 240 metros à 580 metros. O seu relevo é predominantemente ondulado à suavemente ondulado, com declividade média à baixa, com exceção de áreas ao norte onde se localiza a serra de Carnaúba, ao sul nos serrotes de Espinho Branco e Forquilha, centro-oeste no serrote Serra Negra, noroeste nos serrotes Campo Alegre, Trapiá, e, serra do Boqueirão, e, à oeste nos serrotes Pitombeiras, do Caboclo e do Tamanduá. Nestas áreas a declividade é média à elevada.

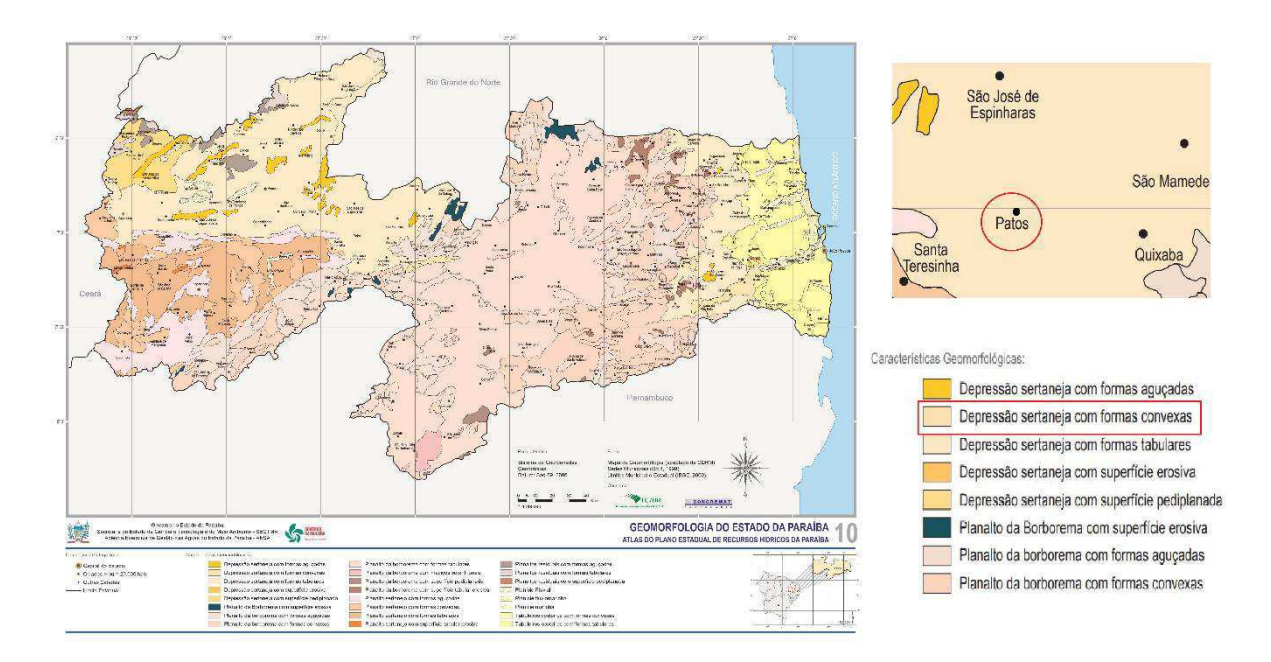

**Figura 13 - Características Geomorfológicas de Patos/PB**

**Fonte:** AESA (2020).

 Disponível no Portal da AESA, pode-se observa um mapa na Figura 13, mostra que o município supracitado possui a característica de Depressão Sertaneja com formas convexas

# 4.4. ESTUDO GEOLÓGICO E GEOTÉCNICO

Visto a escassez de estudos sobre a caracterização do tipo de solo no município Patos-PB, foi adotado o tipo de solo predominante nas proximidades segundo o "Boletim de pesquisa e desenvolvimento da EMBRAPA - Solos do Campo Experimental da EMBRAPA Algodão um Levantamento Detalhado e Potencial Edáfico" realizado em Patos/PB.

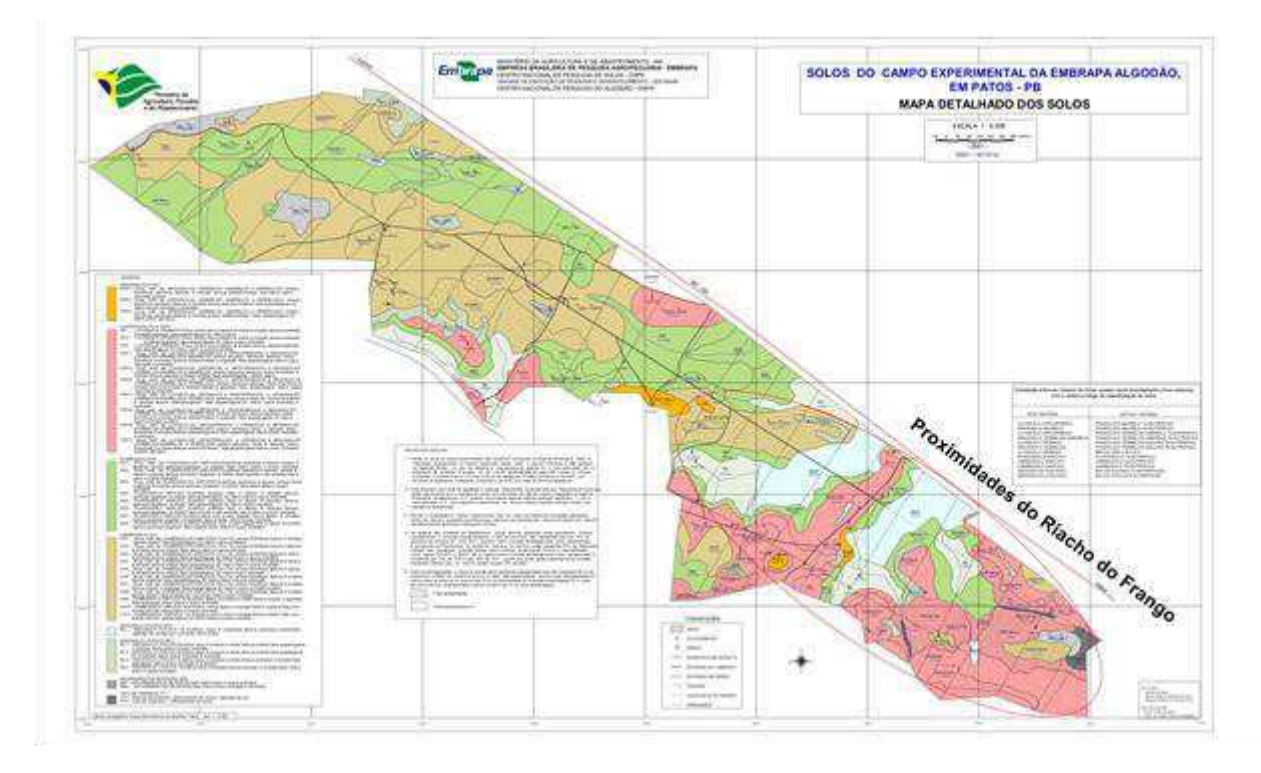

**Figura 14 - Solos Campos Experimental da EMBRAPA Algodão, em Patos/PB** 

**Fonte:** EMBRAPA (2002).

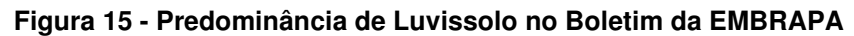

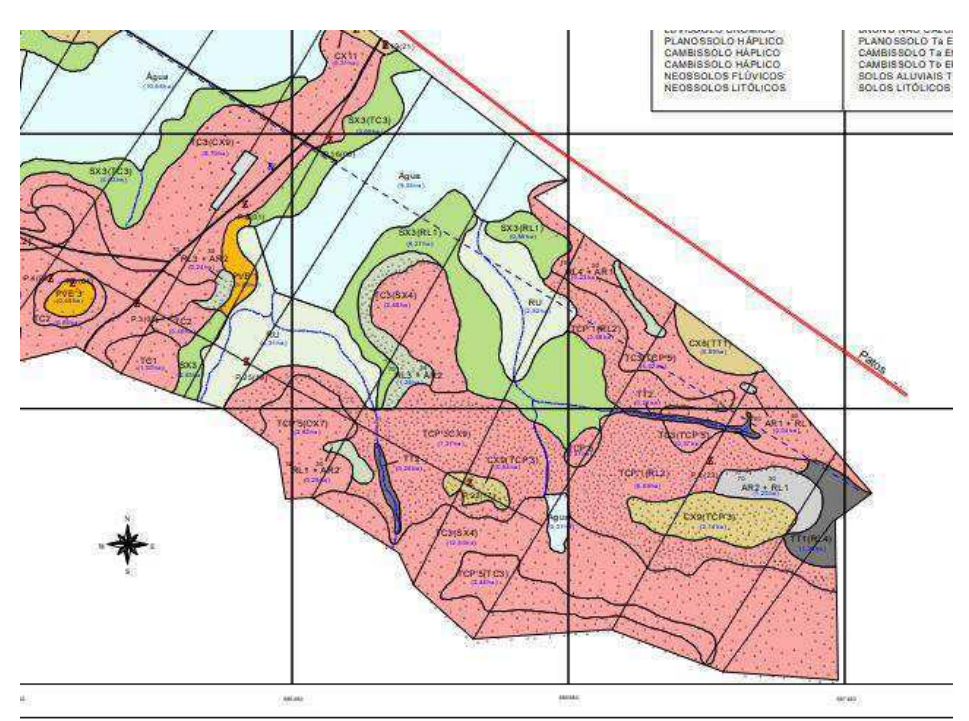

**Fonte:** EMBRAPA (2002).

 De acordo com Santos et al. (2013) confirma os dados levantados pela EMBRAPA ao constatar que os solos predominantes no município de Patos são do tipo luvissolos, anteriormente determinados Bruno não-cálcicos, com afloramentos rochosos.

 Por outra fonte, nota-se que através do mapa da Figura 16, disponibilizado pela CPRM em parceria com o Ministério de Minas e Energia, por meio do "Projeto de Cadastro das Fontes de Abastecimento de Água Subterrânea" é possível constatar que parte do território de Patos-PB (onde há área urbana) é constituída pela Suíte Várzea Alegre: tonalítico-granodiorito e ortognaisse migmatito (2098 Ma U-Pb).

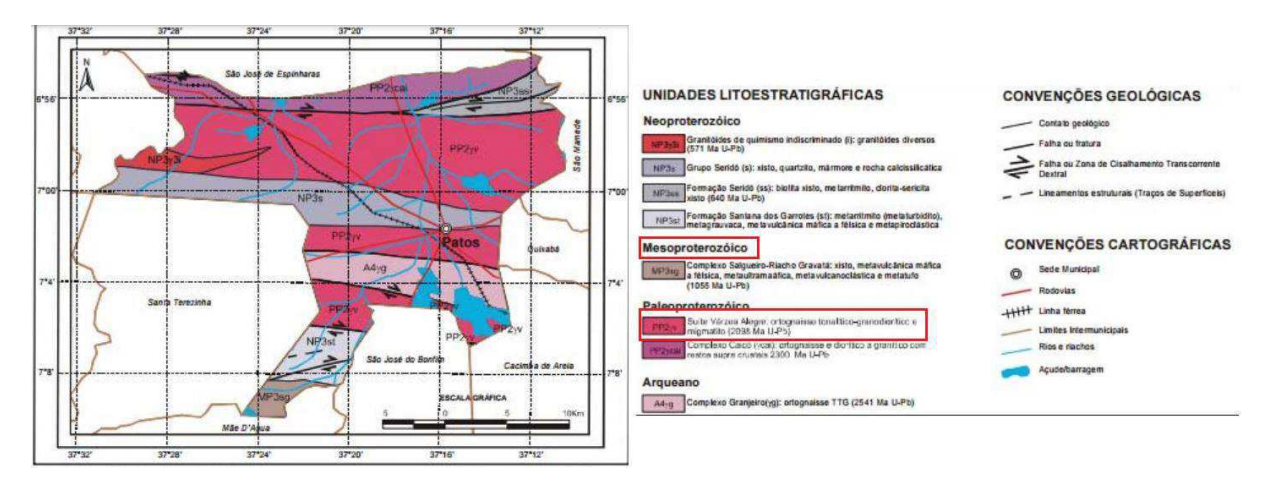

**Figura 16 - Mapa Geológico de Patos/PB**

**Fonte:** CPRM (2005).

## 4.5. ESTUDO DA VEGETAÇÃO

 O conhecimento sobre o tipo de vegetação predominante é de extrema importância, pois a cobertura vegetal influência diretamente no escoamento superficial. De acordo com Alvares et al. (2013) o clima da região, segundo a classificação de Köppen, é do tipo Bsh, semiárido.

 Segundo Lucena et al. (2019) A vegetação típica encontrada diretamente sobre os inselbergues, isto é, sobre as rochas graníticas com gnaisse, está assentada sobre solos muito rasos, com 5-20 cm de solo. Esta vegetação está exposta a condições de extremo stress hídrico, alta radiação solar e ventos fortes em horários específicos.

 Lucena et al. (2019, cita que neste ambiente há peculiares na ocorrência de algumas espécies comuns apenas em certos trechos e altitudes da rocha; outras, porém, podem ser observadas desde o sopé até o topo dos afloramentos. Existem ainda singularidades neste aspecto quanto a distribuição de alguns táxons entre os inselbergues estudados.

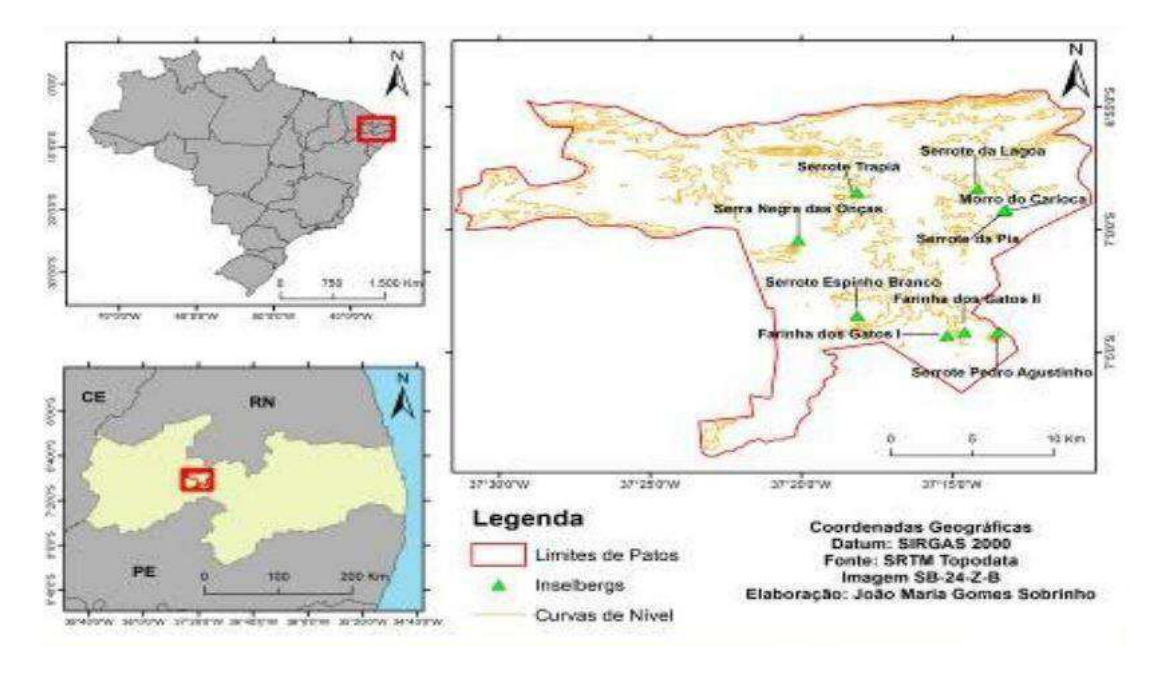

**Figura 17 - Localização dos afloramentos rochosos no município de Patos/PB**

**Fonte:** Lucena et al. (2019).

## 4.6. FORMA DE OCUPAÇÃO DO SOLO

Para a produção do mapeamento da forma de ocupação do solo na área de contribuição do Riacho do Frango, foram utilizadas imagens de satélite fornecidas do Google Earth Pro, com auxílio de inspeções in loco e imagens do sttret view. Foram criadas camadas shapefiles contornando as áreas especificas que foram divididas em quatro classes sendo elas: Residências, Comércio e Indústria, Pavimento Asfáltico, Vegetação e Solo Exposto.

Em posse do valor de cada área classificada, será calculado o valor de CNmédio, ou seja, o grau de impermeabilização da área através de uma média ponderada. Os shapefiles são vetores especializados que possuem o formato de pontos, linhas ou polígonos e estão contidos no sistema de informações geográficas.

 Na Figura 18, nota-se o mapa em processo de execução onde estavam delimitadas apenas a área referente a Residências, Comércio e Indústria. O mapa final encontra-se nos resultados dessa pesquisa.

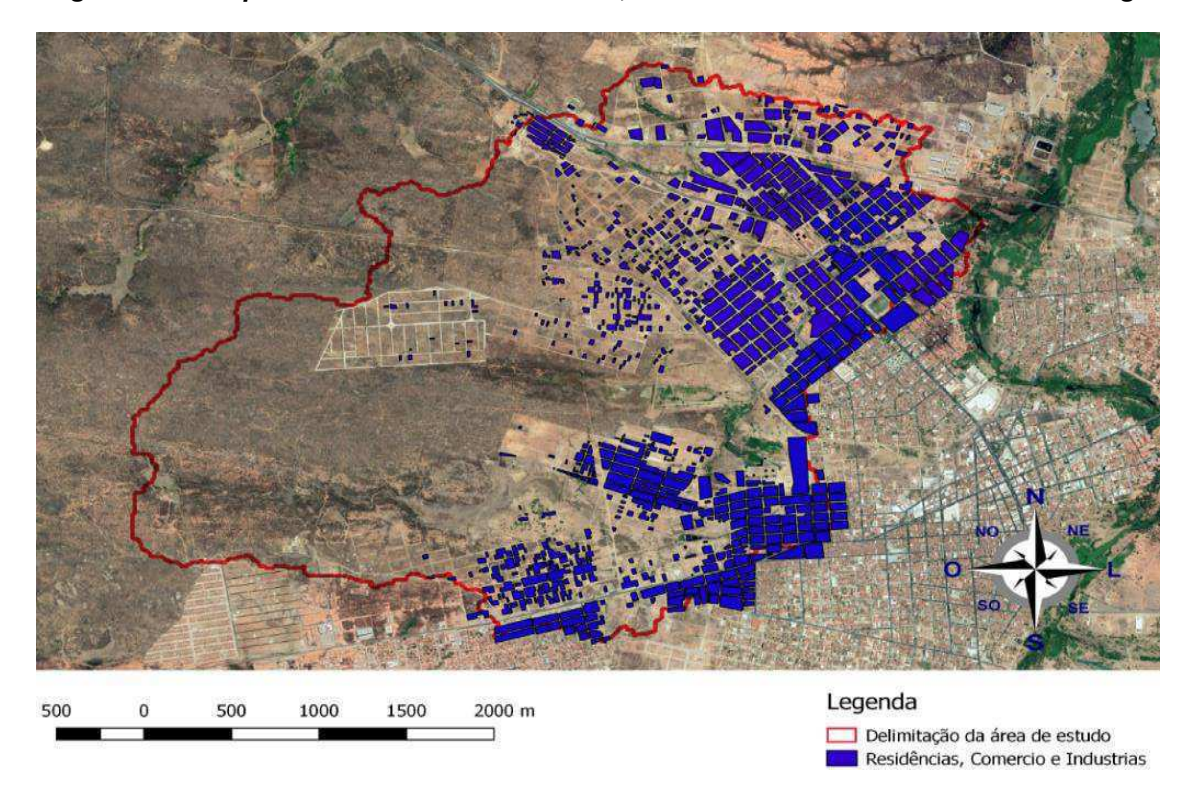

**Figura 18 – Shapefiles referido a Residências, Comércio e Indústria na bacia do Frango** 

#### **Fonte:** Autoria própria (2021).

Para determinar da taxa de ocupação do solo, foi realizado um estudo das áreas permeáveis e impermeáveis da bacia de contribuição do Riacho do Frango. Os setores impermeáveis (ocupados) são as áreas de telhados das residências, comércios e indústrias, ruas pavimentadas e calçadas. As áreas permeáveis são aquelas não ocupadas, ou seja, vegetação, solo exposto, córregos e açudes. Após a confecção do mapa, extraiu-se as áreas em km² equivalentes aos setores permeáveis e impermeáveis. Depois, aplicou-se os dados na Equação 1.

*tx. ocupa*ção = 
$$
\frac{\text{área impermeável}}{\text{área total}} * 100
$$
 Eq. (1)

Onde,

tx. ocupação é a taxa de ocupação, em percentagem (%);

Área impermeável é porção da área impermeável dentro da bacia, em km²;

Área total é a área total da bacia, em km².

## 4.7. ESTUDO HIDROLÓGICO

A cidade Patos-PB está introduzida nos domínios da bacia hidrográfica do Ro Espinharas (Figura 19), o Riacho do Frango se comporta como afluente do rio

espinharas, desaguando todo seu escoamento superficial direto no rio supracitado.

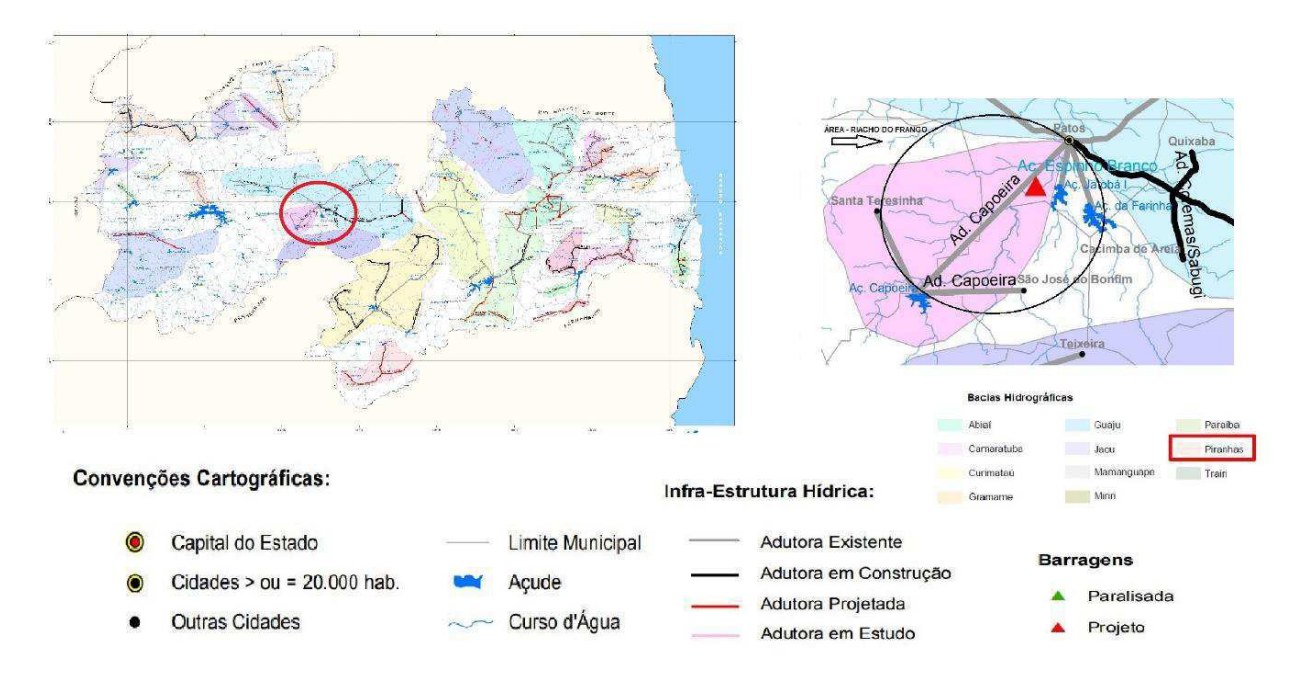

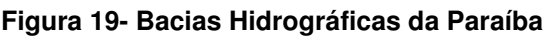

 O município de Patos localiza-se no Polígono das Secas. Possui clima quente e úmido com chuvas de verão e outono. Na divisão do Estado da Paraíba em regiões bioclimáticas enquadra-se o município de Patos em região dos bioclimas 4aTh-Tropical quente de seca acentuada com 7 a 8 meses secos ocorrendo a oeste do município e 2b-Sub-desértico quente de tendência tropical com 9 a 11 meses secos que predomina à leste. A pluviometria média anual é de 715,3mm (Período 1911- 1985) com 78% de seu total concentrando-se em 04 meses (JFMA). A vegetação é do tipo Caatinga Sertão (CPRM, 2005).

## 4.8. EQUAÇÃO DA CHUVA

 Para determinação da equação da chuva, primeiro buscou-se os dados de chuvas para o município de Patos-PB. Para isso, foi utilizado os portais HidroWeb e AESA (Agência Executiva de Gestão das Águas do Estado). Os dados da AESA, foram cedidos após solicitação via e-mail, diferentemente do portal HidroWeb onde é possível fazer o download de planilhas com dados.

**Fonte:** AESA (2020).

| Código da Estação | Dados       | Responsável    | Município    | Período de observação |
|-------------------|-------------|----------------|--------------|-----------------------|
| 00737009          | <b>ANA</b>  | <b>DNOCS</b>   | <b>PATOS</b> | 1925 - 1985           |
|                   | <b>AESA</b> | <b>EMBRAPA</b> | <b>PATOS</b> | 1995 - 2018           |

**Tabela 3 - Coleta de Dados de Precipitações** 

**Fonte:** Autoria própria (2021).

 Verificaram-se dados de chuvas dos anos de 1925 a 1985 da ANA, e dos anos de 1995 a 2018 da AESA, somando ao todo 88 anos de dados de chuva diária. entretanto, os dados foram tratados (desprezando os anos em que os dados estavam incompletos), o que resultou em uma série de 85 anos. Após coletar os dados é necessário fazer o tratamento dos dados no Microsoft Excel, para que assim seja extraída a chuva máxima anual diária e assim listada em um rol ordenado de forma decrescente. Seguindo, foi produzido um gráfico para representar visualmente esses valores, dessa forma pode-se iniciar a análise estatística dos dados.

 A princípio, calculou-se a média e do desvio padrão da amostra, com auxílio das funções MÉDIA e DESVPAD.A disponíveis no Microsoft Excel. A seguir, fez-se a ordenação das precipitações em ordem decrescente, calculando, em seguida, a frequência teórica para cada uma, dada pela Equação 2:

$$
F = \frac{m}{n+1} \qquad \qquad \text{Eq. (2)}
$$

Logo,

 F é a frequência com que um evento de ordem "m" é igualado ou superado (adimensional);

m é a ordem, variando de 1 a "n" valores (adimensional);

n é o número de anos observados (adimensional).

 Em posse da frequência, foi possível calcular o período de retorno (Equação 3) para cada chuva (mm), que neste caso é o tempo que um determinado evento possa ser igualado ou superado.

$$
T=\frac{1}{f}
$$
 Eq. (3)

Onde,

T é o período de retorno, em anos e F é a frequência (adimensional).

 A seguir, calculou-se a variável de Gumbel observada (Equação 4) e o fator de frequência (Equação 5).

$$
Y_{obs} = -\ln\left(-\ln\left(\frac{T-1}{T}\right)\right)
$$
 Eq. (4)

$$
K_t = 0.7797 * Y_{obs} - 0.45
$$
 Eq. (5)

Onde,

Yobs é a varíavel de Gumbel observada (adimensional);

T é o período de retorno, em anos;

Kt é um fator de frequência; (adimensional);

Finalizando, em posse do  $K_t$  (fator de frequência) calculou-se  $H_{teo}$  (Equação 6), podendo também ser denominada de precipitação teórica de Gumbel.

$$
H_{teo} = \mu + K_t \times s
$$
 Eq. (6)

Onde,

 $H_{teo}$  é a precipitação teórica em mm;

s é o desvio padrão, em mm;

 $\mu$  é a média, em mm.

 Deste modo é possível plotar num gráfico os valores de precipitações observados e precipitações teóricas, ambas em mm e variando de acordo com período de retorno, gerando um gráfico no qual é possível analisar se a distribuição está bem consistente.

 Dando continuidade para obtenção da equação de chuva, foram calculadas magnitude do evento de precipitações para os períodos de retorno de 2, 5, 10, 15, 20, 25, 50, 75 e 100 anos.

 O coeficiente de desagregação de precipitação empregado para a desagregação da chuva de 24h foi o da Companhia de Tecnologia de Saneamento Ambiental (CETESB, 1986), de valor igual a 1,14. Os demais coeficientes de desagregação foram calculados pela Equação 7 recomendada por Silveira (2000).

$$
C24(d) = e^{1,5* \ln \left(\frac{\ln(d)}{7,3}\right)}
$$
 Eq. (7)

Onde,

 C24 (d) é o coeficiente de desagregação em função da duração escolhida (adimensional);

d é a duração escolhida, em minutos.

O método de desagregação ocorreu da seguinte forma:

 As precipitações máximas obtidas pela Equação 6 foram desagregadas em durações menores de 5, 10, 15, 20, 25, 30, 60, 90, 120, 150, 180, 210, 240, 300, 360,

420, 480, 540, 600, 720, 900, 1200 e 1440 minutos.

 Inicialmente, o valor da precipitação foi multiplicado pelo coeficiente que transforma a chuva diária em chuva de 24 horas. A partir dessa precipitação, são determinadas as demais precipitações, multiplicando-se cada uma pelo valor do coeficiente referente àquela duração. A rotina foi repetida e realizada para todas as durações e períodos de retorno.

 Em seguida, foram calculadas as intensidades, dividindo a precipitação pela duração, podendo-se assim produzir o gráfico com as curvas de intensidade, duração e frequência.

 Aplicando o logaritmo à tabela de intensidade, o gráfico IDF linearizado pode ser obtido. Isso foi feito para extrair as equações da reta para cada uma das curvas, nas quais seus valores de coeficiente linear e coeficiente angular foram usados para obter os parâmetros da equação de chuva. A equação da chuva é representada pela seguinte Equação 8:

$$
i = \frac{c}{(t+t0)} = \frac{K * T^m}{(t+t0)^n}
$$
 Eq. (8)

Em que,

i – Intensidade (mm/h);

T – Período de retorno (anos);

t – Duração da chuva (minutos);

 $K$ , m, to e n – parâmetros que descrevem as características locais, extraídos

dos processos anteriores.

Aplicou-se a anamorfose logarítmica Equação 8:

$$
log(i) = log(C) - n \times log(t + t_0)
$$
 Eq. (8)

t0 é obtido através de tentativa e erro, o qual somado a t, dará uma equação da reta com  $R^2 = 0.998$ .

n será o valor do coeficiente angular da equação da reta, em módulo, obtido no gráfico linearizado das curvas IDF.

log(C) será os coeficientes lineares das equações da reta obtidas no gráfico linearizado das curvas IDF.

Assim,

$$
log(C) = log(k) + m \times log(T)
$$
 Eq. (9)

 O log (C) x log (T) foi representado graficamente para obter a equação da reta, em que m é a inclinação desta equação e K será a operação inversa do log aplicado ao valor do coeficiente linear desta equação da linha, obtendo assim todos os parâmetros da equação da chuva.

 Em seguida, as intensidades foram calculadas para os mesmos períodos de retorno e durações, agora usando a equação de chuva encontrada.

### 4.9. DISTRIBUIÇÃO TEMPORAL PELO MÉTODO DE HUFF

 Após a obtenção da equação de chuva, o método de Huff é utilizado para distribuir o tempo em intervalos de 5 minutos. A duração da chuva é de 60, 90, 120 minutos, e o período de retorno é de 30, 50, 70 anos, é realizada análise dos primeiros e segundo quartis Número de execução.

 Primeiro, calcula-se a porcentagem da duração em relação à duração total, em seguida, obtém-se a porcentagem de precipitação acumulada, removendo-a e convertendo em uma pontuação (não retenha o valor como porcentagem). Essas porcentagens foram extraídas usando os gráficos de primeiro e segundo quartil do método de Huff (Figura 6), e a interceptação foi realizada usando a curva de probabilidade de 50% mais comum.

 Possuindo a equação de chuva, calculou-se a intensidade, convertê-la em chuva e, por fim, multiplica a probabilidade de chuva entre as chuvas determinadas

pela equação de chuva. O proceder foi realizado para todas as durações e períodos de retorno citados anteriormente, produzindo diversas tabelas e hietogramas da chuva total, tendo logo, uma maior variedade de dados para se examinar e selecionar a melhor situação para o dimensionamento hidráulico.

# 4.10. CÁLCULO DA DECLIVIDADE MÉDIA DO TALVEGUE PRINCIPAL

 A princípio determinou-se qual seria o talvegue principal (Figura 20) da bacia peri urbana em questão, para que fosse dividido e calculado em trechos as declividades.

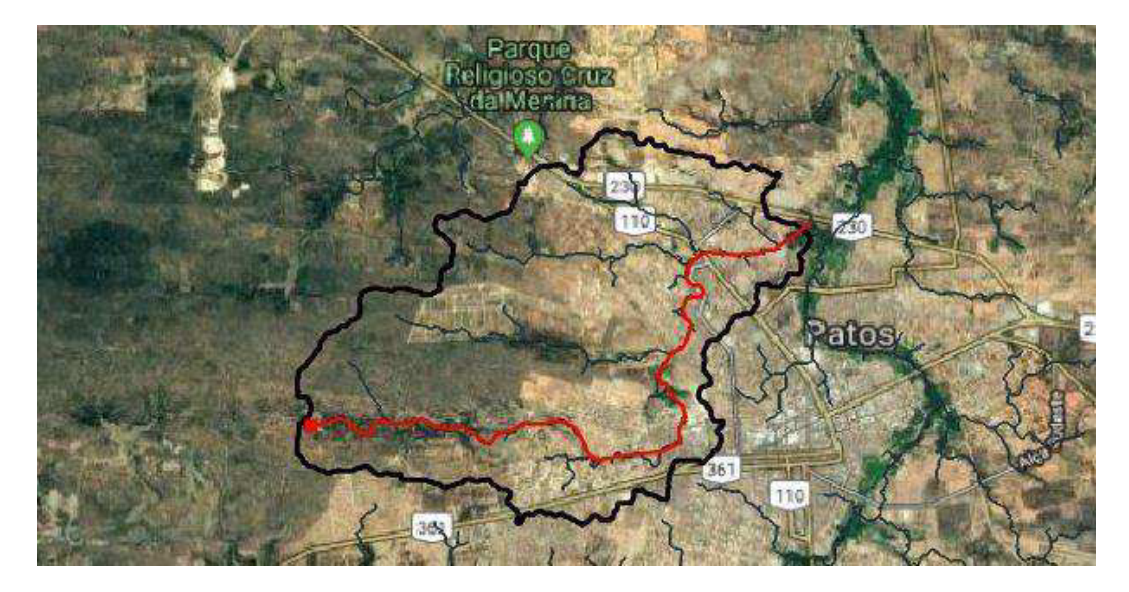

**Figura 20 – Talvegue Riacho do Frango (Linha Vermelha)**

**Fonte:** Autoria própria (2021).

 Para o procedimento do cálculo da declividade, dividiu-se o talvegue principal em sete trechos como mostra a Figura 21, extraindo as cotas montante e jusante de cada trecho, assim como o comprimento deles.

 Calculou-se a declividade de cada trecho através da Equação 10 e, posteriormente, fez-se a média aritmética entre as declividades obtidas. Tais fatores foram extraídos empregando o software Google Earth Pro e Qgis onde foi mais detalhado anteriormente na parte de área de contribuição da bacia peri urbana.

$$
S_i = \frac{CM_i - CJ_i}{C_i} \tag{10}
$$

Em que,

si é a declividade do trecho em m/m;

CMi é a cota montante do trecho, em m;

CJi é a cota jusante do trecho, em m;

Ci é o comprimento do trecho, em m.

# 4.11. TEMPO DE CONCENTRAÇÃO

Os fatores que influenciam o tempo de concentração de uma dada bacia são: forma da bacia, declividade média da bacia, tipo de cobertura vegetal, comprimento e declividade do curso principal e afluente, distância horizontal entre o ponto mais afastado bacia e sua saída entre outros.

 Para o presente trabalho foi calculado o tempo de concentração utilizando, quatro equações recomendadas por Silveira (2005) como sendo as que apresentam melhores resultados. São elas:

• Equação de Kirpich

$$
tc = 0.0663 \times L^{0.77} \times S^{-0.385}
$$
 Eq. (11)

Em que,

tc é o tempo de concentração (horas);

L é o comprimento do talvegue (km);

S é a declividade (m/m).

• Equação de Shakee et. al.:

$$
tc = 0.0828 \times L^{0.24} \times S^{-0.16} \times A_{imp}^{-0.26}
$$
 Eq. (12)

Em que,

tc é o tempo de concentração (horas);

L é o comprimento do talvegue (km);

S é a declividade (m/m);

Aimp é a área impermeável (km²).

• Equação de Carter

$$
tc = 0.0977 \times L^{0.6} \times S^{-0.3}
$$
 Eq. (13)

Em que,

tc é o tempo de concentração (horas);

L é o comprimento do talvegue (km);

S é a declividade (m/m).

• Equação de Desbordes

$$
tc = 0.0869 \times A^{0.3039} \times S^{-0.3832} \times A_{imp}^{-0.4523}
$$
 Eq. (14)

Em que,

tc é o tempo de concentração (horas);

A é a área da bacia (km²);

S é a declividade (m/m);

Aimp é a área impermeável (km²).

Em seguida, obteu-se a média aritmética entre elas para se obter o tempo de concentração médio.

### 4.12. DETERMINAÇÃO DO CN

O termo número da curva, originário do inglês, curv number, pode ser denominada como o grau de impermeabilização do solo. O CN (número da curva) também é um índice que representa a combinação empírica de três fatores: grupo do solo, cobertura do solo e condições de umidade antecedente do solo (McCuen, 1998). Existem tabelas do número CN da curva de runoff para bacias rurais e para bacias urbanas.

 Com o mapa de uso e ocupação do solo, foi possível classificar as áreas de acordo com as classes A, B, C e D (Quadro 4), em que as classes C e D foram as dominantes, sendo caracterizada como solos argilosos e camada densificada de 50 a 120 cm de profundidade. Para a pesquisa, sabendo que se trata uma bacia peri urbana foi utilizada a Tabelas 4 e o Quadro 3.

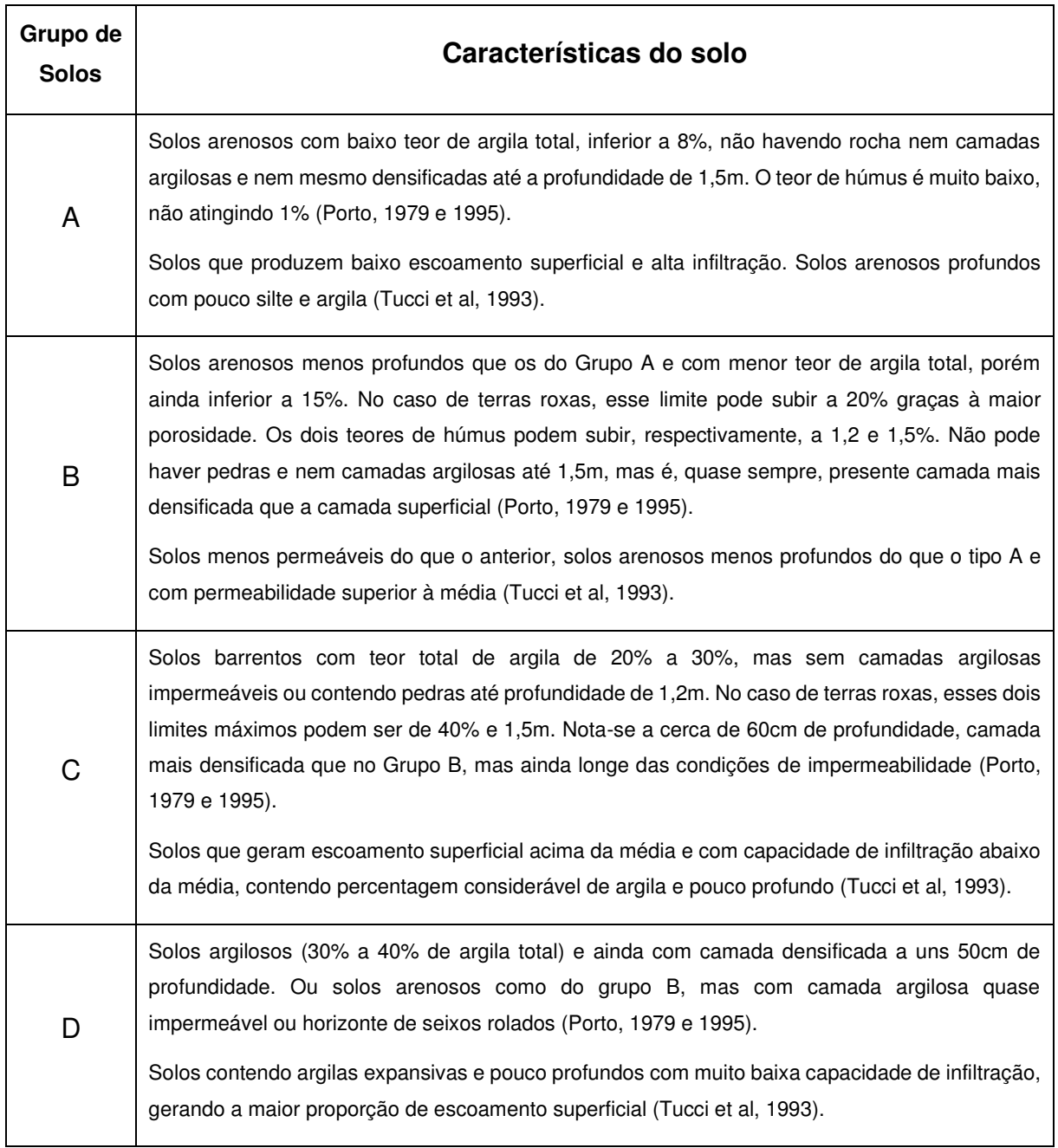

# **Quadro 3 – Classificação dos solos para determinar o CN**

**Fonte:** Tomaz (2002).

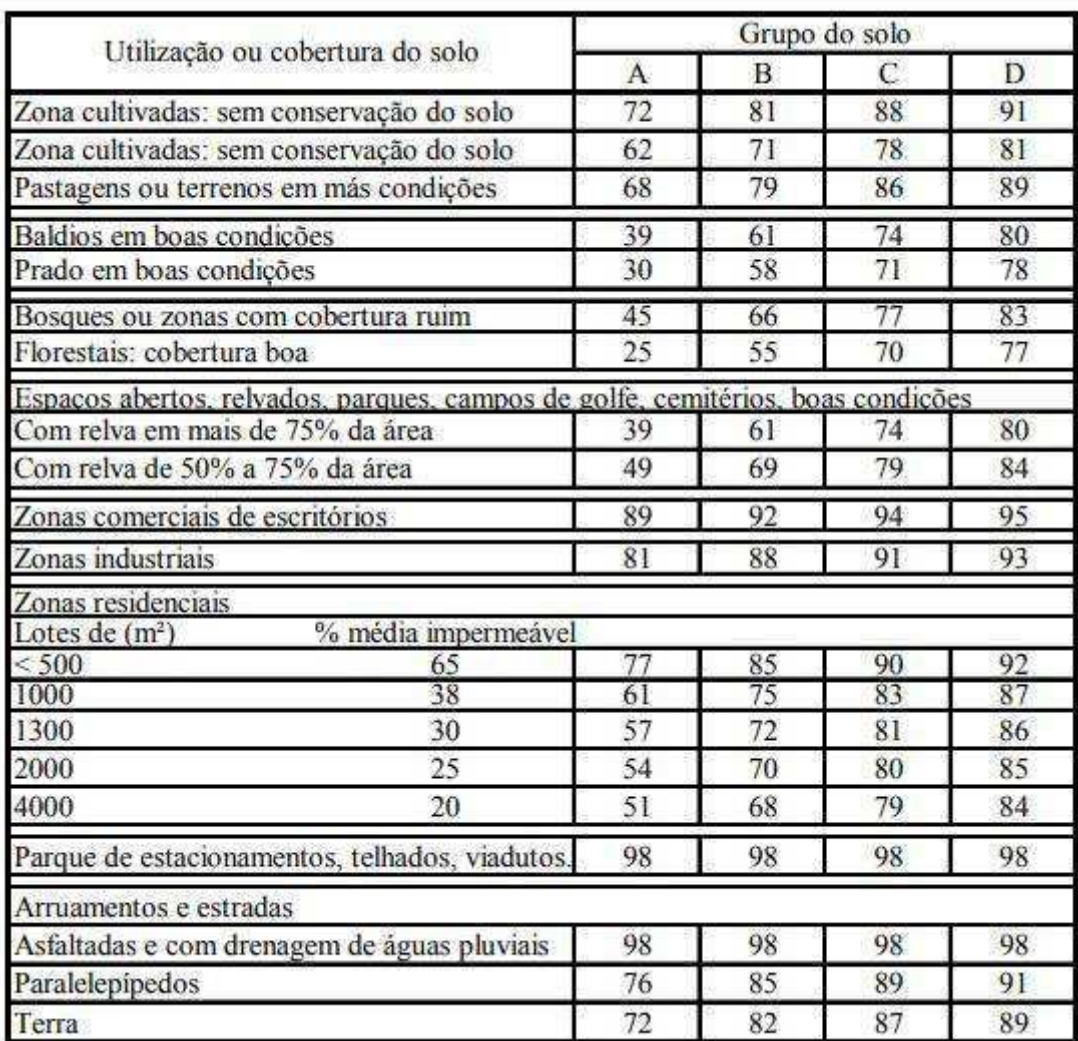

#### **Tabela 4 - Valores de CN para bacias urbanas e suburbanas**

**Fonte:** Tomaz (2002).

 Com a classificação das áreas no mapa de forma de ocupação do solo, podese determinar os valores de CN para cada uma dessas áreas, através da tabela e quadro supracitado, que estimam os valores para a curva número. Por fim, realizar uma média ponderada e indicar o valor do CN médio para a peri bacia urbana.

# 4.13. CHUVA EXCEDENTE - MÉTODO DO NÚMERO CN DO SCS

 Entende-se por hietograma da chuva excedente, à parcela do hietograma que contribui diretamente para o escoamento superficial direto na bacia, ou seja, pode-se dizer que é a parte da lâmina precipitada que não infiltra.

 Em posse da equação da chuva e classificação do CN do solo é possível determinar a chuva efetiva ou chuva excedente, ambos são sinónimos. Para a presente pesquisa a chuva excedente foi calculada a partir do método CN (Curva Número) do SCS (Serviço de conversação dos solos EUA).

4.14. APLICAÇÃO DO HIDROGRAMA UNITÁRIO DE SANTA BÁRBARA - VAZÕES DE PROJETO DETERMINISTICA

 O método Santa Bárbara admite que a área impermeável da bacia é diretamente conectada ao sistema de drenagem e que são desprezíveis as perdas de água da chuva que caem na área impermeável ou a chuva excedente que vai pela superfície. O método combina o escoamento superficial sobre área impermeável e sobre a área permeável para formar o hidrograma. O hidrograma foi obtido supondo um reservatório imaginário cujo tempo de espera é o tempo de concentração da bacia. O escoamento superficial foi determinado pelo método CN - SCS. Empregou-se o método de Huff (1967) para obtenção da chuva excedente em cada intervalo de tempo, adotando o 1º quartil e 50% de probabilidade. A taxa de impermeabilização do solo é a fração da taxa de ocupação calculada para a bacia.

 Valendo salientar que as durações, os períodos de retorno e os intervalos permaneceram os mesmos empregados no método de Huff, ou seja, durações de 60, 90 e 120 minutos para períodos de retorno de 30, 50 e 70 anos, com intervalos de 5 minutos. As frações do método de Huff empregadas foram referentes ao 1º quartil, visto que segundo o método, são as que devem ser empregues para chuvas de duração menores do que 6h.

 A primórdio, calculou-se a lâmina d'agua (mm) de capacidade de armazenamento do solo conforme as equações 15 e 16.

$$
S = \frac{25400}{CN} - 254
$$
 Eq. (15)

$$
Phex = \frac{(P - 0.2 * S)^2}{(P + 0.8 * S)}
$$
 Eq. (16)

Onde,

S é a capacidade de armazenamento do solo, em mm;

CN é o curve number (adimensional).

 Posteriormente, calculou-se as perdas iniciais, considerando como 20% da capacidade de armazenamento do solo. O coeficiente de retardo é definido pela Equação 24:

$$
K_r = \frac{\Delta t}{2 * tc + \Delta t}
$$
 Eq. (17)

Em que,

Kr é o coeficiente de retardo (adimensional);

Δt é o intervalo, em segundos;

tc é o tempo de concentração, em segundos.

 O método se concretizou-se como descrito por Oliveira (2021) e segue abaixo na versão modificada da seguinte maneira:

• Coluna 1:

A primeira coluna das tabelas dos APÊNDICES C e D – Memória de Cálculo do Método Santa Bárbara é composta pela duração, em minutos, discretizada em concordância com o intervalo, que foi de 5 minutos.

• Coluna 2:

A soma dessa coluna deve ser equivalente a 1, por se tratar de probabilidade. Na segunda coluna são situados os valores das frações das percentagens desacumuladas conseguidas em Huff para o 1º quartil, conforme item 4.8.

• Coluna 3:

A soma dessa coluna deve ser equivalente ao valor de precipitação encontrado pela equação da chuva. A terceira coluna é referente a multiplicação entre a coluna 2 e o valor de precipitação obtido pela equação da chuva.

• Coluna 4:

A quarta coluna será a precipitação acumulada. Seu último valor deve ser igualao valor de precipitação encontrado pela equação da chuva.

• Coluna 5:

Na quinta coluna, aplica-se o método SCS para o escoamento superficial. A partir dos valores da coluna 4, aplicou-se a Equação 18 para determinar a precipitação excedente acumulada.

$$
P_{efe} = \frac{(P - I_a)^2}{(P + (0, 8 \cdot s))}
$$
 Eq. (18)

Em que,

Pefe é a precipitação efetiva, em mm;

P é a precipitação acumulada, em mm;

Ia são as perdas iniciais, em mm;

S é a capacidade de armazenamento do solo, em mm.

A equação é válida para a condição:

 $P > I_a$ 

Caso contrário, Pefe é zero.

• Coluna 6:

Na sexta coluna observa-se o hietograma de projeto, que é obtido através do desacumulo da chuva excedente, por sua vez acumulada da coluna 5.

• Coluna 7:

Observa-se que na sétima coluna trata-se das infiltrações, calculada simplesmente com o intuito de conhecimento, pois não será empregues esses valores na rotina de calculo. Tais valores foram obtidos através da subtração entre a precipitação da coluna 3 e o hietograma da coluna 6.

• Coluna 8:

Na coluna 8 é recalculada as intensidades de chuva para região impermeabilizada, em que se faz a transformação das precipitações da coluna 3 (chuvas de 5 minutos), em chuvas de 1h. Desta forma, obtém-se intensidades de chuvas na unidade de mm/h.

• Coluna 9:

O cálculo da nona coluna é realizado de forma semelhante à coluna 8, porém, esta coluna realiza os cálculos para a área permeável. Portanto, transforma-se os valores de precipitação efetiva da coluna 6 (referente a 5 minutos) em intensidades de chuva dada em mm/h.
• Coluna 10:

Na coluna 10, calcula-se os valores das coordenadas da hidrograma do reservatório imaginário através da seguinte Equação 19:

$$
I = (i \times d + i_e \times (1 - d) \times A)
$$
 Eq. (19)

Onde,

I é a ordenada da hidrograma, em  $m^3/s$ ;

i é a velocidade na área impermeabilizada, em m/s;

ie é a velocidade na área permeável, em m/s;

d é a fração da área impermeável (adimensional);

A é a área total da bacia, em m².

Sendo assim, calcula-se todos os valores de I.

• Coluna 11:

A coluna 11 é a soma acumulada de duas linhas da coluna 10, ou seja, a primeira linha da coluna 11 é igual a primeira linha da coluna 10. A segunda linha da coluna 11 é igual a soma das linhas 1 e 2 da coluna 10, e assim por diante.

• Colunas 12 e 13:

As colunas 12 e 13 são calculadas simultaneamente. A coluna 13 representa a vazão calculada pela Equação 19, e a coluna 12 é a repetição dos valores obtidos na coluna 13, onde a segunda linha da coluna 12 é igual a primeira linha da coluna 13.

$$
Q_j = Q_{j-1} + K_r \times (I_{j-1} + I_j - 2 \times Q_{j-j})
$$
 Eq. (20)

Em que,

 $Q_i$  é a vazão de saída, em m<sup>3</sup>s;

 $Q_{j-1}$  é a vazão de saída anterior, em m<sup>3</sup>/s;

Kr é o coeficiente de retardo (adimensional);

 $I_{i-1}$  +  $I_i$  é o valor obtido na coluna 11, em m<sup>3</sup>/s.

É notório que se trata de um processo iterativo e deve ser repetido até que  $Q_i$ seja aproximado de zero, obtendo-se então, o gráfico do hidrograma de projeto. A

vazão de projeto será equivalente a vazão de pico somada à vazão de base. A vazão de pico é o maior valor de Qj entre os valores para a duração de chuva determinada e a vazão de base é a vazão subterrânea, advinda das águas subterrâneas.

# 4.15. APLICAÇÃO DO MÉTODO GRADEX - VAZÕES DE PROJETO PROBABILÍSTICA

 O GRADEX, abreviação para Gradiente de Valores Extremos, como já exposto é um método probabilístico voltado à determinação de valores extremos de vazão de projeto.

 O ponto de partida, para a extrapolação pelo GRADEX, é obtido pela aplicação da distribuição de extremos tipo I à série de volumes escoados. Esse valor corresponde à magnitude da vazão média escoada em milímetros, estimada pela distribuição, para um período de retorno de 10 anos, adotado como ponto de partida.

 Escolhido o valor do ponto de extrapolação do GRADEX, foi montado o papel probabilístico de Gumbel-Chow, sobre o qual foram lançadas as distribuições de extremos, para ambas as séries, precipitações e vazões. Traçou-se também a reta extrapolada de mesmo GRADEX de precipitação, através da distribuição dos volumes escoados, a partir do ponto definido como o de partida para o GRADEX.

 Para aplicação do método recomenda-se que o Intervalo de tempo "t" deve ser igual a duração média do escoamento, ou seja, o tempo de base "t<sub>base</sub>" do hidrograma, de forma que o escoamento de base seja descartado. Zuffo e Leme (2005), baseados nos estudos de ZUFFO (1993), sugerem adotar um tempo de base entre uma e duas vezes o tempo de concentração da bacia (tc), ou seja, tc ≤ t base ≤ 2 ∗ tc, podendo adotar um valor intermediário: t<sub>base</sub> = 1,5  $*$ tc, quando tratar-se se uma permeabilidade maior do que a desejada para a utilização do Método GRADEX. Neste estudo adotouse:  $t_{base} = 1.5 * t$ c.

As vazões médias de duração "t<sub>base</sub>", foram calculadas tomando como base as vazões máximas anuais da bacia em estudo, obtidas através do método Santa Bárbara. Em seguida faz-se a transformação dos valores de vazões médias em altura de lâmina d'água escoada superficialmente "h".

 A fim de que as precipitações analisadas estejam na mesma unidade que as vazões transformadas em altura escoada, isto é, em milímetros. Essa transformação é realizada dividindo o volume escoado em metros cúbicos, representado pela área abaixo de cada um dos hidrogramas gerados com duração "tbase", pela área da bacia "A" em quilômetros quadrados e multiplicado pelo fator de conversão de unidades igual 3,6 para que o resultado obtido esteja na unidade milímetros. Ou seja:

$$
h = \frac{\int_{-\text{t}base}^{\text{t}base} Q \, dt}{A} * 3.6
$$
 Eq. (21)

Em que,

h: altura de lâmina d'água escoada superficialmente, em milímetros;

tbase: tempo de base do hidrograma, em horas;

Q: vazão, em metros cúbicos por segundo;

A: área superficial da bacia analisada, em quilômetros quadrados.

 A Figura 22 expõem uma representação esquemática do volume escoado no intervalo de tempo "tbase".

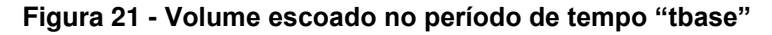

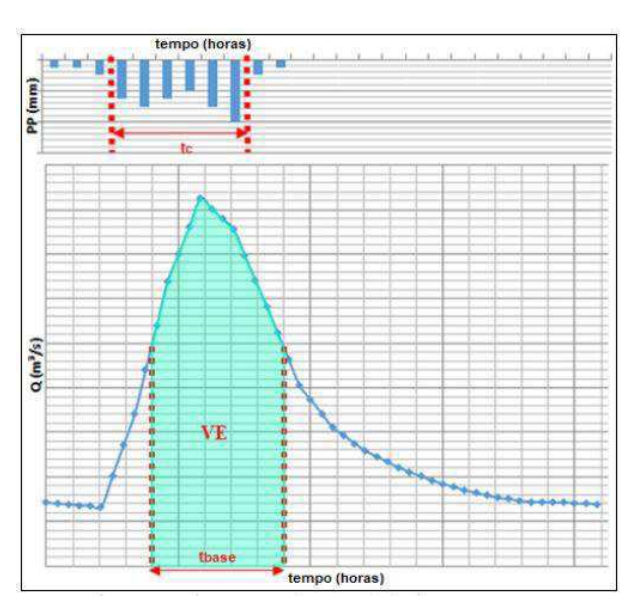

**Fonte:** Campos (2018).

Os valores obtidos de alturas de lâmina d'água escoadas "h" foram plotados no mesmo papel probabilístico de Gumbel em que o vetor das máximas precipitações diárias médias anuais foi plotado, em relação aos respectivos períodos de retorno (TR), transformados na varável reduzida de Gumbel pelas equações 22, 23 e 24:

$$
TR \approx \frac{1}{P} = \frac{1}{F}
$$
 Eq. (22)

$$
F = \frac{m}{n+1}
$$
 Eq. (23)

$$
y = -\ln\left(-\ln\left(1 - \frac{1}{TR}\right)\right)
$$
 Eq.

(24)

Em que,

P: probabilidade de o valor em questão ser igualado ou superado;

F: frequência de um evento;

m: número da ordem de um evento;

n: número de anos de observação da série analisada;

y: variável reduzida.

A partir do valor de "h" referente a 10 anos de recorrência e utilizando-se o mesmo coeficiente angular da semirreta gerada pela distribuição dos dados de chuva, obteve-se a semirreta da altura escoada "h", extrapolando para diversos valores de períodos de retornos transformados na variável reduzida "y", obtendo a distribuição de frequências para as alturas médias escoadas na duração "tbase". A Figura 23 apresenta exemplo de como ficariam essas relações se fossem apresentadas graficamente.

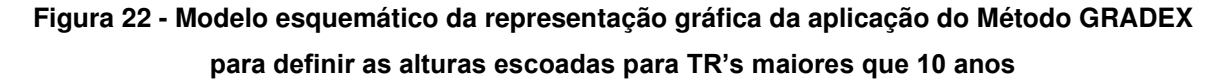

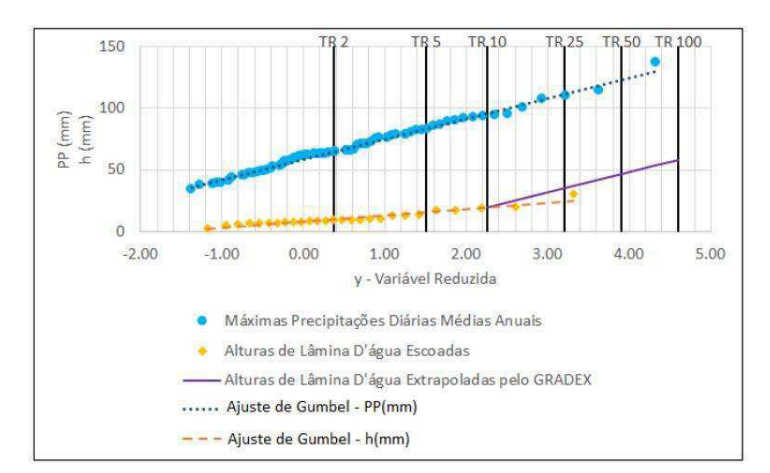

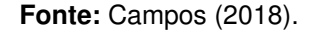

Com as alturas escoadas "h<sub>TR</sub>" para os tempos de retorno desejados (TR  $\geq$  10 anos), definidas pela distribuição de frequências geradas pela extrapolação realizada pelo Método GRADEX, obtiveram-se as vazões médias escoadas com a mesma frequência dos valores "h<sub>TR</sub>" multiplicando os valores "h<sub>TR</sub>" pela área da bacia "A" e dividindo pelo período de tempo "t<sub>base</sub>", conforme a equação 25.

$$
\overline{Q_{TR}} = \frac{h_{TR} * A}{t_{base}} \qquad \qquad \text{Eq. (25)}
$$

O fator de pico "R" que relaciona a vazão instantânea máxima anual com a vazão média máxima anual de duração "tbase" foi Calculado para cada ano "n" da série de vazões máximas diárias, usando a equação 26.

$$
R = \frac{1}{n} \sum_{i=1}^{n} \frac{Q_{picoi}}{Q_{mesi}} \qquad \qquad \text{Eq. (26)}
$$

Em que,

R: fator de pico;

n: número de eventos relacionados;

 $Q_{picoi}$ : vazão instantânea máxima anual

 $Q_{mesi}$ : vazão média máxima anual de duração "tbase".

 A vazão de pico para o TR desejado foi obtida multiplicando a vazão média, fornecida pela equação 25, pelo fator de pico "R" obtido com a equação 26, conforme a equação 27.

$$
Q_{TR} = \overline{Q_{TR}} * R
$$
 Eq. (27)

## 4.16. DIMENSIONAMENTO HIDRÁULICO

 Escolheu-se a geometria do canal retangular por já ser o padrão para os canais existentes na cidade. A argamassa de alvenaria de pedra nas condições convencionais foi selecionada como o material de revestimento para o fundo do declive.

 A inclinação inferior é igual à inclinação média calculada anteriormente e a vazão do projeto é determinado usando os métodos GRADEX e Santa Bárbara. Um dado importante de cálculo é a razão de aspecto, Porto (2006) apontou que a razão de aspecto do canal retangular é igual a 2, o que geralmente proporciona uma melhor relação custo-benefício.

Primeiro, utilizou-se Equação 28 para calcular o valor do coeficiente dinâmico:

$$
M = \left(\frac{n \cdot Q}{\sqrt{I}}\right)^{\frac{3}{8}}
$$
 Eq. (28)

Em que,

M é o coeficiente dinâmico (adimensional);

n é o coeficiente de rugosidade de Manning (adimensional);

Q é a vazão de projeto, em m<sup>3</sup>/s;

I é a declividade, em m/m.

Para determinar o valor do coeficiente de rugosidade, utilizou-se da Tabela 5.

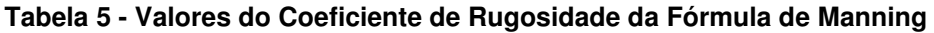

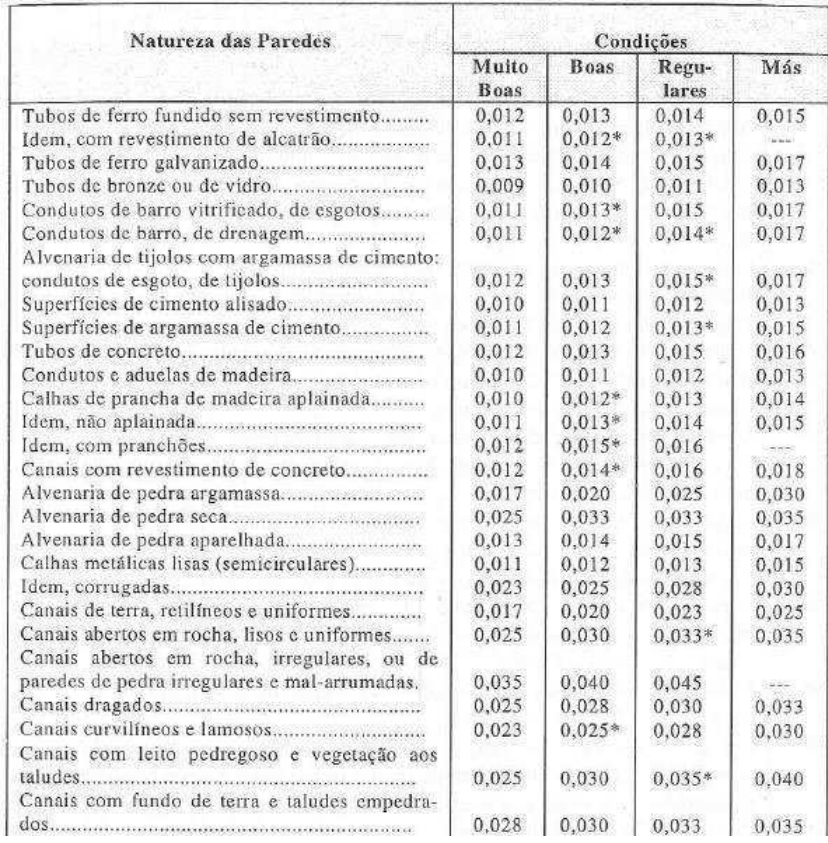

#### **Fonte:** PORTO (2006).

 Adicionou-se 15% em relação a esse valor do Coeficiente de Rugosidade, pois deve-se pressupor o envelhecimento do canal e possivelmente má manutenção do mesmo.

 Posteriormente, calcula-se a altura d'água pela Equação 29, que é uma variação da fórmula de Manning, porém, mais compacta.

$$
y_0 = \frac{M}{K}
$$
 Eq. (29)

Onde,

y0 é a altura d'água, em metros;

M é o coeficiente dinâmico (adimensional);

K é coeficiente de forma (adimensional).

 Sendo o coeficiente de forma determinado pela Tabela 6, em que a razão de aspecto (b/y0) é igual a 2 e o Z é igual a zero (por se tratar de um canal retangular).

| $m = b/y_0$    | $Z = 0.0$ | $Z = 0,50$ | $Z = 1.0$ | $Z = 1.25$ | $Z = 1.5$ | $Z = 1.75$ | $Z = 2,0$ |
|----------------|-----------|------------|-----------|------------|-----------|------------|-----------|
| 0              | 0.000     | 0,530      | 0,771     | 0.859      | 0,935     | 1.001      | 1,061     |
| 0.2            | 0,300     | 0,640      | 0,850     | 0,929      | 0,998     | 1,058      | 1.113     |
| 0.4            | 0,453     | 0,735      | 0,921     | 0,993      | .056      | 1.112      | 1,163     |
| 0.6            | 0,572     | 0,818      | 0.986     | 1.052      | 1,110     | 1.163      | 1.211     |
| 0,8            | 0.672     | 0,893      | 1,046     | 1,107      | 1.162     | 1,211      | 1,256     |
|                | 0,760     | 0.961      | 1,103     | 1.159      | .210      | 1,257      | 1.299     |
| $1.2^{\circ}$  | 0,838     | 1,023      | 1,155     | 1.209      | .257      | 1,300      | 1,341     |
| 1.4            | 0.909     | 1,082      | 1,205     | 1,255      | .301      | 1,342      | 1,380     |
| 1.6            | 0.974     | 1,136      | 1,253     | 1,300      | .343      | 1.382      | 1,419     |
| 1,8            | 1,034     | 1,187      | 1.298     | 1.342      | 1.383     | 1.421      | 1.455     |
| $\overline{z}$ | 1,091     | 1,236      | 1,340     | 1.383      | .422      | 1,458      | 1,491     |
| 2,2            | 1.143     | 1,282      | 1,382     | 1,422      | 1,459     | 1,494      | 1,526     |
| 2,4            | 1,193     | 1,326      | 1,421     | 1,460      | ,495      | 1.528      | 1,559     |
| 2,6            | 1,241     | 1,368      | 1,459     | 1,496      | 1,530     | 1,562      | 1,592     |
| 2,8            | 1,286     | 1,408      | 1,495     | 1,531      | 1,564     | 1.595      | 1.623     |
| 3.             | 1,329     | 1,446      | 1,531     | 1,565      | .597      | 1,626      | 1,654     |
| 3.2            | 1,370     | 1,484      | 1,565     | 1.598      | .629      | 1,657      | 1,684     |
| 3,4            | 1,410     | 519        | 1,598     | 1.630      | ,660      | 1,687      | 1,713     |
| 3,6            | 1,448     | 1,554      | 1,630     | 1,661      | .690      | 1,716      | 1,741     |
| 3,8            | 1.484     | 1,588      | 1,661     | 1.691      | 1.719     | 1.745      | 1,769     |
| 4              | 520       | 1,620      | 1,692     | 1,721      | 1,748.    | 1.773      | 1,796     |
| 4,2            | 1.554     | 1,652      | 1,721     | 1.750.     | 1,776     | 1,800      | 1,823     |
| 4,4            | 1.587     | 1,682      | 1,750     | 1.777      | 1.803     | 1,826      | 1,849     |
| 4,6            | 1.619     | 1,712      | 1,778     | 1,805      | .829      | 1,852      | 1,874     |
| 4,8            | 1,651     | 1,741      | 1,805     | 1,831      | 1,855     | 1,878      | 1,899     |
| S.             | 1.681     | 1.770      | 1.837     | 1:858      | 1.881     | 1.903      | 1.923     |

**Tabela 6 - Valores do Coeficiente de Forma K** 

#### **Fonte:** PORTO (2006).

Por último, substituindo os valores de m e yo na Equação 30 da razão de aspecto, pode-se obter a dimensão da largura de fundo.

$$
m = \frac{b}{y_0} \tag{30}
$$

Em que,

m é a razão de aspecto (adimensional);

b é a largura de fundo, em metros;

y0 é a altura d'água, em metros.

 Por questões de conforto e segurança estabeleceu a altura da parede do canal, acrescentando 20% de y0. Obtendo assim, todas dimensões necessárias para expressão graficamente o canal.

# 4.17. VAZÕES RESISTENTES (EQUAÇÃO DE MANNING)

 As vazões resistentes de um canal de macrodrenagem devem ser maior ou igual a vazão gerada na bacia hidráulica de contribuição que por sua vez depende outros fatores, como a intensidade máxima da chuva e características do solo.

 De acordo com Bernardino (2005), no ano de 1889 o engenheiro normando Robert Manning, através da análise de resultados experimentais obtidos por ele e outros pesquisadores propôs a seguinte equação para determinação da velocidade média e em posse da área, a vazão média para regimes permanentes e uniforme.

 Para obter-se as vazões resistentes do canal retangular já existente, procedeuse com as etapas a seguir:

• 1° Passo:

Aferir as dimensões média do canal já existente, in loco.

Em que,

b: comprimento de base, em metros;

h: Altura molhada do canal, em metros.

• 2° Passo:

Calcular elementos hidráulicos do canal existente.

### **Quadro 4 - Elementos Hidráulicos do Canal**

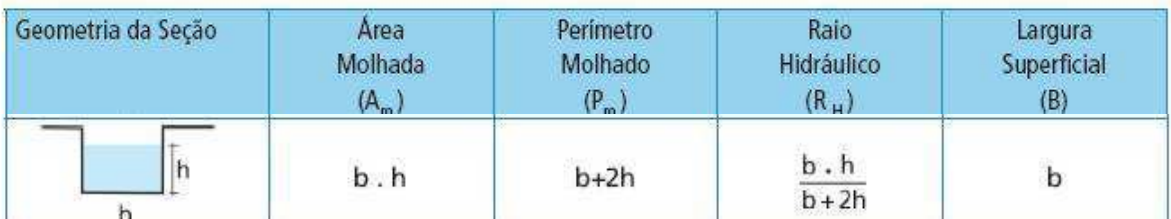

• 3° Passo:

 Aplicação da equação 31 que descreve a equação de Manning. Considera-se que o escoamento é permanente e uniforme.

$$
Q_{m\acute{a}x} = \frac{R_h^{\frac{2}{3}} * A_m * I^{\frac{1}{2}}}{n}
$$
 Eq. (31)

Em que,

A: Área molhada, m²;

Rh: é o raio hidráulico (adimensional);

I: declividade do fundo do canal (m/m);

Q<sub>máx</sub>: Vazão no conduto livre, m<sup>3</sup>;

n: Coeficiente de rugosidade de Manning (dependente do material de constituição das paredes do canal).

 A vazão gerada pela equação de Manning (Equação 31), através dos dados retirados do canal in loco, é considerada a vazão máxima que o canal transporta nas condições de declividade, rugosidade e diâmetro ou largura. A seção do canal de drenagem foi representada através do software Macra Studio da Maccaferri.

# 4.18. VERIFICAÇÃO DA VELOCIDADE MÉDIA

 Os dados na Equação 32 são aplicados para verificar se a velocidade é aceitável. A velocidade média deve estar entre a velocidade mínima e a velocidade máxima. Para os materiais de revestimento utilizados, a velocidade não deve ser superior aos 4 m/s recomendados (Tabela 7), nem inferior a 0,6 m/s de acordo com Guedes (2018).

$$
V = \frac{Q}{A}
$$
 Eq. (32)

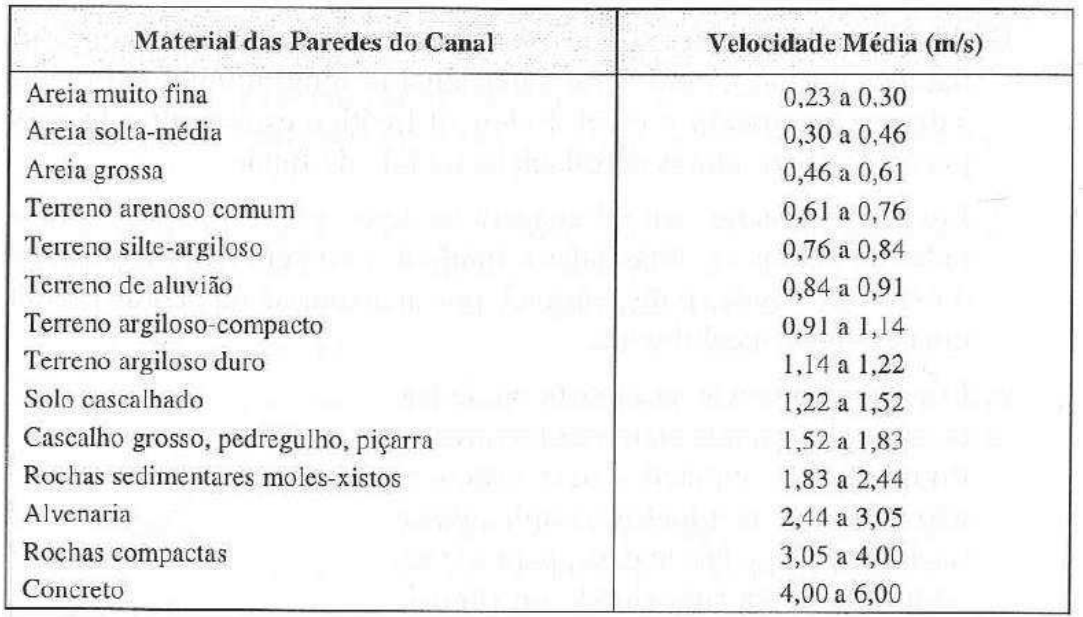

#### **Tabela 7 - Velocidades Médias Recomendadas**

Fonte: Curso de Canais, EEUFMG, Dep. Engenharia Hidráulica, Edições Engenharia 58/72.

**Fonte:** PORTO (2006)

# **5. RESULTADOS E DISCUSSÃO**

### 5.1. MUNICÍPIO DA BACIA HIDROGRÁFICA

 Patos é um município brasileiro no estado da Paraíba, localizado na mesorregião do Sertão Paraibano. Segundo o IBGE (2010), a sede do município fica a 245 metros de altitude em relação ao nível do mar, distanciando-se cerca de 310 km de João Pessoa, capital do estado. Sua sede localiza-se no centro do estado com vetores viários ligando este município com toda a Paraíba e permitindo o acesso aos estados vizinhos, ou seja, do Rio Grande do Norte, Ceará Pernambuco.

 Na Figura 24 é exposta toda área territorial do município de Patos/PB, sistema de drenagem principal, rodovias principais, açudes e sede municipal. Valendo salientar que foi destacada as imediações da área onde está localizada a bacia pari urbana do Riacho do Frango.

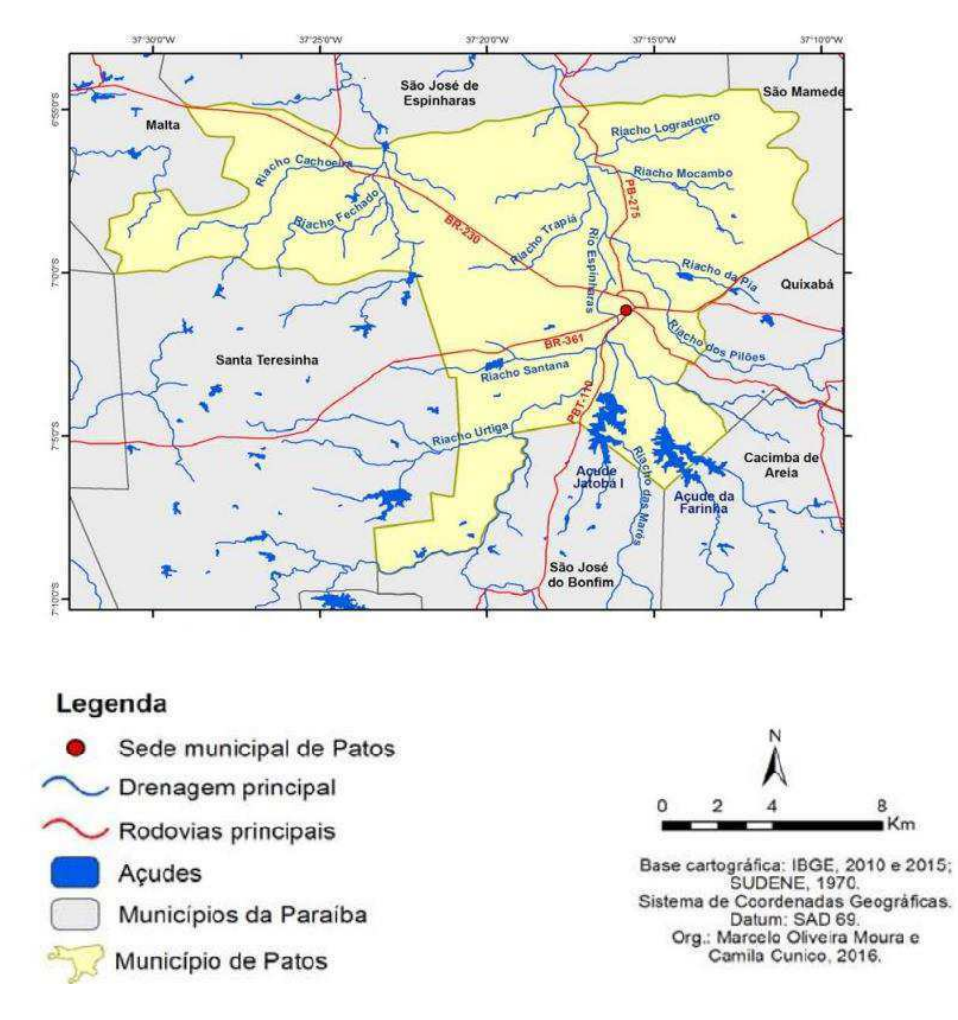

#### **Figura 23 - Mapa município de Patos/PB**

**Fonte:** CPRM (2016).

# 5.2. DELIMITAÇÃO DA BACIA HIDROGRÁFICA

 A Figura 25 mostra a localização da área delimitada do Riacho do Frango, drenagem principal, exutório e curvas de nível. Nota-se que a área abrange boa parte da cidade de Patos/PB, com um relevo suave, variando entre 237 e 283 metros de altitude na bacia. É notório que a área esta em processo de povoamento com a construção de novos loteamentos, mas ainda contém uma grande área de vegetação e solo exposto.

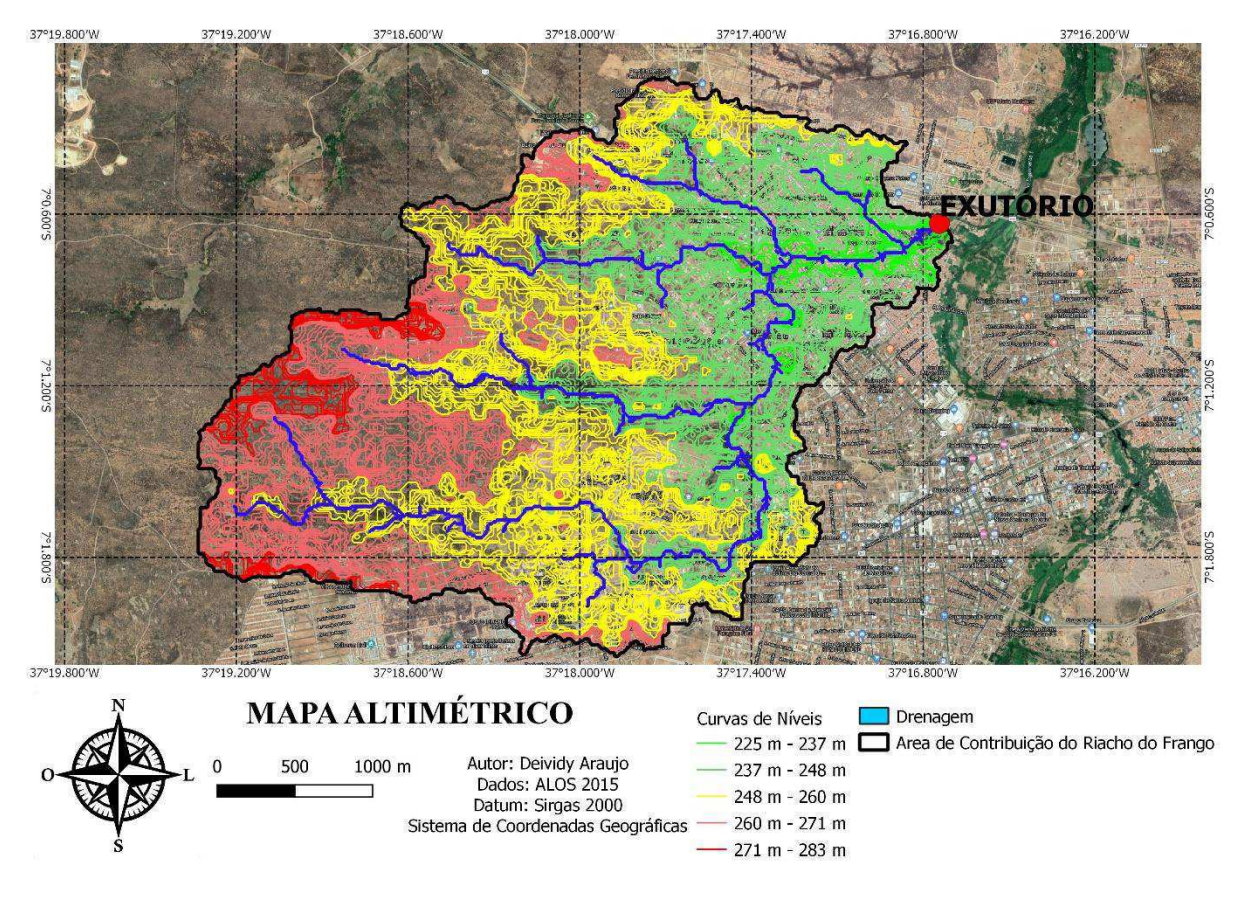

#### **Figura 24 - Delimitação da Área de Contribuição da Bacia**

**Fonte:** Autoria própria (2021).

 Foram obtidas as seguintes características e parâmetros fluviomorfológicos da bacia estudada: Área da bacia hidrográfica: A=10,764 Km²; Perímetro da Bacia: P=15,24 Km; Comprimento total do talvegue de drenagem principal: Lt=7,58 Km; Declividade média entre pontos mais afastados do talvegue: S1=1,38%; Cota do ponto mais alto: Cota= 283m; Cota do ponto mais baixo: Cota= 225 m; Fator de Forma: Kf=0,54; Comprimento total dos cursos d'água: L= 15,03 Km.

## 5.3. USO E TIPO DO SOLO

 De acordo como já foi descrito na metodologia, a bacia apresenta predominância de solo luvissolos, anteriormente determinados Bruno não-cálcicos. Com relação à ocupação, a bacia apresentou uma área impermeável de 2,16 km², acarretando em uma taxa de ocupação aproximadamente de 20 %. Os dados descritos podem ser observados mais claramente na Figura 26.

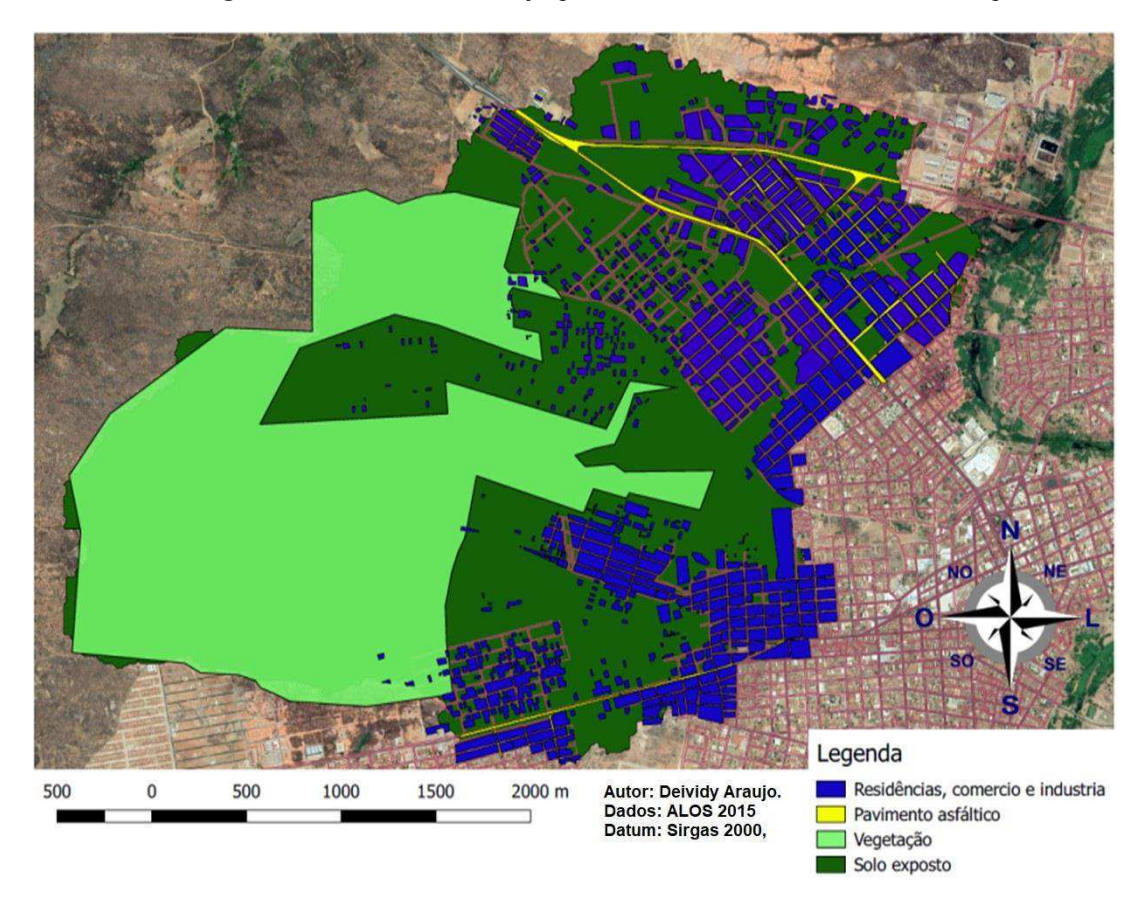

**Figura 25 – Forma de Ocupação do Solo da Bacia de Contribuição** 

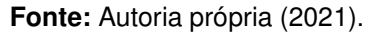

# 5.4. CÁLCULO DO CN

 Em posse do mapa da forma de ocupação do solo da bacia, fez-se a classificação do tipo de solo de acordo com as áreas e através das tabelas de curva número, obteve-se um CN para cada região. Na Tabela 8 estão descritas as formas de ocupação da bacia e tipo de solo com os respectivos valores de área e CN respectivamente, resultando no valor médio Número da Curva da bacia CN igual a 79 e a parcela da área impermeabilizada correspondente a 20% como já citado.

| Uso do solo               | Area<br>km <sup>2</sup> | Tipo de<br>Solo | CN | Area<br>$\frac{0}{6}$ | CN x %Area            |
|---------------------------|-------------------------|-----------------|----|-----------------------|-----------------------|
| Pastagem natural em solo  | 4,338                   |                 | 78 | 40,4                  | 31,43                 |
| Vegetação Natural         | 4,265                   | С               | 74 | 39.6                  | 29,32                 |
| Residencial (edificações) | 1,970                   |                 | 92 | 18,2                  | 16,84                 |
| Pavimento                 | 0.191                   |                 | 98 | 1,8                   | 1.74                  |
|                           | 10,764                  |                 |    | 100                   | <b>CN Médio</b><br>79 |

**Tabela 8 – Uso e tipo do solo com área e CN correspondente** 

**Fonte:** Autoria própria (2021).

# 5.5. EQUAÇÃO DA CHUVA

 No Gráfico 1 estão expostos os dados de chuva coletados e tratados, que representa a série de chuva diária máxima anual dos períodos descritos na Tabela 3.

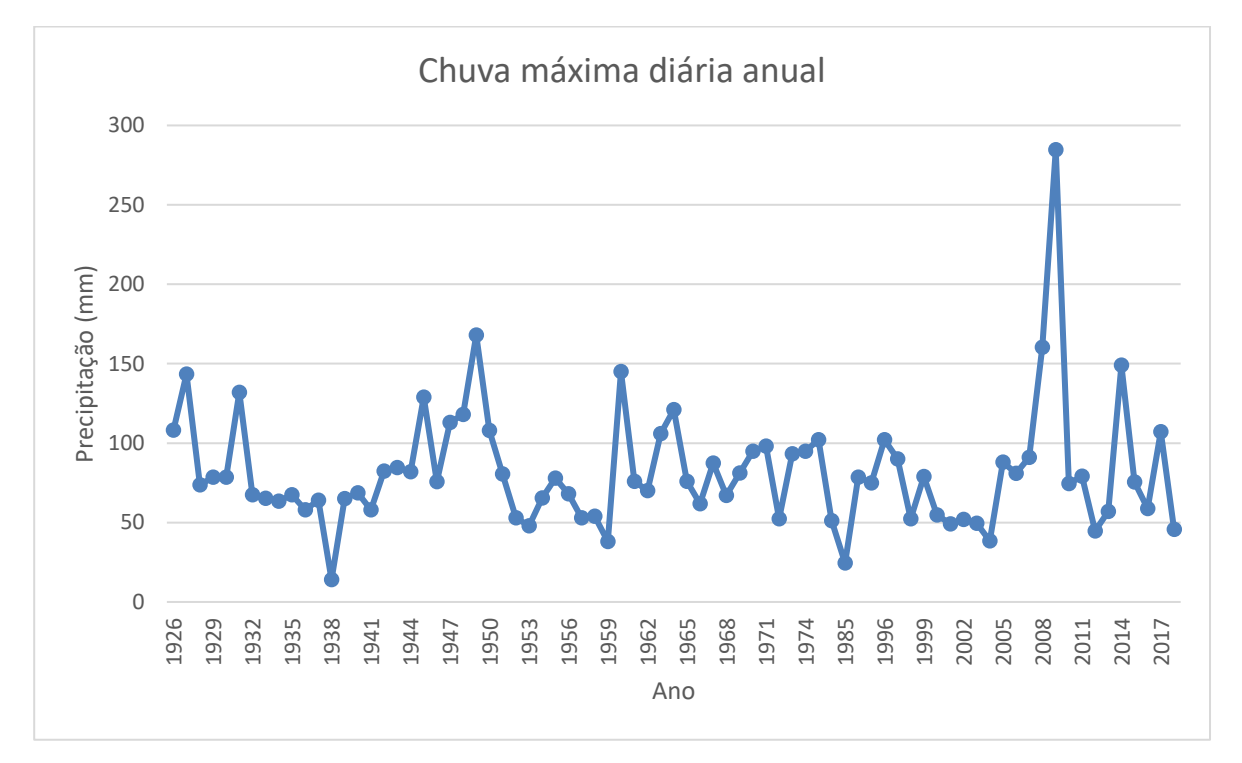

**Gráfico 1 - Chuva Máxima Diária Anual Patos/PB** 

**Fonte:** Autoria própria (2020).

 É notório que possuí um período que não apresentou dados, entre os anos 70 e os anos 80. Também pode-se notar um valor muito acima da média, no ano de 2009, com 284,6 mm precipitados segundo AESA. O ano foi considerado atípico, muito chuvoso.

Após realizar o procedimento descrito na metodologia, resultaram os dados da Tabela 29 do APÊNCICE A – Memória de Cálculo da Distribuição de Gumbel e no Gráfico 2 que expõem o ajuste da Distribuição de Gumbel. A média para a amostra foi igual a 82,9 mm e o desvio padrão igual a 37,7 mm.

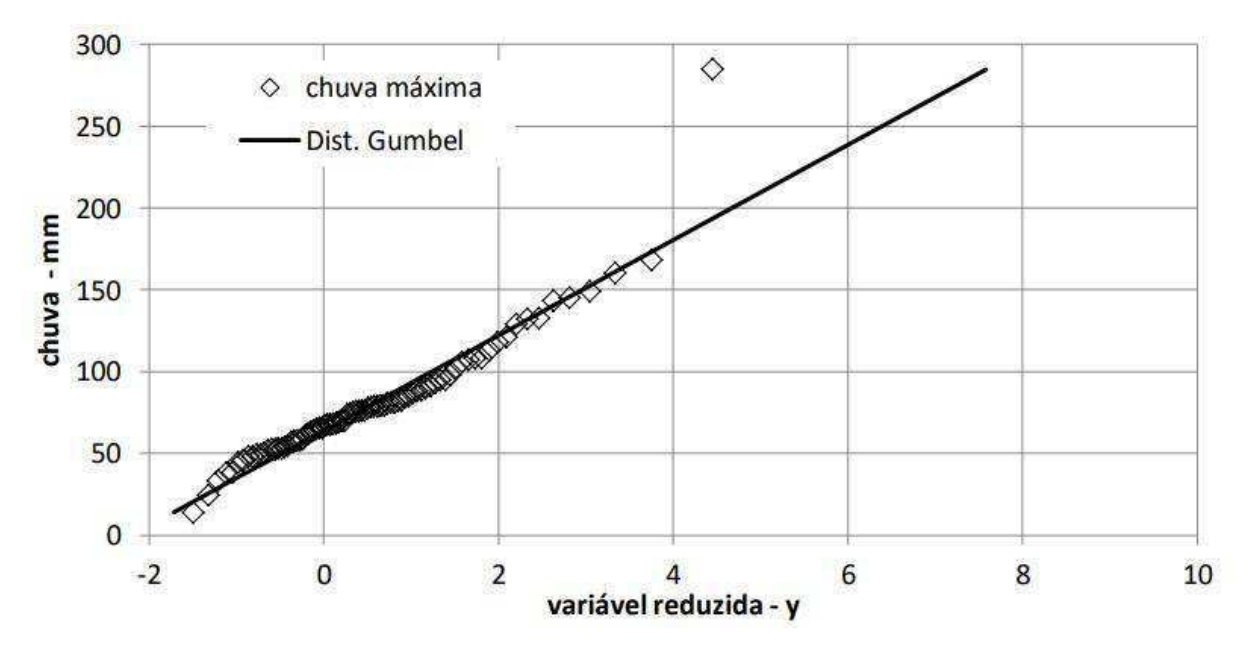

**Gráfico 2 - Verificação da Distribuição de Gumbel** 

 Nota-se através deste gráfico que os valores estão bem ajustados e consistentes, com os dados observados seguindo a tendência dos valores teóricos.

 Os valores de eventos máximos obtidos pela Distribuição de Gumbel, Desagregação da Chuva e Intensidades, estão expostos nas Tabelas 9, 10 e 11 respectivamente.

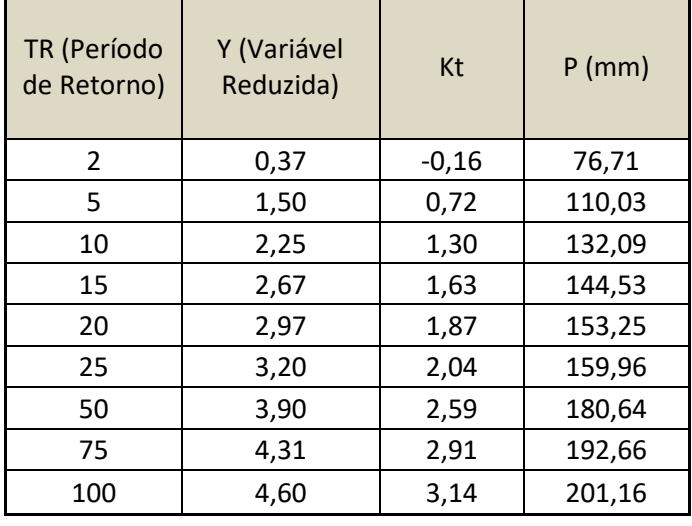

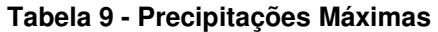

**Fonte:** Autoria própria (2020).

 Em posse dos dados anteriores, pode-se concluir que quanto maior o período de retorno, maior será o valor do evento.

**Fonte:** Autoria própria (2021).

|                     |               | PERÍODOS DE RETORNO - TR (ANOS) |        |                       |           |                        |         |           |            |            |
|---------------------|---------------|---------------------------------|--------|-----------------------|-----------|------------------------|---------|-----------|------------|------------|
| <b>COEFICIENTES</b> | Duração (Min) | $\overline{2}$                  | 5      | 10                    | 15        | 20                     | 25      | 50        | 75         | 100        |
| 0,1                 | 5             | 8,74                            | 12,54  | 15,06                 | 16,48     | 17,47                  | 18,24   | 20,59     | 21,96      | 22,93      |
| 0,18                | 10            | 15,74                           | 22,58  | 27,10                 | 29,66     | 31,45                  | 32,82   | 37,07     | 39,53      | 41,28      |
| 0,23                | 15            | 20,11                           | 28,85  | 34,63                 | 37,90     | 40,18                  | 41,94   | 47,36     | 50,52      | 52,75      |
| 0,26                | 20            | 22,74                           | 32,61  | 39,15                 | 42,84     | 45,42                  | 47,41   | 53,54     | 57,10      | 59,63      |
| 0,29                | 25            | 25,36                           | 36,37  | 43,67                 | 47,78     | 50,66                  | 52,88   | 59,72     | 63,69      | 66,51      |
| 0,32                | 30            | 27,98                           | 40,14  | 48,19                 | 52,73     | 55,91                  | 58,35   | 65,90     | 70,28      | 73,38      |
| 0,42                | 60            | 36,73                           | 52,68  | 63,24                 | 69,20     | 73,38                  | 76,59   | 86,49     | 92,24      | 96,32      |
| 0,48                | 90            | 41,97                           | 60,21  | 72,28                 | 79,09     | 83,86                  | 87,53   | 98,85     | 105,42     | 110,08     |
| 0,53                | 120           | 46,35                           | 66,48  | 79,81                 | 87,33     | 92,59                  | 96,65   | 109,14    | 116,40     | 121,54     |
| 0,57                | 150           | 49,84                           | 71,50  | 85,83                 | 93,92     | 99,58                  | 103,94  | 117,38    | 125,19     | 130,72     |
| 0,6                 | 180           | 52,47                           | 75,26  | 90,35                 | 98,86     | 104,82                 | 109,41  | 123,56    | 131,78     | 137,60     |
| 0,63                | 210           | 55,09                           | 79,02  | 94,87                 | 103,80    | 110,06                 | 114,88  | 129,74    | 138,37     | 144,48     |
| 0,65                | 240           | 56,84                           | 81,53  | 97,88                 | 107,10    | 113,56                 | 118,53  | 133,85    | 142,76     | 149,06     |
| 0,69                | 300           | 60,34                           | 86,55  | 103,90                | 113,69    | 120,55                 | 125,83  | 142,09    | 151,55     | 158,24     |
| 0,72                | 360           | 62,96                           | 90,31  | 108,42                | 118,63    | 125,79                 | 131,30  | 148,27    | 158,13     | 165,12     |
| 0,75                | 420           | 65,58                           | 94,07  | 112,93                | 123,58    | 131,03                 | 136,77  | 154,45    | 164,72     | 172,00     |
| 0,78                | 480           | 68,21                           | 97,84  | 117,45                | 128,52    | 136,27                 | 142,24  | 160,62    | 171,31     | 178,88     |
| 0,8                 | 540           | 69,96                           | 100,34 | 120,46                | 131,81    | 139,76                 | 145,88  | 164,74    | 175,70     | 183,46     |
| 0,82                | 600           | 71,71                           | 102,85 | 123,48                | 135,11    | 143,26                 | 149,53  | 168,86    | 180,10     | 188,05     |
| 0,86                | 720           | 75,20                           | 107,87 | 129,50                | 141,70    | 150,24                 | 156,83  | 177,10    | 188,88     | 197,22     |
| 0,9                 | 900           | 78,70                           | 112,89 | 135,52                | 148,29    | 157,23                 | 164,12  | 185,34    | 197,67     | 206,40     |
| 0,96                | 1200          | 83,95                           | 120,41 | 144,56                | 158,18    | 167,72                 | 175,06  | 197,69    | 210,85     | 220,15     |
| 1,14                | 1440          | 87,45                           | 125,43 | 150,58                | 164,77    | 174,70                 | 182,36  | 205,93    | 219,63     | 229,33     |
|                     |               | 76,70662                        |        | 110,02656 132,0872541 | 144,53371 | 153,2484               | 159,961 | 180,63934 | 192,658379 | 201,164993 |
|                     |               |                                 |        |                       |           | Chuvas de Projeto (mm) |         |           |            |            |

**Tabela 10 - Desagregação das Chuvas** 

**Fonte:** Autoria própria (2020).

 Ao observa a Tabela 10 é possível analisar que quanto maior a duração, maior será o valor dalâmina de água precipitada.

|               | PERÍODO DE RETORNO - TR (ANOS) |        |        |        |                              |        |        |        |        |
|---------------|--------------------------------|--------|--------|--------|------------------------------|--------|--------|--------|--------|
| Duração (Min) | $\overline{2}$                 | 5      | 10     | 15     | 20                           | 25     | 50     | 75     | 100    |
| 5             | 104,93                         | 150,52 | 180,70 | 197,72 | 209,64                       | 218,83 | 247,11 | 263,56 | 275,19 |
| 10            | 94,44                          | 135,46 | 162,63 | 177,95 | 188,68                       | 196,94 | 222,40 | 237,20 | 247,67 |
| 15            | 80,45                          | 115,40 | 138,53 | 151,59 | 160,73                       | 167,77 | 189,45 | 202,06 | 210,98 |
| 20            | 68,21                          | 97,84  | 117,45 | 128,52 | 136,27                       | 142,24 | 160,62 | 171,31 | 178,88 |
| 25            | 60,86                          | 87,30  | 104,80 | 114,68 | 121,59                       | 126,92 | 143,33 | 152,86 | 159,61 |
| 30            | 55,97                          | 80,28  | 96,37  | 105,45 | 111,81                       | 116,71 | 131,79 | 140,56 | 146,77 |
| 60            | 36,73                          | 52,68  | 63,24  | 69,20  | 73,38                        | 76,59  | 86,49  | 92,24  | 96,32  |
| 90            | 27,98                          | 40,14  | 48,19  | 52,73  | 55,91                        | 58,35  | 65,90  | 70,28  | 73,38  |
| 120           | 23,17                          | 33,24  | 39,90  | 43,66  | 46,30                        | 48,32  | 54,57  | 58,20  | 60,77  |
| 150           | 19,94                          | 28,60  | 34,33  | 37,57  | 39,83                        | 41,58  | 46,95  | 50,08  | 52,29  |
| 180           | 17,49                          | 25,09  | 30,12  | 32,95  | 34,94                        | 36,47  | 41,19  | 43,93  | 45,87  |
| 210           | 15,74                          | 22,58  | 27,10  | 29,66  | 31,45                        | 32,82  | 37,07  | 39,53  | 41,28  |
| 240           | 14,21                          | 20,38  | 24,47  | 26,77  | 28,39                        | 29,63  | 33,46  | 35,69  | 37,27  |
| 300           | 12,07                          | 17,31  | 20,78  | 22,74  | 24,11                        | 25,17  | 28,42  | 30,31  | 31,65  |
| 360           | 10,49                          | 15,05  | 18,07  | 19,77  | 20,96                        | 21,88  | 24,71  | 26,36  | 27,52  |
| 420           | 9,37                           | 13,44  | 16,13  | 17,65  | 18,72                        | 19,54  | 22,06  | 23,53  | 24,57  |
| 480           | 8,53                           | 12,23  | 14,68  | 16,06  | 17,03                        | 17,78  | 20,08  | 21,41  | 22,36  |
| 540           | 7,77                           | 11,15  | 13,38  | 14,65  | 15,53                        | 16,21  | 18,30  | 19,52  | 20,38  |
| 600           | 7,17                           | 10,29  | 12,35  | 13,51  | 14,33                        | 14,95  | 16,89  | 18,01  | 18,80  |
| 720           | 6,27                           | 8,99   | 10,79  | 11,81  | 12,52                        | 13,07  | 14,76  | 15,74  | 16,44  |
| 900           | 5,25                           | 7,53   | 9,03   | 9,89   | 10,48                        | 10,94  | 12,36  | 13,18  | 13,76  |
| 1200          | 4,20                           | 6,02   | 7,23   | 7,91   | 8,39                         | 8,75   | 9,88   | 10,54  | 11,01  |
| 1440          | 3,64                           | 5,23   | 6,27   | 6,87   | 7,28                         | 7,60   | 8,58   | 9,15   | 9,56   |
|               |                                |        |        |        | intensidades de chuva (mm/h) |        |        |        |        |

**Tabela 11 – Intensidades de Chuva** 

**Fonte:** Autoria própria (2020).

 Pode-se observar na Tabela 11 os valores de intensidades da chuva, notando que quanto maior a duração, menor será a intensidade dela. A tabela das intensidades gerou o gráfico das famosas curvas IDF (intensidade-duração-frequência (Gráfico 3).

#### **Gráfico 3 - Curvas IDFs**

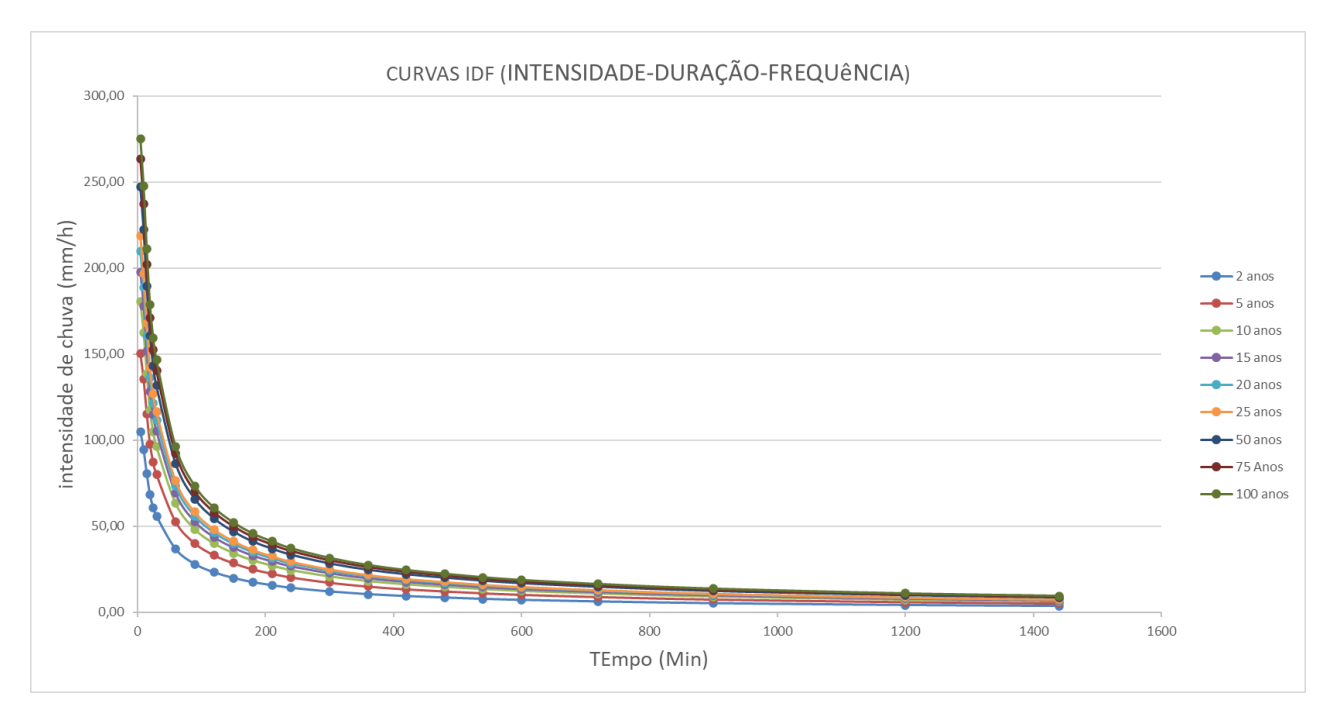

**Fonte:** Autoria própria (2020).

 Em posse da tabela da intensidade, aplicou-se o logaritmo nos dados para fosse produzido o Gráfico 4. Valendo salientar que, o parâmetro  $t_0$  que melhor se adequou foi igual a 10 minutos, produzindo equações da reta com R² = 0,999 (Quadro x).

**Gráfico 4 - IDF Linearizadas** 

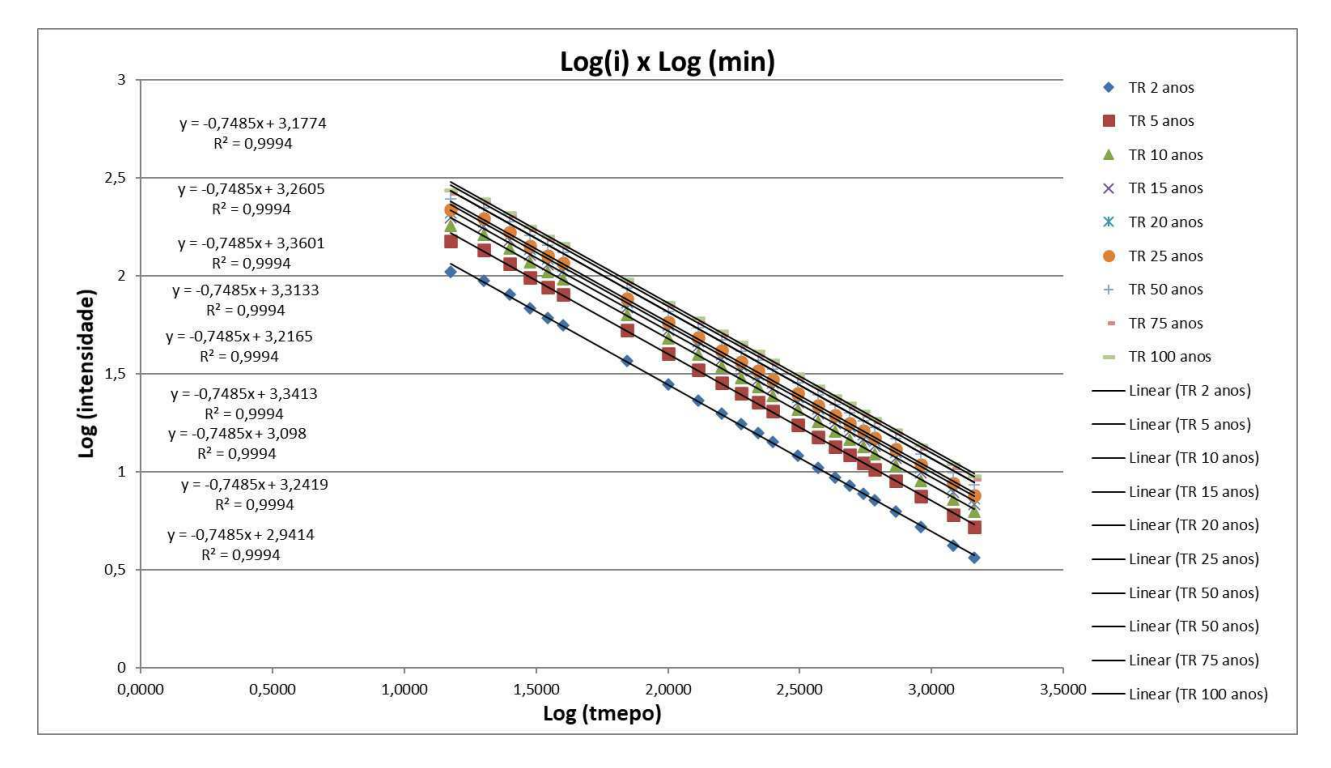

**Fonte:** Autoria própria (2020).

| $y = -0,7485x + 3,3133$ | $y = -0.7485x + 3.3413$ | $y = -0,7485x + 3,3601$ |
|-------------------------|-------------------------|-------------------------|
| $R^2 = 0.9994$          | $R^2 = 0.9994$          | $R^2 = 0.9994$          |
| TR 50 anos              | TR 75 anos              | TR 100 anos             |
| $y = -0,7485x + 3,2165$ | $y = -0,7485x + 3,2419$ | $y = -0.7485x + 3.2605$ |
| $R^2 = 0.9994$          | $R^2 = 0.9994$          | $R^2 = 0.9994$          |
| TR <sub>15</sub> anos   | TR 20 anos              | TR 25 anos              |
| $y = -0,7485x + 2,9414$ | $y = -0,7485x + 3,098$  | $y = -0,7485x + 3,1774$ |
| $R^2 = 0.9994$          | $R^2 = 0.9994$          | $R^2 = 0.9994$          |
| TR <sub>2</sub> anos    | TR <sub>5</sub> anos    | TR <sub>10</sub> anos   |

**Quadro 5 - Equações das Retas** 

**Fonte:** Autoria própria (2020).

 Em posse dos coeficientes lineares das equações exibidas no Quadro 5, obteve-se a seguinte Tabela 12, onde foi aplicado logaritmo nos valores:

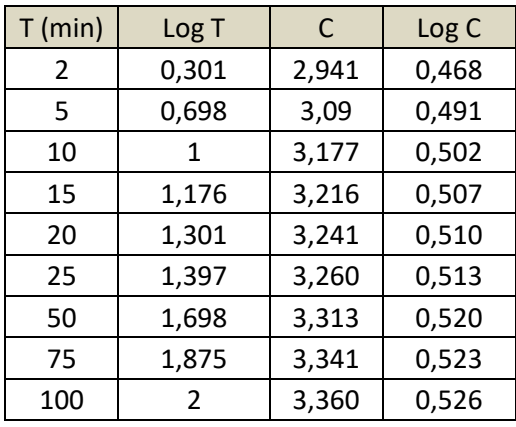

**Tabela 12 - Log (T) x Log (C)** 

**Fonte:** Autoria própria (2021).

Que possibilitou a elaboração do Gráfico 5 abaixo.

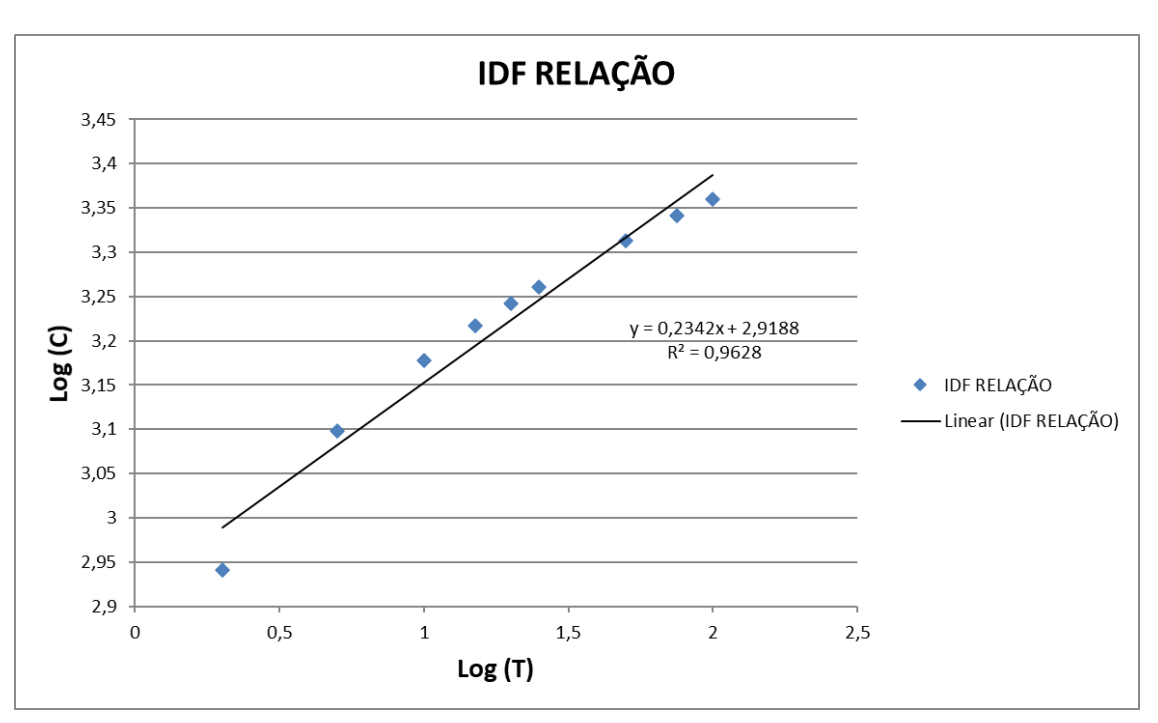

**Gráfico 5 - Log (T) x Log (C)** 

**Fonte:** Autoria própria (2020).

 Em posse da equação da reta do Gráfico 5, obtém-se todos os parâmetros para elaboração da (Tabela 13) referente a equação da chuva para o município de Patos/PB (Equação 33).

| M      |        | T0                      |        |
|--------|--------|-------------------------|--------|
| 0,2342 | 0,7485 | 10                      | 829,47 |
|        |        | <b>EQUAÇÃO DA CHUVA</b> |        |

**Tabela 13 - Parâmetros da Equação da Chuva** 

**Fonte:** Autoria própria (2020).

$$
I = \frac{829.47 \cdot T^{0.2342}}{(t+10)^{0.7485}}
$$
 Eq. (33)

Em posse da equação da chuva, calculou-se novamente as intensidades utilizando a equação modelada, obtendo os dados da Tabela 14 e o Gráfico 6.

|                 | PERÍODO DE RETORNO - TR (ANOS) |        |        |        |                              |        |        |        |        |
|-----------------|--------------------------------|--------|--------|--------|------------------------------|--------|--------|--------|--------|
| Duração (Min)   | $\overline{2}$                 | 5      | 10     | 15     | 20                           | 25     | 50     | 75     | 100    |
| 5               | 128,53                         | 159,29 | 187,37 | 206,03 | 220,39                       | 232,22 | 273,15 | 300,36 | 321,29 |
| 10              | 103,63                         | 128,43 | 151,07 | 166,12 | 177,70                       | 187,23 | 220,23 | 242,17 | 259,05 |
| 15              | 87,69                          | 108,68 | 127,83 | 140,57 | 150,36                       | 158,43 | 186,36 | 204,92 | 219,20 |
| 20              | 76,50                          | 94,81  | 111,53 | 122,64 | 131,18                       | 138,22 | 162,58 | 178,78 | 191,24 |
| 25              | 68,17                          | 84,48  | 99,37  | 109,27 | 116,89                       | 123,16 | 144,87 | 159,30 | 170,40 |
| 30 <sup>1</sup> | 61,68                          | 76,45  | 89,92  | 98,88  | 105,77                       | 111,44 | 131,09 | 144,14 | 154,19 |
| 60              | 40,57                          | 50,29  | 59,15  | 65,04  | 69,57                        | 73,31  | 86,23  | 94,82  | 101,42 |
| 90              | 31,07                          | 38,50  | 45,29  | 49,80  | 53,27                        | 56,13  | 66,02  | 72,60  | 77,66  |
| 120             | 25,53                          | 31,64  | 37,21  | 40,92  | 43,77                        | 46,12  | 54,25  | 59,66  | 63,81  |
| 150             | 21,85                          | 27,08  | 31,86  | 35,03  | 37,47                        | 39,48  | 46,44  | 51,07  | 54,63  |
| 180             | 19,22                          | 23,82  | 28,01  | 30,80  | 32,95                        | 34,72  | 40,84  | 44,90  | 48,03  |
| 210             | 17,22                          | 21,34  | 25,10  | 27,60  | 29,53                        | 31,11  | 36,59  | 40,24  | 43,04  |
| 240             | 15,65                          | 19,39  | 22,81  | 25,08  | 26,83                        | 28,27  | 33,25  | 36,57  | 39,11  |
| 300             | 13,32                          | 16,51  | 19,42  | 21,35  | 22,84                        | 24,07  | 28,31  | 31,13  | 33,30  |
| 360             | 11,67                          | 14,46  | 17,01  | 18,70  | 20,01                        | 21,08  | 24,80  | 27,27  | 29,17  |
| 420             | 10,43                          | 12,92  | 15,20  | 16,71  | 17,88                        | 18,84  | 22,16  | 24,37  | 26,06  |
| 480             | 9,46                           | 11,72  | 13,78  | 15,16  | 16,21                        | 17,08  | 20,09  | 22,10  | 23,64  |
| 540             | 8,67                           | 10,75  | 12,64  | 13,90  | 14,87                        | 15,67  | 18,43  | 20,27  | 21,68  |
| 600             | 8,03                           | 9,95   | 11,70  | 12,87  | 13,76                        | 14,50  | 17,06  | 18,76  | 20,06  |
| 720             | 7,02                           | 8,70   | 10,23  | 11,25  | 12,03                        | 12,68  | 14,91  | 16,40  | 17,54  |
| 900             | 5,95                           | 7,37   | 8,67   | 9,54   | 10,20                        | 10,75  | 12,64  | 13,90  | 14,87  |
| 1200            | 4,81                           | 5,96   | 7,01   | 7,71   | 8,24                         | 8,68   | 10,21  | 11,23  | 12,02  |
| 1440            | 4,20                           | 5,20   | 6,12   | 6,73   | 7,20                         | 7,58   | 8,92   | 9,81   | 10,49  |
|                 |                                |        |        |        | intensidades de chuva (mm/h) |        |        |        |        |

**Tabela 14 - Intensidades pela Equação da Chuva** 

**Fonte:** Autoria própria (2020).

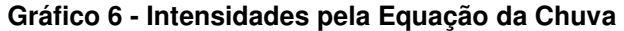

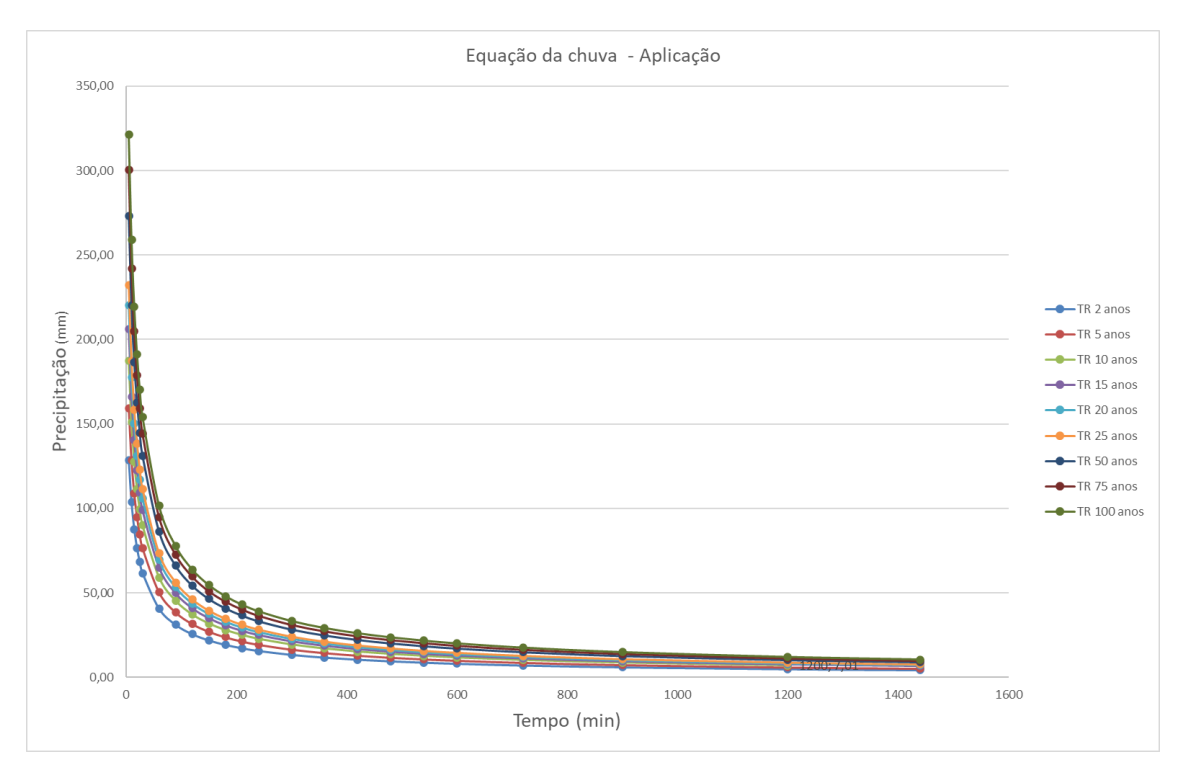

**Fonte:** Autoria própria (2020).

# 5.6. DISTRIBUIÇÃO TEMPORAL DE CHUVA

 Foram elaboradas as Tabelas 30, 31 e 32 do APÊNDICE B – Memória de cálculo da Distribuição Temporal da Chuva pelo Método de Huff. A distribuição temporal da chuva pelo método de Huff, foi produzida com a intenção de expor vários cenários para que possa ser empregue o mais apropriado, conforme sugerido as literaturas. Através das tabelas supracitadas, foi capaz de gerar os hietogramas equivalentes para melhor visualização dos dados, exposto nos Gráficos 7 a 15.

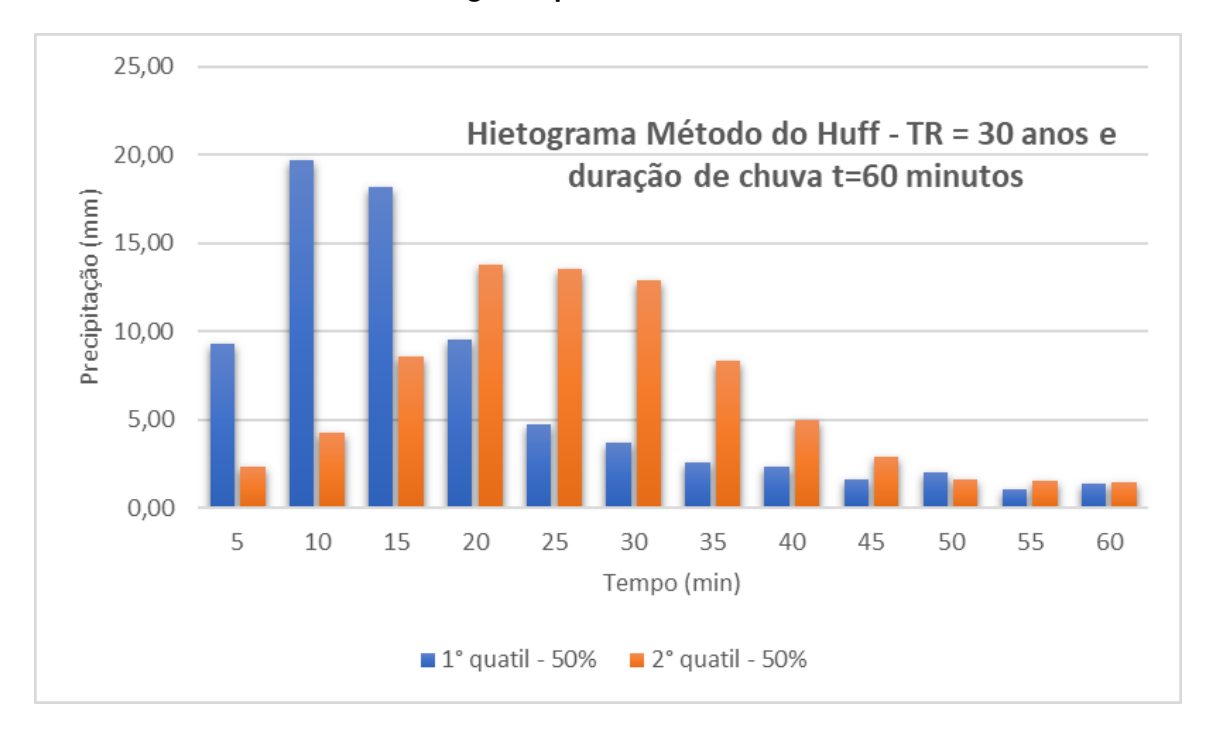

#### **Gráfico 7 - Hietograma para t = 60 min e TR = 30 anos**

#### **Fonte:** Autoria própria (2021).

O presente hietograma referente ao Gráfico 7, apresentou o pico para o 1º quartil, de 18,74 mm aos 10 minutos de duração e para o 2º quartil, 13,80 mm aos 20 minutos de duração.

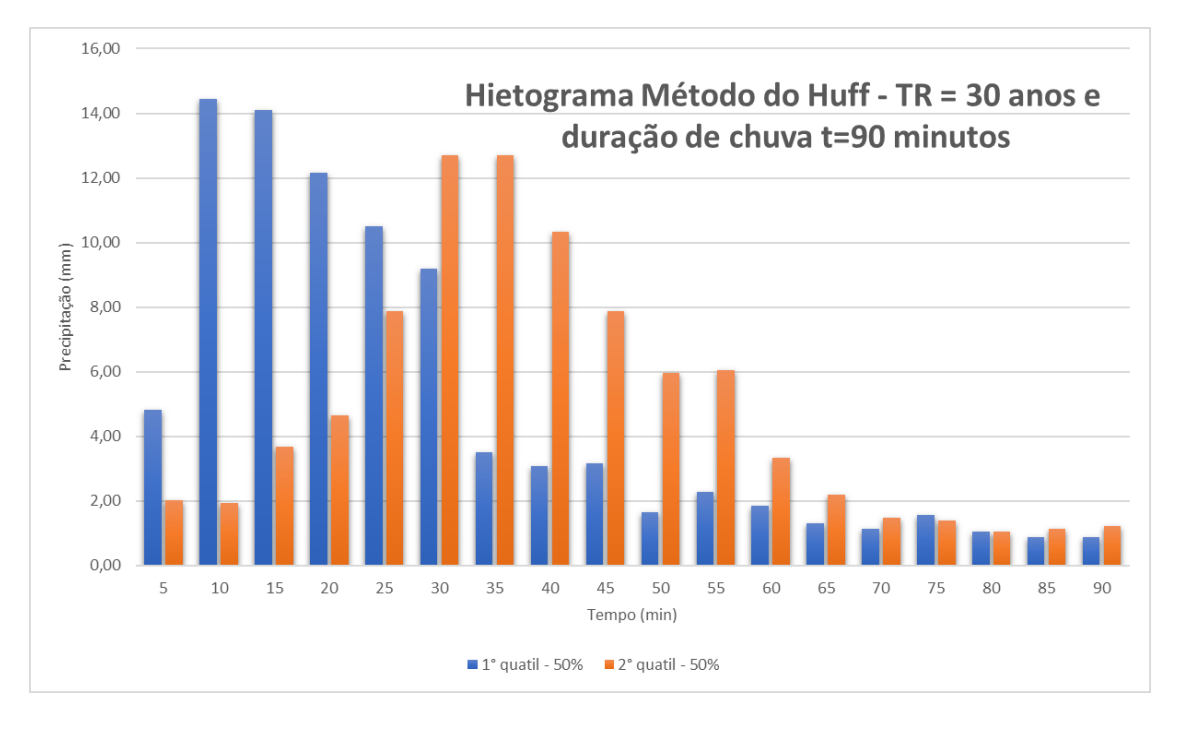

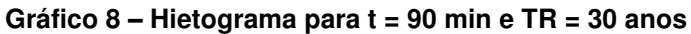

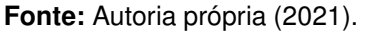

O presente hietograma referente ao Gráfico 8, apresentou o pico para o 1º quartil, de 14,45 mm aos 10 minutos de duração e para o 2º quartil, 12,69 mm aos 30 e 35 minutos de duração.

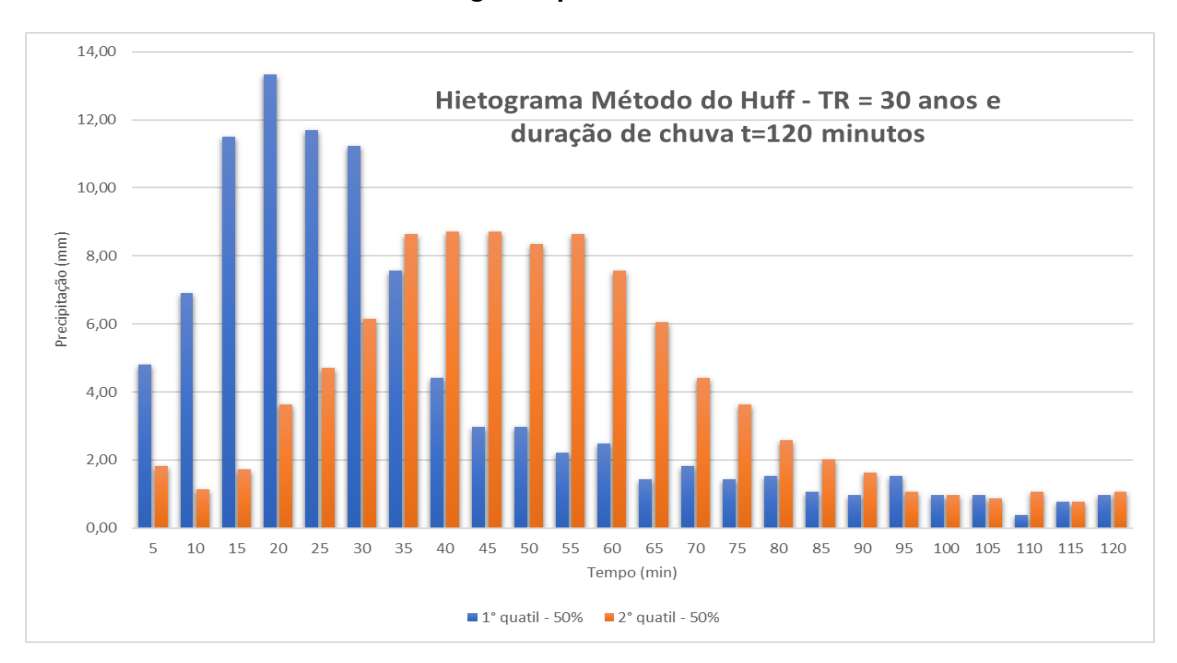

**Gráfico 9 - Hietograma para t = 120 min e TR = 30 anos** 

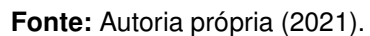

O presente hietograma referente ao Gráfico 9, apresentou o pico para o 1º quartil, de 13,33 mm aos 20 minutos de duração e para o 2º quartil, 8,73 mm aos 40 e 45 minutos de duração.

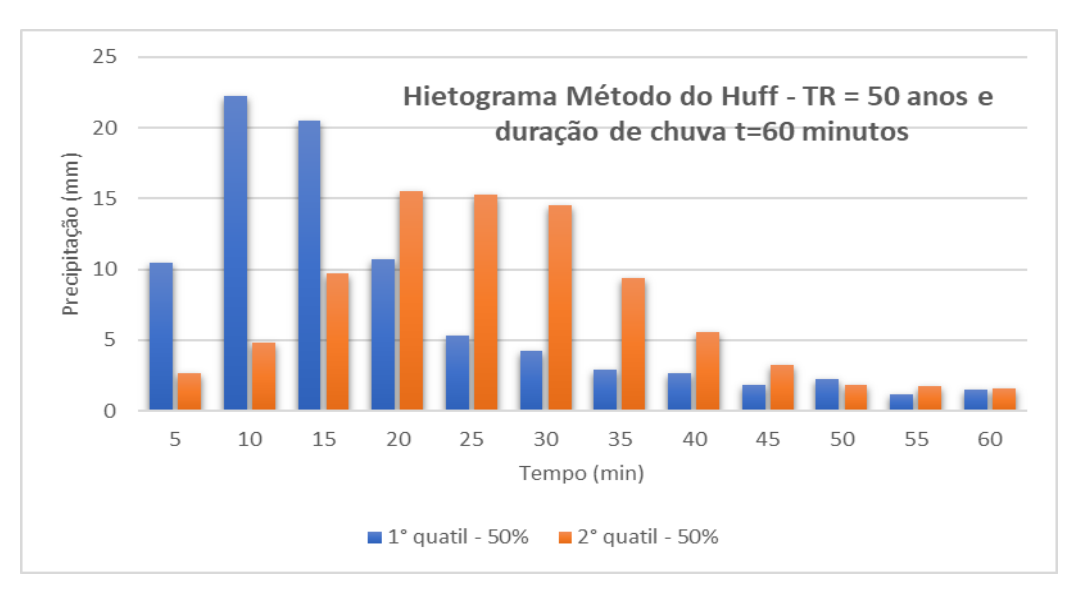

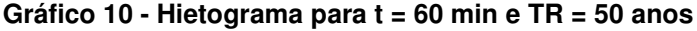

O presente hietograma referente ao Gráfico 10, apresentou o pico para o 1º quartil, de 22,25 mm aos 10 minutos de duração e para o 2º quartil, 15,55 mm aos 20 minutos de duração.

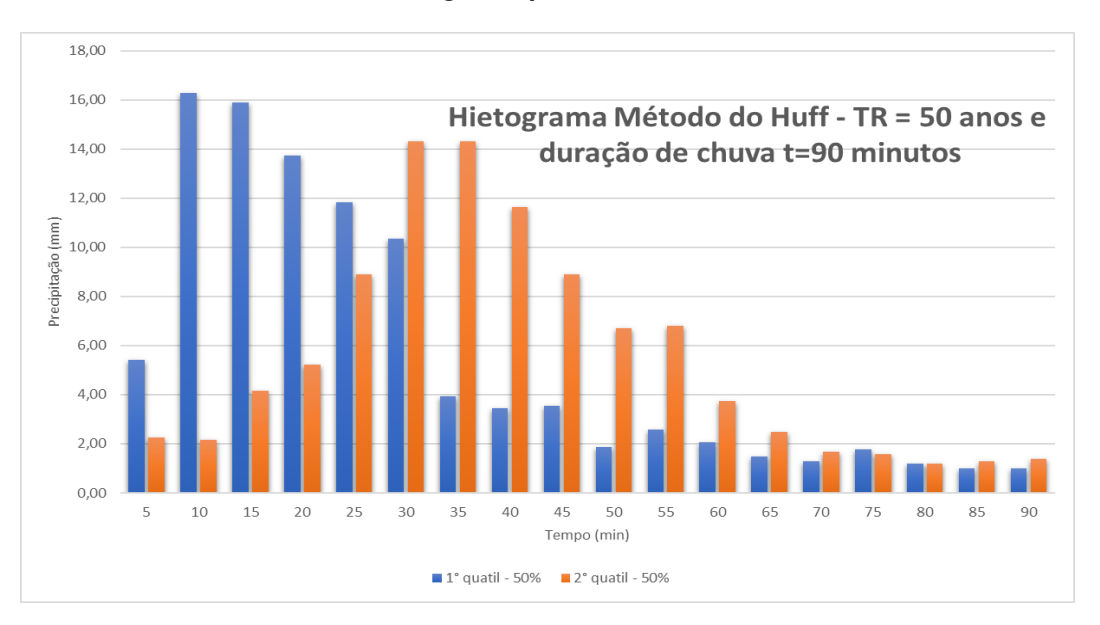

**Gráfico 11 - Hietograma para t = 90 min e TR = 50 anos**

 O presente hietograma referente ao Gráfico 11, apresentou o pico para o 1º quartil, de 16,28 mm aos 10 minutos de duração e para o 2º quartil, 14,31 mm aos 30 e 35 minutos de duração.

**Fonte:** Autoria própria (2021).

**Fonte:** Autoria própria (2021).

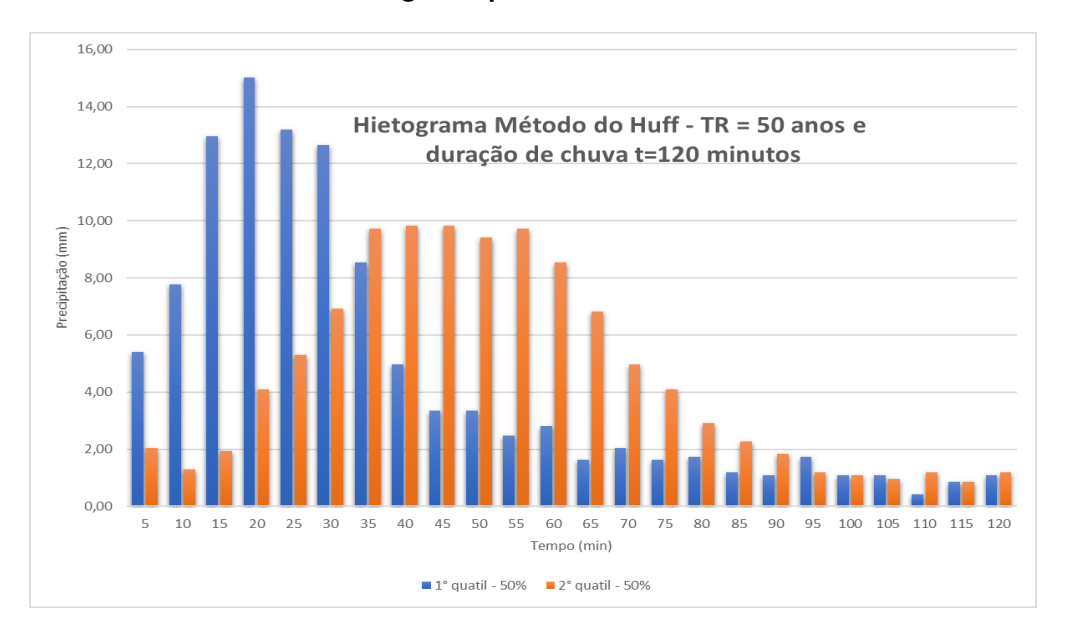

**Gráfico 12 - Hietograma para t = 120 min e TR = 50 anos**

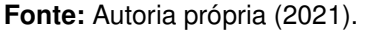

O presente hietograma referente ao Gráfico 12, apresentou o pico para o 1º quartil, de 15,03 mm aos 20 minutos de duração e para o 2º quartil, 9,84 mm aos 40 e 45 minutos de duração.

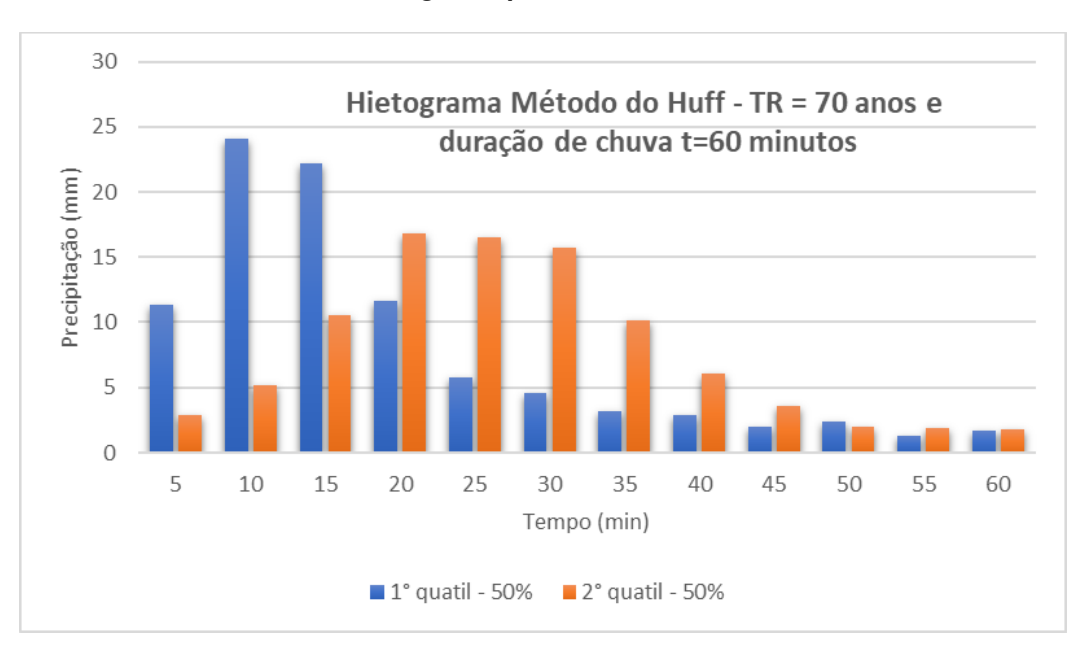

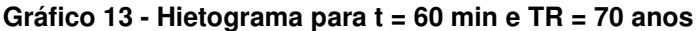

O presente hietograma referente ao Gráfico 13, apresentou o pico para o 1º quartil, de 24,07 mm aos 10 minutos de duração e para o 2º quartil, 16,82 mm aos 20 minutos de duração.

**Fonte:** Autoria própria (2021).

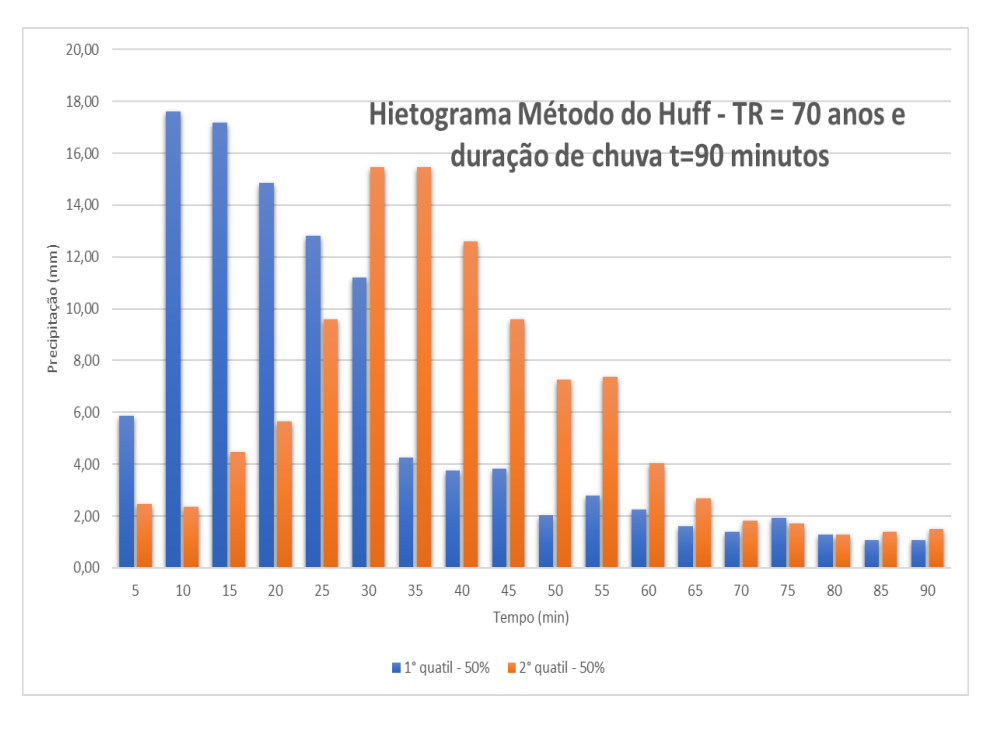

**Gráfico 14 - Hietograma para t = 90 min e TR = 70 anos** 

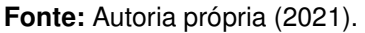

 O presente hietograma referente ao Gráfico 14, apresentou o pico para o 1º quartil, de 17,62 mm aos 10 minutos de duração e para o 2º quartil, 15,48 mm aos 30 e 35 minutos de duração.

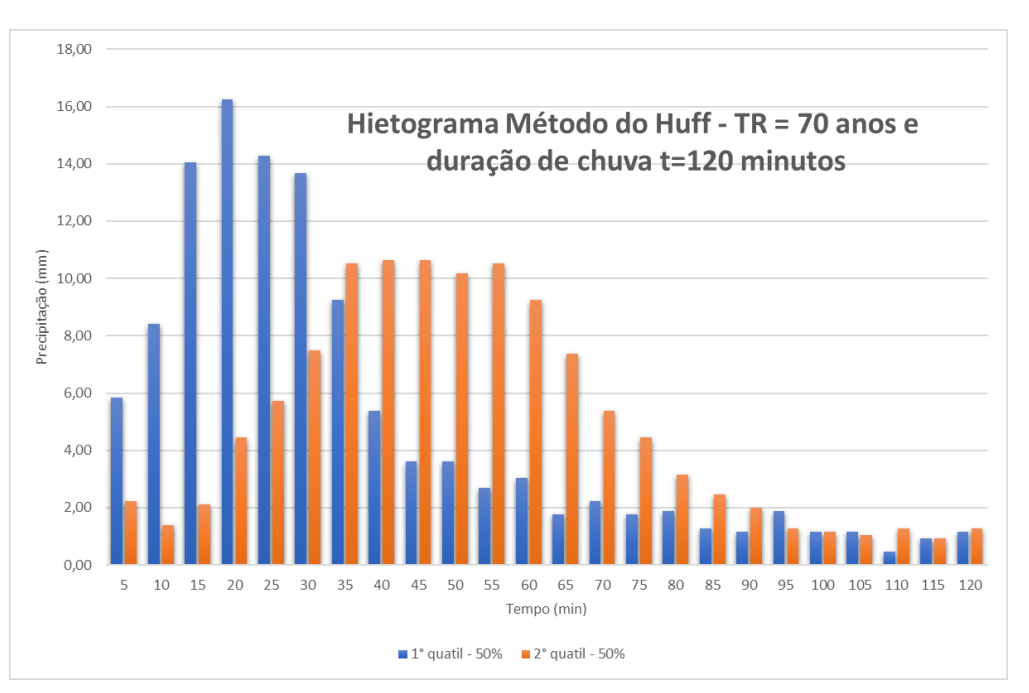

**Gráfico 15 - Hietograma para t = 120 min e TR = 70 anos**

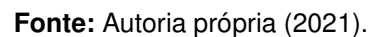

O presente hietograma referente ao Gráfico 15, apresentou o pico para o 1º

quartil, de 16,26 mm aos 10 minutos de duração e para o 2º quartil, 10,64 mm aos 40 e 45 minutos de duração.

 Analisando todos os gráficos, constata-se as seguintes observações podem ser destacadas:

- As chuvas do primeiro quartil são mais intensas quando começa o evento;
- As precipitações distribuídas pelo 2° quartil apresentam seu pico no segundo quartil de duração. Por outro lado, as chuvas distribuídas utilizando o 1° quartil faz com que o pico das chuvas realmente esteja no primeiro quarto de duração total da precipitação, neste caso a maioria dos picos ocorreu aos 10 minutos.
- A harmonia de distribuição das precipitações no segundo quartil é melhor;
- Para o mesmo período de retorno, o valor de pico da precipitação diminui à medida que a duração aumenta;
- Quando o período de retorno é mais longo, o pico de chuva com a mesma duração aumenta.
- 5.7. DECLIVIDADE DO TALVEGUE PRINCIPAL

 O ponto mais alto está na cota 273m e o mais baixo na cota 239m e a bacia possui uma declividade média de 1,16 %. O comprimento total do talvegue é de aproximadamente 4,21 km. Após extrair os dados de cotas e comprimentos dos trechos das subdivisões do talvegue principal, elaborou-se a Tabela 15.

| <b>Trecho</b> | Cota<br><b>Montante</b> | Cota<br>Juzante | <b>Comprimento</b> | <b>Declividade</b> |
|---------------|-------------------------|-----------------|--------------------|--------------------|
|               | (m)                     | (m)             | (m)                | (m/m)              |
| 1             | 273                     | 264,5           | 460                | 0,0185             |
| 2             | 264,5                   | 256             | 250                | 0,0340             |
| 3             | 256                     | 251,5           | 500                | 0,0090             |

**Tabela 15 - Dados obtidos Pelo Perfil Longitudinal Riacho do Frango** 

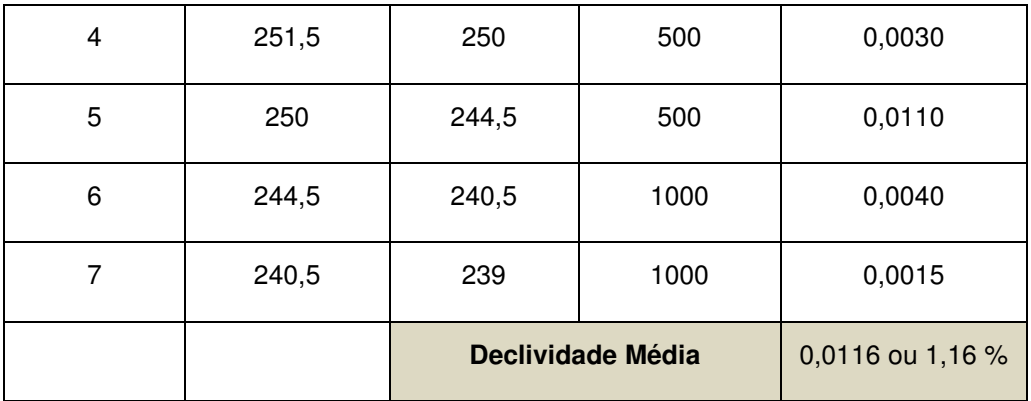

**Fonte:** Autoria própria (2021).

# 5.8. TEMPO DE CONCENTRAÇÃO DA BACIA

Inicialmente, extraiu-se os parâmetros necessários a serem utilizados nas equações de tempo de concentração:

- Comprimento do talvegue principal: 4,21 km;
- Declividade do talvegue principal: 0,0116 m/m;
- Área da bacia: 10,764 km<sup>2</sup>;
- Área impermeável: 2,16 km² aproximadamente 20%

 Para o cálculo do tempo de concentração, foram aplicados os métodos de Carter, Desbordes, Kirpich e Schaake et al., como descrito no item 4.10. Aplicando nas equações, obteve-se os seguintes resultados (Tabela 16):

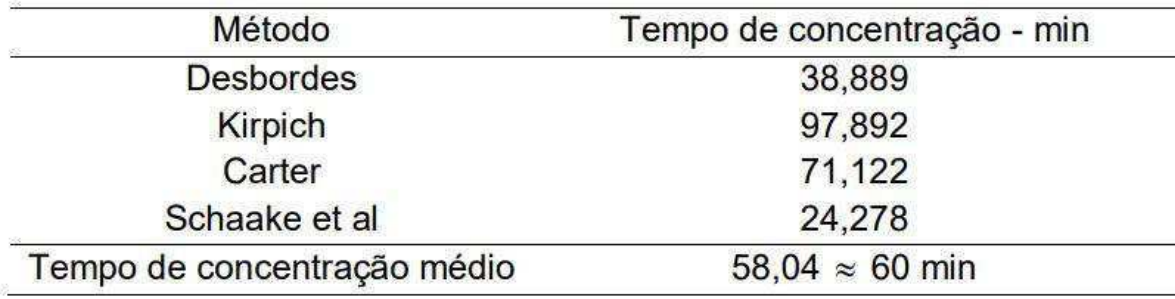

### **Tabela 16 - Tempos de Concentração**

**Fonte:** Autoria própria (2021).

 Adotou-se para o tempo de concentração o valor médio aproximado de 60 min, ou seja, 3600 s, fornecido pelos modelos citados, recomendados para área urbana, levando-se em conta as considerações feitas por Silveira (2005).

Uma provável justificativa para os valores estarem tão distintos uns dos outros,

são as considerações realizadas por cada autor para se chegar nas equações, exemplo área de contribuição da bacia, em que é sugerido um valor limite de área para se aplicar cada equação. Considerando o tempo de concentração 60 min.

# 5.9. MÉTODO SANTA BÁRBARA – VAZÃO DE PROJETO

 Para o método Santa Bárbara, inicialmente fez-se o cálculo da capacidade de armazenamento e as perdas iniciais, que foram, respectivamente, 67,5 mm e 13,5 mm. O valor da taxa de impermeabilização é de 0,21 e o coeficiente de retardo foi igual a 0,04.

 Neste primeiro momento gerou-se os hidrogramas com mesmo períodos de retorno e durações de chuva que foram empregados no método de Huff, com o emprego do método CN-SCS combinado com o método de Huff (1967), usando 1º quartil e curva de 50 % de probabilidade, foi gerado os hietogramas da chuva efetiva.

 As aplicações do Método Santa Bárbara para os Períodos de Retornos citados nas Tabelas 17, 18 e 19 resultaram em vários hidrogramas, como exibidos nos Gráficos 16, 17 e 18 para os devidos períodos de retorno e durações de chuva.

Com estes dados, pode-se prosseguir com o método, que resultou nas Tabelas 34 a 41 do APÊNDICE C – Memória de Cálculo do Método Santa Bárbara.

**Gráfico 16 - Hidrograma para as durações de chuva 60, 90 e 120 e Período de Retorno TR = 30 anos** 

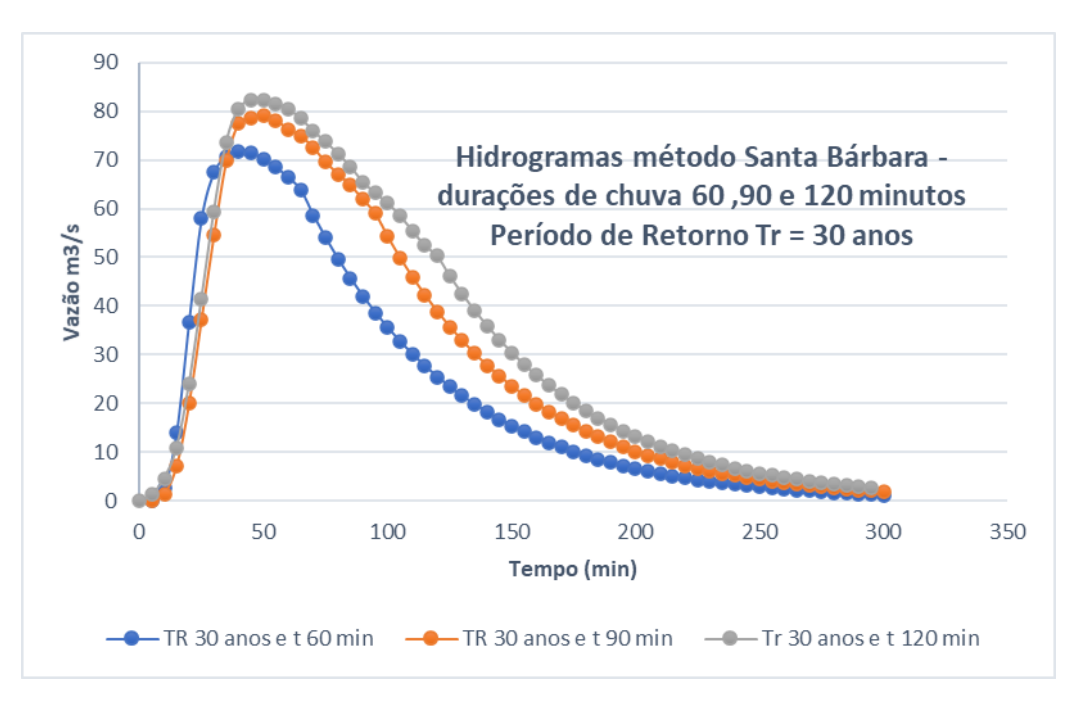

**Fonte:** Autoria própria (2021).

 Extraiu-se do Gráfico 16 as informações da Tabela 17, contendo Duração de chuva crítica (t - min), Período de Retorno (anos) e Vazão de Pico (Qp – m $\frac{3}{s}$ ).

| $t$ (min) | Tr<br>(anos) | $\mathbf{Qp}$ (m <sup>3</sup> /s) |
|-----------|--------------|-----------------------------------|
| 60        | 30           | 71,85                             |
| 90        | 30           | 79,04                             |
| 120       | 30           | 82.25                             |

**Tabela 17– Vazões de pico TR=30 anos** 

**Fonte:** Autoria própria (2021).

### **Gráfico 17- Hidrograma para as durações de chuva 60, 90 e 120 e Período de Retorno TR = 50**

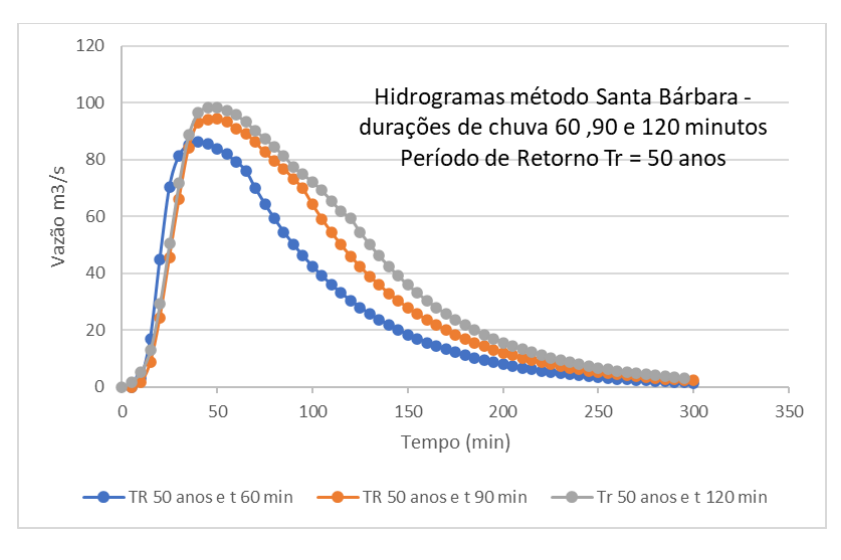

**anos** 

**Fonte:** Autoria própria (2021).

 Extraiu-se do Gráfico 17 as informações da Tabela 18, contendo Duração de chuva crítica (t - min), Período de Retorno (anos) e Vazão de Pico (Qp – m<sup>3</sup>/s).

**Tabela 18 – Vazões de pico TR=50 anos** 

| $t$ (min) | Tr<br>(anos) | Qp<br>$(m^3/s)$ |
|-----------|--------------|-----------------|
| 60        | 50           | 86,28           |
| 90        | 50           | 94,51           |
| 120       | 50           | 98.31           |

**Fonte:** Autoria própria (2021).

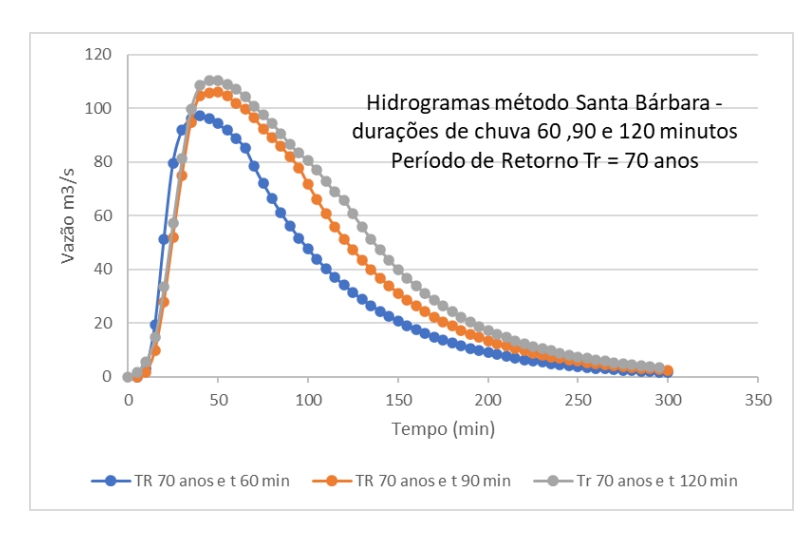

**Fonte:** Autoria própria (2021).

 Extraiu-se do Gráfico 18 as informações da Tabela 18, contendo Duração de chuva crítica (t - min), Período de Retorno (anos) e Vazão de Pico (Qp – m $\frac{3}{s}$ ).

| $t$ (min) | Tr<br>(anos) | Qp<br>$(m^3/s)$ |
|-----------|--------------|-----------------|
| 60        | 70           | 97,10           |
| 90        | 70           | 106,05          |
| 120       | 70           | 110,36          |

**Tabela 19 – Vazões de pico TR=70 anos** 

**Fonte:** Autoria própria (2021).

Nota-se que, para uma mesma duração, a vazão de pico aumenta conforme o período de retorno aumenta, e para um mesmo período de retorno, a vazão de pico aumenta conforme a duração da chuva aumenta.

Neste segundo momento a aplicação do Método Santa Bárbara para os TR citados posteriormente, também resultaram em vários hidrogramas, como exibido no Gráfico 19 e serão atrelados ao método GRADEX. Sendo considerado a duração da chuva igual ao valor do tempo de concentração tc=60 min, o tempo de escoamento,  $t_{base} = 1.5*$  tc = 90 min. Também foi empregado do método CN-SCS combinado com o método de Huff (1967), usando 1º quartil e curva de 50 % de probabilidade, obteve-se os hietogramas da chuva efetiva.

Para aplicação do método GRADEX é necessário obter os hidrogramas de projeto até o período de retorno de 10 anos, assim pode ser extrapolada a parti da coordenada do ponto. Foi adotada uma chuva critica de 60 minutos e calculou-se para os devidos períodos de retorno 1.25, 2.5, 5, 10, 20, 30, 50, 70 e 100 anos,

expostos na Tabela 20.

Com estes dados, pode-se prosseguir com o método, que resultou nas Tabelas 42 a 50 do APÊNDICE D – Memória de Cálculo do Método Santa Bárbara para aplicação do GRADEX.

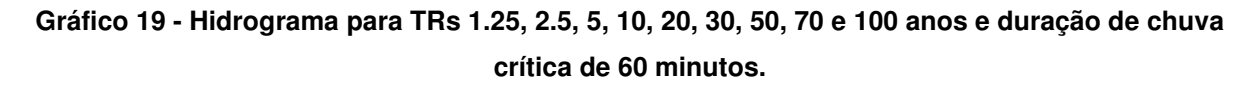

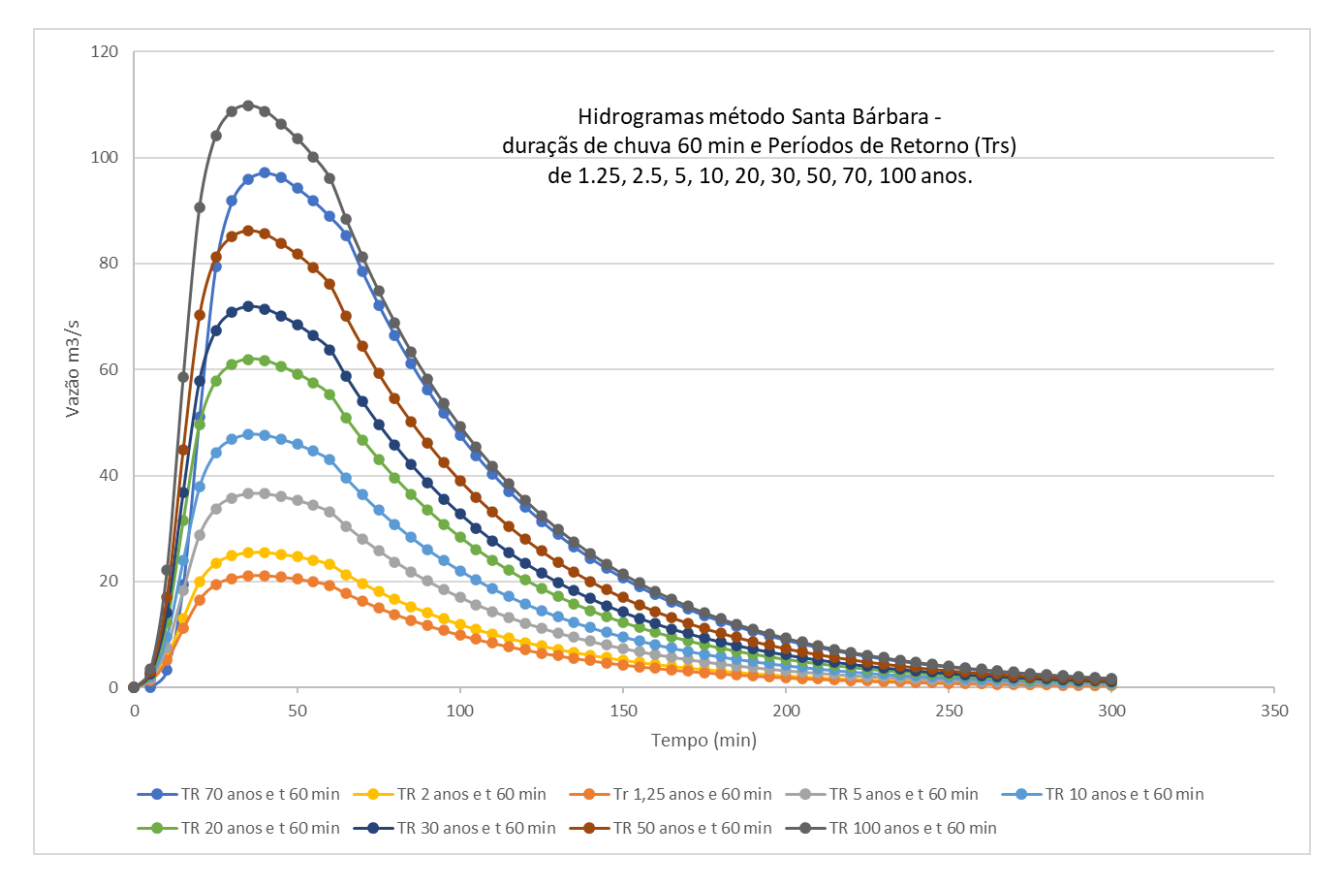

**Fonte:** Autoria própria (2021).

# 5.10. MÉTODO GRADEX - VAZÃO DE PROJETO SOLICITANTE

 No presente trabalho aplicou-se a metodologia de cálculo em rotinas no Excel, descrita na metodologia citada por Campos (2018). Através da aplicação do método são estimadas vazões probabilísticas para o canal, onde é extrapolada a lâmina a partir do TR=10 anos sendo usado o mesmo coeficiente angular da reta de precipitações intensas Gumbel, representada no Gráfico 2.

Os resultados da aplicação do método GRADEX para a bacia do riacho do Frango estão apresentados na Tabela 20, em que estão apresentados a altura da lâmina escoada superficialmente, Qm, a vazão de pico, a vazão média e o fator R de transformação.

| TR - anos | Qm - mm | $Qp-m^3/s$ | $Qm - m^3/s$ | Qp/Qm |
|-----------|---------|------------|--------------|-------|
| 100.00    | 40,333  | 109,815    | 80,398       | 1,366 |
| 70.00     | 35,696  | 97,095     | 71,154       | 1,365 |
| 50.00     | 33,465  | 86,279     | 66,706       | 1,293 |
| 30.00     | 27,012  | 71,848     | 53,843       | 1,334 |
| 20.00     | 24,113  | 61,936     | 48,065       | 1,289 |
| 10.00     | 18,647  | 47,748     | 37,170       | 1,285 |
| 5.00      | 14,751  | 36,536     | 29,404       | 1,243 |
| 3.33      | 12,180  | 31,046     | 24,279       | 1,279 |
| 2.50      | 10,922  | 27,815     | 21,772       | 1,278 |
| 2.00      | 10,001  | 25,449     | 19,935       | 1,277 |
| 1.67      | 9,254   | 23,676     | 18,446       | 1,284 |
| 1.43      | 8,755   | 22,246     | 17,451       | 1,275 |
| 1.25      | 8,298   | 21,074     | 16,541       | 1,274 |
| 1.11      | 8,127   | 20,016     | 16,200       | 1,236 |
|           |         |            | $R=$         | 1,30  |

**Tabela 20 – Valores de Lâmina escoada, vazão de pico, vazão média e fator R** 

**Fonte:** Autoria própria (2021).

 Calculou-se o parâmetro "a" que é o coeficiente angular da semi-reta no papel de probabilístico Gumbel-Chow (Gráfico 2) sendo igual a 29,398. As lâminas de escoamento, Qm, fornecido para o GRADEX estão plotados no Gráfico 20, obtida a partir do Gráfico 19, em que os valores de Qm estão relacionados aos respectivos valores de variável reduzida y, obtidas com os valores de TR (Tabela 20). O fator de transformação médio R=Qpico/Qmédia determinado para a série sintética de vazões corresponde a: R=1,30.

 No Gráfico 20 está exibido o resultado do método GRADEX, em que foi feita a extrapolação da lâmina escoada a partir de Qm correspondente ao período de retorno de 10 anos (variável reduzida: y=2,25), que corresponde a 18,64 mm, utilizando o valor de a = 29,398 até um valor de TR de 10000 anos que equivale de variável reduzida:  $y = 9,21$ .

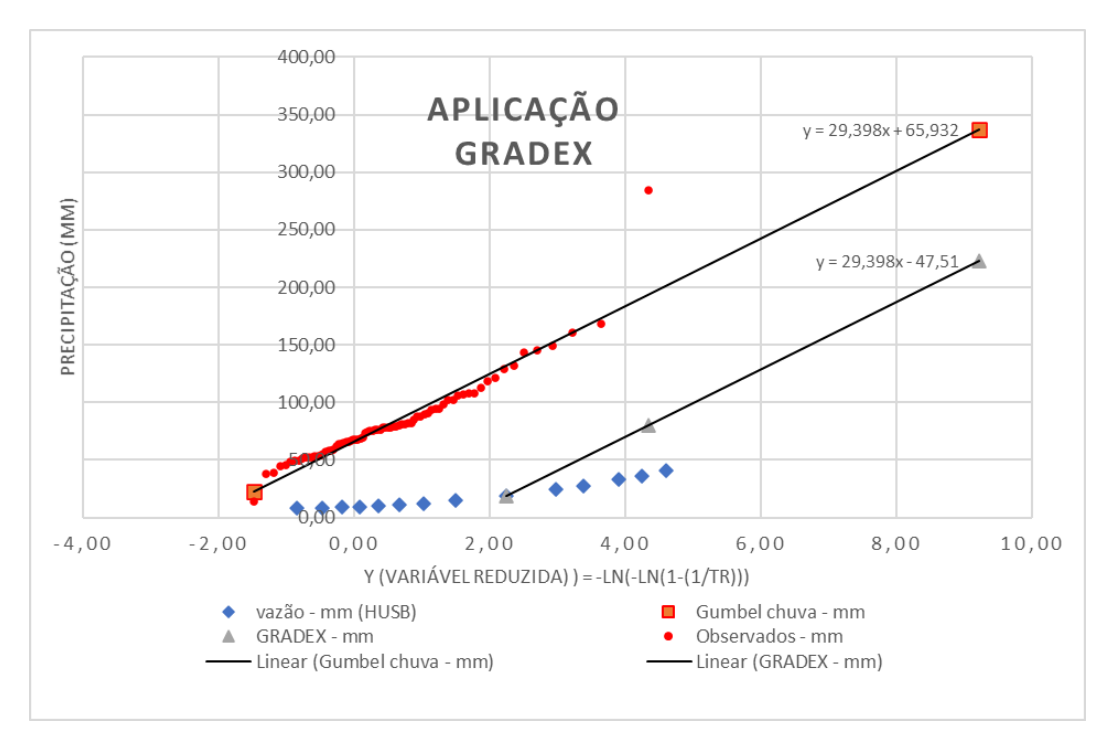

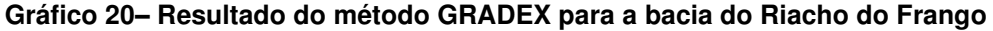

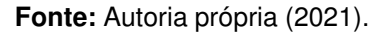

 A função de extrapolação de lâmina para a bacia do Riacho do Frango é representada pela Equação 34:

$$
Qm = 29{,}398 * y - 47{,}51
$$
 Eq. (34)

em que,

Qm: Lâmina média escoada, em mm;

y: Variável reduzida, adimensional.

 Logo a variável reduzida sendo válida para TR > 10 anos e expressa pela equação 35:

$$
y = -Ln(-Ln(1 - 1/TR))
$$
 Eq. (35)

 Para exemplificação será calculada a vazão de projeto para um TR = 150 anos que equivale a  $y = 5$  e terá  $Q_m = 98,48$  mm.

 Dando seguimento para no cálculo da vazão de projeto, transforma-se a lâmina escoada em vazão média conforme equação 25, sendo obtido o valor de:  $Q_{tr(m\acute{e}dio)} =$  $98,48*10764$  $\frac{30*10704}{90*60} = 196.3 \frac{m^3}{s}.$ 

 Finalizando, calcula-se a vazão de projeto conforme equação 27, multiplicando a o fator de pico pela vazão média, logo obtém-se:  $Q_{TR} = 255,19$  m<sup>3</sup>/s

# 5.11. DIMENSIONAMENTO DO CANAL – VAZÕES SOLICITANTES

 No desenho de área urbana, devido às mudanças na bacia hidrográfica, o risco adotado refere-se à ocorrência de um determinado montante de precipitação, não necessariamente a vazão resultante, que é o resultado da combinação da precipitação com outros fatores na bacia hidrográfica.

 Portanto, quando não mencionado especificamente, o risco mencionado é sempre o risco de precipitação envolvido. Os riscos adotados pelo projeto determinam a escala do investimento envolvido e a segurança da prevenção de inundações. A análise correta envolve estudos de avaliação econômica e social dos impactos das enchentes para determinar os riscos. No entanto, devido ao custo da própria pesquisa de pequena área, essa abordagem não é viável. Portanto, os períodos de retorno usuais (diferentes fontes na literatura) estão listados na Tabela 21.

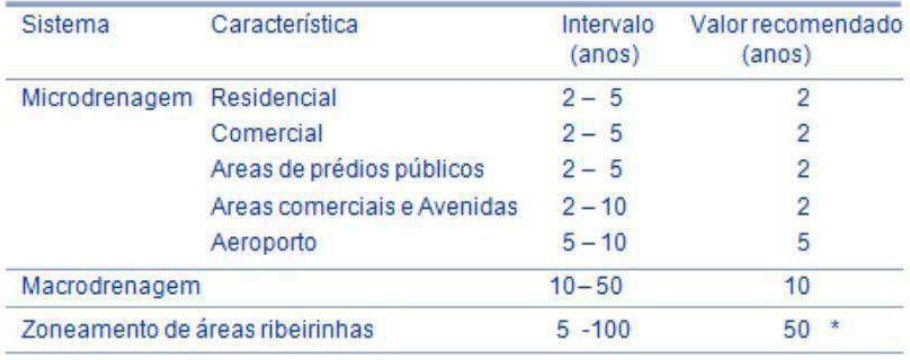

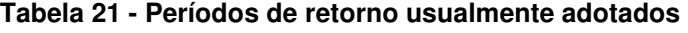

\* limite da área de regulamentação

### **Fonte:** Manual De Drenagem (2017).

 De acordo com o Manual De Drenagem do Município de Toledo/PR, o projetista deve procurar analisar adicionalmente o seguinte:

• escolher o limite superior do intervalo da tabela quando implicar em grandes riscos de interrupção de tráfego, prejuízos materiais, potencial interferência em obras de infraestrutura como subestações elétricas, abastecimento de água, armazenamento de produtos danosos quando misturado com água e hospitais;

• quando existir risco de vida humana deve-se definir um programa específico de defesa civil e alerta para a área de risco em questão.

### **5.11.1. Análises das Precipitações e Vazões**

Os valores das vazões de duração de 60 minutos para os três períodos de retorno analisados foram considerados relevantes, pois, as precipitações que geradas pelo tempo estavam próximo da média da série histórica. Entretanto, a intensidade de precipitação gerada pelo período de retorno de 70 anos e chuva critica 60 min, foi descartada, visto que se encontra longe do valor da média.

Desta forma, haverá duas possibilidades: a vazão para uma chuva de duração de 60 minutos e período de retorno de 30 anos e a vazão para uma chuva de duração de 60 minutos e período de retorno de 50 anos, optando-se pela mais crítica entre elas (Tabelas 22 e 23) e valendo salientar também que 50 anos é o limite para macrodrenagem, como sugerido pela Tabela 21. Logo optou-se por dimensionar o canal para uma vazão gerada por uma intensidade de precipitação igual a 85,92 mm.

| Análise das Precipitações     |    |                         |        |
|-------------------------------|----|-------------------------|--------|
| Duração/Período<br>de Retorno | 30 | 50                      | 70     |
| 60                            |    | 76,23 85,92             | 92,96  |
| 90                            |    | 87,55 98,68             | 106,77 |
| 120                           |    | 95,92   108,11   116,97 |        |

**Tabela 22 - Análise das Precipitações** 

**Fonte:** Autoria própria (2021).

Nota-se que as Tabela 22 e 23, os dados na cor preto foram descartados por estarem muito acima da média (82,89 mm), mas podendo ou não ser utilizados (a critério do projetista) e os dados em cor verde apresentando o cenário mais próximo da média.
| Análise das Vazões (m <sup>3</sup> /s) |       |        |        |  |  |  |  |  |  |  |
|----------------------------------------|-------|--------|--------|--|--|--|--|--|--|--|
| Duração/Período<br>de Retorno          | 30    | 50     | 70     |  |  |  |  |  |  |  |
| 60                                     | 71,81 | 86,28  | 97,10  |  |  |  |  |  |  |  |
| 90                                     | 79,03 | 94,507 | 106,05 |  |  |  |  |  |  |  |
| 120                                    | 82,25 | 98,314 | 110,36 |  |  |  |  |  |  |  |

**Tabela 23 - Análise das Vazões** 

 Em que a colocação dos dados segue a mesma lógica na Tabela 23. Logo, optou-se por dimensionar o canal para uma vazão de 86,28 m<sup>3</sup>/s.

#### **5.11.2. Dimensionamento pelo método Santa Bárbara**

 Após analises das precipitações e vazões a serem empregadas no dimensionamento, pode-se ter os dados necessários em mãos. Dados estes, expostos abaixo:

- $\bullet$  Vazão de projeto: 86,28 m $\frac{3}{5}$ ;
- Material de revestimento: alvenaria de pedra argamassada com rugosidade igual a 0,025;
- Declividade: 0,0116 m/m;
- Forma geométrica: retangular;
- $Z = 0$ :
- Razão de aspecto  $(m) = 2$ ;

pode-se iniciar o dimensionamento (Tabela 24).

#### **Tabela 24 - Dimensionamento do Canal Vazão método Santa Bárbara**

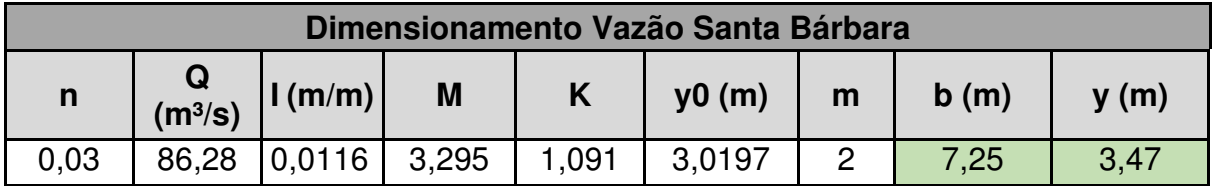

**Fonte:** Autoria própria (2021).

Em que foi acrescentado a "n" 20% da rugosidade, visando a segurança e 15%de y0 a y, em que esses 15% correspondem à boda livre do canal, que também visa a segurança. Para fins construtivos, adotou-se a largura como 7,25 m e a profundidade igual a 3,5 m. Verificando, em seguida, se as dimensões atendem aos limites máximoe mínimo para a velocidade (Tabela 25).

| Verificação        |           |             |      |  |  |  |  |  |  |
|--------------------|-----------|-------------|------|--|--|--|--|--|--|
| A(m <sup>2</sup> ) | $V$ (m/s) | <b>Vmáx</b> | Vmín |  |  |  |  |  |  |
| 22,10              | 3,90      | OK          | OK   |  |  |  |  |  |  |

**Tabela 25 - Verificação das Velocidades Vazões Santa Bárbara** 

A velocidade máxima admita é de 4 m/s, enquanto a mínima sendo igual a 0,6 m/s. Além disso, a profundidade máxima para canais urbanos não deve ultrapassar 4 m. Portanto, as dimensões para a largura de fundo e profundidade obtidas são aceitas. Com as novas medidas aceitas, a altura da lâmina de água fica de 3,05 m e a borda livre com 45 cm (Figura 27).

**Figura 26- Seção Transversal do Canal pelo método Santa Bárbara**

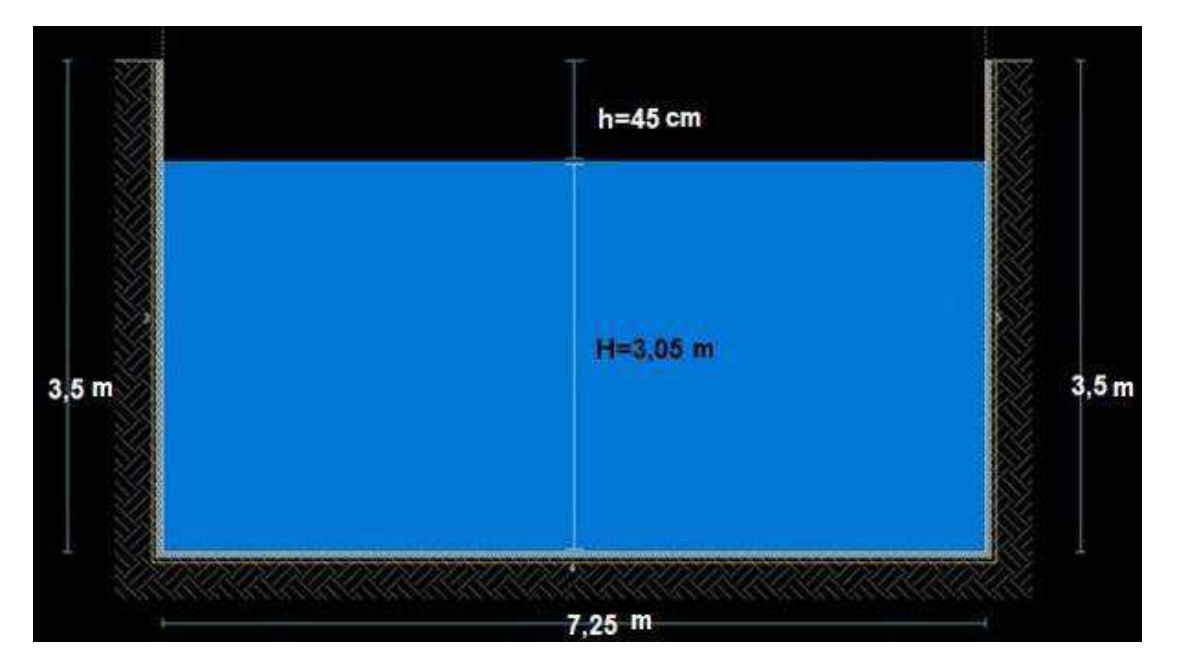

#### **Fonte:** Autoria própria (2021).

Ressalta-se que, o dimensionamento foi realizado para o ponto mais crítico da bacia, o que não significa que toda a extensão do canal terá essas dimensões.

Também não significa que neste trecho o canal possuirá única e

**Fonte:** Autoria própria (2021).

exclusivamente esta seção. Podem existir diversas outras configurações que atendam às exigências pré-estabelecidas. Esta é apenas a seção que atende à condição de mínimo perímetro molhado, visando a diminuição do custo com revestimento.

### **5.11.3. Dimensionamento pelo método GRADEX**

 Utilizou-se o mesmo período de retorno (50 anos) e duração de chuva crítica (60 min) para o dimensionamento utilizando o método GRADEX. Foi-se aplicado uma rotina de cálculo semelhante ao item passado, mudando apenas o processo para obtenção da vazão. Seguindo as etapas descritas a seguir:

• 1° etapa:

 Determina-se a variável reduzida para TR = 50 anos utilizando a Equação 4, obtendo o valor de 3,9 para variável reduzida.

• 2° etapa:

 Aplica-se o valor de variável reduzida (3,9) na Equação 34 que representa as precipitações efetivas do método GRADEX, sendo obtido o valor de 67,14 mm.

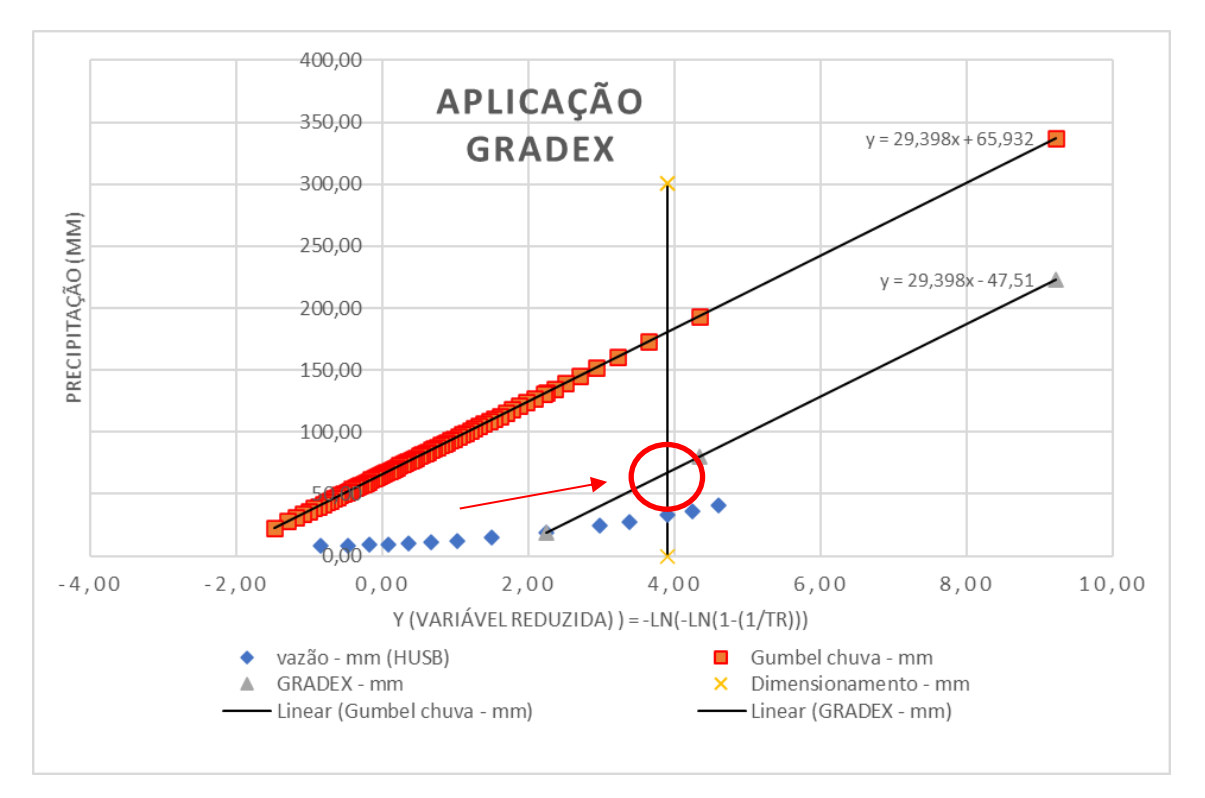

**Gráfico 21 - Reta de Dimensionamento Aplicada no Método GRADEX** 

**Fonte:** Autoria própria (2021).

 Os passos descritos anteriormente são representados pelo Gráfico 21, onde o encontro da reta vertical com a reta GRADEX, é exatamente a lâmina utilizada para gerar as vazões de pico. A coordenada do ponto é representada pela variável reduzida: y=3,9 no eixo das abcissa e precipitação efetiva: 67,14 mm no eixo das ordenadas.

• 3° etapa:

 Aplica-se o valor da lâmina precipitada GRADEX (67,14) na Equação 25 para assim transformá-la em vazão média. Logo, obtém-se o valor: Qm =133,84 m<sup>3</sup>/s.

**Tabela 26 - Resumo Dados Vazão GRADEX** 

| T - anos | Y (VARIÁVEL<br>REDUZIDA) |       |         | $\left \text{Qm - mm}\right $ Qp-m <sup>3</sup> /s $\left \text{Qm - m}^3\text{/s}\right $ Qp/Qm |      |
|----------|--------------------------|-------|---------|--------------------------------------------------------------------------------------------------|------|
| 50,00    | 3.90                     | 67,14 | 173,993 | 133,841                                                                                          | 1.30 |

**Fonte:** Autoria própria (2021).

• 4° etapa:

 Por fim obtém-se a vazão de pico, ou seja, vazão de projeto utilizando a Equação 27. Logo, obtém-se o valor:  $Qp = 173.99$  m<sup>3</sup>/s aproximadamente 174 m<sup>3</sup>/s.

Em posse da vazão dar se inicio ao processo descrito no item 5.11.2.

- Vazão de projeto:  $174 \text{ m}^3\text{/s}$ ;
- Material de revestimento: alvenaria de pedra argamassada (com rugosidade igual a: 0,025;
- Declividade: 0,016 m/m;
- Forma geométrica: retangular;
- $Z = 0$ ;
- Razão de aspecto  $(m) = 2$ ;

pode-se iniciar o dimensionamento (Tabela 27).

#### **Tabela 27 - Dimensionamento do Canal Vazão GRADEX**

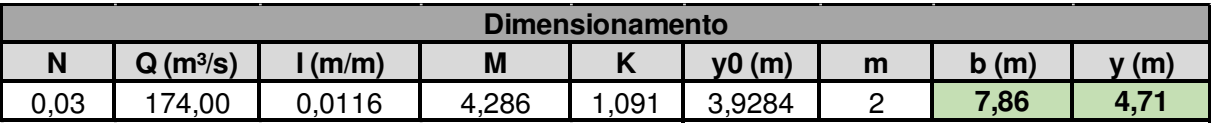

Em que foi acrescentado a "n" 15% da rugosidade, visando a segurança e 10% de y0 a y, em que esses 10% correspondem à boda livre do canal, que também visa a segurança, diferente do outro que foi considerado 20%

 Para fins construtivos, adotou-se a largura como 12 m e a profundidade equivalente a 4 m, visto que é aconselhável profundidades máximas de 4. Verificando, em seguida, se as dimensões atendem aos limites máximo e mínimo para a velocidade (Tabela 28).

**Tabela 28 - Verificação das Velocidades GRADEX** 

| Verificação        |           |             |      |  |  |  |  |  |  |
|--------------------|-----------|-------------|------|--|--|--|--|--|--|
| A(m <sup>2</sup> ) | $V$ (m/s) | <b>Vmáx</b> | Vmín |  |  |  |  |  |  |
| 43,2               | 4.00      | OK          | OK   |  |  |  |  |  |  |

**Fonte:** Autoria própria (2021).

 Sabendo que velocidade máxima admita é de 4 m/s, enquanto a mínima sendo igual a 0,6 m/s. Logo, as dimensões para a largura de fundo e profundidade obtidas foram ajustadas para que a velocidade fosse aceita e obra não ficasse tão onerosa. Concluindo, pode-se afirmar que as novas medidas aceitas, são: altura da lâmina de água y $0 = 3,6$  e a borda livre: h=40 cm, representado pela Figura 28.

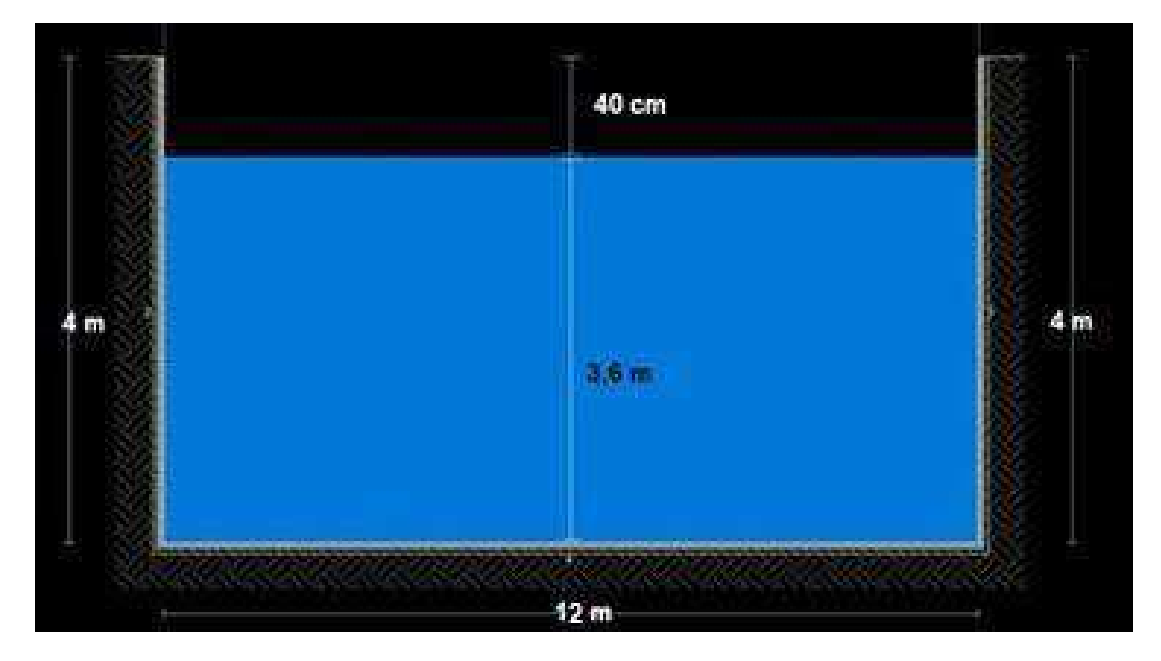

**Figura 27 - Seção Transversal do Canal pelo método GRADEX** 

**Fonte:** Autoria própria (2021).

### 5.12. VAZÃO DE PROJETO RESISTENTES (EQUAÇÃO DE MANNING)

 Foram realizadas aferições in loco (Figura 29 e 30) na seção de exutório considerada do canal e vistoria visual para ser considerados parâmetros para o canal.

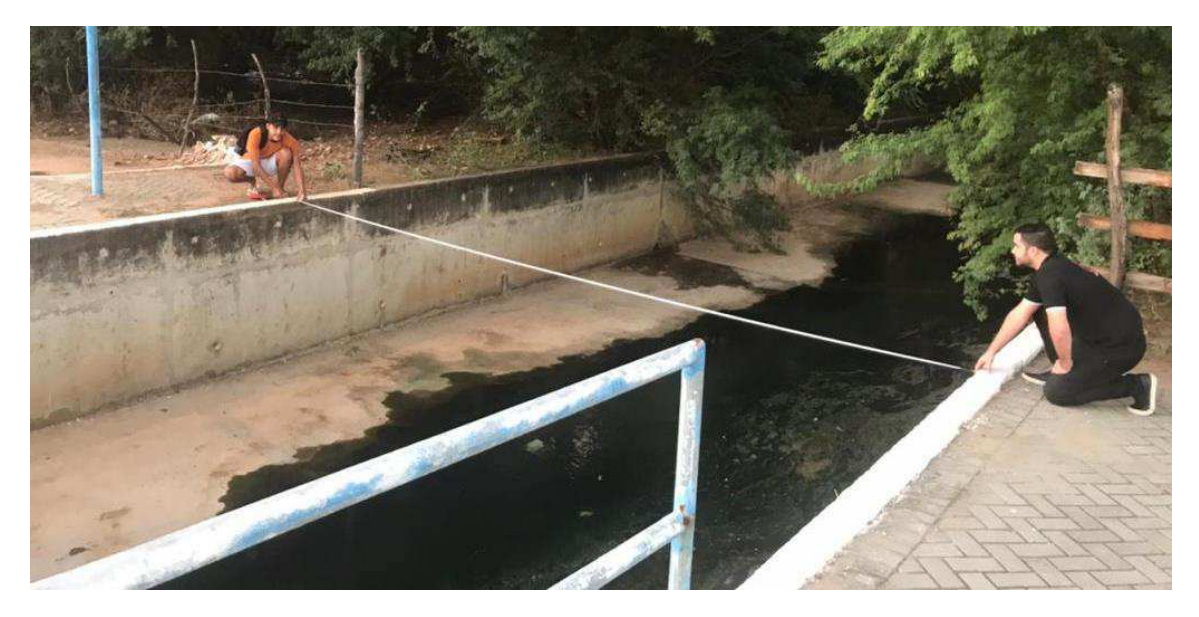

**Figura 28 - Aferição Largura de Base do Canal** 

**Fonte:** Autoria própria (2021).

**Figura 29 - Aferição Profundidade do Canal** 

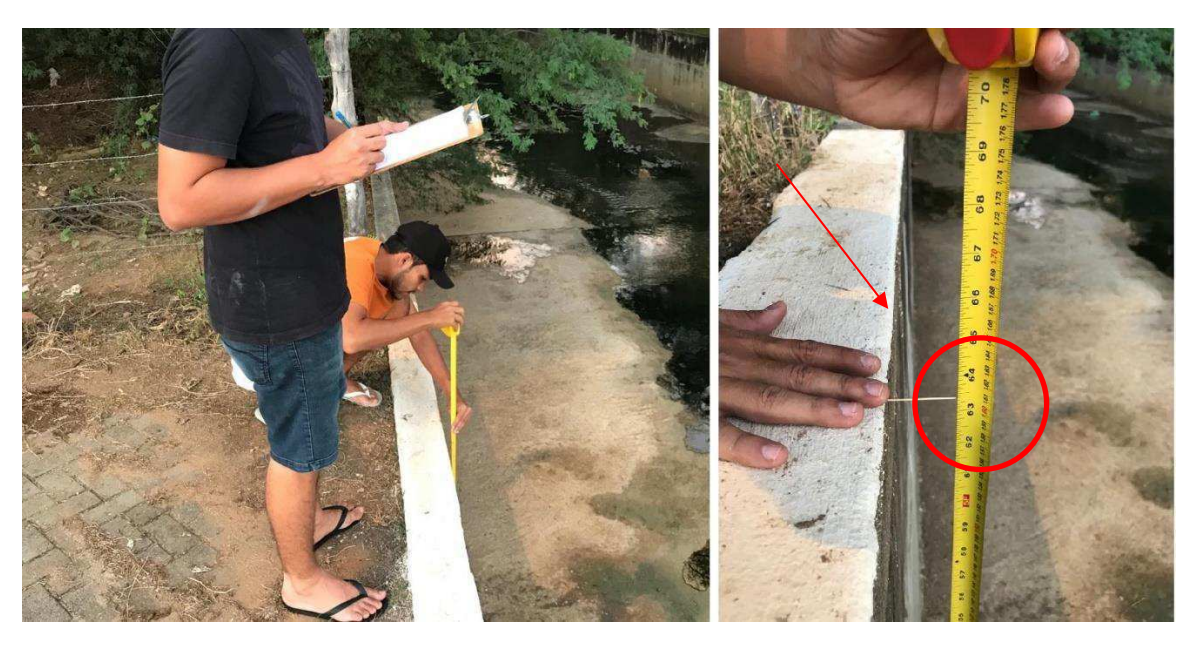

**Fonte:** Autoria própria (2021).

Dados obtidos e considerados:

• Largura de base: 6,50 m;

- Profundidade do canal: 1,60 m;
- Material de revestimento: alvenaria de pedra argamassada em boas condições com rugosidade igual a 0,02;
- Declividade: 0,0116 m/m;
- Forma geométrica: retangular.

 Foi considerado 10% da profundidade total do canal, como borda livre de segurança, logo a seção transversal pode ser representada pela da Figura 31.

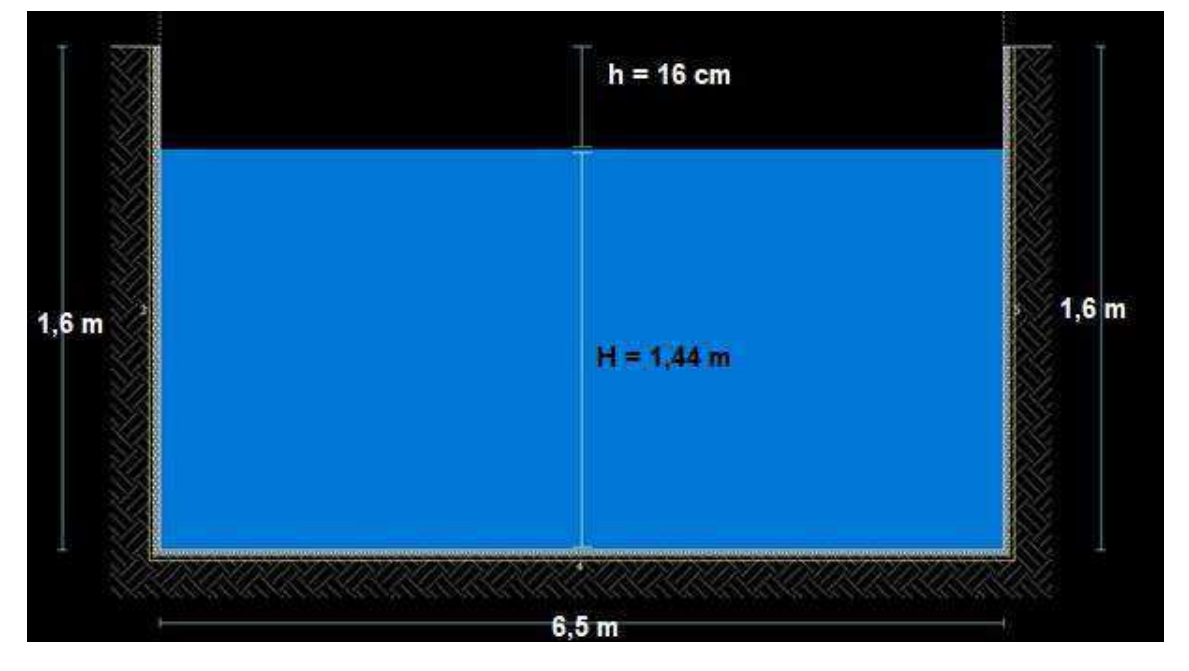

**Figura 30 - Seção Transversal Canal Atual** 

**Fonte:** Autoria própria (2021).

 Posteriormente foi calculado a área molhada e raio hidráulico, sendo considerada lâmina d'água: 1,44 m.

- Área Molhada:  $9,36$  m<sup>2</sup>;
- Raio hidráulico: 0,998.

 Em posse de todos os dados calculou-se a vazão máxima resistente do canal através da equação de Manning (Equação 31). Sendo obtida:  $Q_{\text{max}} = 41,94 \text{ m}^3/\text{s}$ .

5.13. AVALIAÇÃO DOS CANAIS (SOLICITANTES E RESISTENTES)

 A Figura 32, ilustra os três canais obtidos durante a pesquisa, sendo relevante para que possa ser realizada uma avaliação comparativa entre as seções expostas.

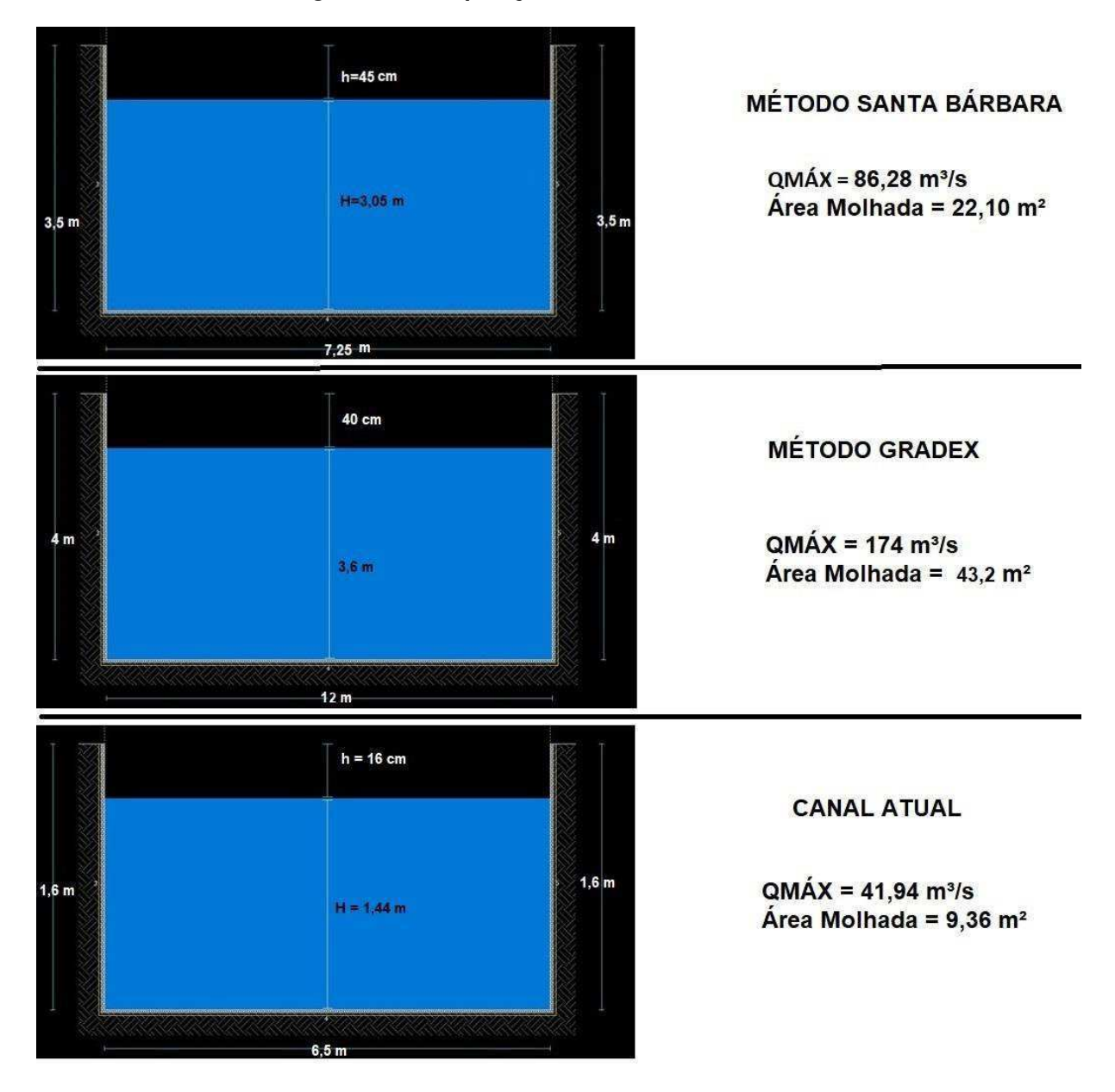

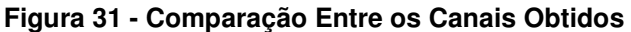

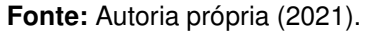

 É notório que para as vazões solicitantes obtidas através dos métodos GRADEX e Santa Bárbara são superiores a vazão resistente do canal atual. Logo, para uma chuva de duração crítica de 60 minutos e TR = 50 anos, provavelmente o canal não iria suportar a vazão solicitante pela precipitação e escoamento de base.

 Nota-se também que o método GRADEX é mais conservador que o método Santa Bárbara, visto que a vazão de projeto obtida pelo GRADEX chega a ser mais que o dobro da vazão obtida pelo método Santa Bárbara. Isso acarreta em um canal com uma dimensão bem elevada.

#### **6. CONSIDERAÇÕES FINAIS**

 De um modo geral, os resultados obtidos das diferentes variáveis explicativas apresentam consistência e coerência. As Geoferramentas e imagens de satélites utilizados resultaram em informações bem representativas e coerentes com a realidade geomorfológica da bacia Peri urbana do riacho do Frango.

 A bacia estudada tem uma área de contribuição considerável para a seção de controle, mas a maior parte do solo é permeável. A parte impermeável composta por casas, comércios, indústrias e pavimentação equivalente a 2,16 km² menos da metade da área total da bacia. Isso tem um impacto direto no comportamento do escoamento e na quantidade de vazão gerada, pois há uma grande área onde a precipitação pode infiltrar antes que o escoamento seja gerado.

 A série de chuva máxima diária anual foi adequadamente ajustada pela Distribuição Gumbel, o processo de desagregação resultou em séries de intensidade de chuva para valores de período de retorno de 2 a 100 anos consistentes. A resolução do sistema de equações não lineares formadas com os valores de intensidade de chuva para cada período de retorno resultou numa relação I-D-F bem consistente e uma equação de chuva bem ajustado com R² = 0,998. Os modelos de tempo de concentração forneceram valores médio bem razoável para a bacia do riacho do Frango.

 A distribuição temporal da precipitação pelo método do Huff é mostrou-se consistente, e os resultados do primeiro quartil são satisfatórios porque representam bem a precipitação na área, que tem a maior intensidade de chuva, como as chuvas de verão. Os estudos que utilizam o segundo quartil são apenas para comparação, pois o próprio método não recomenda o uso desse quartil quando a duração da chuva é inferior a 6 horas.

 Percebe-se que o método Santa Bárbara é de simples aplicação. Ele considera a vazão zero gerada no início da precipitação, que aumenta até atingir seu pico, e então começa a diminuir até que a vazão volte a zero. Este método leva em consideração o momento em que a chuva para, mas reconhece que o escoamento foi diminuindo até chegar a zero.

 O método Santa Bárbara também considera o efeito de armazenamento. Esse efeito significa que parte da precipitação efetiva é temporariamente retida na bacia.

Em outras palavras, chegará à saída mais tarde. Embora a bacia tenha uma grande área permeável, o pico de fluxo é muito alto. Isso pode ser porque a área da bacia é bastante grande e o volume de captação é grande. Quanto maior a área da bacia, maior será o pico da linha de processo do nível de água. O CN médio da bacia equivalente a 79 também indica que ela tem um alto potencial de geração escoamento.

 A aplicação do método Santa Bárbara associado ao método GRADEX foi feita de forma exequível e consistente, resultando em valores de vazão de projeto condizente com a realidade hidrológica da região e com as características fisiográficas da bacia estudada.

 O coeficiente angular da reta Gumbel de precipitações intensas, ou seja, o coeficiente GRADEX representa numericamente a tendência hidrológica de um longo período, como também é parâmetro utilizado pelo método GRADEX para extrapolar os valores de lâminas d'água escoadas superficialmente e que são transformados em vazão de projeto.

 Como muitos em outros tipos de dimensional na área de engenharia, o dimensionamento hidráulico de canais foi inicialmente considerado em condições "perfeitas", o que não representa a realidade, mas vem sendo utilizada mundialmente e em escala global, por torna o cálculo muito simples. O dimensionamento pelo mínimo perímetro molhado conduziu a uma profundidade com dimensão considerável para a realidade local, que possui na seção de controle com profundidade de 1,6 m e largura de base 6,5 m.

 É necessário realizar mais pesquisas na bacia contribuinte do Frango, como análises em outros trechos do talvegue principal do rio para determinar a vazão e as dimensões da seção transversal de cada trecho. Desta forma, tornando menos onerosa a estrutura hidráulica, pois a vazão em seções mais altas na bacia terá menor intensidade de vazão na seção de controle.

 Em relação as seções e vazões obtidas, vale salientar que de acordo com os resultados analisados, o método GRADEX demonstrou ser mais conservador que o método HUSB, a largura de base dobrou ao ser dimensionada com a vazão do método GRADEX e que para uma chuva de duração crítica de 60 minutos e TR = 50 anos, existirá o risco iminente de enchentes podendo o canal não suportar.

 Ao longo da obra, foi notória a escassez de normas técnicas e de planejamento geral relacionadas à drenagem urbana. É muito importante que os órgãos técnicos e reguladores formulem normas que possam ser seguidas de forma que possa reduzir o impacto da urbanização, principalmente as medidas não estruturais, por serem de menor custo.

 Por fim, através da exposição neste trabalho, pode-se analisar a execução gradual de uma pesquisa hidrológica e hidráulica para a realização de projetos de macrodrenagem urbana. A metodologia descria e analisada além de proporcionando maior confiabilidade e segurança nos cálculos para as obras e projetos de estruturas hidráulicas, visa mitigar a escassez de estudos hidrológicos. Neste caso na região nordeste, especificamente no semiárido paraíbano, assim como já é feito em outros países.

#### **REFERÊNCIAS**

ABREU, F. G.; ANGELINI SOBRINHA, L.; BRANDÃO, J. L. B. **Análise da distribuição temporal das chuvas em eventos hidrológicos extremos**. Artigo Técnico. Engenharia Sanitária e Ambiental, v. 22, n. 2, mar./abr. 2017.

AESA. **Bacias Hidrográficas do Estado da Paraíba**. GEO PORTAL – MAPAS. Disponível em: <

<http://geoserver.aesa.pb.gov.br/geoprocessamento/geoportal/mapas.html>> Acesso em 21/05/2021.

AESA. **Geomorfologia do Estado da Paraíba**. GEO PORTAL – MAPAS. Disponível em: < <http://geoserver.aesa.pb.gov.br/geoprocessamento/geoportal/mapas.html>> Acesso em 21/05/2021.

AESA. **Meteorologia - Chuvas**. Disponível em: < [http://www.aesa.pb.gov.br/aesa](http://www.aesa.pb.gov.br/aesa-)website/meteorologia-chuvas/ > Acesso em 13/05/2021.

AGÊNCIA NACIONAL DE ÁGUAS - MINISTÉRIO DO MEIO AMBIENTE BRASÍLIA. **Resumo Executivo Do Rio Piancó-Piranhas-Açu Plano De Recursos Hídricos Da Bacia Hidrográfica.** - DF ANA, 2018. Disponível em: [<https://metadados.snirh.gov.br/geonetwork/srv/api/records/25340e2e-22df-](https://metadados.snirh.gov.br/geonetwork/srv/api/records/25340e2e-22df-435fab38-c3aff85afe9f)[435fab38-c3aff85afe9f>](https://metadados.snirh.gov.br/geonetwork/srv/api/records/25340e2e-22df-435fab38-c3aff85afe9f). Acesso em 13/05/2021.

ALVARES, C. A.; STAPE, J. L.; SENTELHAS, P. C.; GONÇALVES, J. L. M.; SPAROVEK, G. **Köppen's climate classification map for Brazil. Meteorologische Zeitschrift,** v. 22, n. 6, p. 711– 728, 2013.

ANDRADE, M. F.; ALVES, R. T. M. **Construção De Mapa De Inundação Em Área Urbana: Estudo De Caso Da Cidade De Conselheiro Lafaiete-MG**. Universidade Federal De São João Del - Rei Campus Alto. TCC - JUN DE 2019.

Assessoria de Comunicação da Prefeitura Municipal de Patos (Ascom PMP)**[.](https://web.archive.org/web/20171005050726/http:/patosemfoco.com.br/post.php?codigo=6288)  [Centenas de pessoas prestigiam entrega do Canal do Frango em Patos](https://web.archive.org/web/20171005050726/http:/patosemfoco.com.br/post.php?codigo=6288)**». Patos Em Foco. Disponível em: < https://web.archive.org/web/20171005050726/http://patosemfoco.com.br/post.php?co digo=6288 > Acesso em: 07/06/2021.

BERNARDINO, J. C. M**. Estabilidade De Cursos D'água Escoando Sobre Leitos Aluvionares Não Coesivos.** Dissertação - Escola Politécnica da Universidade de São Paulo. São Paulo, 2005

BEZERRA, A. M.; QUEIROZ NETO, M. L.; FLORÊNCIO, F. D. C.; OLIVEIRA, A. S.; SOUZA JUNIOR, P. L. **Drenagem Urbana de Águas Pluviais: Cenário Atual do Sistema da Cidade de Assú/RN.** VII Congresso Brasileiro de Gestão Ambiental. Campina Grande. nov. 2016.

BOLFE, E. L.; MATIAS, L. F.; FERREIRA, M. C. **Sistemas De Informação Geográfica: Uma Abordagem Contextualizada Na História**. GEOGRAFIA, Rio Claro, v. 33, n. 1, p. 69-88, jan./abr. 2008.

CAMPOS H. B; **Utilização do Método Gradex Para Detecção de Mudanças de Tendência Hidrológica, Considerando a Ciclicidade e Manutenção De Eventos.** Tese de Doutorado/Dissertação (Mestrado) - Universidade Estadual De Campinas Faculdade De Engenharia Civil, Arquitetura E Urbanismo. Campinas, 24 de julho de 2018.

CEH – Centre for Ecology & Hydrology. Review of Applied – **Statistical Methods for Flood** – Frequency Analysis in Europe. FLOODFREQ COST ACTION ES0901 – European Procesures for Flood Frequency Estimation. ISBN: 978-906698-32-4, 2012.

CETESB. **Drenagem urbana: manual de projeto**. Companhia de Tecnologia de Saneamento Ambiental. 1. ed. São Paulo. 1986.

CFGB. **Les crues de projet des barrages: méthode du GRADEX.** Design Flood Determination by the GRADEX Method. Bulletin du Comité Français des Grands Barrages Nº2. In: CONGRÈS CIGB-ICOLD, 18. Durban, 1994. Anais eletrônicos... Durban, 1994.

CORDERO, A. **Apostila de Hidrologia**. Universidade Regional de Blumenau. Centro de Ciências Tecnológicas. Departamento de Engenharia Civil. Blumenau/SC, 2013.

CORREIA, E., F., G; RIBEIRO, G., P.; BAPTISTA, A.,C. **Modelagem Hidrológica da Bacia Hidrográfica do Rio Bengalas, Nova Friburgo, RJ, Utilizando o Potencial de Geotecnologias na Definição de Áreas de Risco à Inundação.** Disponível em: <http://www.seer.ufu.br/index.php/revistabrasileiracartografia/article/view/44636.> Acesso em 29/06/2021.

CPRM. **Projeto Cadastro de Fontes de Abastecimento por Água Subterrânea: Diagnóstico do Município de Patos**. Ministério de Minas e Energia. Secretaria de Geologia, Mineração e Transformação Mineral. Serviço Geológico do Brasil. Programa de Desenvolvimento Energético dos Estados e Municípios. Recife, out. 2005.

DAEE – Departamento de Águas e Energia Elétrica. **Guia prático para projetos de pequenas obras hidráulicas.** Secretaria de Estado de Energia, Recursos Hídricos e Saneamento. São Paulo, 2005.

DOCUMENTAÇÃO DO QGIS2.14 – **RASTER.** Disponível em: [<https://docs.qgis.org/2.14/pt\\_BR/docs/gentle\\_gis\\_introduction/raster\\_data.html>](https://docs.qgis.org/2.14/pt_BR/docs/gentle_gis_introduction/raster_data.html) Acesso em 10/06/2021.

EMBRAPA (Boletim de Pesquisa). **Pesquisa e Desenvolvimento - O Solos do Campo Experimental da Embrapa Algodão**. Levantamento Detalhado e Potencial Edáfico Patos-PB, setembro, 2002. p.120-148.

Estado do Paraná Secretaria do Planejamento Estratégico. **Manual De Drenagem Urbana Versão 1.0 Do Município De Toledo-Pr.** Toledo-PR, 2017. Disponívelem:<https://www.toledo.pr.gov.br/sites/default/files/manual\_de\_drenagem \_urbana\_-\_volume\_i.pdf>. Acesso em 10/06/2021.

GOMES, O. S. **Drenagem Urbana**. Grupo HCT. Rio de Janeiro. 2017.

GUEDES, H. A. S. **Condutos Livres em Regime Uniforme (Canais)**. Curso de Engenharia Civil da Universidade Federal de Pelotas. Pelotas, Rio Grande do Sul. dez. 2018.

Guillot, P. and Duband, D. **La méthode du GRADEX pour le calcul de la probabilité des crues à partir des pluies**, SHF, question 1, rapport 7, Paris (1968).

HIDROWEB. **Séries Históricas de Estações**. Sistema Nacional de Informação de Recursos Hídricos. Agência Nacional de Águas. Disponível em: < https:/[/www.snirh.gov.br/hidroweb/serieshistoricas >](http://www.snirh.gov.br/hidroweb/serieshistoricas) Acesso em: 02/06/2021.

HUFF, F. A. **Time Distribution of Rainfall in Heavy Storms**. Water Resources Research. v. 3. n. 4. p. 1007-1019. 1967.

IBGE. **Cidades e Estados**. Instituto Brasileiro de Geografia e Estatística. Disponível em: < https:[//www.ibg](http://www.ibge.gov.br/cidades-e-estados/pb/pombal.html)e.gov.br/cidades-e-estados/pb/patos.html > Acesso em: 01/06/2021.

JABÔR, M. A. **Drenagem de Rodovias:** Estudos Hidrológicos e Projetos de

Drenagem. 2013.

LEAL, D. A.; MARTINS, L. C.; MATIAS, F. J. N.; MENDES, L. S.; CARVALHO, H. P. **DETERMINAÇÃO DA PRECIPITAÇÃO EFETIVA EM UMA BACIA HIDROGRÁFICA EXPERIMENTAL**. VIII Congresso Brasileiro de Gestão Ambiental. Campo Grande. nov. 2017.

LUCENA, M. F. A.; SILVA, R. F. L.; MELO, J. I. M. **Afloramentos Rochosos Do Município De Patos, Paraíba, Nordeste Do Brasil: Riqueza Florística E Conservação.** CONINDS. Campina Grande/P B- nov/2019.

McCuen, R. H., Wong, S. L., and Rawls, W. J. **Estimating urban time of concentration. Journal of Hydraulic Engineering.** 110/7, p. 887–904, 1984.

Mello, C. R.; Ferreira, D. F.; Silva, A. M.; Lima, J. M**. Análise de modelos matemáticos aplicados ao estudo de chuvas intensas.** Revista Brasileira de Ciência do Solo, v.25, p.693- 698, 2001.

MIRANDA, H. K. **Aula 2 – Definição de Micro e Macrodrenagem Urbana: notas de aula de Engenharia Civil.** Centro Universitário Luterano de Palmas. dez, 2010.

MIRANDA, J. I. Fundamentos de Sistemas de Informações Geográficas. Brasília: Embrapa Informação Tecnológica, 2005. 425 p.

MONTES, R. M.; LEITE, J. F. **A Drenagem Urbana de Águas Pluviais e seus Impactos: cenário atual da Bacia do Córrego Vaca-Brava Goiânia-GO.** Trabalho de Conclusão de Curso. Curso de Engenharia Ambiental, Departamento de Engenharia Ambiental, Universidade Católica de Goiás. Goiânia, 2008

MORAES, P. R. **Geografia Geral e do Brasil**. 3. ed. São Paulo: HARBRA, 2005.

OLIVEIRA, E. L. A.; ROBANIA, L. E. S.; RECKZIEGEL, B. W. **Modificações antropogênicas nos canais de drenagem área urbana na bacia hi drográfica do arroio cadena, SantaMaria/RS.**VSimpósio Nacional de Geomorfologi a I Encontro Sul Americano de Geomorfologia, 1. UFSM, Camobi/RS, agosto de 2004.

OLIVEIRA, V. S. M**. Dimensionamento De Canal Utilizando Como Modelo Chuva-Vazão O Método Santa Bárbara.** Universidade Federal De Campina Grande – UFCG. TCC – Pombal/PB, 2021.

PONCE, V. M.; HAWKINS, R. H. **Runoff curve number: Has it reached maturity?.** 

Journal of Hydrologic Engineering, s. 1, p. 11-19. jan. 1996.

PORTO, R. L.; ZAHED FILHO, K.; SILVA, R. M. **Bacias Hidrográficas**. Escola Politécnica da USP. Departamento de Engenharia Hidráulica e Sanitária. PHD 307 – Hidrologia Aplicada. São Paulo 1999.

PORTO, R. M. **HIDRÁULICA BÁSICA**. Departamento de Hidráulica e Saneamento. Escola de Engenharia de São Carlos. Universidade de São Paulo. 4 ed. Cap. 7, 8, 9. São Carlos. 2006.

RAMALHO, R. R. C. **Conflitos pelo uso de água no baixo curso do rio Paraíba, no trecho desde a jusante da barragem de Acauã até a montante da barragem da CAGEPA em Itabaiana**: uma análise à luz do instrumento outorga. Trabalho de Conclusão de Curso. Curso de Geografia. Universidade Federal da Paraíba. João Pessoa, 2018.

SANTOS, A. B.; PETRONZIO, J. A. C.; **Mapeamento de uso e ocupação do solo do município de Uberlândia-MG utilizando técnicas de Geoprocessamento**. XV Simpósio Brasileiro de Sensoriamento Remoto – SBSR. Curitiba/PR, abril/maio de 2011, INPE p.6185.

SANTOS, A. R. D. **ArcGis** 9.1 Total. Vitória-ES: Fundagres, 2007. 226 p.

SANTOS, F. M.; LOLLO, J. A. **Cartografia digital para estimativa de escoamento superficial visando ao planejamento urbano**. Artigo Técnico. Engenharia Sanitária e Ambiental. v. 21. n. 4. out/dez. 2016.

SILVA, J. B. et al. A urbanização no mundo contemporâneo e os problemas ambientais. **Caderno de Graduação - Ciências Humanas e Sociais Unit**, Aracaju, v. 2, n. 2, p. 197-207, out. 2014.

SILVEIRA, A. L. L. **Desempenho de Fórmulas de Tempo de Concentração em Bacias Urbanas e Rurais**. Revista Brasileira de Recursos Hídricos. vol. 10. n. 1. jan/mar. 2005.

SILVEIRA, A. L. L. **EQUAÇÃO PARA OS COEFICIENTES DE DESAGREGAÇÃO DE CHUVA**. Revista Brasileira de Recursos Hídricos. vol. 5. n. 4. Rio Grande do Sul. out./dez. 2000.

SUDERSHA. **Manual de Drenagem Urbana:** Região Metropolitana de Curitiba-PR. Versão 1.0, dez, 2002.

TOMAZ, P. **Cálculos hidrológicos e hidráulicos para obras municipais**. cap. 1 mai. 2002.

TOMAZ, P. **Curso de Manejo de Águas Pluviais. Distribuição de Gumbel e Log-Pearson Tipo III.** cap. 151. jun. 2016.

TOMAZ, P. **Método Santa Bárbara**. Curso de Manejo de Águas Pluviais. cap. 24. nov. 2012.

TUCCI, C. E. M. **ÁGUA NO MEIO URBANO**. Instituto de Pesquisas Hidráulicas, Universidade Federal do Rio Grande do Sul. Cap.14, dez, 1997.

TUCCI, C. E. M. **Gestão de Águas Pluviais Urbanas**. Ministério das Cidades – Global Water Partnership – World Banck – UNESCO 2005.

TUCCI, C. E. M.; CAMPANA, N. A., 1993: **Simulação Distribuída com IPH II: nova versão.** In: SIMPÓSIO BRASILEIRO DE RECURSOS HÍDRICOs, 10, Gramado-RS. Rio de Janeiro: ABRH, v. 3, p. 495-504, 1993.

TUCCI, C.E.M. **Hidrologia: Ciência e Aplicação.** 3ª ed. Porto Alegre, UFRGS, ABRH, 2004.

TUCCI, Calos. E.M. **Hidrologia: Ciência e Aplicação.** Editora da Universidade. ABRH: EDUSP. Porto Alegre. Coleção ABRH de Recursos Hídricos. V. 4. 1993.

USBR (UNITED STATES BUREAU OF RECLAMATION). Department of the Interior. **Hydrologic Hazard Curve Estimation Procedures.** Research Report DSO-04-08, Dam Safety Research Program – Managing Water in the West, 2004.

VAZ, V. B. **Drenagem urbana**. Comitê de Gerenciamento da Bacia Hidrográfica do Rio Pardo - Comitê Pardo. Boletim Informativo N.º 05/ Ano VI, mai. 2004.

ZAIDAN, R. T. **GEOPROCESSAMENTO CONCEITOS E DEFINIÇÕES**. Departamento de Geociências - Campus Universitário da Universidade Federal de Juiz. Juiz de Fora/MG agosto/2017.

ZUFFO, A. C. **Relações estatísticas entre precipitações intensas e vazões máximas: o método GRADEX.** Dissertação (Mestrado) - Universidade Politécnica de São Paulo, São Paulo, 1993.

ZUFFO, A. C.; LEME, P. E. **GRADEX e Santa Bárbara: método híbrido para cálculo de vazão de projeto para macrodrenagem urbana.** In: SIMPÓSIO BRASILEIRO DE RECURSOS HÍDRICOS, 16. João Pessoa, 2005. Anais... João Pessoa, 2005.

# **APÊNDICE A – MEMÓRIA DE CÁLCULO DA DISTRIBUIÇÃO DE GUMBEL**

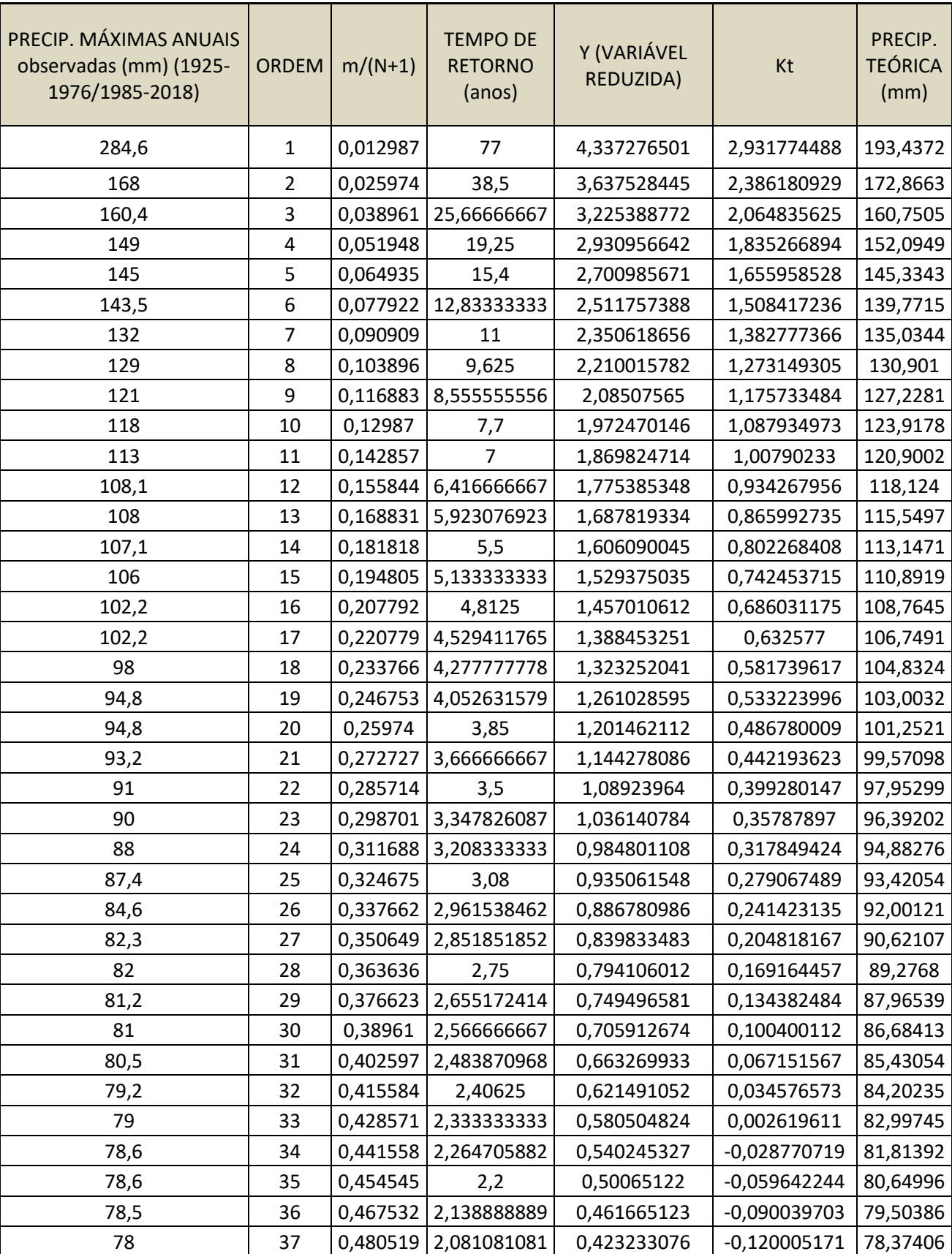

### **Tabela 29 - Distribuição de Gumbel**

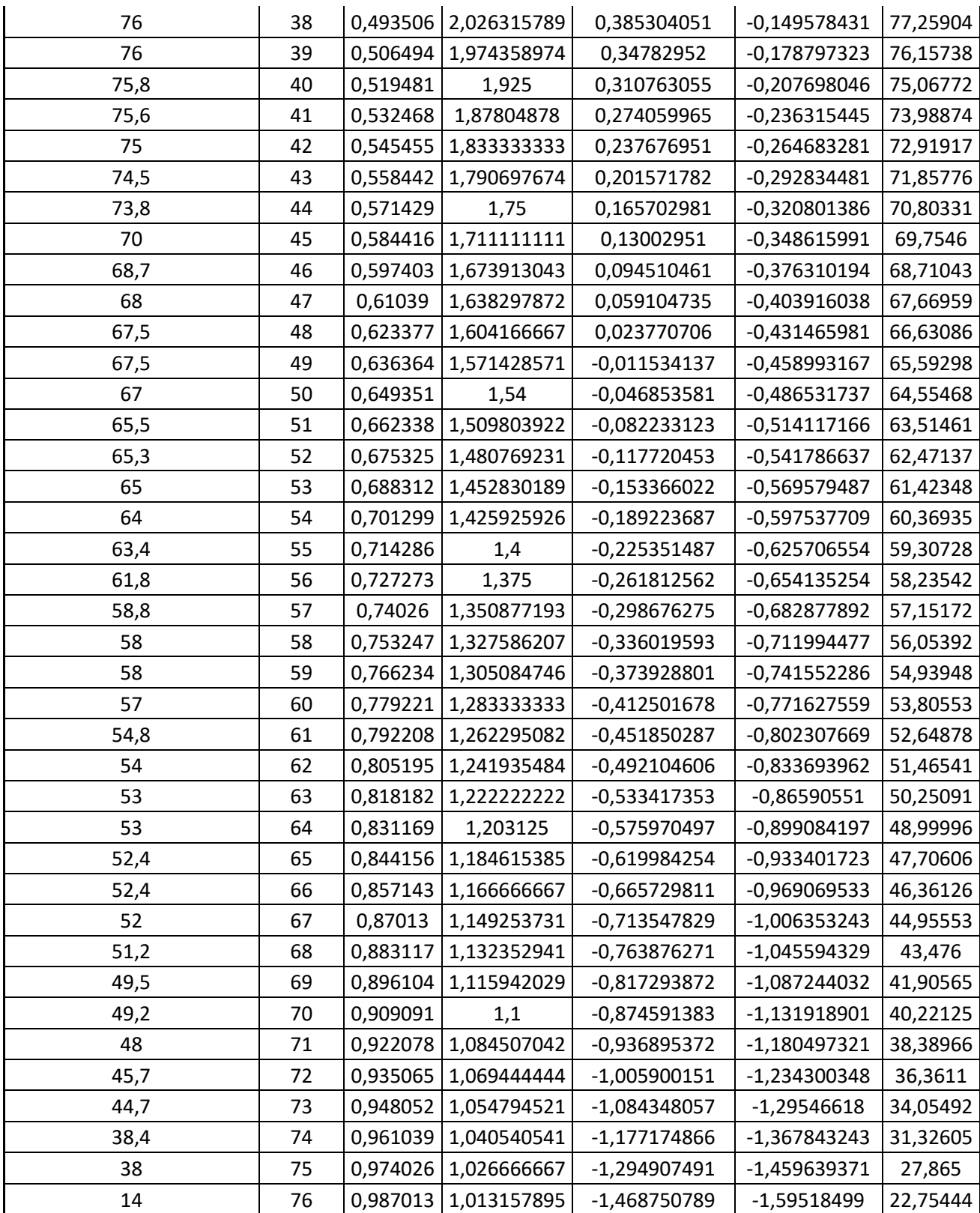

## **APÊNDICE B – MEMÓRIA DE CÁLCULO DA DISTRIBUIÇÃO TEMPORAL DA CHUVA PELO MÉTODO DE HUFF**

|  |  | t (min)   60   Δt (min)   5   T (anos)   30   i (mm/h)   76,23   Pt (mm)   76,23         |  |  |  |
|--|--|------------------------------------------------------------------------------------------|--|--|--|
|  |  | t (min)   90   $\Delta t$ (min)   5   T (anos)   30   i (mm/h)   58,37   Pt (mm)   87,55 |  |  |  |
|  |  | t (min)   120   Δt (min)   5   T (anos)   30   i (mm/h)   47,96   Pt (mm)   95,92        |  |  |  |

**Tabela 30 - Huff para as Durações de 60, 90 e 120 minutos e Tr = 30 anos** 

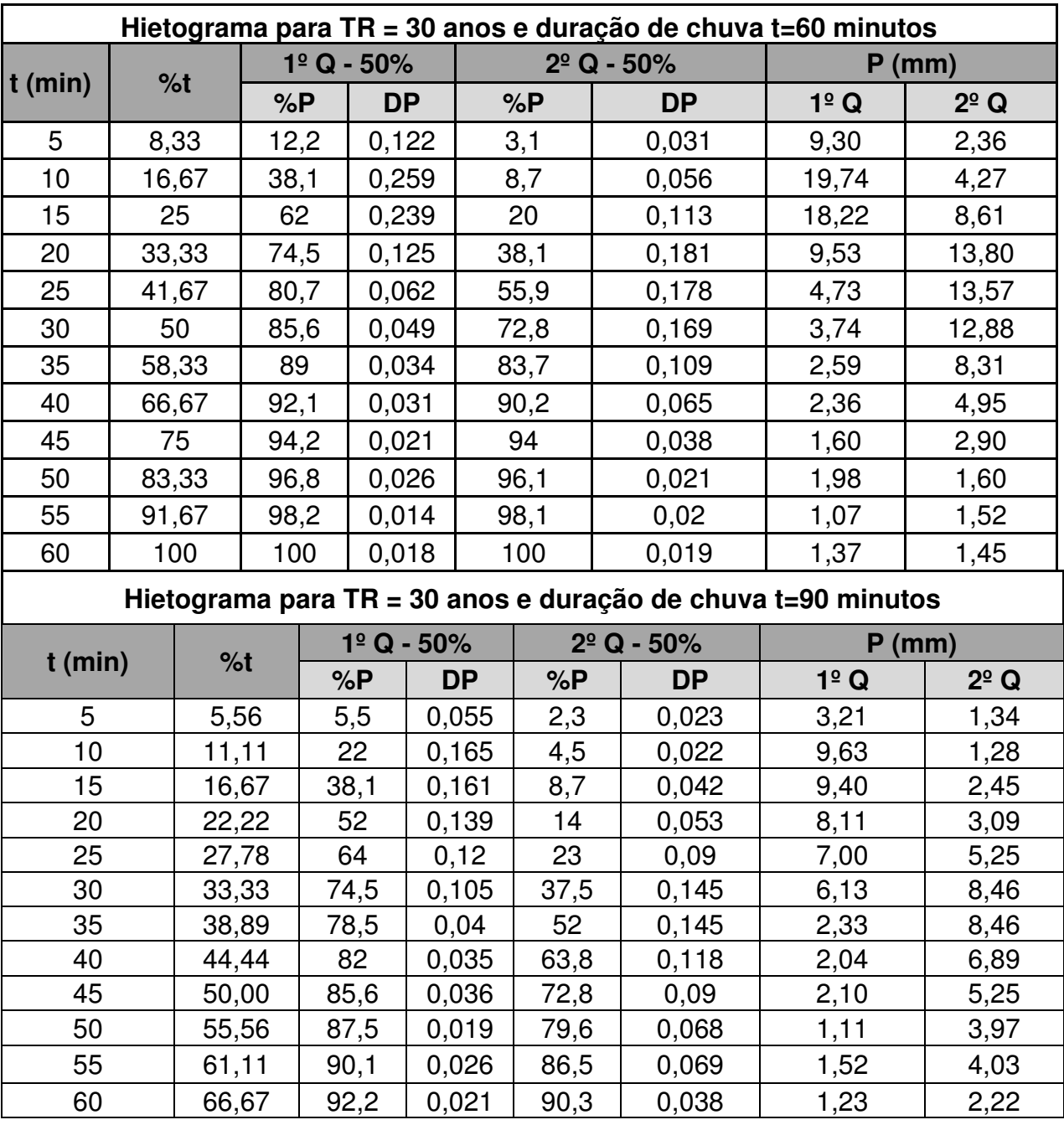

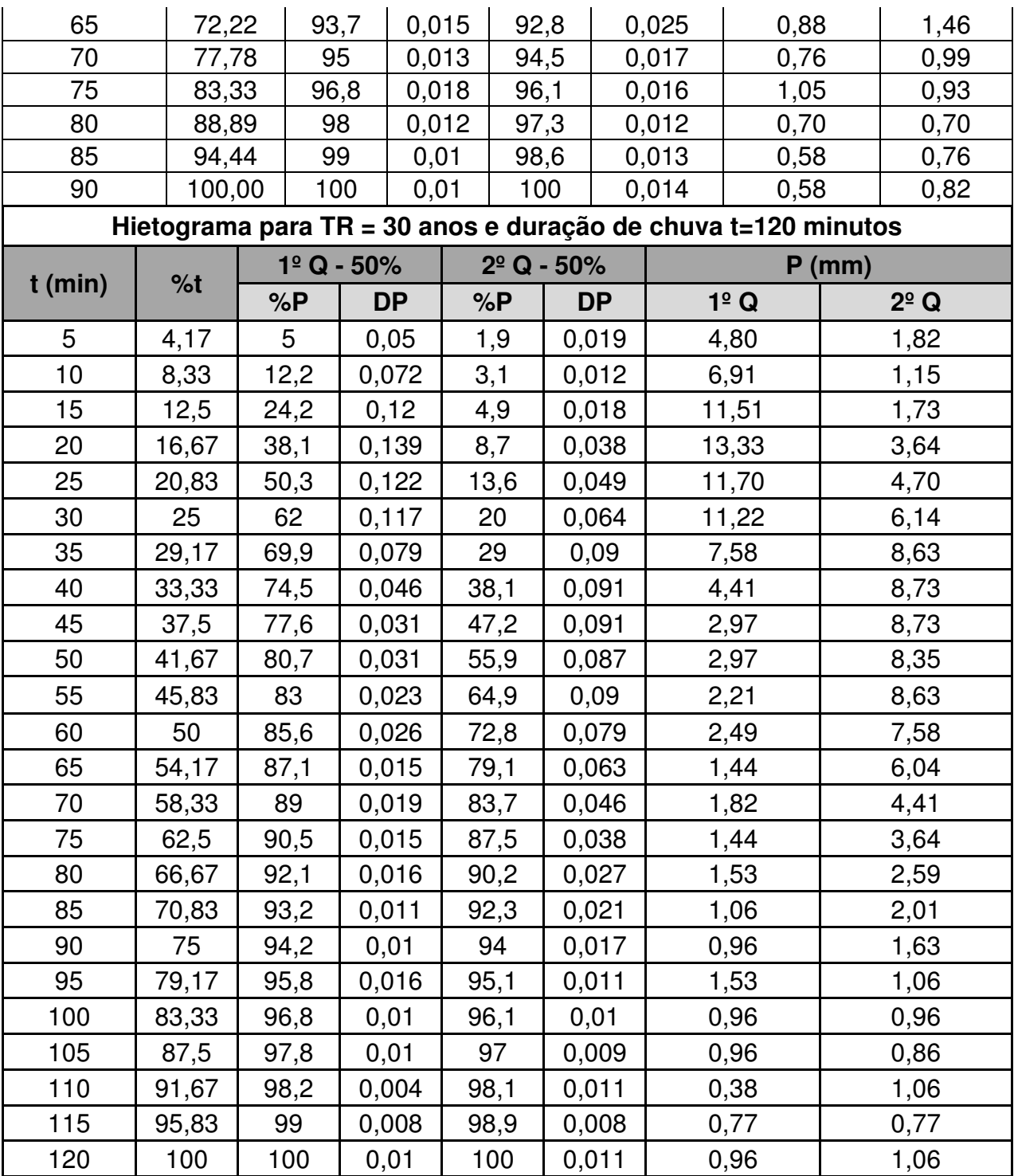

| t<br>(min) | 60  |       | $\Delta t$ (min)    | 5          | T (anos)                                                     | 50                  |  | $i$ (mm/h)          |                | 85,92         | Pt<br>(mm)        |          | 85,92         |  |      |
|------------|-----|-------|---------------------|------------|--------------------------------------------------------------|---------------------|--|---------------------|----------------|---------------|-------------------|----------|---------------|--|------|
| (min)      | 90  |       | $\Delta t$ (min)    | 5          | T (anos)                                                     | 50                  |  | $i$ (mm/h)          |                | 65,78         | Pt<br>(mm)        |          | 98,68         |  |      |
| (min)      | 120 |       | $\Delta t$ (min)    | 5          | <b>T</b> (anos)                                              | 50                  |  | $i$ (mm/h)          |                | 54,06         | <b>Pt</b><br>(mm) |          | 108,11        |  |      |
|            |     |       |                     |            | Hietograma para TR = 50 anos e duração de chuva t=60 minutos |                     |  |                     |                |               |                   |          |               |  |      |
| $t$ (min)  | %t  |       | $1^{\circ}$ Q - 50% |            |                                                              | $2^{\circ}$ Q - 50% |  |                     | P(mm)          |               |                   |          |               |  |      |
|            |     |       |                     | %P         | <b>DP</b>                                                    | %P                  |  | <b>DP</b>           |                | $1^{\circ}$ Q |                   |          | $2^{\circ}$ Q |  |      |
| 5          |     | 8,33  |                     | 12,2       | 0,122                                                        | 3,1                 |  | 0,031               |                | 10,4816539    |                   |          | 2,663371      |  |      |
| 10         |     | 16,67 |                     | 38,1       | 0,259                                                        | 8,7                 |  | 0,056               |                | 22,2520358    |                   |          | 4,811251      |  |      |
| 15         |     | 25    |                     | 62         | 0,239                                                        | 20                  |  | 0,113               |                | 20,5337319    |                   |          | 9,708417      |  |      |
| 20         |     | 33,33 |                     | 74,5       | 0,125                                                        | 38,1                |  | 0,181               |                | 10,7393995    |                   |          | 15,55065      |  |      |
| 25         |     | 41,67 |                     | 80,7       | 0,062                                                        | 55,9                |  | 0,178               |                | 5,32674216    |                   |          | 15,2929       |  |      |
| 30         |     | 50    |                     | 85,6       | 0,049                                                        | 72,8                |  | 0,169               |                | 4,20984461    |                   |          | 14,51967      |  |      |
| 35         |     | 58,33 |                     | 89         | 0,034                                                        | 83,7                |  | 0,109               |                | 2,92111667    |                   |          | 9,364756      |  |      |
| 40         |     | 66,67 |                     | 92,1       | 0,031                                                        | 90,2                |  | 0,065               |                | 2,66337108    |                   |          | 5,584488      |  |      |
| 45         |     | 75    |                     | 94,2       | 0,021                                                        | 94                  |  | 0,038               |                | 1,80421912    | 3,264777          |          |               |  |      |
| 50         |     | 83,33 |                     | 96,8       | 0,026                                                        | 96,1                |  | 0,021               | 2,2337951      |               | 1,804219          |          |               |  |      |
| 55         |     | 91,67 | 98,2                |            | 0,014                                                        | 98,1                |  | 0,02                |                | 1,20281275    |                   |          | 1,718304      |  |      |
| 60         |     | 100   |                     | 100        | 0,018                                                        | 100                 |  | 0,019               |                | 1,54647353    |                   | 1,632389 |               |  |      |
|            |     |       |                     |            | Hietograma para TR = 50 anos e duração de chuva t=90 minutos |                     |  |                     |                |               |                   |          |               |  |      |
|            |     |       |                     |            | $1^{\circ}$ Q - 50%                                          |                     |  | $2^{\circ}$ Q - 50% |                |               | $P$ (mm)          |          |               |  |      |
| $t$ (min)  |     |       | %t<br>%P            |            | <b>DP</b>                                                    | %P                  |  |                     | <b>DP</b>      |               | $1^{\circ}$ Q     |          | $2^{\circ}$ Q |  |      |
| 5          |     |       | 5,56                | 5,5        | 0,055                                                        | 2,3                 |  |                     | 0,023          |               |                   |          | 3,62          |  | 1,51 |
| 10         |     |       | 11,11               | 22         | 0,165                                                        | 4,5                 |  |                     | 0,022          |               | 10,85             |          | 1,45          |  |      |
| 15         |     |       | 16,67               | 38,1       | 0,161                                                        | 8,7                 |  |                     | 0,042          |               | 10,59             |          | 2,76          |  |      |
| 20         |     |       | 22,22               | 52         | 0,139                                                        | 14                  |  |                     | 0,053          |               | 9,14              |          | 3,49          |  |      |
| 25         |     |       | 27,78               | 64         | 0,12                                                         | 23                  |  |                     | 0,09           |               | 7,89              |          | 5,92          |  |      |
| 30         |     |       | 33,33               | 74,5       | 0,105                                                        | 37,5                |  |                     | 0,145          |               | 6,91              |          | 9,54          |  |      |
| 35<br>40   |     |       | 38,89<br>44,44      | 78,5<br>82 | 0,04<br>0,035                                                | 52                  |  |                     | 0,145<br>0,118 |               | 2,63<br>2,30      |          | 9,54          |  |      |
| 45         |     |       | 50,00               | 85,6       | 0,036                                                        | 63,8<br>72,8        |  |                     | 0,09           |               | 2,37              |          | 7,76<br>5,92  |  |      |
| 50         |     |       | 55,56               | 87,5       | 0,019                                                        | 79,6                |  |                     | 0,068          |               | 1,25              |          | 4,47          |  |      |
| 55         |     |       | 61,11               | 90,1       | 0,026                                                        | 86,5                |  |                     | 0,069          |               | 1,71              |          | 4,54          |  |      |
| 60         |     |       | 66,67               | 92,2       | 0,021                                                        | 90,3                |  |                     | 0,038          |               | 1,38              |          | 2,50          |  |      |
| 65         |     |       | 72,22               | 93,7       | 0,015                                                        | 92,8                |  |                     | 0,025          |               | 0,99              |          | 1,64          |  |      |
| 70         |     |       | 77,78               | 95         | 0,013                                                        | 94,5                |  |                     | 0,017          |               | 0,86              |          | 1,12          |  |      |
| 75         |     |       | 83,33               | 96,8       | 0,018                                                        | 96,1                |  |                     | 0,016          |               | 1,18              |          | 1,05          |  |      |
| 80         |     |       | 88,89               | 98         | 0,012                                                        | 97,3                |  |                     | 0,012          |               | 0,79              |          | 0,79          |  |      |
| 85         |     |       | 94,44               | 99         | 0,01                                                         | 98,6                |  |                     | 0,013          |               | 0,66              |          | 0,86          |  |      |

**Tabela 31 - Huff para as Durações de 60, 90 e 120 minutos e Tr = 50 anos** 

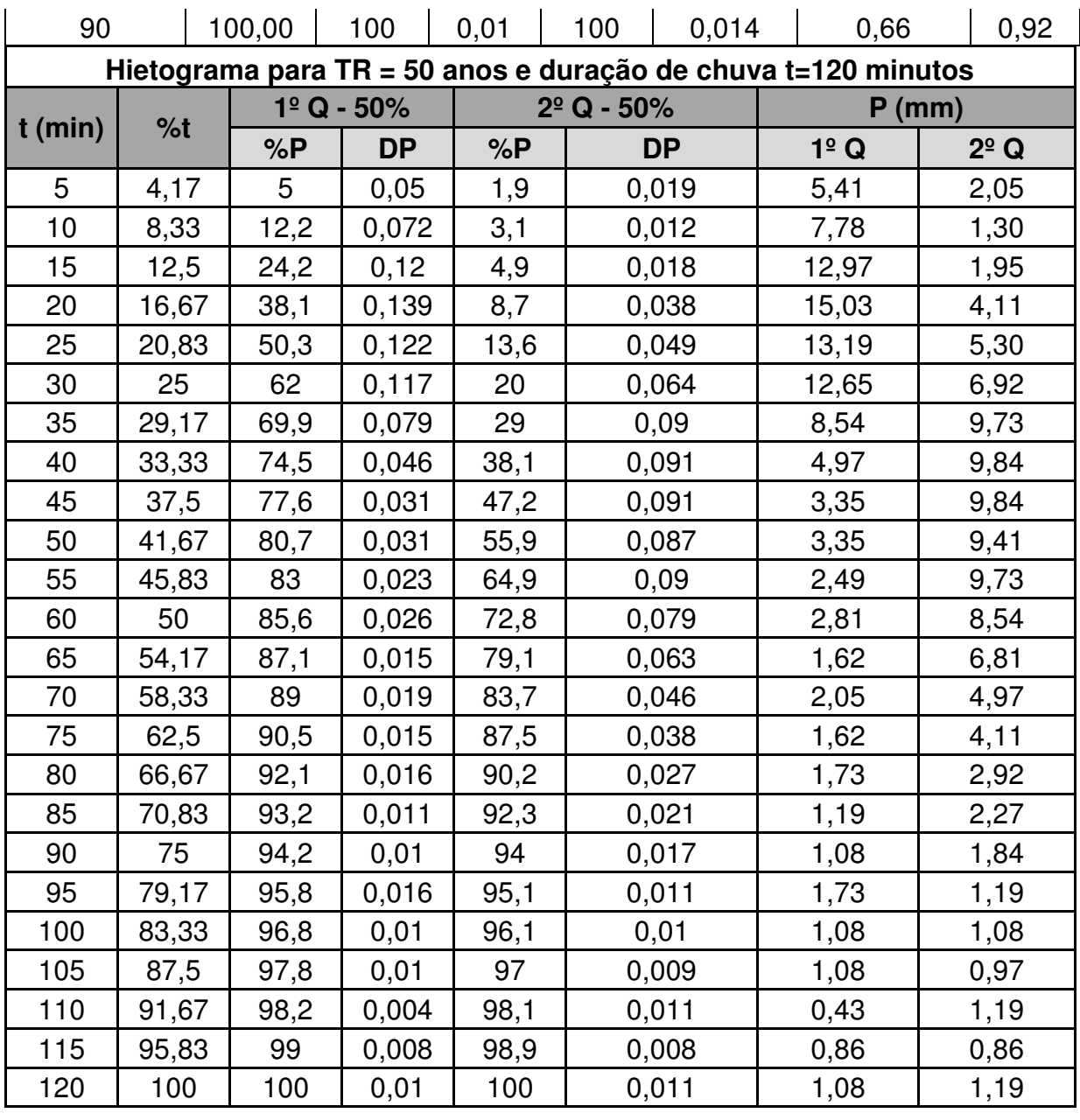

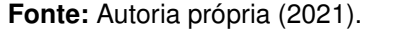

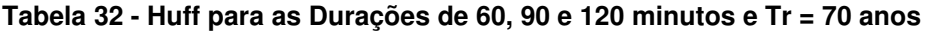

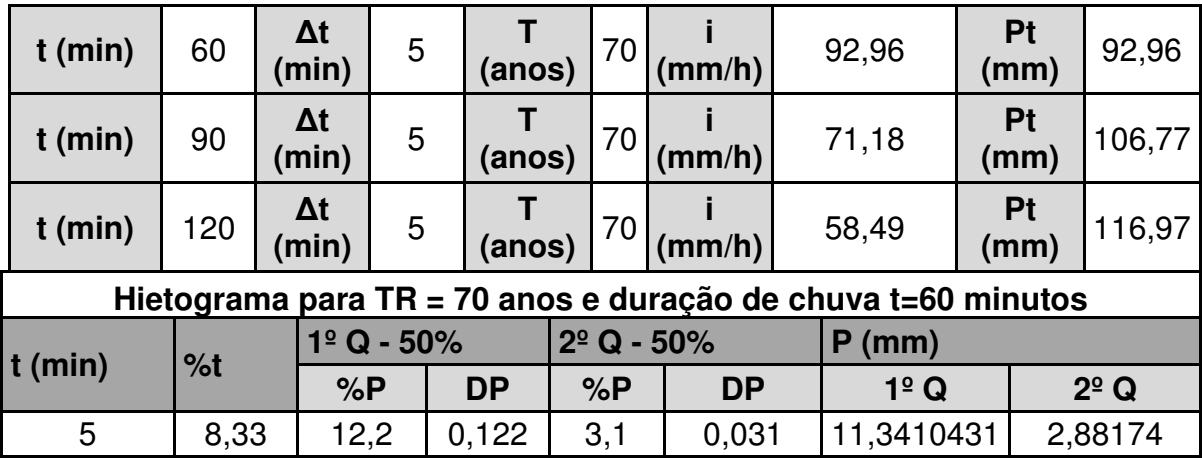

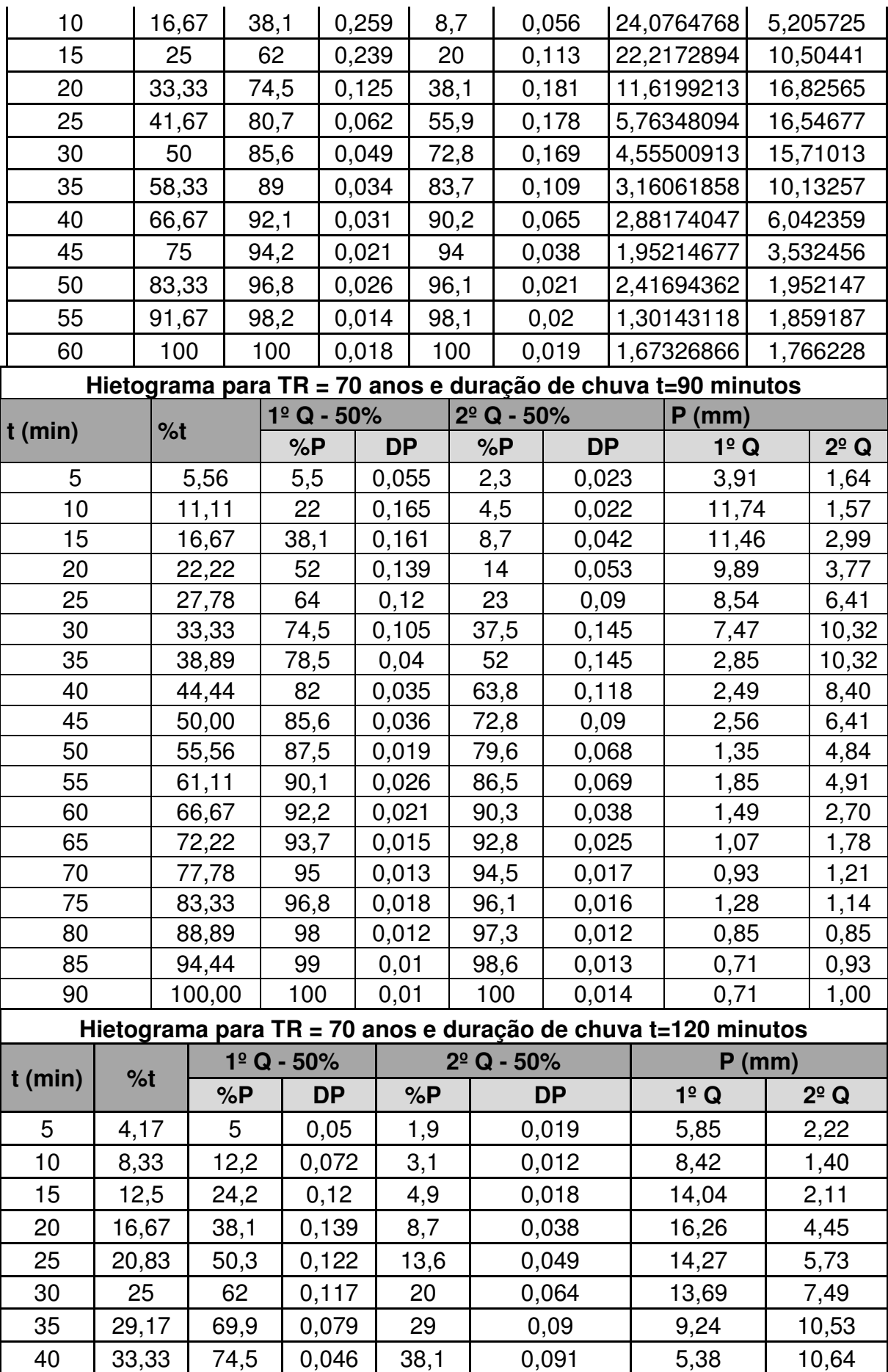

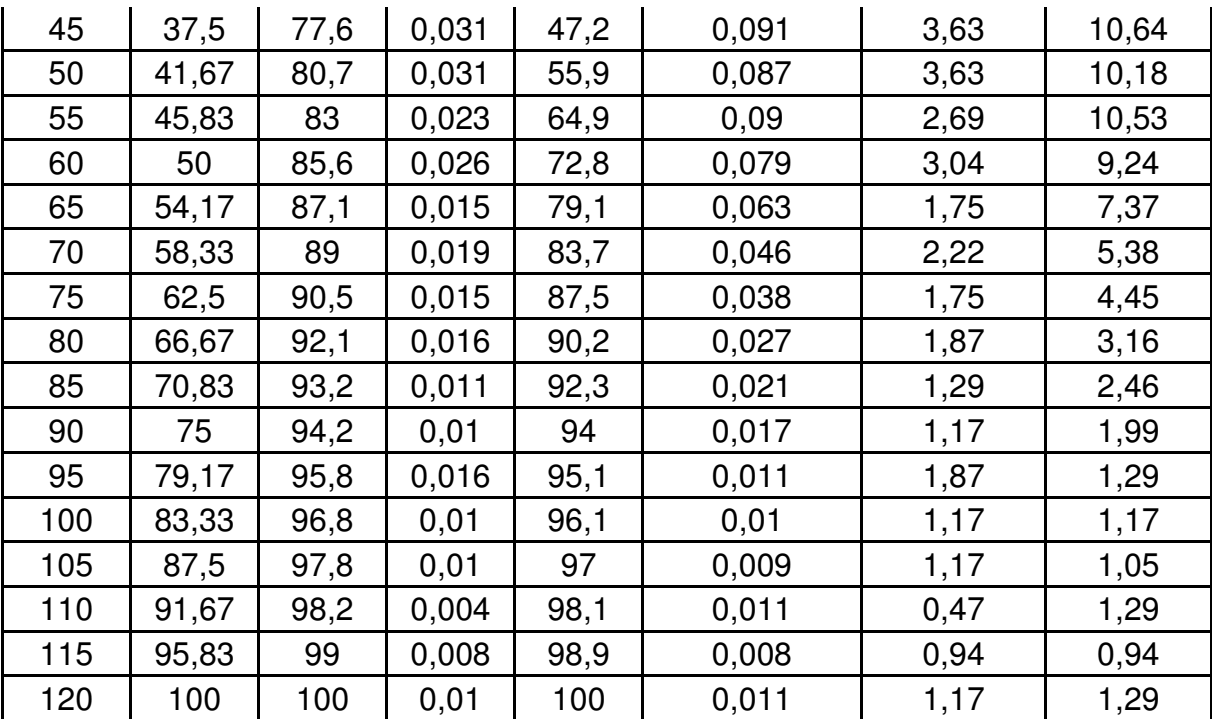

### **APÊNDICE C – MEMÓRIA DE CÁLCULO DO MÉTODO SANTA BÁRBARA**

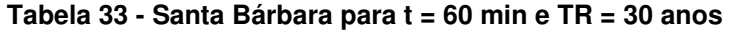

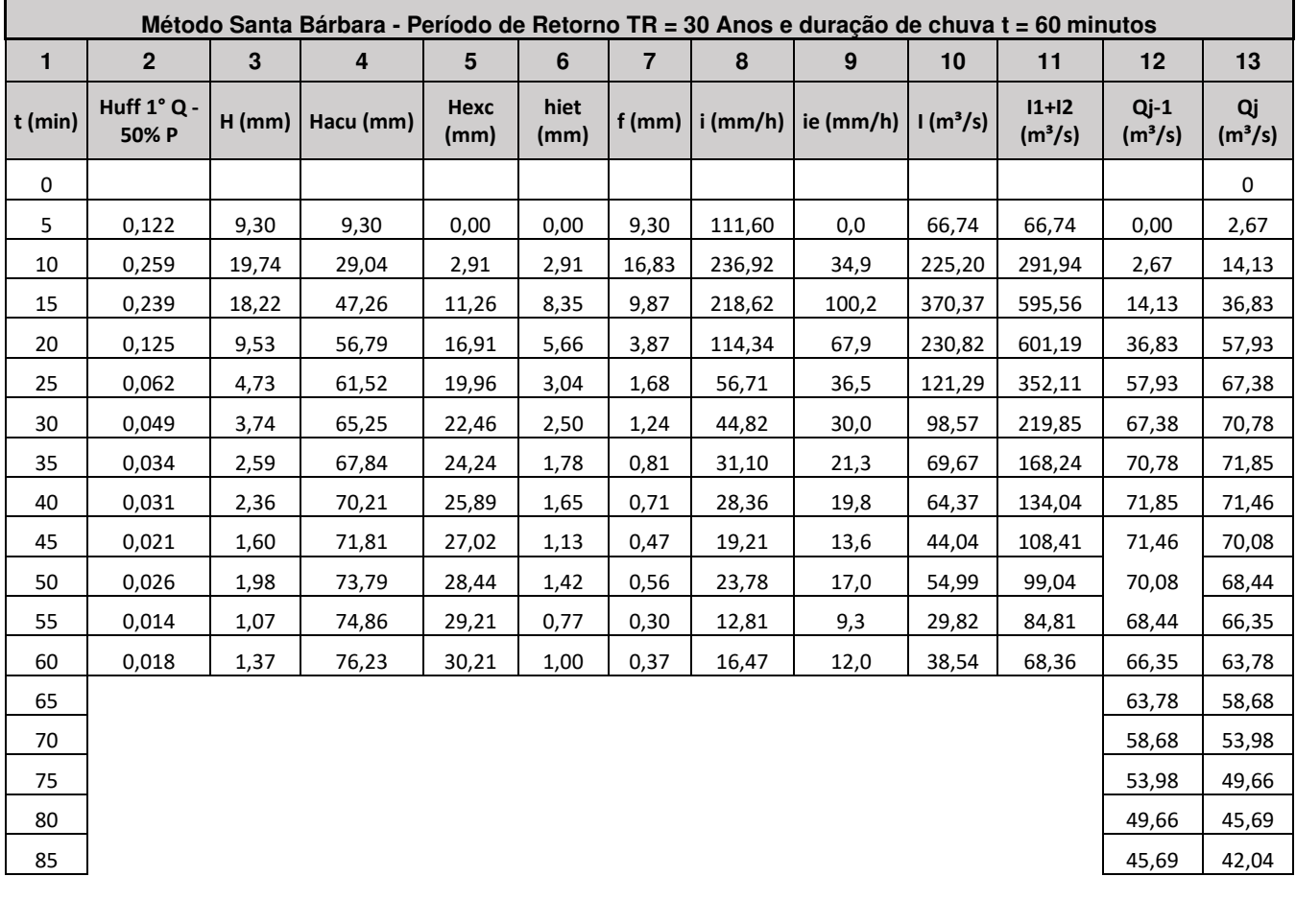

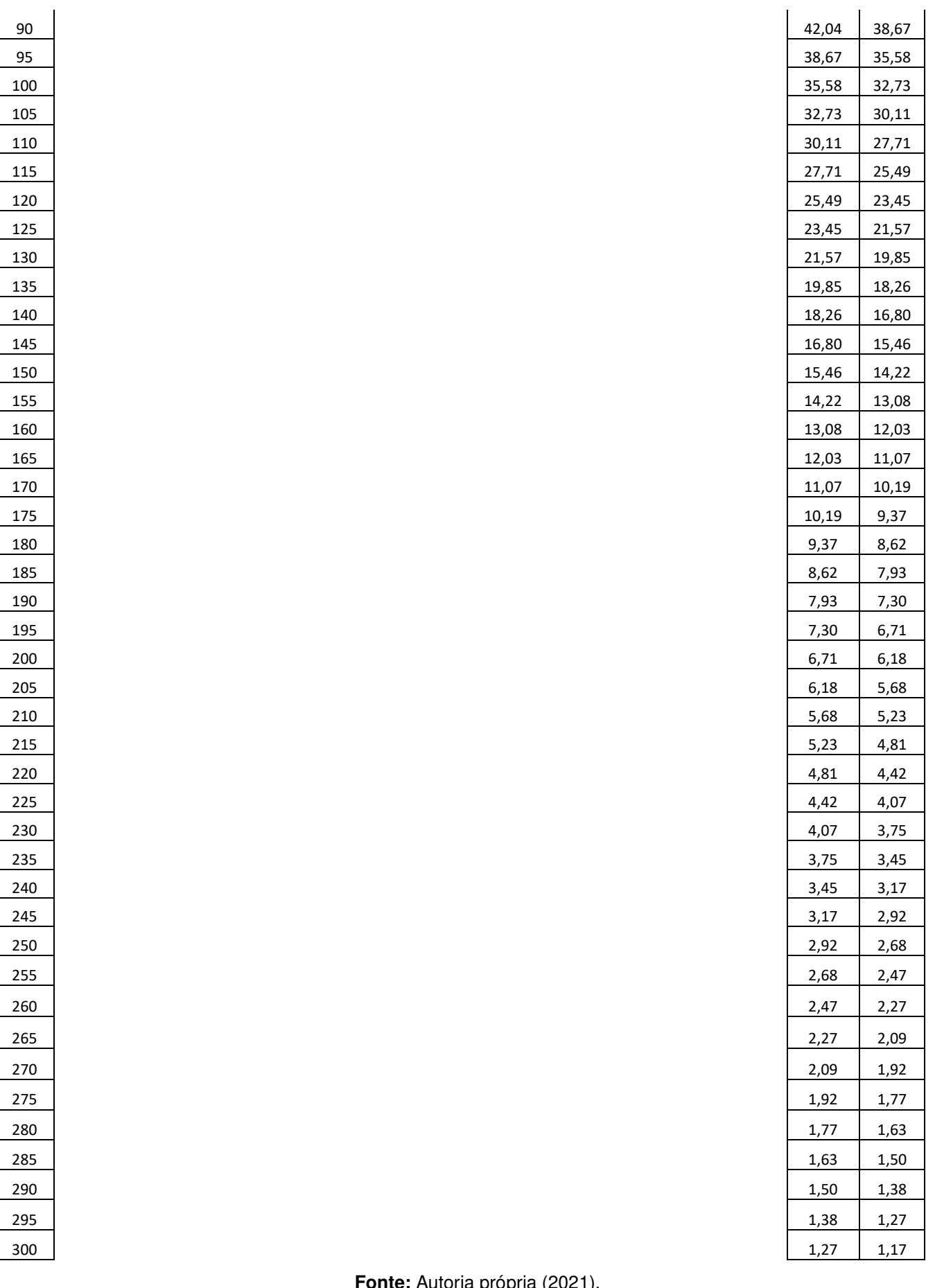

|              | Método Santa Bárbara - Período de Retorno TR = 30 Anos e duração de chuva t = 90 minutos |             |                         |                 |                  |                |                 |                   |                      |                                |                               |                           |
|--------------|------------------------------------------------------------------------------------------|-------------|-------------------------|-----------------|------------------|----------------|-----------------|-------------------|----------------------|--------------------------------|-------------------------------|---------------------------|
| $\mathbf{1}$ | $\overline{2}$                                                                           | $\mathbf 3$ | $\overline{\mathbf{4}}$ | $5\phantom{.0}$ | $\boldsymbol{6}$ | $\overline{7}$ | $\pmb{8}$       | $\boldsymbol{9}$  | 10                   | 11                             | 12                            | 13                        |
| $t$ (min)    | Huff 1° Q -<br>50% P                                                                     | $H$ (mm)    | Hacu (mm)               | Hexc<br>(mm)    | hiet<br>(mm)     | $f$ (mm)       | $\mid$ i (mm/h) | $\vert$ ie (mm/h) | 1(m <sup>3</sup> /s) | $11+12$<br>(m <sup>3</sup> /s) | $Qj-1$<br>(m <sup>3</sup> /s) | Qj<br>(m <sup>3</sup> /s) |
| 0            |                                                                                          |             |                         |                 |                  |                |                 |                   |                      |                                |                               | $\mathsf 0$               |
| 5            | 0,055                                                                                    | 4,82        | 4,82                    | 0,00            | 0,00             | 4,82           | 57,78           | 0,0               | 34,56                | 34,56                          | 0                             | 1,38231                   |
| 10           | 0,165                                                                                    | 14,45       | 19,26                   | 0,45            | 0,45             | 13,99          | 173,35          | 5,4               | 116,68               | 151,24                         | 1,38                          | 7,32                      |
| 15           | 0,161                                                                                    | 14,10       | 33,36                   | 4,51            | 4,06             | 10,04          | 169,15          | 48,7              | 217,73               | 334,40                         | 7,32                          | 20,11                     |
| 20           | 0,139                                                                                    | 12,17       | 45,53                   | 10,31           | 5,79             | 6,38           | 146,03          | 69,5              | 253,61               | 471,33                         | 20,11                         | 37,36                     |
| 25           | 0,12                                                                                     | 10,51       | 56,03                   | 16,44           | 6,14             | 4,37           | 126,07          | 73,6              | 251,51               | 505,12                         | 37,36                         | 54,57                     |
| 30           | 0,105                                                                                    | 9,19        | 65,23                   | 22,44           | 6,00             | 3,19           | 110,31          | 72,0              | 238,22               | 489,73                         | 54,57                         | 69,80                     |
| 35           | 0,04                                                                                     | 3,50        | 68,73                   | 24,85           | 2,41             | 1,09           | 42,02           | 28,9              | 94,36                | 332,58                         | 69,80                         | 77,52                     |
| 40           | 0,035                                                                                    | 3,06        | 71,79                   | 27,01           | 2,16             | 0,90           | 36,77           | 25,9              | 84,00                | 178,36                         | 77,52                         | 78,45                     |
| 45           | 0,036                                                                                    | 3,15        | 74,94                   | 29,28           | 2,27             | 0,89           | 37,82           | 27,2              | 87,68                | 171,68                         | 78,45                         | 79,04                     |
| 50           | 0,019                                                                                    | 1,66        | 76,61                   | 30,49           | 1,21             | 0,45           | 19,96           | 14,6              | 46,77                | 134,45                         | 79,04                         | 78,09                     |
| 55           | 0,026                                                                                    | 2,28        | 78,88                   | 32,17           | 1,68             | 0,60           | 27,32           | 20,1              | 64,53                | 111,30                         | 78,09                         | 76,30                     |
| 60           | 0,021                                                                                    | 1,84        | 80,72                   | 33,54           | 1,37             | 0,47           | 22,06           | 16,4              | 52,54                | 117,07                         | 76,30                         | 74,88                     |
| 65           | 0,015                                                                                    | 1,31        | 82,04                   | 34,53           | 0,99             | 0,33           | 15,76           | 11,8              | 37,75                | 90,29                          | 74,88                         | 72,50                     |
| 70           | 0,013                                                                                    | 1,14        | 83,17                   | 35,39           | 0,86             | 0,28           | 13,66           | 10,3              | 32,86                | 70,62                          | 72,50                         | 69,52                     |
| 75           | 0,018                                                                                    | 1,58        | 84,75                   | 36,59           | 1,20             | 0,38           | 18,91           | 14,4              | 45,72                | 78,58                          | 69,52                         | 67,11                     |
| 80           | 0,012                                                                                    | 1,05        | 85,80                   | 37,39           | 0,80             | 0,25           | 12,61           | 9,6               | 30,62                | 76,33                          | 67,11                         | 64,79                     |
| 85           | 0,01                                                                                     | 0,88        | 86,68                   | 38,06           | 0,67             | 0,20           | 10,51           | 8,1               | 25,59                | 56,21                          | 64,79                         | 61,86                     |
| 90           | 0,01                                                                                     | 0,88        | 87,55                   | 38,74           | 0,68             | 0,20           | 10,51           | 8,1               | 25,67                | 51,26                          | 61,86                         | 58,96                     |
| 95           |                                                                                          |             |                         |                 |                  |                |                 |                   |                      |                                | 58,96                         | 54,24                     |
| 100          |                                                                                          |             |                         |                 |                  |                |                 |                   |                      |                                | 54,24                         | 49,90                     |
| 105          |                                                                                          |             |                         |                 |                  |                |                 |                   |                      |                                | 49,90                         | 45,91                     |
| 110          |                                                                                          |             |                         |                 |                  |                |                 |                   |                      |                                | 45,91                         | 42,24                     |
| 115          |                                                                                          |             |                         |                 |                  |                |                 |                   |                      |                                | 42,24                         | 38,86                     |
| 120          |                                                                                          |             |                         |                 |                  |                |                 |                   |                      |                                | 38,86                         | 35,75                     |
| 125          |                                                                                          |             |                         |                 |                  |                |                 |                   |                      |                                | 35,75                         | 32,89                     |
| 130          |                                                                                          |             |                         |                 |                  |                |                 |                   |                      |                                | 32,89                         | 30,26                     |
| 135          |                                                                                          |             |                         |                 |                  |                |                 |                   |                      |                                | 30,26                         | 27,84                     |
| 140          |                                                                                          |             |                         |                 |                  |                |                 |                   |                      |                                | 27,84                         | 25,61                     |
| 145          |                                                                                          |             |                         |                 |                  |                |                 |                   |                      |                                | 25,61                         | 23,56                     |
| 150          |                                                                                          |             |                         |                 |                  |                |                 |                   |                      |                                | 23,56                         | 21,68                     |
| 155          |                                                                                          |             |                         |                 |                  |                |                 |                   |                      |                                | 21,68                         | 19,94                     |
| 160          |                                                                                          |             |                         |                 |                  |                |                 |                   |                      |                                | 19,94                         | 18,35                     |
| 165          |                                                                                          |             |                         |                 |                  |                |                 |                   |                      |                                | 18,35                         | 16,88                     |
| 170          |                                                                                          |             |                         |                 |                  |                |                 |                   |                      |                                | 16,88                         | 15,53                     |
| 175          |                                                                                          |             |                         |                 |                  |                |                 |                   |                      |                                | 15,53                         | 14,29                     |
| 180          |                                                                                          |             |                         |                 |                  |                |                 |                   |                      |                                | 14,29                         | 13,14                     |
| 185          |                                                                                          |             |                         |                 |                  |                |                 |                   |                      |                                | 13,14                         | 12,09                     |
| 190          |                                                                                          |             |                         |                 |                  |                |                 |                   |                      |                                | 12,09                         | 11,12                     |

**Tabela 34 - Santa Bárbara para t = 90 min e TR = 30 anos** 

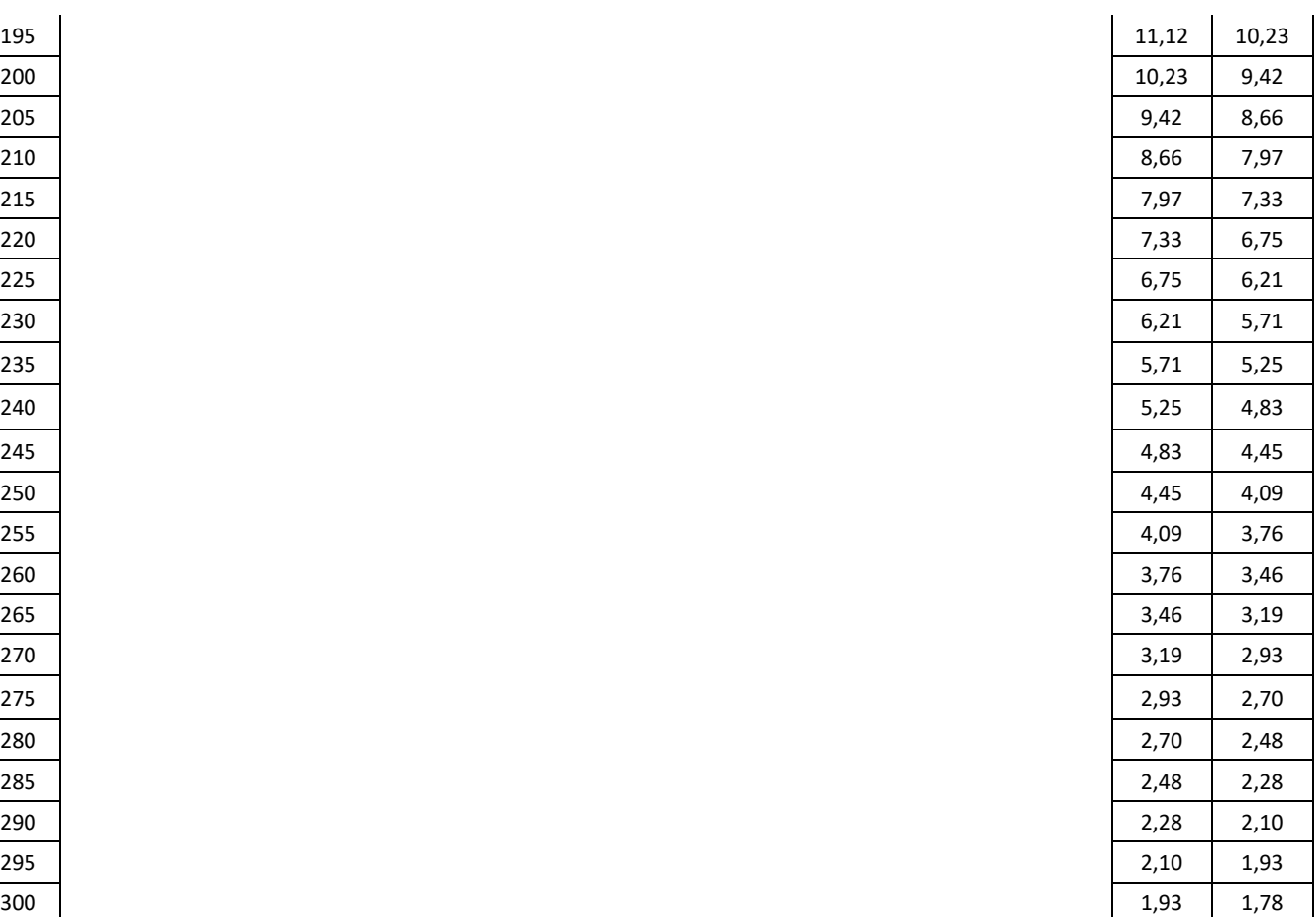

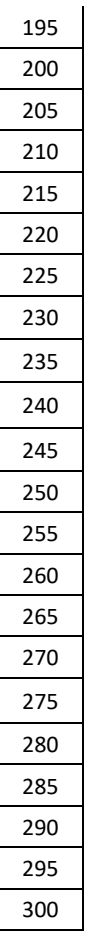

**Tabela 35 - Santa Bárbara para t = 120 min e TR = 30 anos** 

|         | Método Santa Bárbara - Período de Retorno Tr = 30 Anos e duração de chuva t = 120 minutos |          |                                                                           |              |              |        |            |           |                      |                                |                               |                 |  |  |
|---------|-------------------------------------------------------------------------------------------|----------|---------------------------------------------------------------------------|--------------|--------------|--------|------------|-----------|----------------------|--------------------------------|-------------------------------|-----------------|--|--|
| 1       | $\overline{2}$                                                                            | 3        | 5<br>6<br>$\overline{7}$<br>8<br>9<br>$\overline{\mathbf{4}}$<br>10<br>11 |              |              | 12     | 13         |           |                      |                                |                               |                 |  |  |
| t (min) | Huff $1^\circ$ Q<br>$-50%P$                                                               | $H$ (mm) | Hacu (mm)                                                                 | Hexc<br>(mm) | hiet<br>(mm) | f (mm) | $i$ (mm/h) | ie (mm/h) | 1(m <sup>3</sup> /s) | $11+12$<br>(m <sup>3</sup> /s) | $Qj-1$<br>(m <sup>3</sup> /s) | Qj<br>$(m^3/s)$ |  |  |
| 0       |                                                                                           |          |                                                                           |              |              |        |            |           |                      |                                |                               | 0               |  |  |
| 5       | 0,05                                                                                      | 4,80     | 4,80                                                                      | 0,00         | 0,00         | 4,80   | 57,55      | 0,0       | 34,42                | 34,42                          | 0,00                          | 1,38            |  |  |
| 10      | 0,072                                                                                     | 6,91     | 11,70                                                                     | 0,00         | 0,00         | 6,91   | 82,88      | 0,0       | 49,56                | 83,98                          | 1,38                          | 4,63            |  |  |
| 15      | 0,12                                                                                      | 11,51    | 23,21                                                                     | 1,22         | 1,22         | 10,29  | 138,13     | 14,7      | 117,68               | 167,24                         | 4,63                          | 10,95           |  |  |
| 20      | 0,139                                                                                     | 13,33    | 36,55                                                                     | 5,87         | 4,64         | 8,69   | 160,00     | 55,7      | 229,00               | 346,68                         | 10,95                         | 23,94           |  |  |
| 25      | 0,122                                                                                     | 11,70    | 48,25                                                                     | 11,81        | 5,94         | 5,76   | 140,43     | 71,3      | 254,59               | 483,59                         | 23,94                         | 41,37           |  |  |
| 30      | 0,117                                                                                     | 11,22    | 59,47                                                                     | 18,62        | 6,82         | 4,41   | 134,67     | 81,8      | 276,19               | 530,78                         | 41,37                         | 59,29           |  |  |
| 35      | 0,079                                                                                     | 7,58     | 67,05                                                                     | 23,69        | 5,06         | 2,51   | 90,93      | 60,8      | 199,76               | 475,95                         | 59,29                         | 73,58           |  |  |
| 40      | 0,046                                                                                     | 4,41     | 71,46                                                                     | 26,78        | 3,09         | 1,32   | 52,95      | 37,1      | 120,33               | 320,09                         | 73,58                         | 80,50           |  |  |
| 45      | 0,031                                                                                     | 2,97     | 74,43                                                                     | 28,91        | 2,13         | 0,84   | 35,68      | 25,6      | 82,56                | 202,89                         | 80,50                         | 82,18           |  |  |
| 50      | 0,031                                                                                     | 2,97     | 77,41                                                                     | 31,08        | 2,17         | 0,80   | 35,68      | 26,0      | 83,66                | 166,22                         | 82,18                         | 82,25           |  |  |
| 55      | 0,023                                                                                     | 2,21     | 79,61                                                                     | 32,71        | 1,63         | 0,57   | 26,47      | 19,6      | 62,73                | 146,39                         | 82,25                         | 81,53           |  |  |

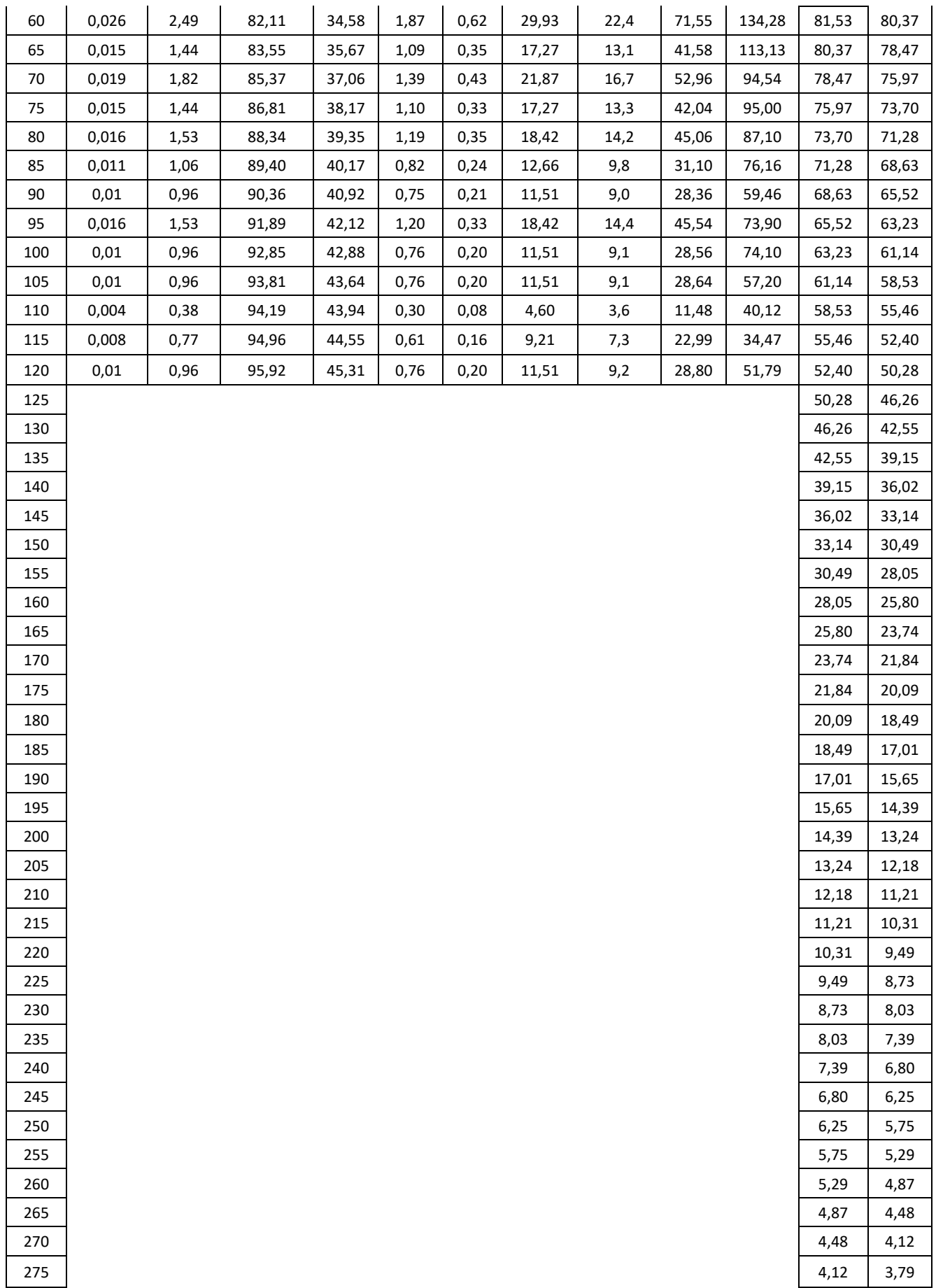

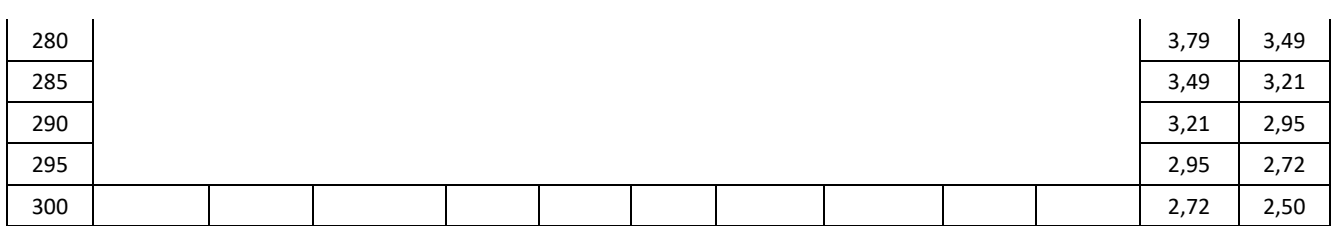

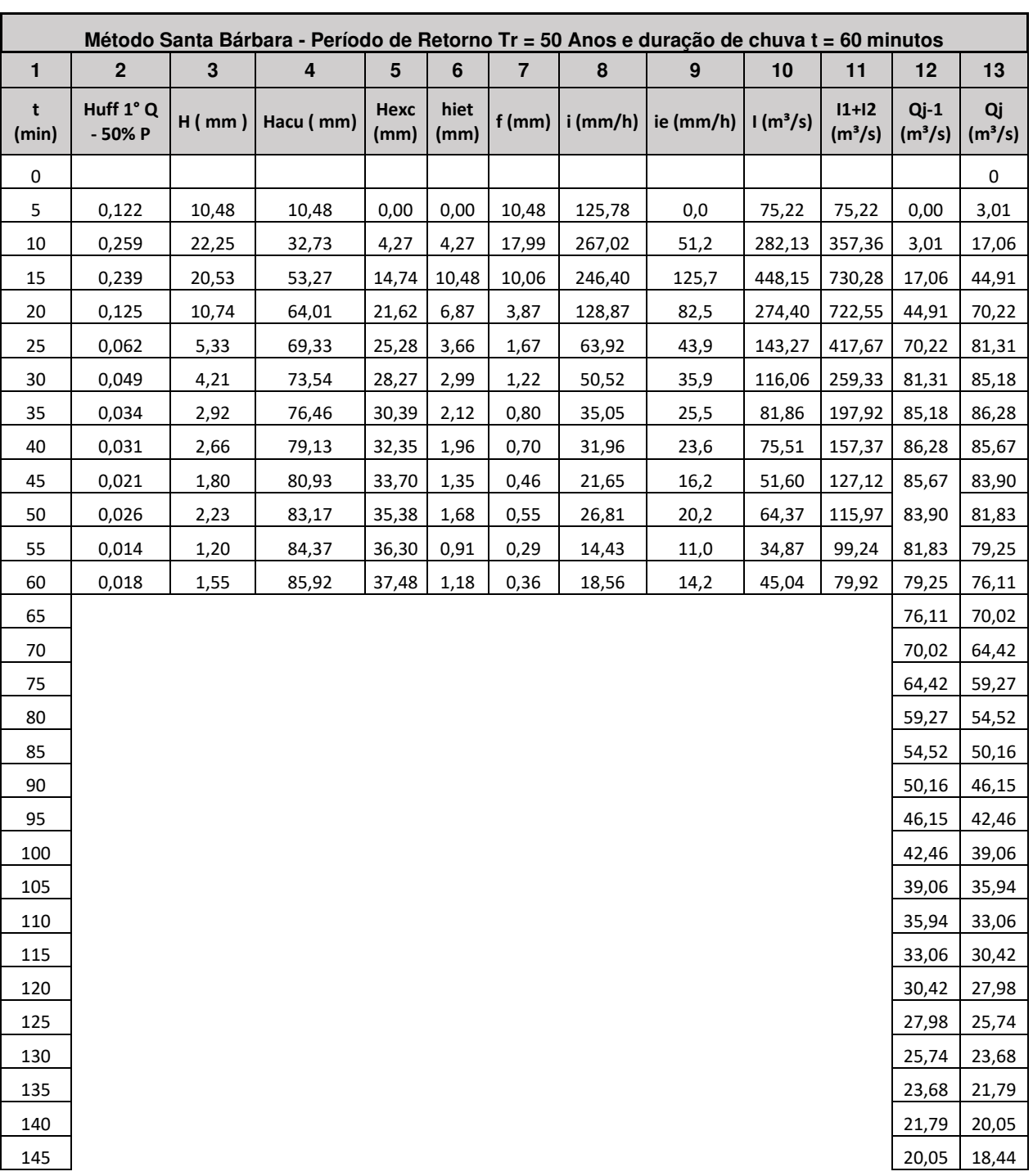

### **Tabela 36 - Santa Bárbara para t = 60 min e TR = 50 anos**

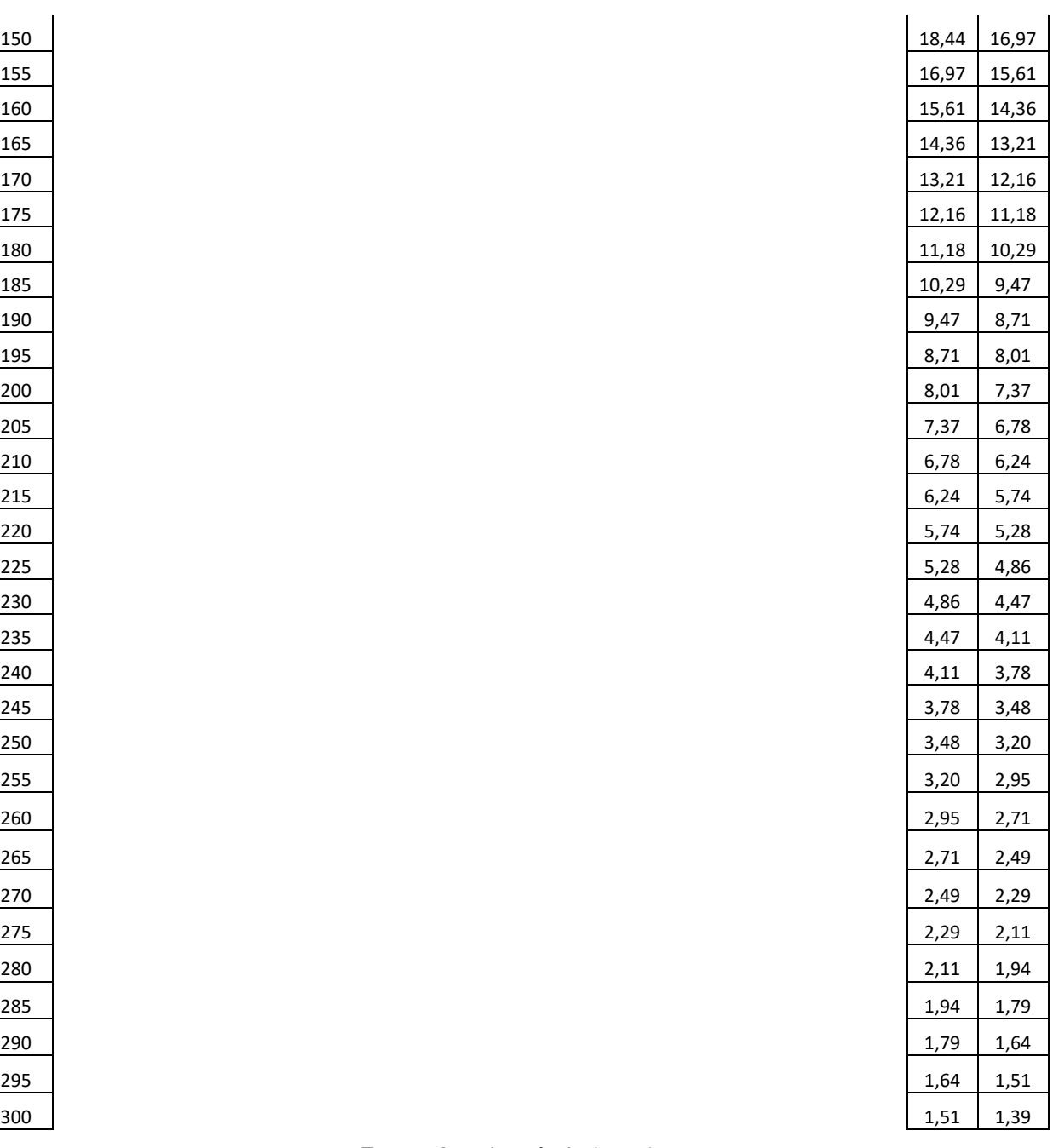

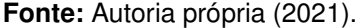

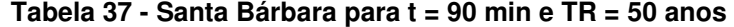

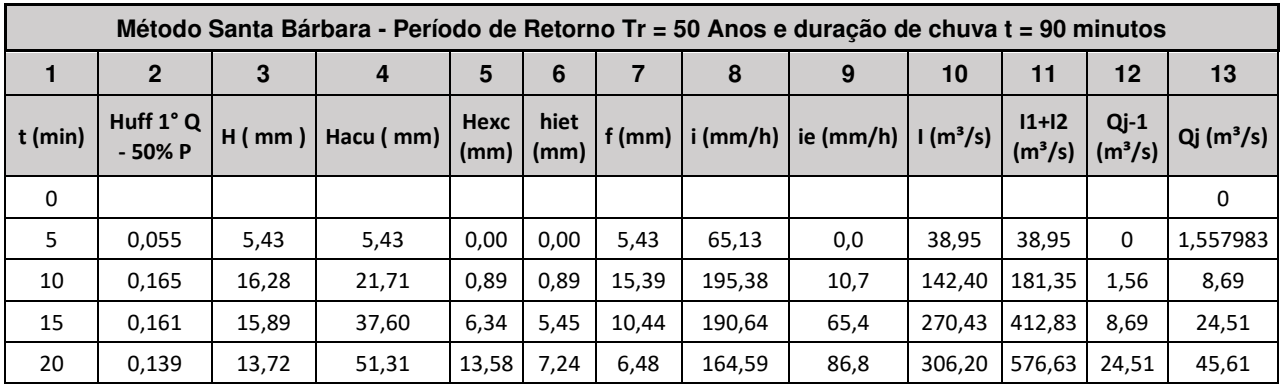

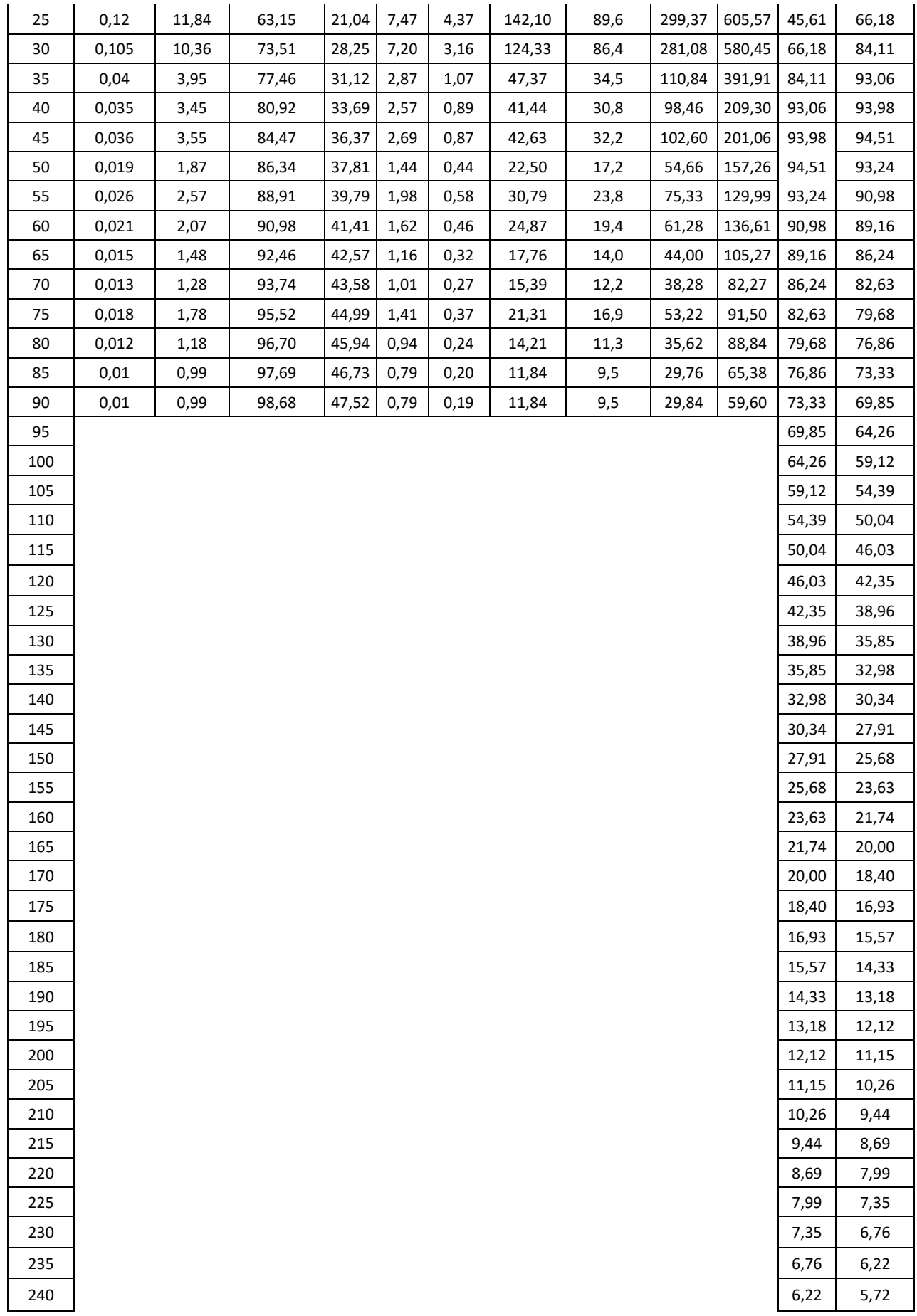

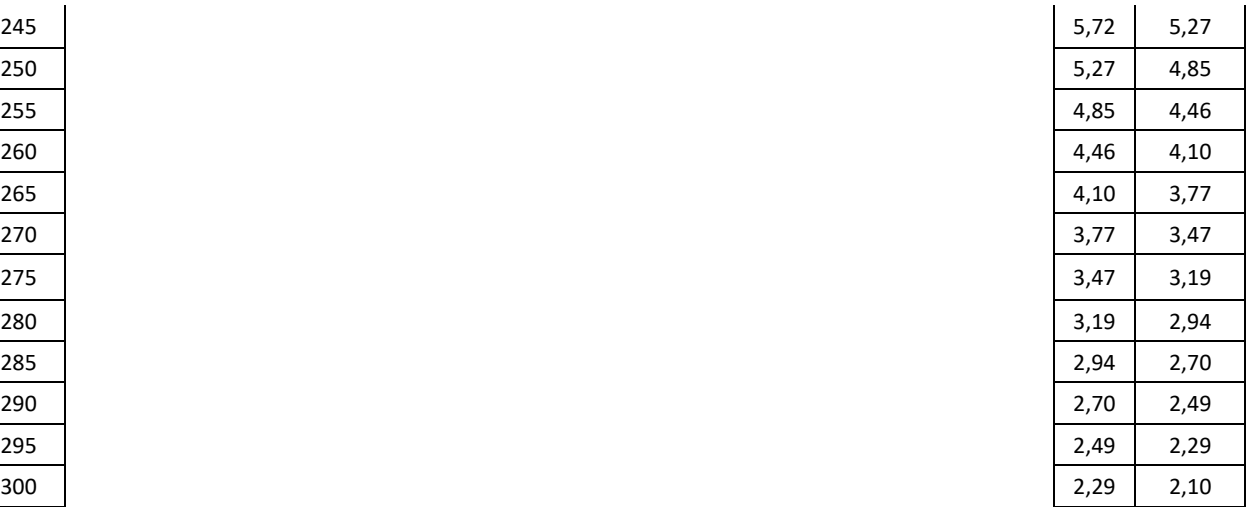

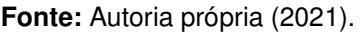

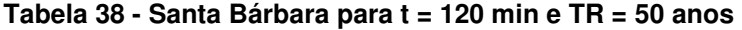

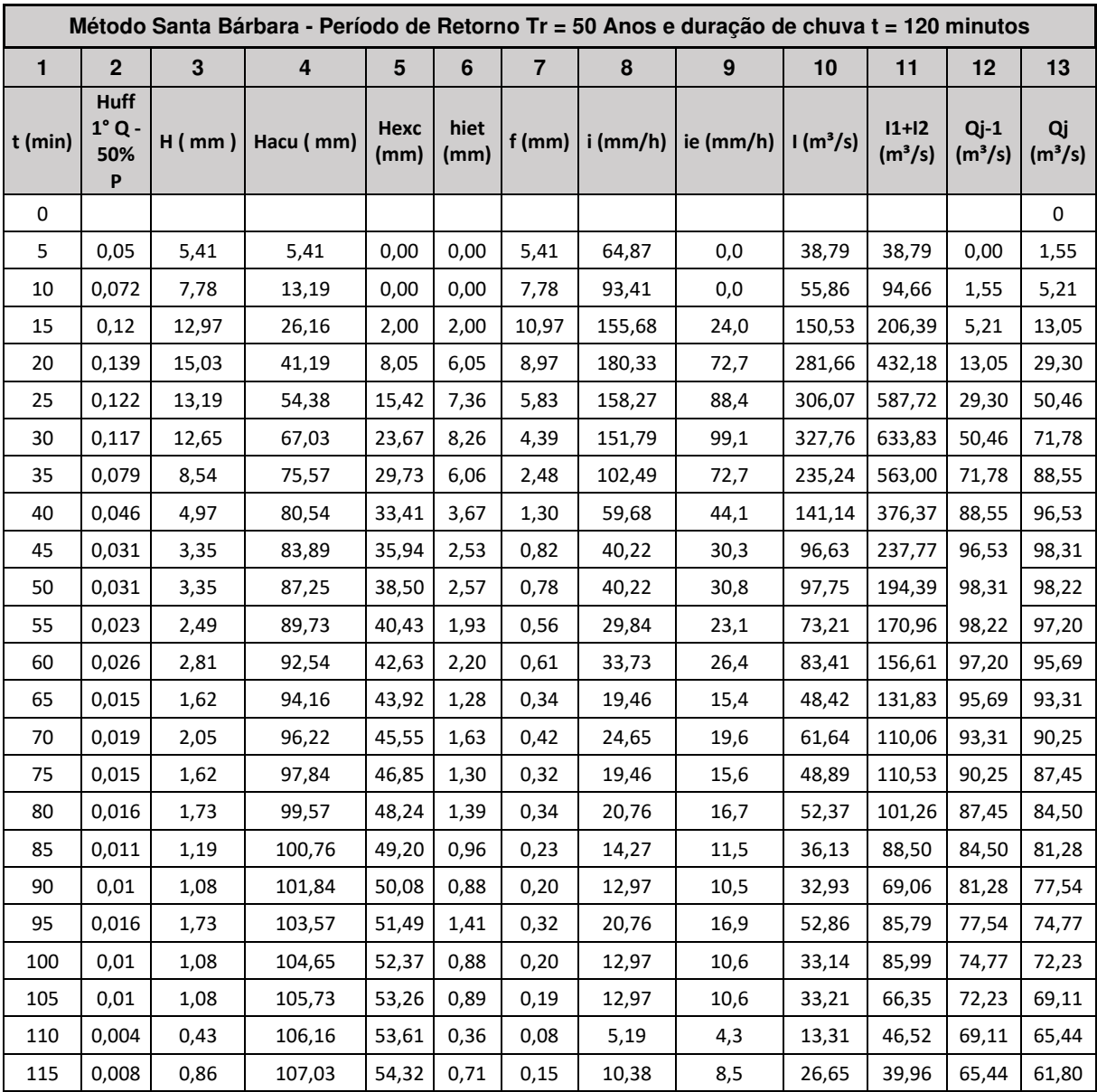

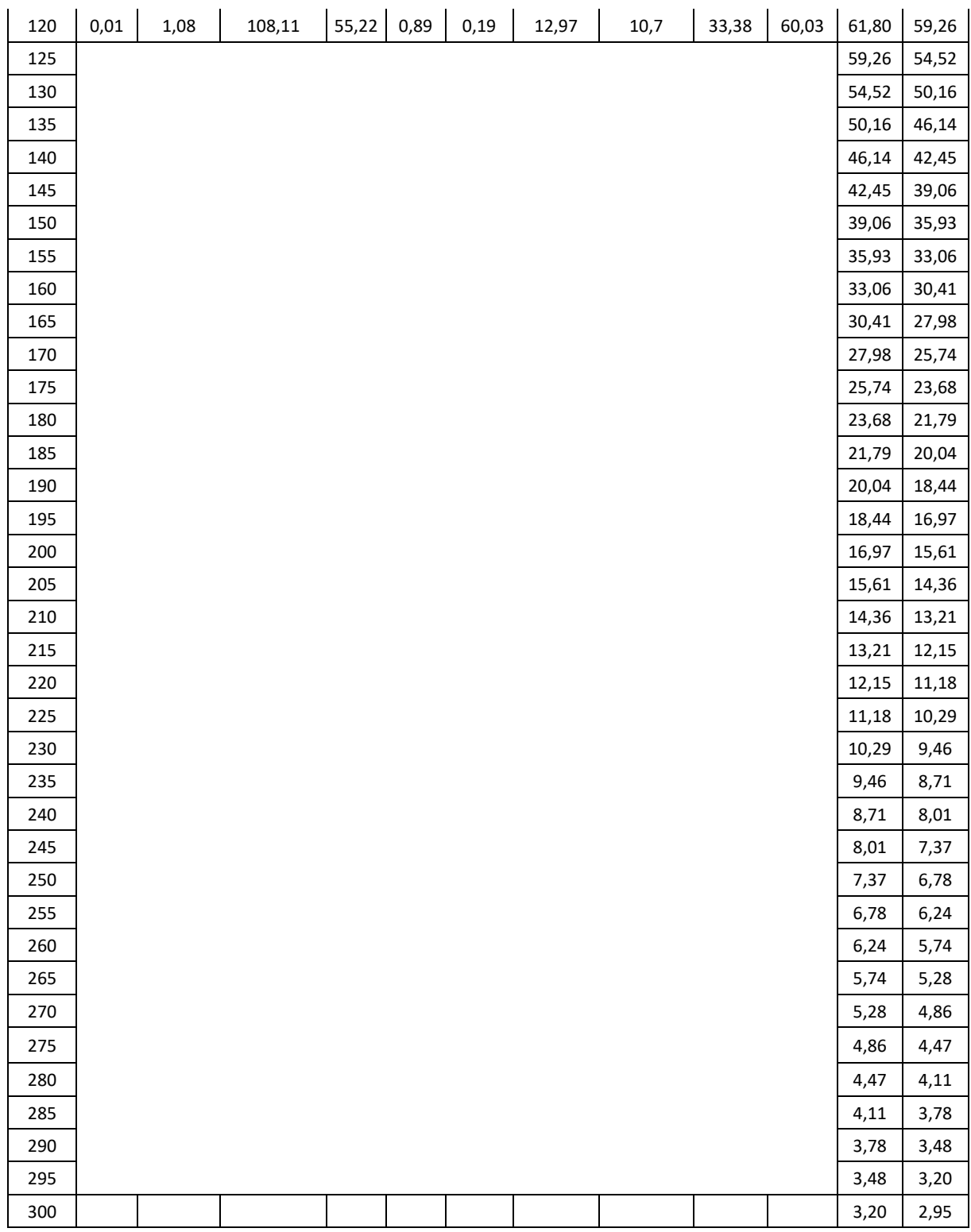

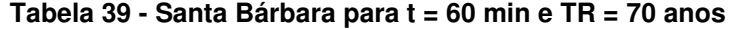

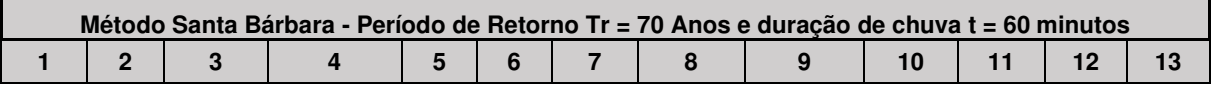

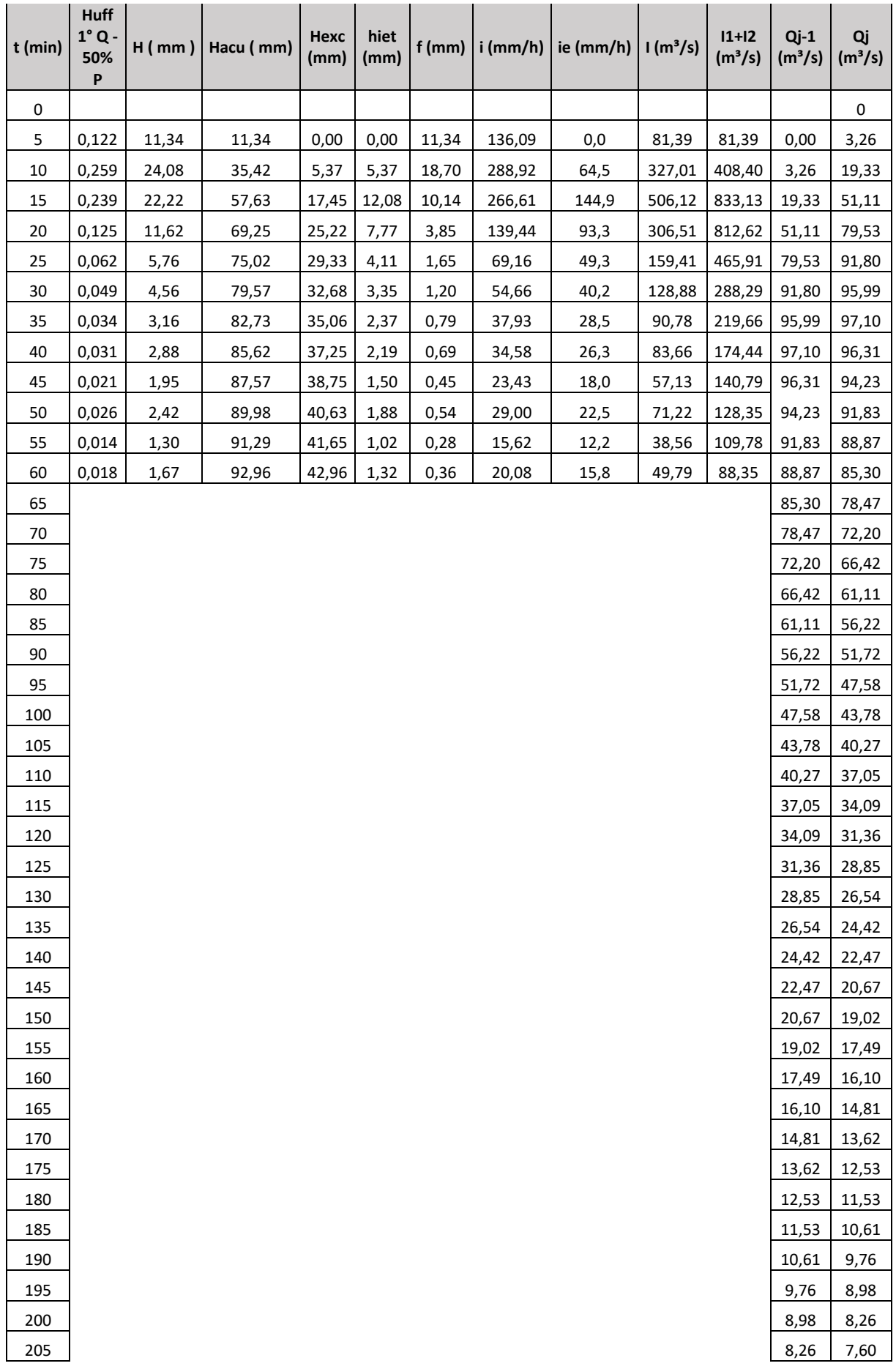
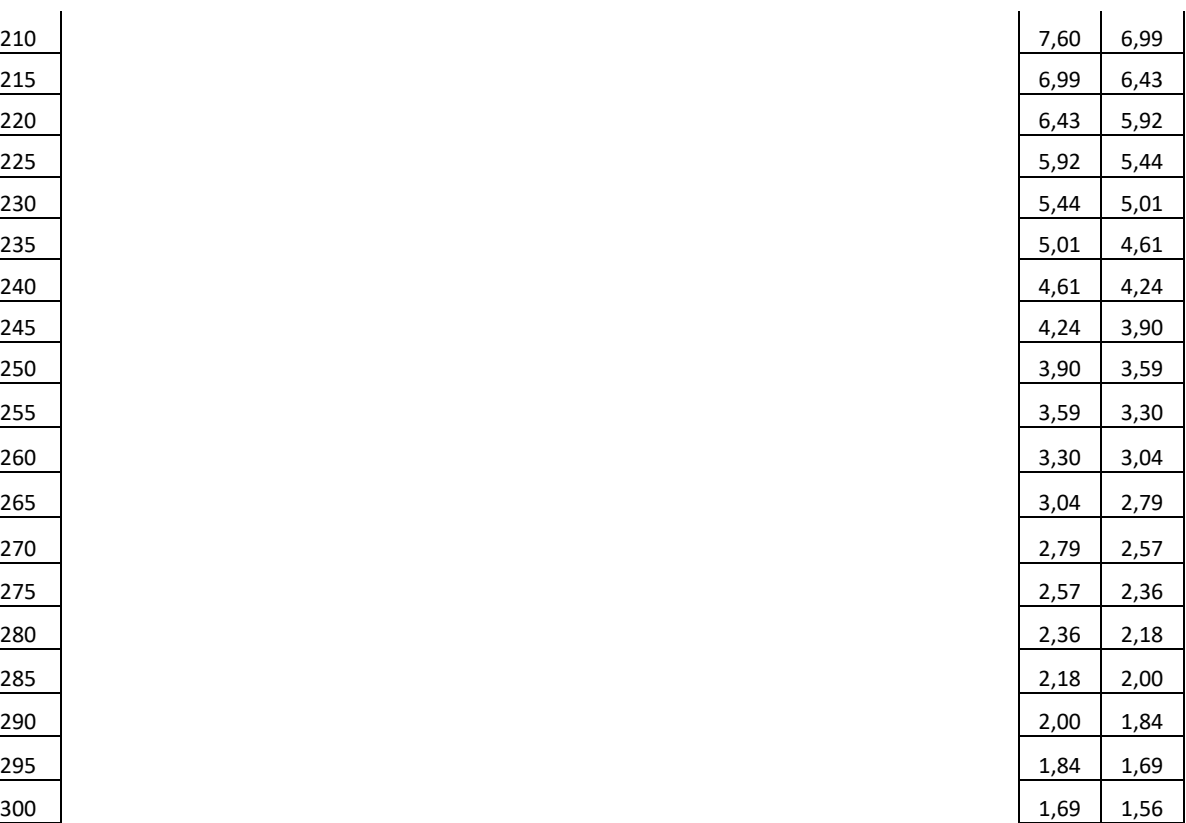

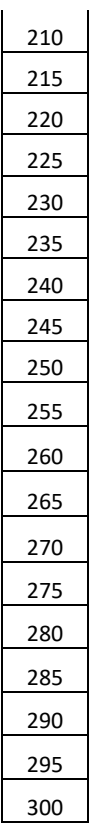

**Fonte:** Autoria própria (2021).

|                    | Método Santa Bárbara - Período de Retorno Tr = 70 Anos e duração de chuva t = 90 minutos        |          |           |              |              |          |            |           |                      |                                |                               |                  |
|--------------------|-------------------------------------------------------------------------------------------------|----------|-----------|--------------|--------------|----------|------------|-----------|----------------------|--------------------------------|-------------------------------|------------------|
| $\mathbf{1}$       | 2 <sup>1</sup><br>3<br>5<br>6<br>$\overline{7}$<br>8<br>$\boldsymbol{9}$<br>10<br>12<br>4<br>11 |          |           |              |              |          |            |           |                      |                                | 13                            |                  |
| $\mathsf{t}$ (min) | <b>Huff</b><br>$1^\circ$ Q -<br>50% P                                                           | $H$ (mm) | Hacu (mm) | Hexc<br>(mm) | hiet<br>(mm) | $f$ (mm) | $i$ (mm/h) | ie (mm/h) | 1(m <sup>3</sup> /s) | $11+12$<br>(m <sup>3</sup> /s) | $Qj-1$<br>(m <sup>3</sup> /s) | $Qj$ (m $^3/s$ ) |
| 0                  |                                                                                                 |          |           |              |              |          |            |           |                      |                                |                               | 0                |
| 5                  | 0,055                                                                                           | 5,87     | 5,87      | 0,00         | 0,00         | 5,87     | 70,47      | 0,0       | 42,14                | 42,14                          | $\mathbf 0$                   | 1,685721         |
| 10                 | 0,165                                                                                           | 17,62    | 23,49     | 1,29         | 1,29         | 16,33    | 211,40     | 15,5      | 163,39               | 205,54                         | 1,69                          | 9,77             |
| 15                 | 0,161                                                                                           | 17,19    | 40,68     | 7,80         | 6,51         | 10,68    | 206,28     | 78,2      | 310,37               | 473,76                         | 9,77                          | 27,94            |
| 20                 | 0,139                                                                                           | 14,84    | 55,52     | 16,12        | 8,32         | 6,52     | 178,09     | 99,8      | 345,34               | 655,70                         | 27,94                         | 51,93            |
| 25                 | 0,12                                                                                            | 12,81    | 68,33     | 24,58        | 8,46         | 4,36     | 153,75     | 101,5     | 334,66               | 680,00                         | 51,93                         | 74,98            |
| 30                 | 0,105                                                                                           | 11,21    | 79,54     | 32,66        | 8,08         | 3,13     | 134,53     | 97,0      | 312,52               | 647,18                         | 74,98                         | 94,87            |
| 35                 | 0,04                                                                                            | 4,27     | 83,81     | 35,87        | 3,21         | 1,06     | 51,25      | 38,6      | 122,90               | 435,41                         | 94,87                         | 104,70           |
| 40                 | 0,035                                                                                           | 3,74     | 87,55     | 38,74        | 2,86         | 0,87     | 44,84      | 34,4      | 109,04               | 231,93                         | 104,70                        | 105,60           |
| 45                 | 0,036                                                                                           | 3,84     | 91,39     | 41,73        | 2,99         | 0,85     | 46,12      | 35,9      | 113,50               | 222,53                         | 105,60                        | 106,05           |
| 50                 | 0,019                                                                                           | 2,03     | 93,42     | 43,33        | 1,60         | 0,43     | 24,34      | 19,2      | 60,41                | 173,91                         | 106,05                        | 104,52           |
| 55                 | 0,026                                                                                           | 2,78     | 96,20     | 45,53        | 2,20         | 0,57     | 33,31      | 26,5      | 83,21                | 143,63                         | 104,52                        | 101,91           |
| 60                 | 0,021                                                                                           | 2,24     | 98,44     | 47,33        | 1,80         | 0,45     | 26,91      | 21,6      | 67,65                | 150,86                         | 101,91                        | 99,79            |
| 65                 | 0,015                                                                                           | 1,60     | 100,04    | 48,62        | 1,29         | 0,31     | 19,22      | 15,5      | 48,55                | 116,19                         | 99,79                         | 96,45            |
| 70                 | 0,013                                                                                           | 1,39     | 101,43    | 49,74        | 1,12         | 0,26     | 16,66      | 13,5      | 42,22                | 90,77                          | 96,45                         | 92,37            |
| 75                 | 0,018                                                                                           | 1,92     | 103,35    | 51,31        | 1,56         | 0,36     | 23,06      | 18,8      | 58,68                | 100,91                         | 92,37                         | 89,01            |
| 80                 | 0,012                                                                                           | 1,28     | 104,63    | 52,35        | 1,05         | 0,23     | 15,37      | 12,6      | 39,26                | 97,94                          | 89,01                         | 85,81            |

**Tabela 40 - Santa Bárbara para t = 90 min e TR = 70 anos** 

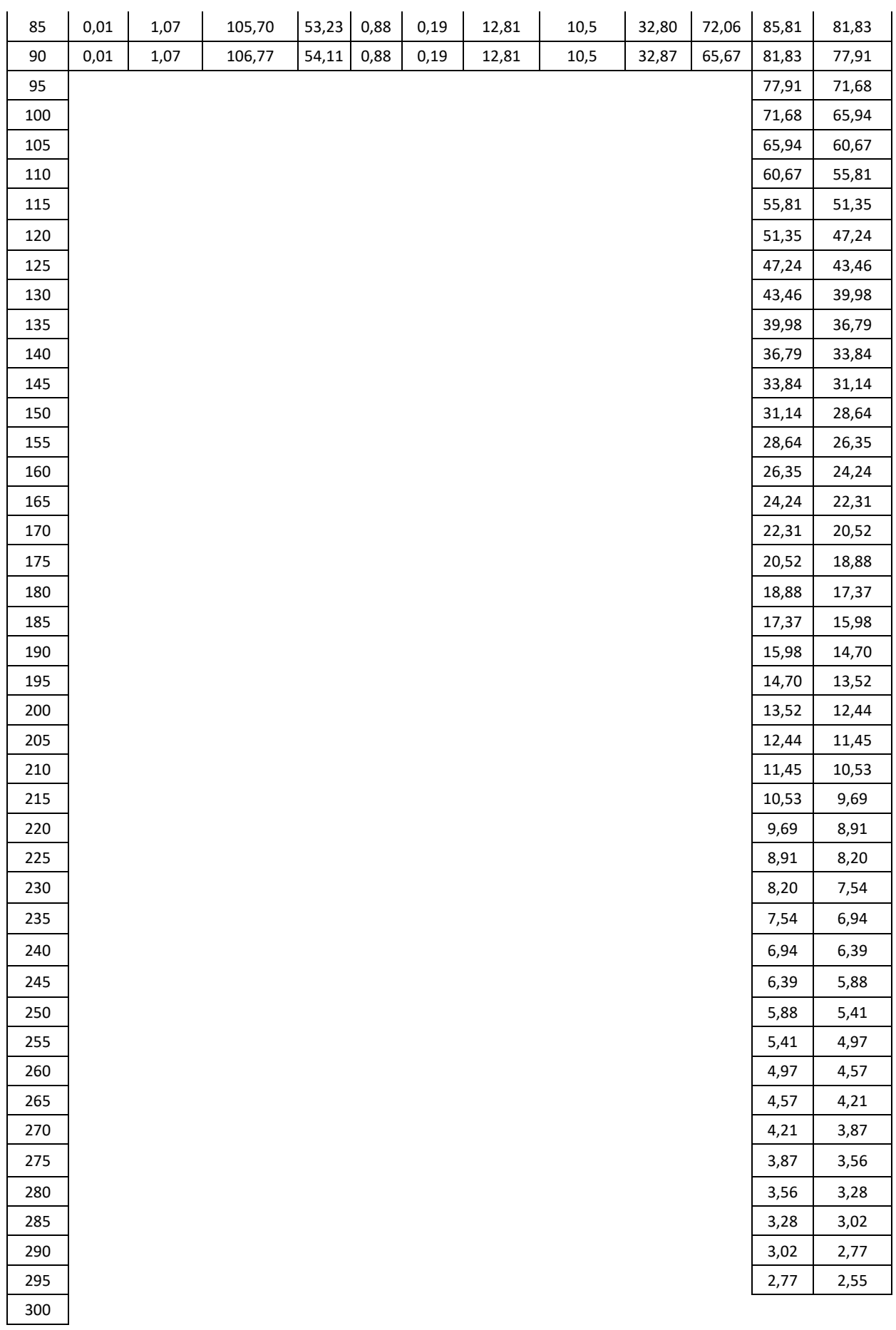

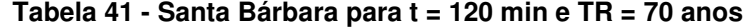

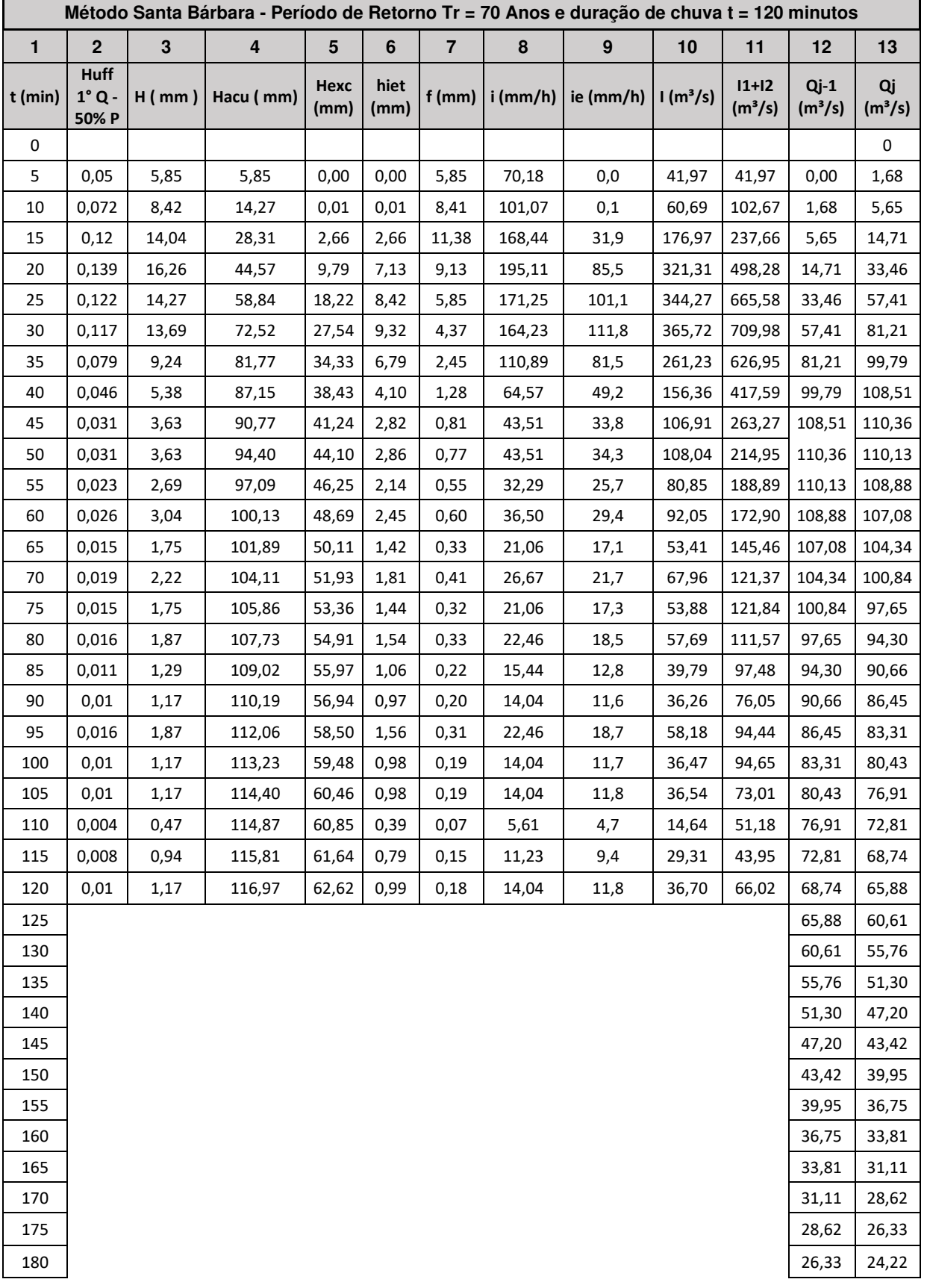

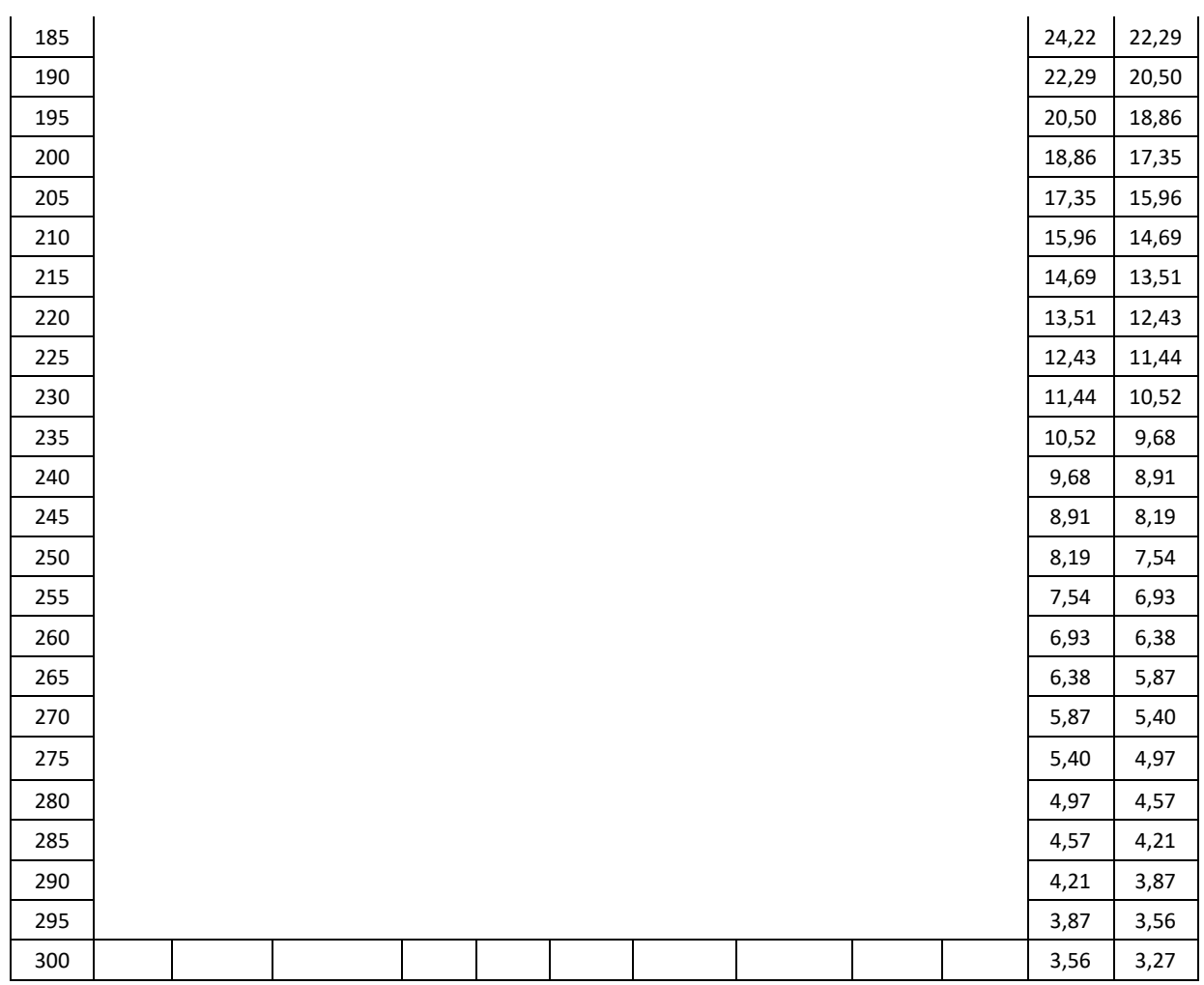

# **APÊNDICE D – MEMÓRIA DE CÁLCULO DO MÉTODO SANTA BÁRBARA (VAZÕES PARA APLICAÇÃO DO GRADEX)**

#### **Tabela 42 - Santa Bárbara para t = 60 min e TR = 1,25 anos**

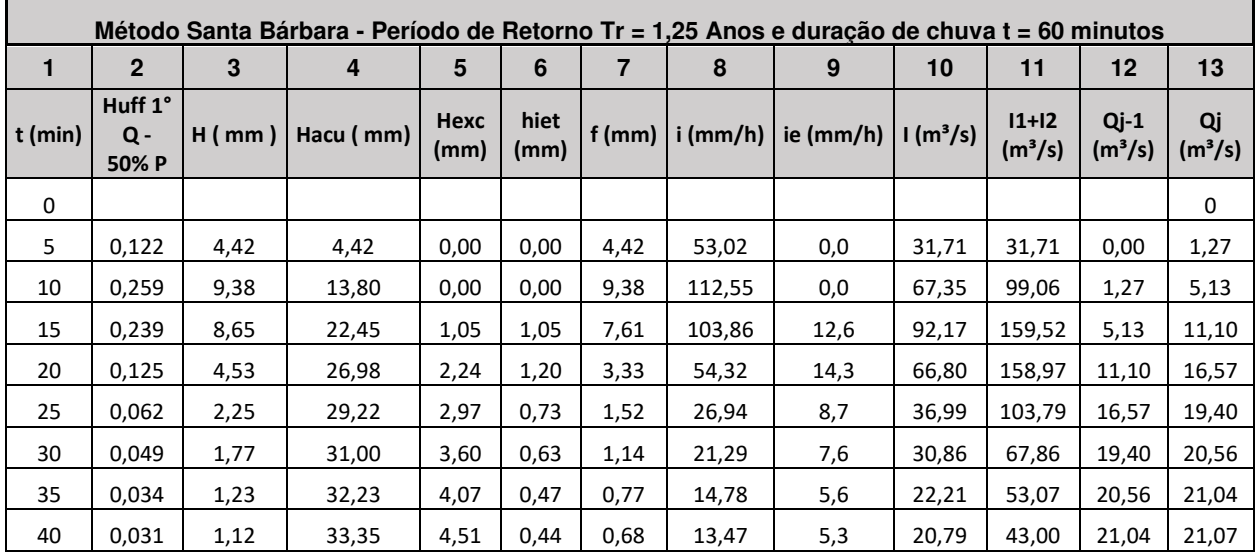

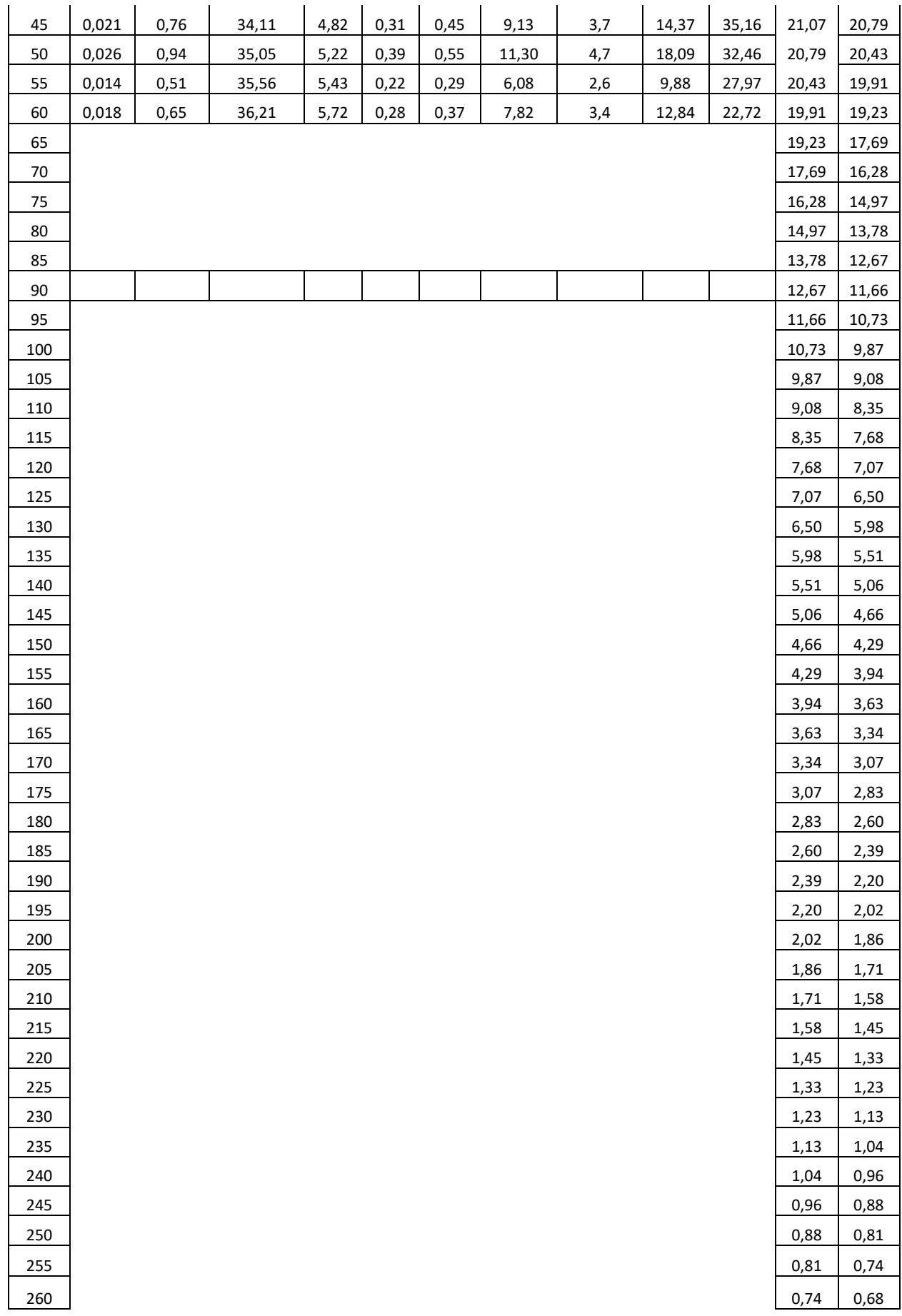

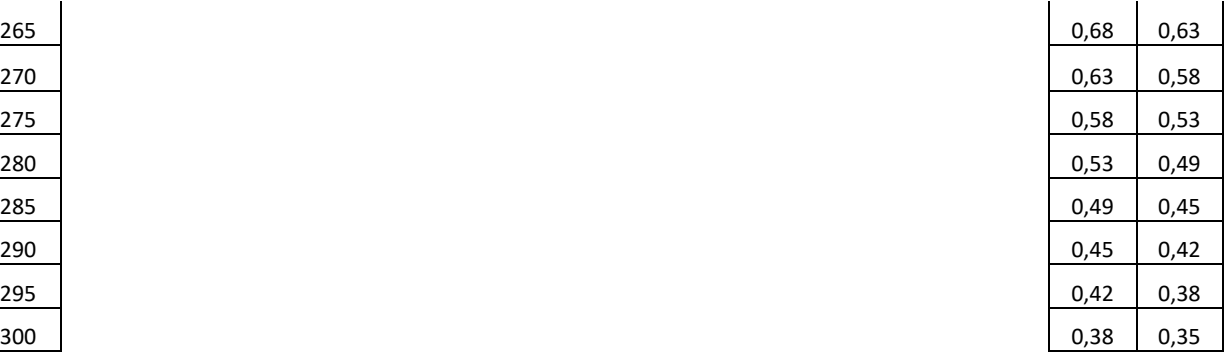

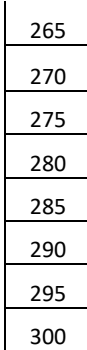

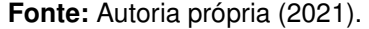

## **Tabela 43 - Santa Bárbara para t = 60 min e TR = 2,5 anos**

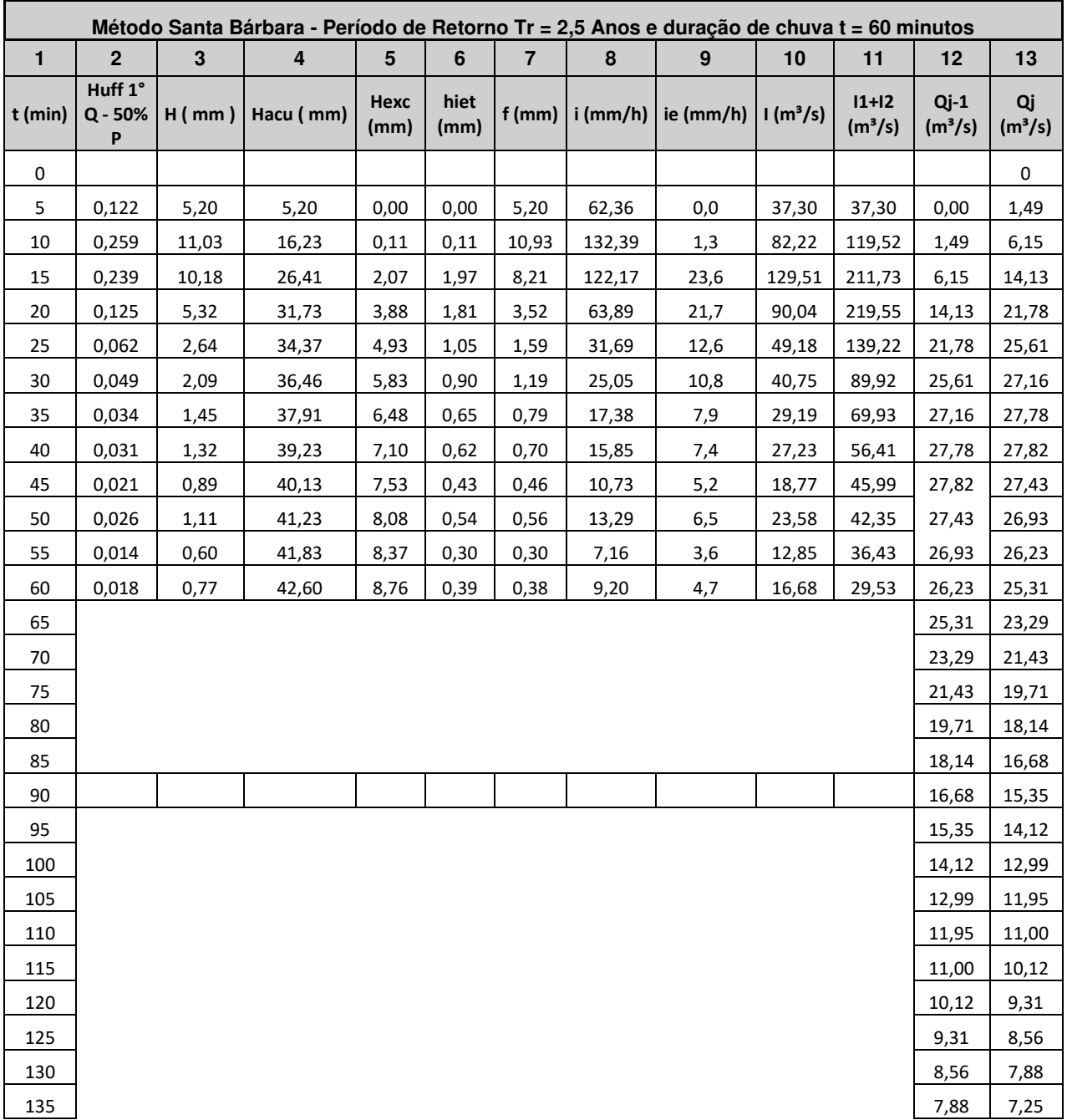

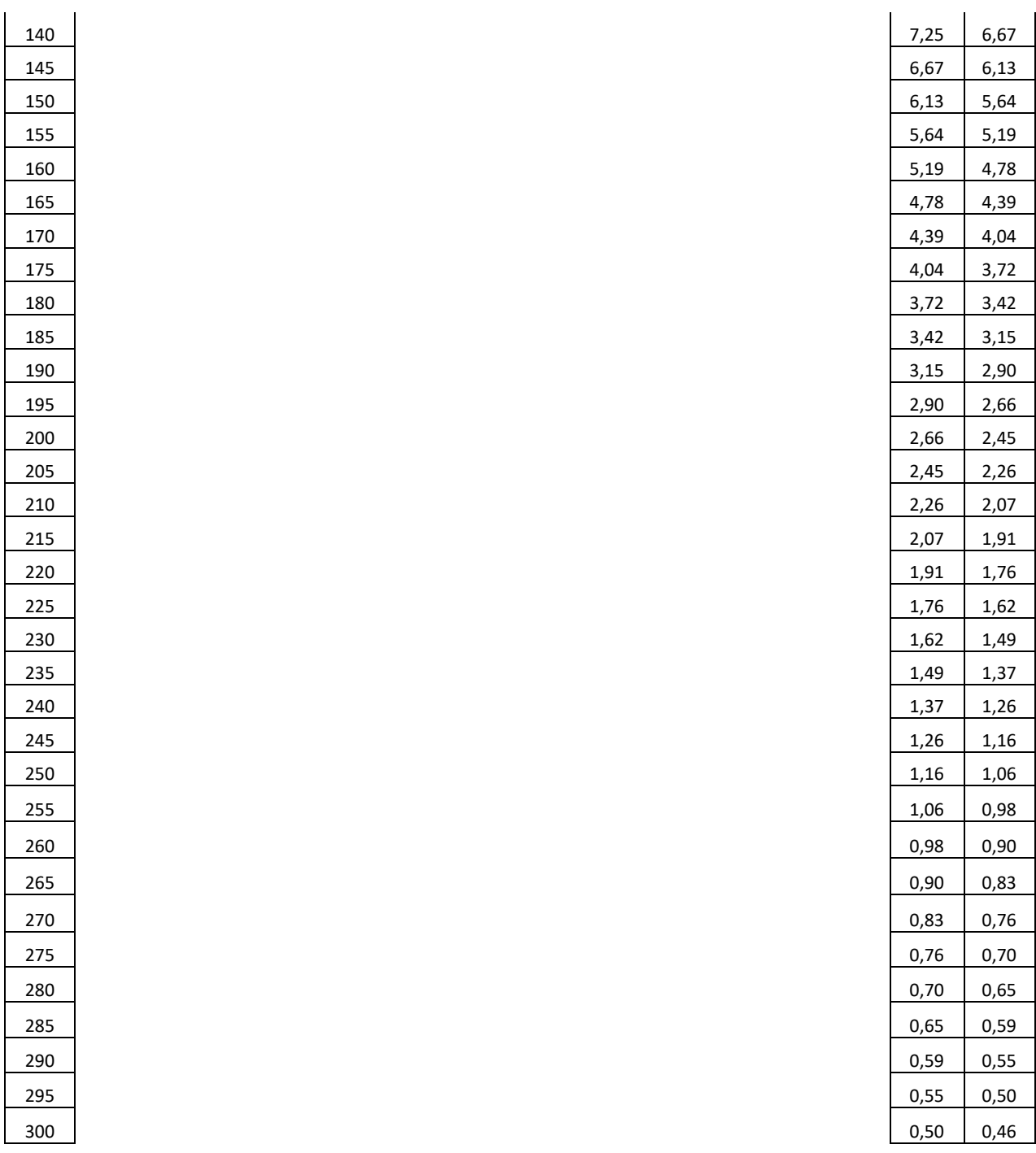

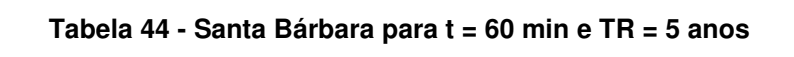

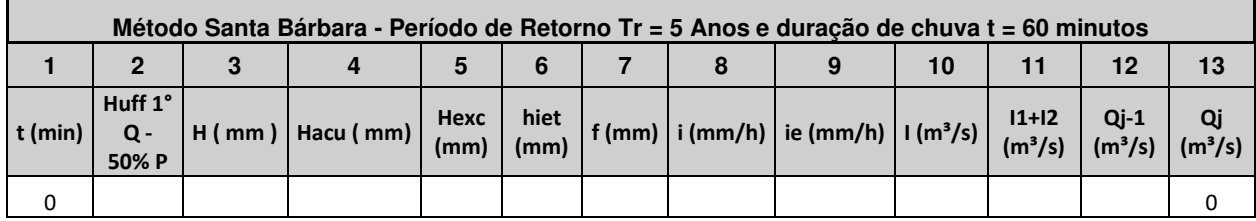

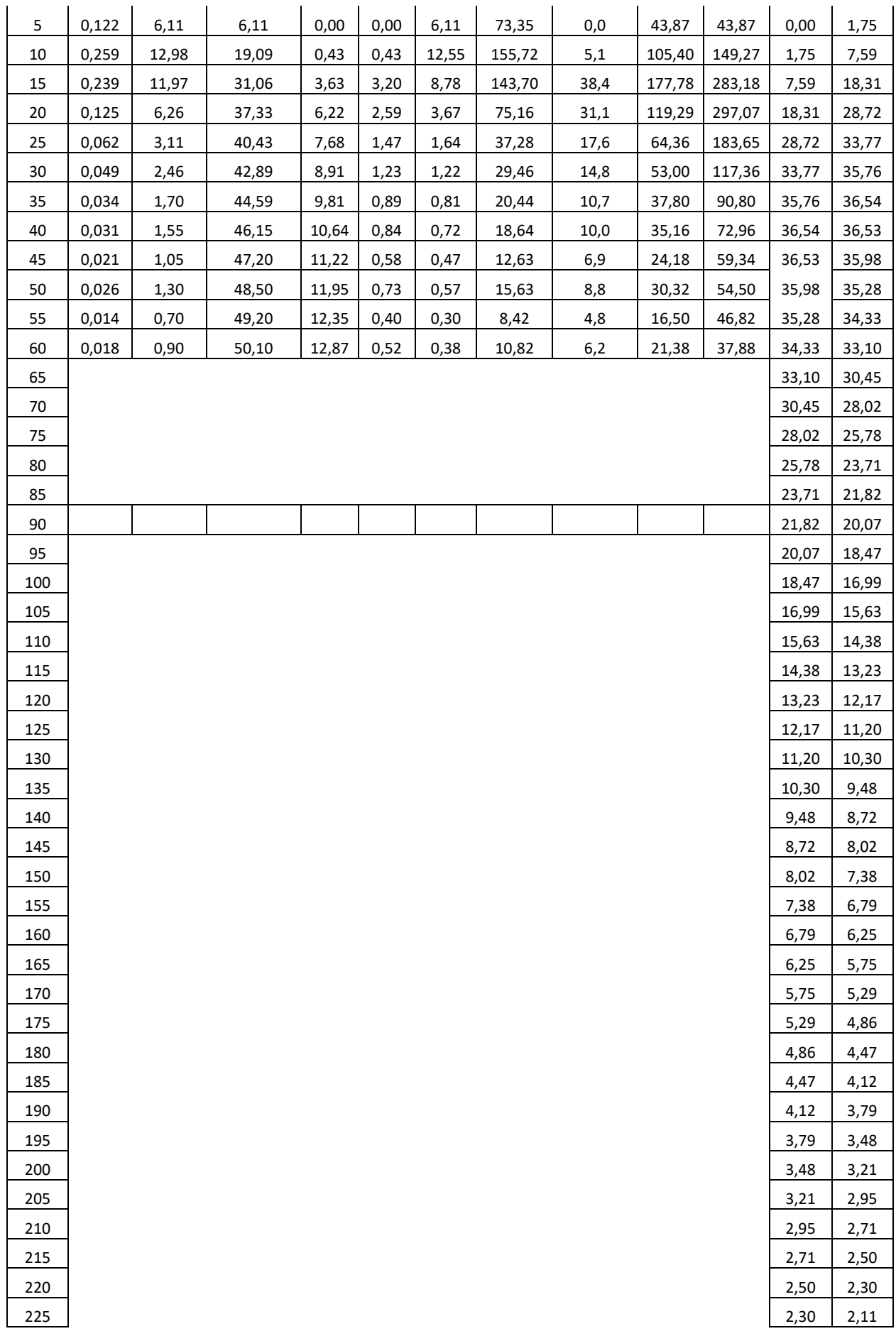

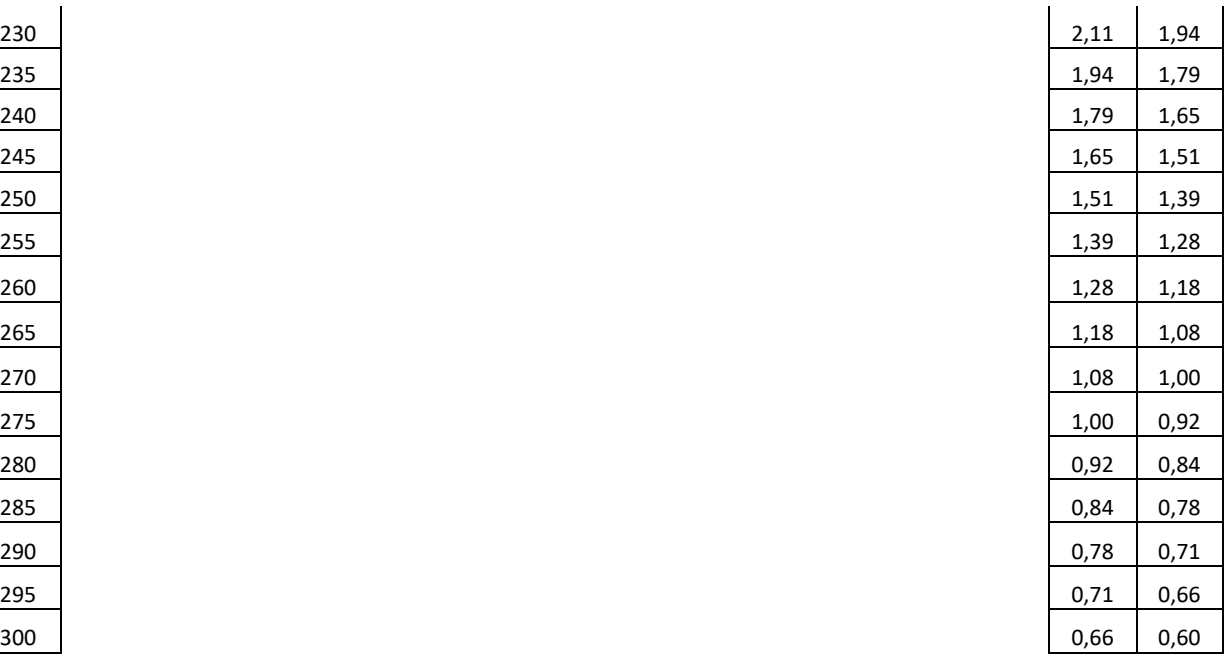

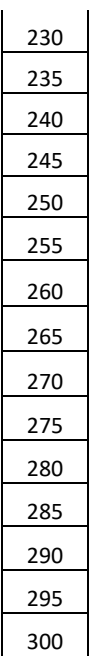

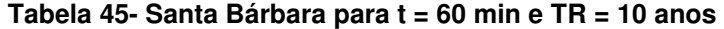

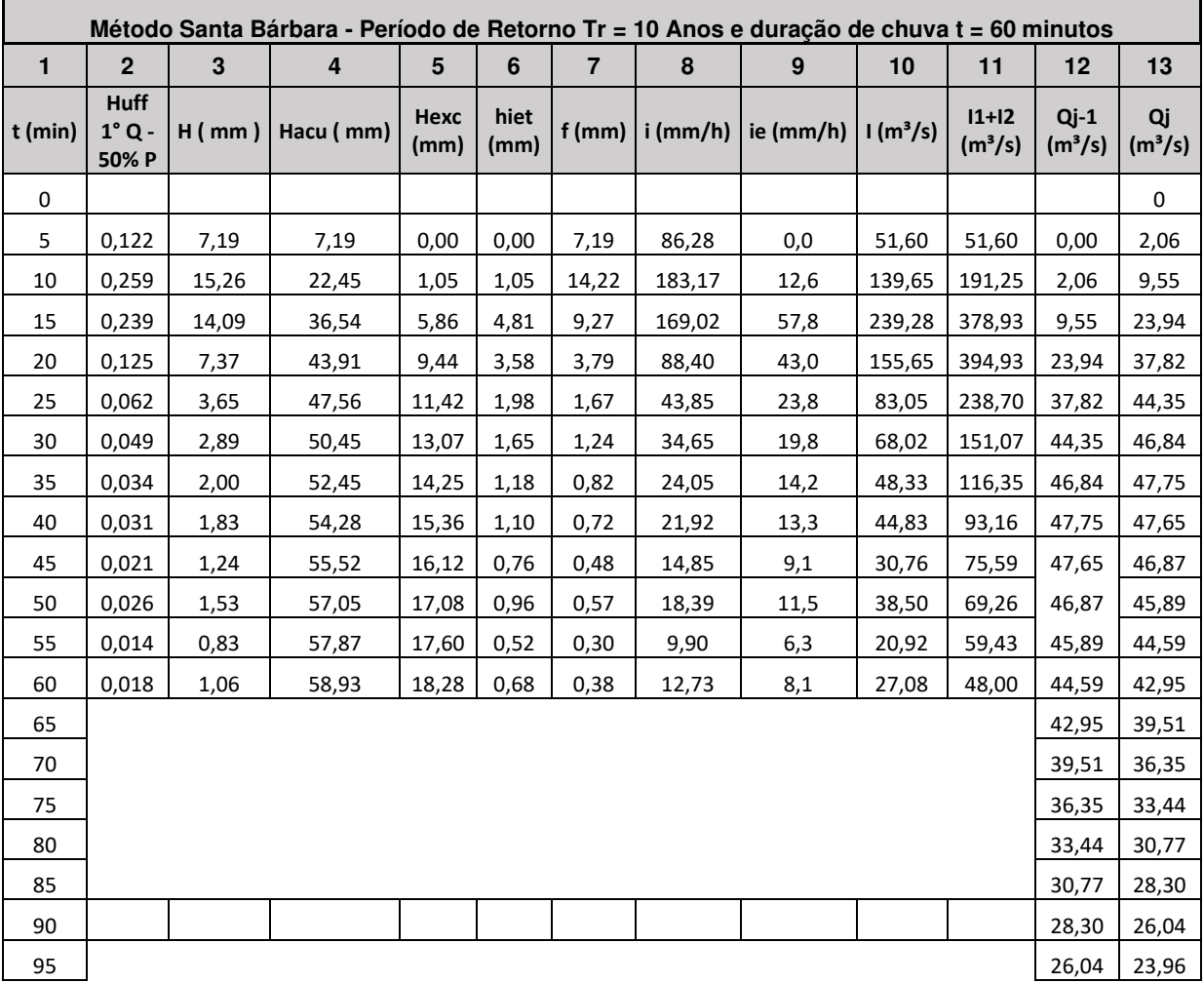

| 100             | 23,96 | 22,04 |
|-----------------|-------|-------|
| 105             | 22,04 | 20,28 |
| 110             | 20,28 | 18,66 |
| 115             | 18,66 | 17,16 |
| 120             | 17,16 | 15,79 |
| 125             | 15,79 | 14,53 |
| 130             | 14,53 | 13,36 |
| 135             | 13,36 | 12,30 |
| 140             | 12,30 | 11,31 |
| 145             | 11,31 | 10,41 |
| <u>150</u>      | 10,41 | 9,57  |
| 155             | 9,57  | 8,81  |
| 160             | 8,81  | 8,10  |
| 165             | 8,10  | 7,46  |
| 170             | 7,46  | 6,86  |
| 175             | 6,86  | 6,31  |
| 180             | 6,31  | 5,81  |
| 185             | 5,81  | 5,34  |
| 190             | 5,34  | 4,91  |
| 195             | 4,91  | 4,52  |
| 200             | 4,52  | 4,16  |
| 205             | 4,16  | 3,83  |
| <u>210</u>      | 3,83  | 3,52  |
| 215             | 3,52  | 3,24  |
| 220             | 3,24  | 2,98  |
| 225             | 2,98  | 2,74  |
| 230             | 2,74  | 2,52  |
| 235             | 2,52  | 2,32  |
| $\frac{240}{5}$ | 2,32  | 2,13  |
| 245             | 2,13  | 1,96  |
| 250             | 1,96  | 1,81  |
| 255             | 1,81  | 1,66  |
| <u>260</u>      | 1,66  | 1,53  |
| 265             | 1,53  | 1,41  |
| 270             | 1,41  | 1,29  |
| 275             | 1,29  | 1,19  |
| 280             | 1,19  | 1,10  |
| 285             | 1,10  | 1,01  |
| <u>290</u>      | 1,01  | 0,93  |
|                 |       |       |
| 295             | 0,93  | 0,85  |
| 300             | 0,85  | 0,78  |

**Fonte:** Autoria própria (2021).

| Método Santa Bárbara - Período de Retorno Tr = 20 Anos e duração de chuva t = 60 minutos |                           |              |                         |                 |                |                |            |                  |                      |                                |                               |                           |
|------------------------------------------------------------------------------------------|---------------------------|--------------|-------------------------|-----------------|----------------|----------------|------------|------------------|----------------------|--------------------------------|-------------------------------|---------------------------|
| $\mathbf{1}$                                                                             | $\overline{2}$            | $\mathbf{3}$ | $\overline{\mathbf{4}}$ | $5\phantom{.0}$ | $6\phantom{a}$ | $\overline{7}$ | $\pmb{8}$  | $\boldsymbol{9}$ | 10                   | 11                             | 12                            | 13                        |
| $t$ (min)                                                                                | Huff 1°<br>$Q -$<br>50% P | $H$ (mm)     | Hacu (mm)               | Hexc<br>(mm)    | hiet<br>(mm)   | $f$ (mm)       | $i$ (mm/h) | ie (mm/h)        | 1(m <sup>3</sup> /s) | $11+12$<br>(m <sup>3</sup> /s) | $Qj-1$<br>(m <sup>3</sup> /s) | Qj<br>(m <sup>3</sup> /s) |
| 0                                                                                        |                           |              |                         |                 |                |                |            |                  |                      |                                |                               | 0                         |
| 5                                                                                        | 0,122                     | 8,46         | 8,46                    | 0,00            | 0,00           | 8,46           | 101,49     | 0,0              | 60,70                | 60,70                          | 0,00                          | 2,43                      |
| 10                                                                                       | 0,259                     | 17,95        | 26,41                   | 2,07            | 2,07           | 15,88          | 215,45     | 24,9             | 188,37               | 249,06                         | 2,43                          | 12,20                     |
| 15                                                                                       | 0,239                     | 16,57        | 42,98                   | 8,96            | 6,89           | 9,68           | 198,82     | 82,7             | 316,63               | 505,00                         | 12,20                         | 31,42                     |
| 20                                                                                       | 0,125                     | 8,67         | 51,65                   | 13,77           | 4,81           | 3,85           | 103,98     | 57,7             | 200,32               | 516,95                         | 31,42                         | 49,58                     |
| 25                                                                                       | 0,062                     | 4,30         | 55,94                   | 16,38           | 2,61           | 1,69           | 51,58      | 31,3             | 105,83               | 306,14                         | 49,58                         | 57,86                     |
| 30                                                                                       | 0,049                     | 3,40         | 59,34                   | 18,54           | 2,15           | 1,24           | 40,76      | 25,9             | 86,23                | 192,06                         | 57,86                         | 60,92                     |
| 35                                                                                       | 0,034                     | 2,36         | 61,70                   | 20,08           | 1,54           | 0,82           | 28,28      | 18,5             | 61,07                | 147,30                         | 60,92                         | 61,94                     |
| 40                                                                                       | 0,031                     | 2,15         | 63,85                   | 21,51           | 1,43           | 0,72           | 25,79      | 17,2             | 56,50                | 117,56                         | 61,94                         | 61,68                     |
| 45                                                                                       | 0,021                     | 1,46         | 65,30                   | 22,49           | 0,98           | 0,47           | 17,47      | 11,8             | 38,69                | 95,19                          | 61,68                         | 60,56                     |
| 50                                                                                       | 0,026                     | 1,80         | 67,10                   | 23,73           | 1,23           | 0,57           | 21,63      | 14,8             | 48,36                | 87,05                          | 60,56                         | 59,19                     |
| 55                                                                                       | 0,014                     | 0,97         | 68,07                   | 24,40           | 0,67           | 0,30           | 11,65      | 8,1              | 26,24                | 74,60                          | 59,19                         | 57,44                     |
| 60                                                                                       | 0,018                     | 1,25         | 69,32                   | 25,27           | 0,87           | 0,38           | 14,97      | 10,4             | 33,93                | 60,17                          | 57,44                         | 55,25                     |
| 65                                                                                       |                           |              |                         |                 |                |                |            |                  |                      |                                | 55,25                         | 50,83                     |
| 70                                                                                       |                           |              |                         |                 |                |                |            |                  |                      |                                | 50,83                         | 46,77                     |
| 75                                                                                       |                           |              |                         |                 |                |                |            |                  |                      |                                | 46,77                         | 43,03                     |
| 80                                                                                       |                           |              |                         |                 |                |                |            |                  |                      |                                | 43,03                         | 39,58                     |
| 85                                                                                       |                           |              |                         |                 |                |                |            |                  |                      |                                | 39,58                         | 36,42                     |
| 90                                                                                       |                           |              |                         |                 |                |                |            |                  |                      |                                | 36,42                         | 33,50                     |
| 95                                                                                       |                           |              |                         |                 |                |                |            |                  |                      |                                | 33,50                         | 30,82                     |
| 100                                                                                      |                           |              |                         |                 |                |                |            |                  |                      |                                | 30,82                         | 28,36                     |
| 105                                                                                      |                           |              |                         |                 |                |                |            |                  |                      |                                | 28,36                         | 26,09                     |
| 110                                                                                      |                           |              |                         |                 |                |                |            |                  |                      |                                | 26,09                         | 24,00                     |
| 115                                                                                      |                           |              |                         |                 |                |                |            |                  |                      |                                | 24,00                         | 22,08                     |
| 120                                                                                      |                           |              |                         |                 |                |                |            |                  |                      |                                | 22,08                         | 20,32                     |
| 125                                                                                      |                           |              |                         |                 |                |                |            |                  |                      |                                | 20,32                         | 18,69                     |
| 130                                                                                      |                           |              |                         |                 |                |                |            |                  |                      |                                | 18,69                         | 17,19                     |
| 135                                                                                      |                           |              |                         |                 |                |                |            |                  |                      |                                | 17,19                         | 15,82                     |
| 140                                                                                      |                           |              |                         |                 |                |                |            |                  |                      |                                | 15,82                         | 14,55                     |
| 145                                                                                      |                           |              |                         |                 |                |                |            |                  |                      |                                | 14,55                         | 13,39                     |
| 150                                                                                      |                           |              |                         |                 |                |                |            |                  |                      |                                | 13,39                         | 12,32                     |
| 155                                                                                      |                           |              |                         |                 |                |                |            |                  |                      |                                | 12,32                         | 11,33                     |
| 160                                                                                      |                           |              |                         |                 |                |                |            |                  |                      |                                | 11,33                         | 10,43                     |
| 165                                                                                      |                           |              |                         |                 |                |                |            |                  |                      |                                | 10,43                         | 9,59                      |
| 170                                                                                      |                           |              |                         |                 |                |                |            |                  |                      |                                | 9,59                          | 8,82                      |
| 175                                                                                      |                           |              |                         |                 |                |                |            |                  |                      |                                | 8,82                          | 8,12                      |
| 180                                                                                      |                           |              |                         |                 |                |                |            |                  |                      |                                | 8,12                          | 7,47                      |
| 185                                                                                      |                           |              |                         |                 |                |                |            |                  |                      |                                | 7,47                          | 6,87                      |
| 190                                                                                      |                           |              |                         |                 |                |                |            |                  |                      |                                | 6,87                          | 6,32                      |

**Tabela 46 - Santa Bárbara para t = 60 min e TR = 20 anos** 

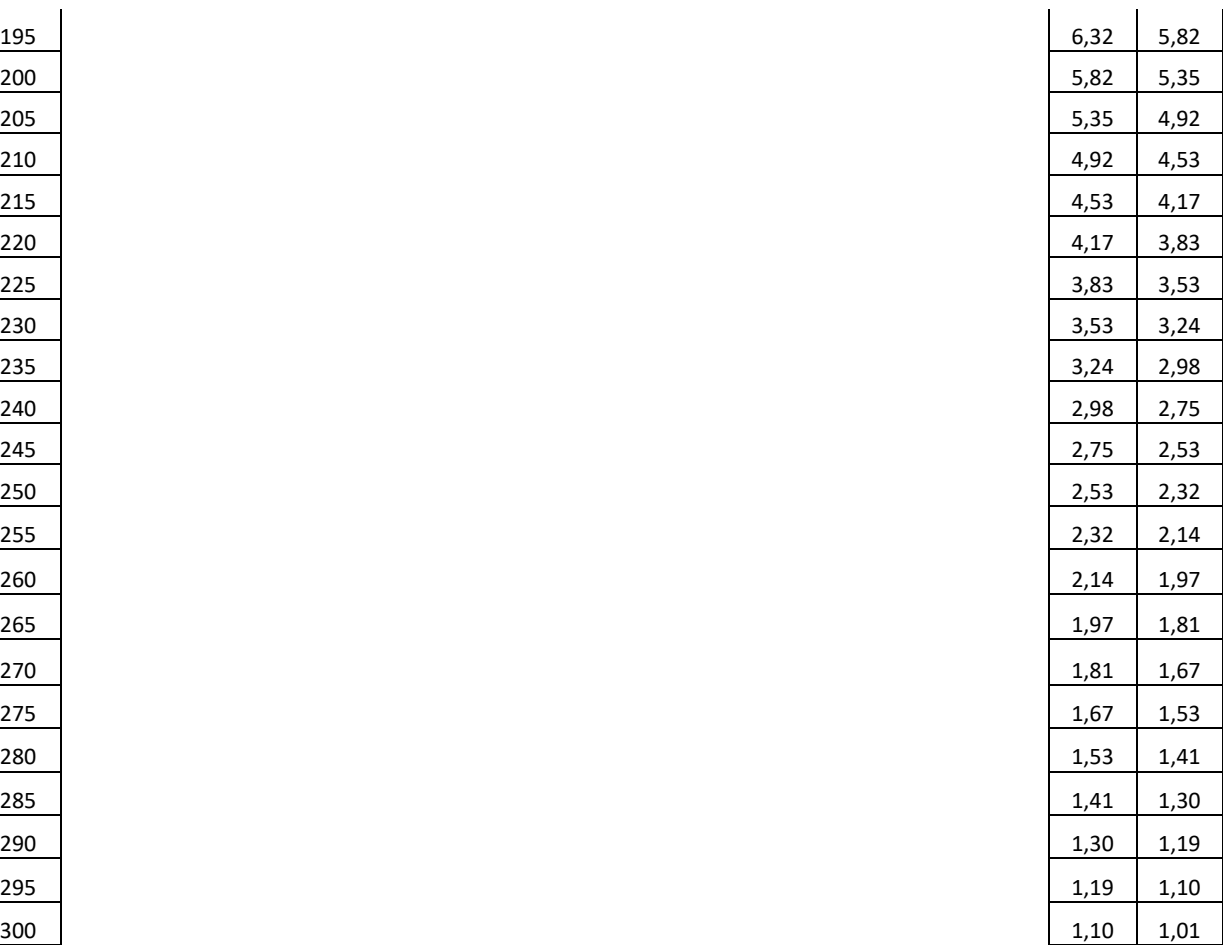

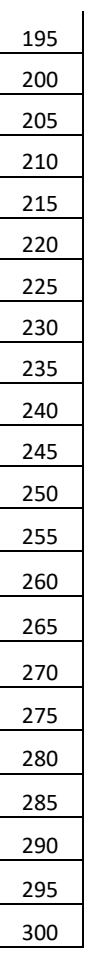

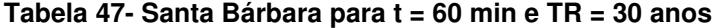

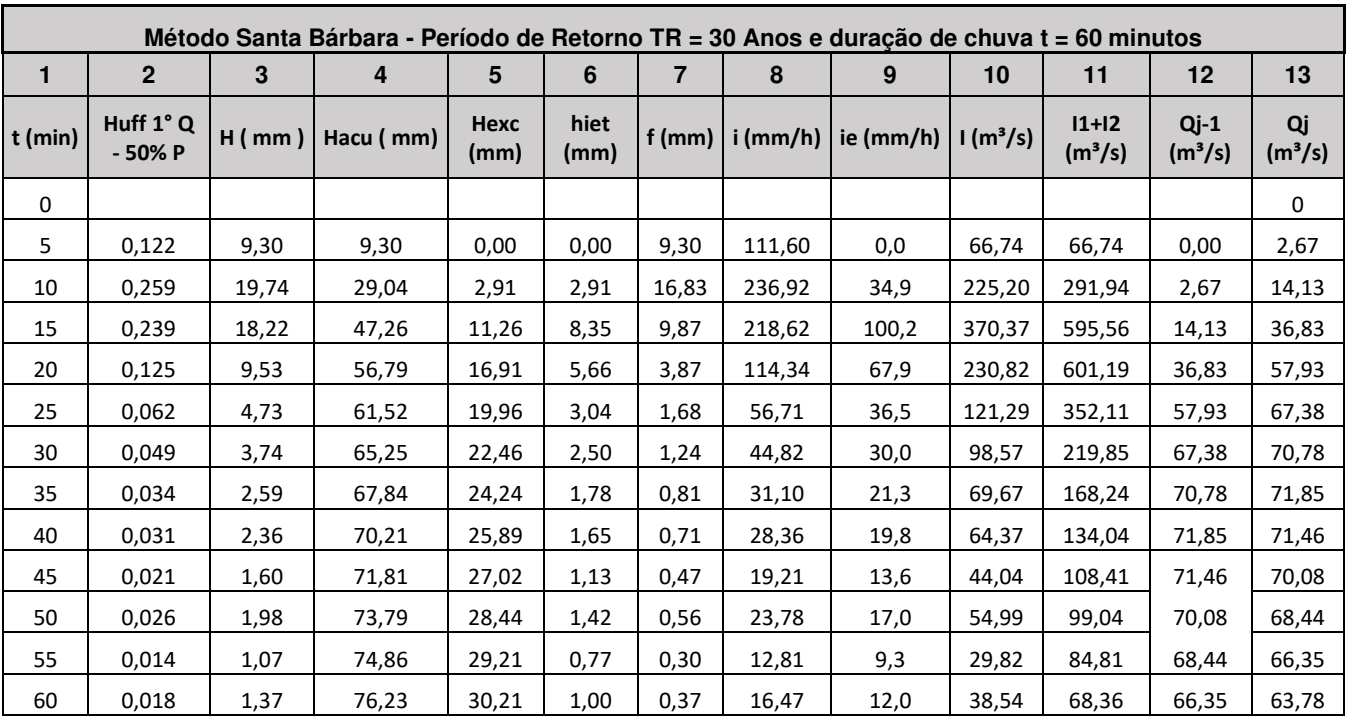

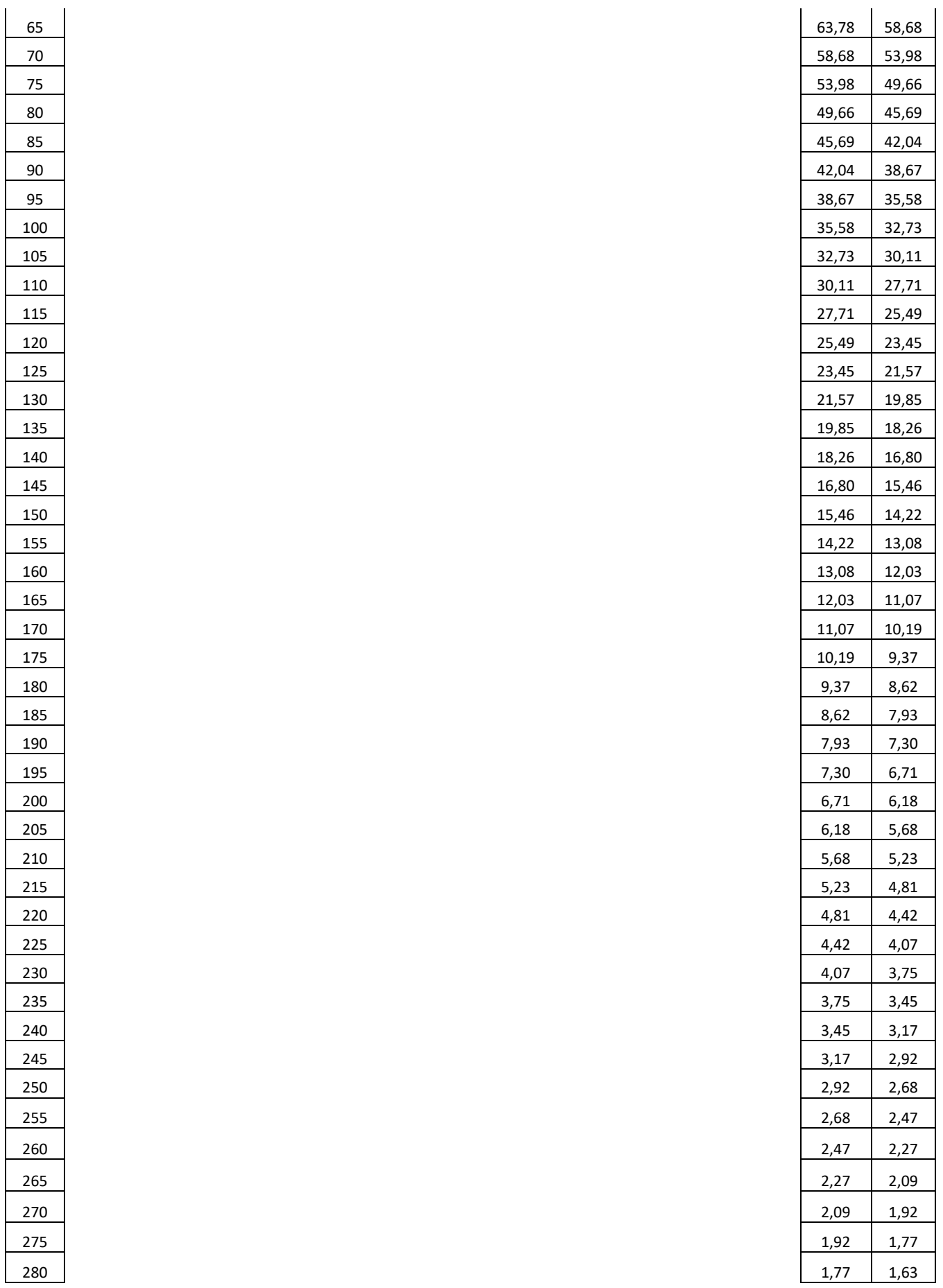

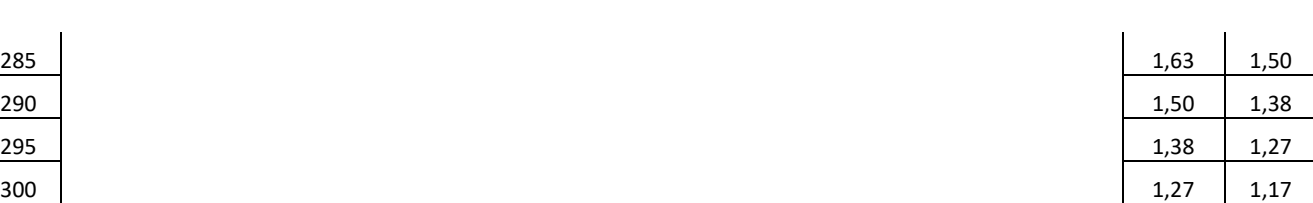

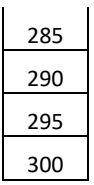

# **Fonte:** Autoria própria (2021).

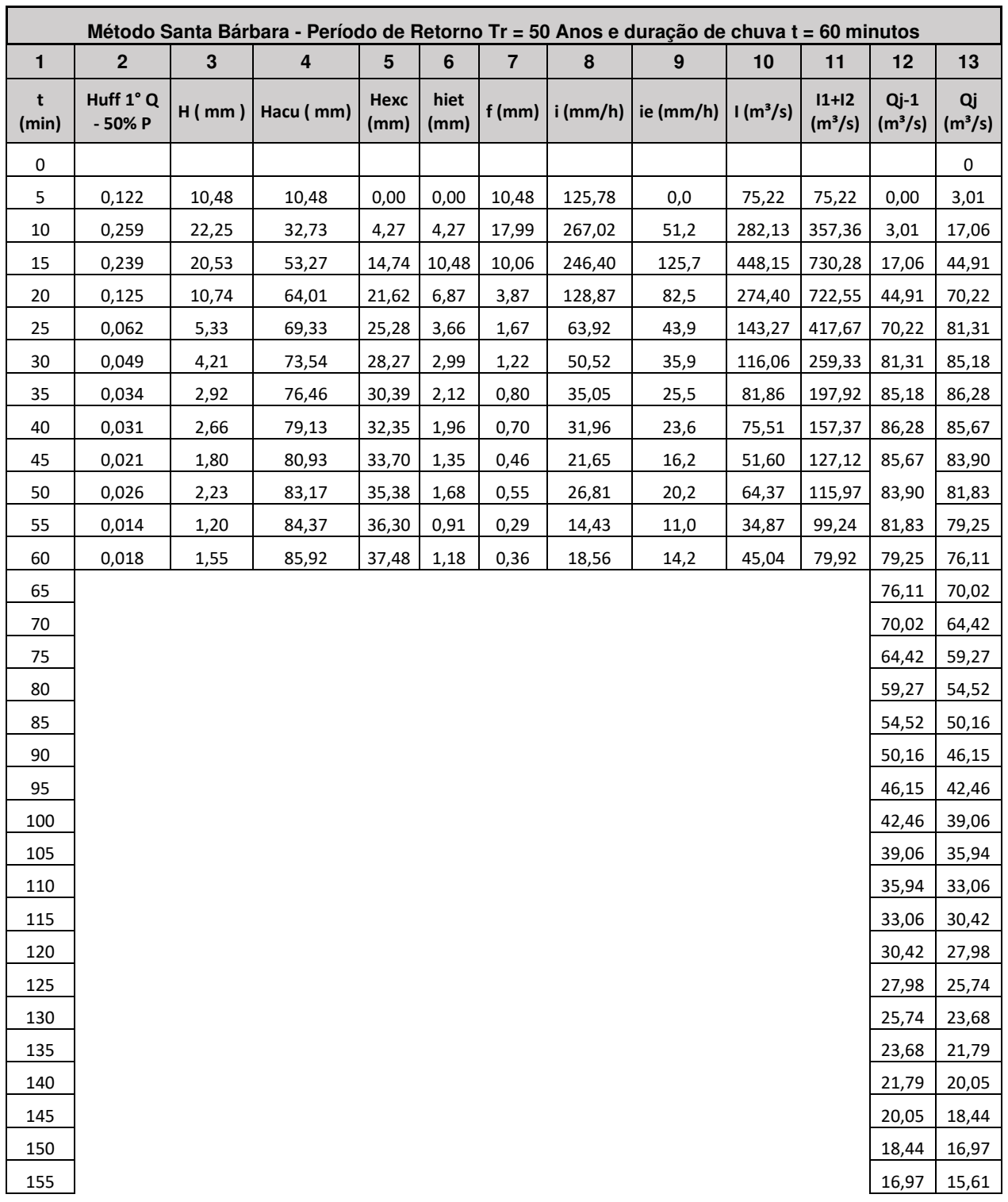

#### **Tabela 48 - Santa Bárbara para t = 60 min e TR = 50 anos**

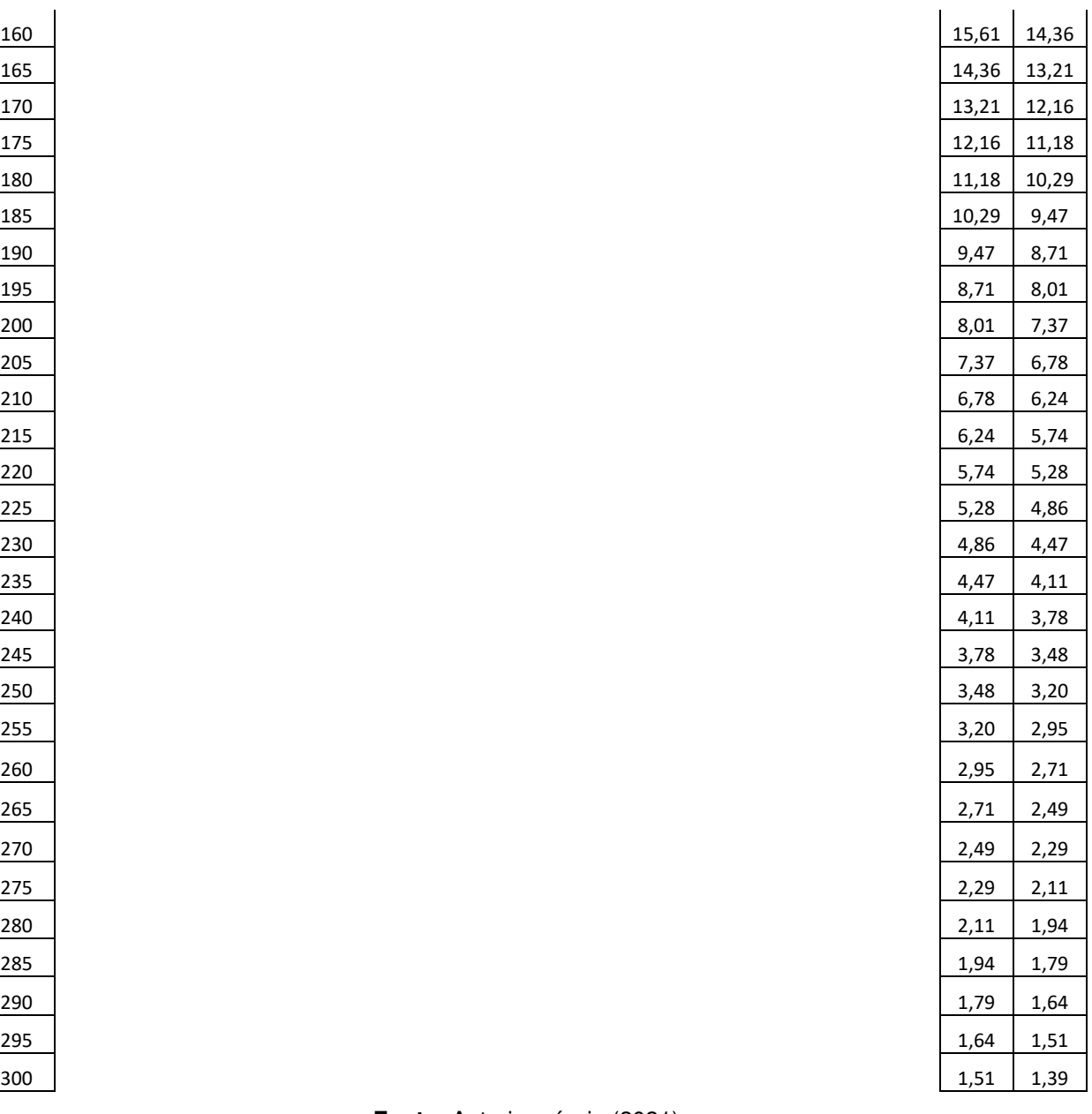

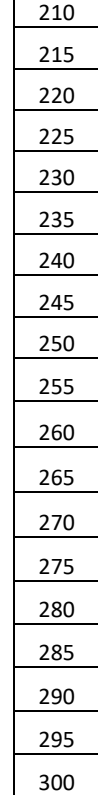

| Método Santa Bárbara - Período de Retorno Tr = 70 Anos e duração de chuva t = 60 minutos |                                          |          |           |                     |              |          |            |           |                                |                                |                               |                           |
|------------------------------------------------------------------------------------------|------------------------------------------|----------|-----------|---------------------|--------------|----------|------------|-----------|--------------------------------|--------------------------------|-------------------------------|---------------------------|
| 1                                                                                        | $\mathbf{2}$                             | 3        | 4         | 5                   | 6            | 7        | 8          | 9         | 10                             | 11                             | 12                            | 13                        |
| $t$ (min)                                                                                | <b>Huff</b><br>$1^\circ$ Q -<br>50%<br>P | $H$ (mm) | Hacu (mm) | <b>Hexc</b><br>(mm) | hiet<br>(mm) | $f$ (mm) | $i$ (mm/h) | ie (mm/h) | $\sqrt{1}$ (m <sup>3</sup> /s) | $11+12$<br>(m <sup>3</sup> /s) | $Qj-1$<br>(m <sup>3</sup> /s) | Qj<br>(m <sup>3</sup> /s) |
| 0                                                                                        |                                          |          |           |                     |              |          |            |           |                                |                                |                               | 0                         |
| 5                                                                                        | 0,122                                    | 11,34    | 11,34     | 0,00                | 0,00         | 11,34    | 136,09     | 0,0       | 81,39                          | 81,39                          | 0,00                          | 3,26                      |
| 10                                                                                       | 0,259                                    | 24,08    | 35,42     | 5,37                | 5,37         | 18,70    | 288,92     | 64,5      | 327,01                         | 408,40                         | 3,26                          | 19,33                     |
| 15                                                                                       | 0,239                                    | 22,22    | 57,63     | 17,45               | 12,08        | 10,14    | 266,61     | 144,9     | 506,12                         | 833,13                         | 19,33                         | 51,11                     |
| 20                                                                                       | 0,125                                    | 11,62    | 69,25     | 25,22               | 7,77         | 3,85     | 139,44     | 93,3      | 306,51                         | 812,62                         | 51,11                         | 79,53                     |
| 25                                                                                       | 0,062                                    | 5,76     | 75,02     | 29,33               | 4,11         | 1,65     | 69,16      | 49,3      | 159.41                         | 465,91                         | 79,53                         | 91,80                     |

**Tabela 49 - Santa Bárbara para t = 60 min e TR = 70 anos** 

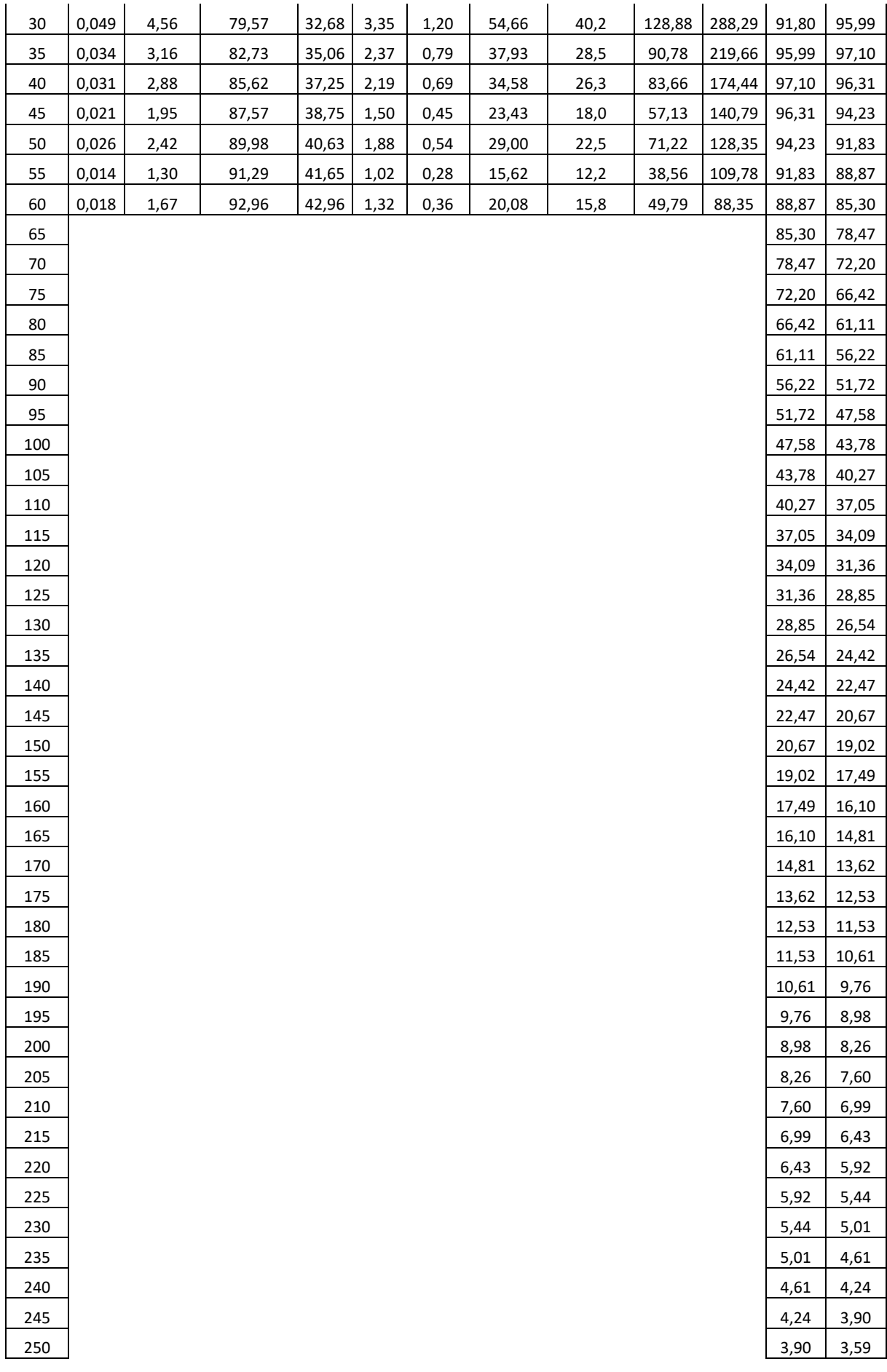

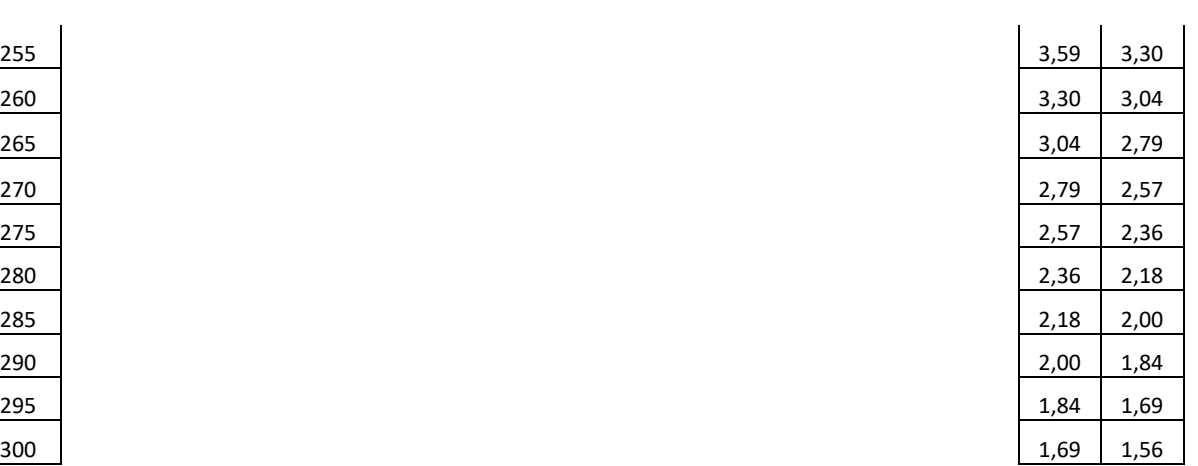

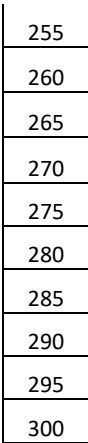

**Fonte:** Autoria própria (2021).

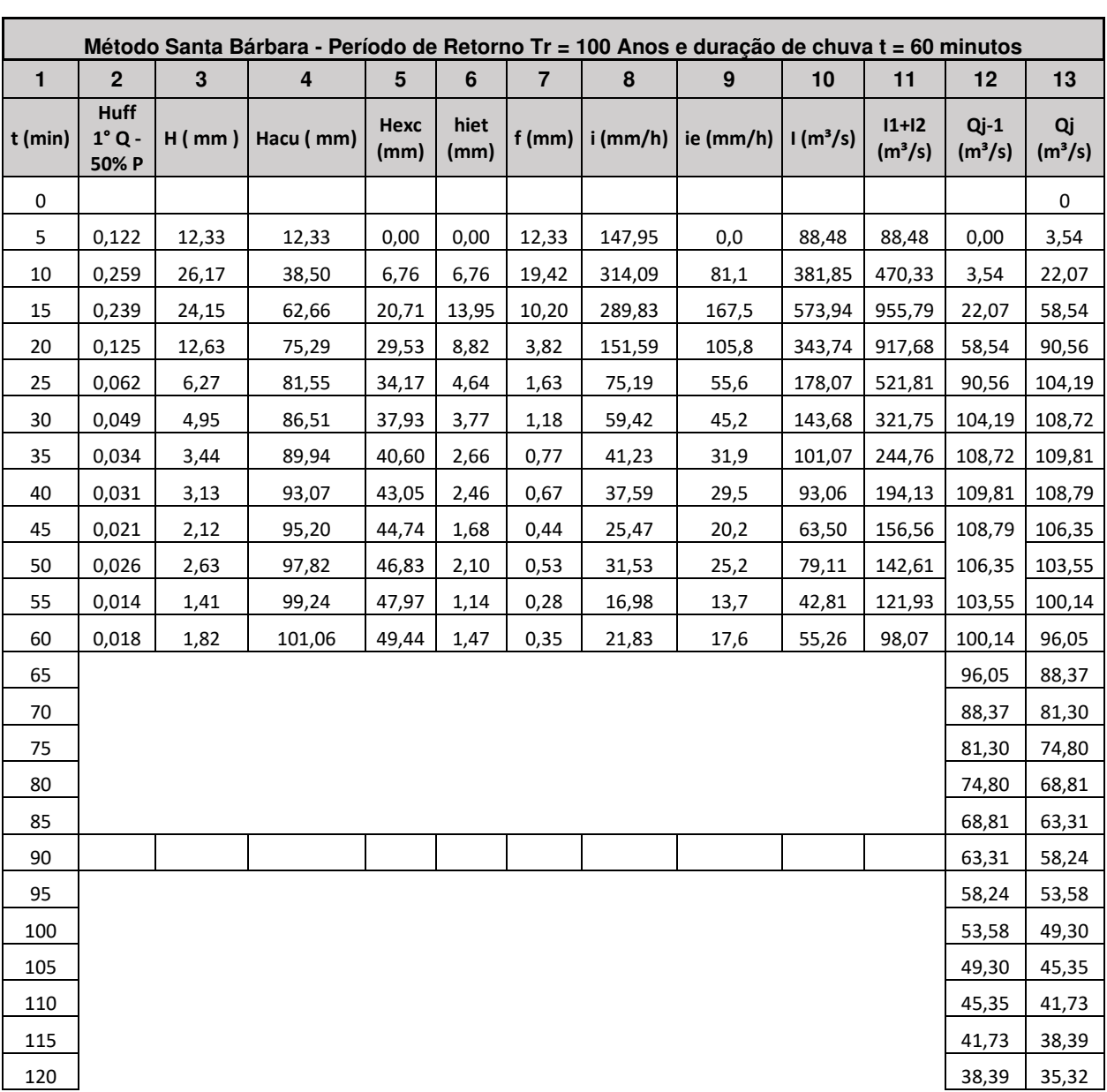

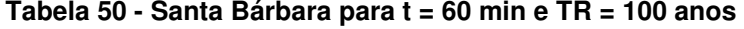

| 125     | 35,32 | 32,49 |
|---------|-------|-------|
| 130     | 32,49 | 29,89 |
| 135     | 29,89 | 27,50 |
| 140     | 27,50 | 25,30 |
| 145     | 25,30 | 23,28 |
| 150     | 23,28 | 21,41 |
| 155     | 21,41 | 19,70 |
| 160     | 19,70 | 18,12 |
| 165     | 18,12 | 16,67 |
| 170     | 16,67 | 15,34 |
| 175     | 15,34 | 14,11 |
| 180     | 14,11 | 12,98 |
| 185     | 12,98 | 11,95 |
| 190     | 11,95 | 10,99 |
| 195     | 10,99 | 10,11 |
| $200\,$ | 10,11 | 9,30  |
| 205     | 9,30  | 8,56  |
| 210     | 8,56  | 7,87  |
| 215     | 7,87  | 7,24  |
| 220     | 7,24  | 6,66  |
| 225     | 6,66  | 6,13  |
| 230     | 6,13  | 5,64  |
| 235     | 5,64  | 5,19  |
| 240     | 5,19  | 4,77  |
| 245     | 4,77  | 4,39  |
| 250     | 4,39  | 4,04  |
| 255     | 4,04  | 3,72  |
| 260     | 3,72  | 3,42  |
| 265     | 3,42  | 3,15  |
| 270     | 3,15  | 2,89  |
| 275     | 2,89  | 2,66  |
| 280     | 2,66  | 2,45  |
| 285     | 2,45  | 2,25  |
| 290     | 2,25  | 2,07  |
| 295     | 2,07  | 1,91  |
| 300     | 1,91  | 1,76  |
|         |       |       |

**Fonte:** Autoria própria (2021).